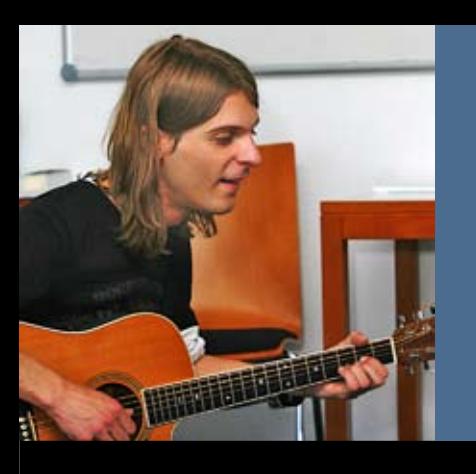

*Musi*Zieren

# *Volkshochschule* Iserlohn

: Programm August bis Dezember 2008

Verlags-Sonderveröffentlichung der Zeitungen Iserlohner Kreisanzeiger — Westfälische Rundschau *Finger*Spitzen

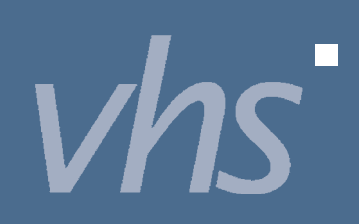

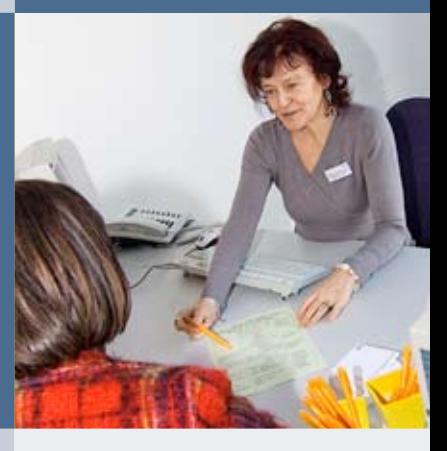

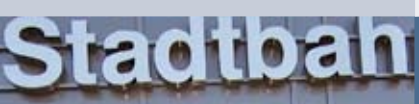

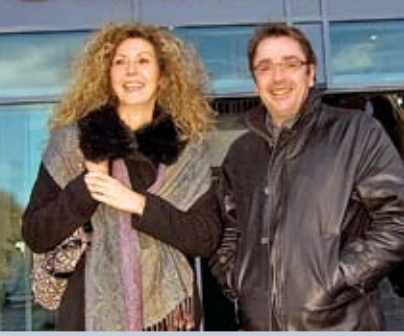

*Treff* Punkten

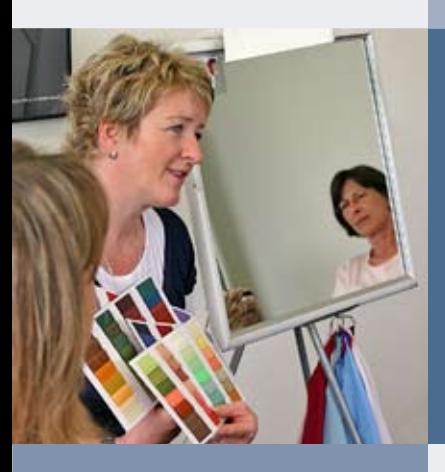

*Spiegel*Bilden

*Blick*Kontakten

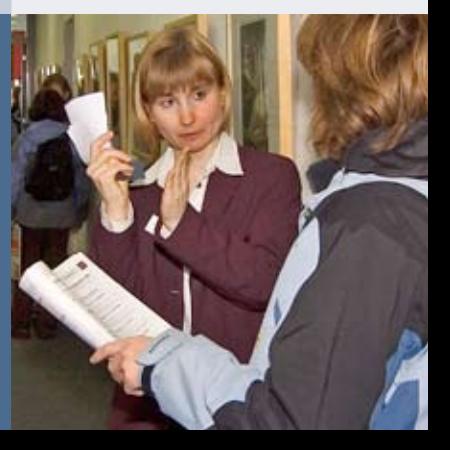

 $\overline{a}$ 

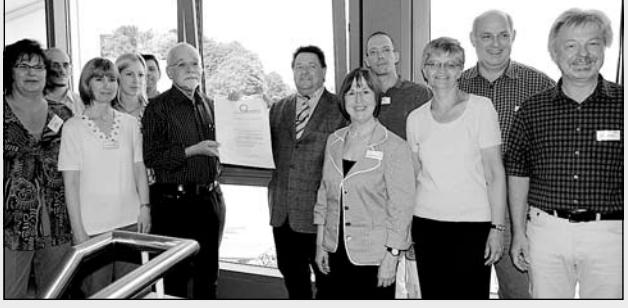

Weiterbildung mit Gütesiegel: Bürgermeister Klaus Müller und das Team der Volkshochschule Iserlohn erhielten erneut das Gütesiegel Weiterbildung aus den Händen von Pit Boehle, dem Dezernenten für Kultur und Weiterbildung im Regierungsbezirk Arnsberg.

# *Liebe Leserin, lieber Leser,*

mit diesem Programm für das zweite Semester 2008 bieten wir Ihnen Weiterbildung auf hohem Qualitätsniveau an – inhaltlich und organisatorisch. Dabei ist es uns ein Anliegen:

- • dass Ihre Zufriedenheit im Mittelpunkt unserer Qualitätsbestrebungen steht,
- • dass wir Sie in Fragen der Weiterbildung beraten,
- dass sich das vorliegende Programm sowohl an Ihren Interessen als auch am gesellschaftlichen Bedarf ausrichtet,
- dass Sie sicher sein können, dass bei der Auswahl der Lehrenden auf deren fachliche und pädagogische Kompetenz geachtet wurde,
- • dass Ihnen für Ihren Lernerfolg die geeigneten, erwachsenengerechten Unterrichtsräume, Materialien und Medien zur Verfügung stehen,
- dass Ihre Anregungen, Lob und Kritik aufgegriffen und so bearbeitet werden, dass es Ihnen und allen anderen Teilnehmerinnen und Teilnehmern zugute kommt,
- • dass wir uns verpflichtet haben, Qualität systematisch weiter zu entwickeln.

Als Volkshochschule Iserlohn haben wir uns, wie bereits 2005, erfolgreich einer externen Prüfung gestellt und alle Qualitätsstandards des Gütesiegelverbundes Weiterbildung erfüllt. Die erneute Zertifizierung berechtigt uns, das "Gütesiegel Weiterbildung" bis 2011 zu führen – damit Sie sicher sein können, alle Voraussetzungen für Ihre erfolgreiche Weiterbildung bei uns zu finden.

Die Angebote können Sie auch im Internet abrufen und buchen unter www.vhs-iserlohn.de. Nutzen Sie auch die speziellen Beratungsangebote in den Bereichen Sprachen, EDV–Beruf und Schulabschlüsse.

Wir nehmen uns gerne Zeit für Sie.

Cievalotte Bertleold

Lieselotte Berthold und das Team der Volkshochschule Iserlohn

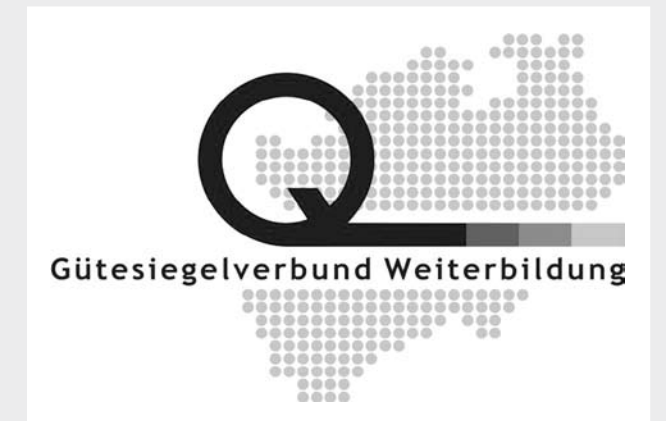

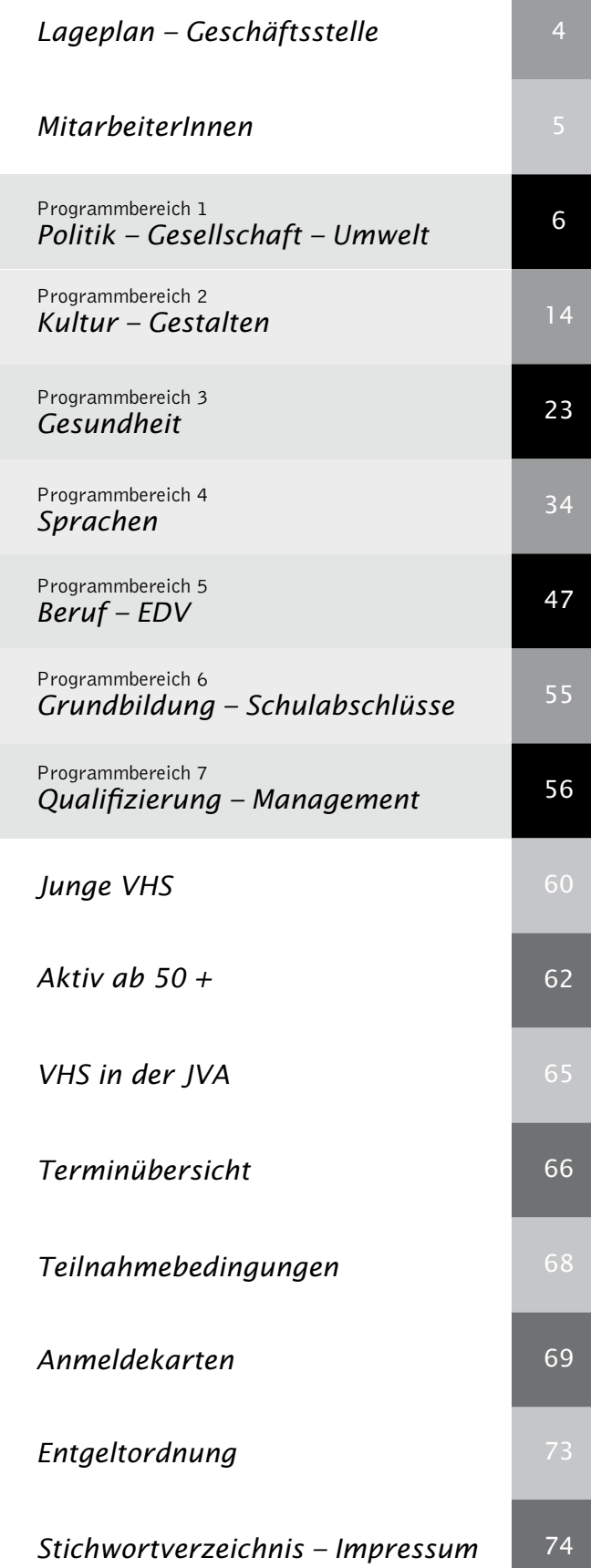

Seite

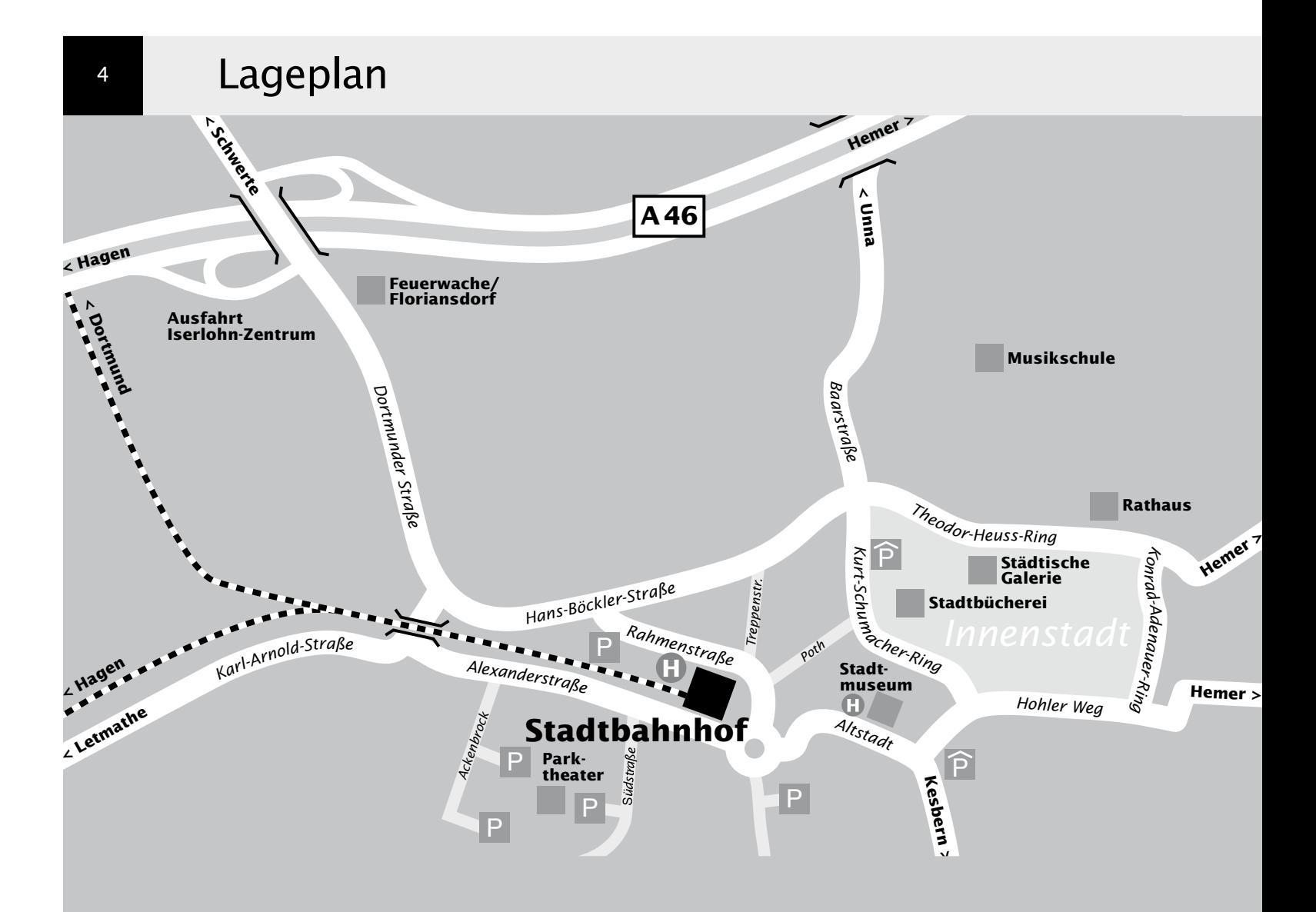

# Geschäftsstelle

Volkshochschule Iserlohn im Stadtbahnhof Bahnhofsplatz 2 58644 Iserlohn

Postanschrift: Postfach 2462 58634 Iserlohn

Fon 02371 . 217-1943 02371 . 217-1041 Fax 02371 . 217-4414

E-Mail vhs@iserlohn.de

Homepage www.vhs-iserlohn.de

Öffnungszeiten mo 8-12 Uhr und 14-16 Uhr di 8-12 Uhr und 14-16 Uhr mi 8-12 Uhr<br>do 8-17 Uhr 8-17 Uhr durchgehend fr 8-12 Uhr

### *weitere VHS-Einrichtung*

Letmathe VHS-Etage Von-der-Kuhlen-Straße 14

# *und zahlreiche Angebote...*

in anderen Kulturinstituten und Einrichtungen

# MitarbeiterInnen

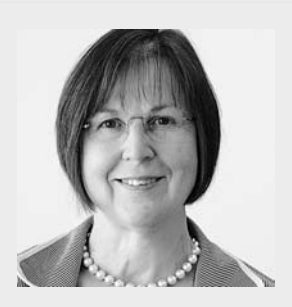

*3 Gesundheit*

*4 Sprachen 5 Beruf – EDV*

*8.1 Junge VHS 8.2 Aktiv ab 50 + 8.3 VHS in der JVA*

*1 Politik – Gesellschaft – Umwelt 2 Kultur – Gestalten*

*6 Grundbildung – Schulabschlüsse 7 Qualifizierung – Management*

**>**

Dipl. Physikerin *Lieselotte Berthold* Leiterin der VHS Programmbereiche 3 und 7 Aktiv ab 50 + Fon 02371 . 217-1944

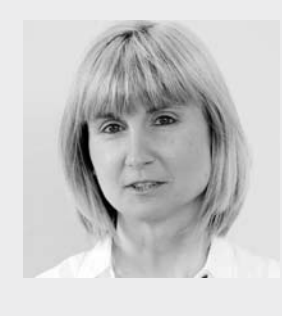

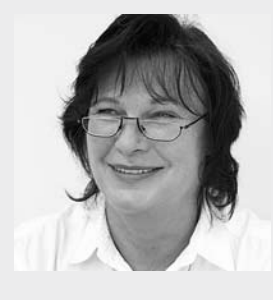

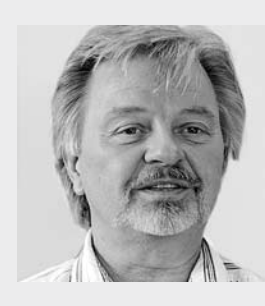

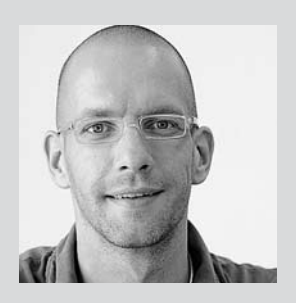

*Sascha Reetz* stellv. Leiter der VHS Verwaltungsleiter und Leiter Ressortbüro Kulturinstitute Fon 02371 . 217-1041

Dipl. Verwaltungswirt

### *Claudia Freund*

Anmeldung Allgemeine Verwaltung Fon 02371 . 217-1943

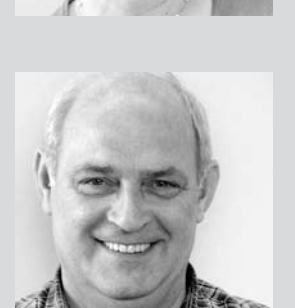

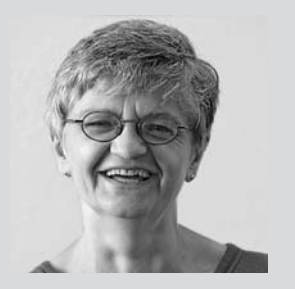

#### *Dieter Kaminski*

Allgemeine Verwaltung Rechnungswesen Honorarabrechnungen Fon 02371 . 217-1942

### *Irene Mesmann*

Veranstaltungsorganisation und Öffentlichkeitsarbeit Fon 02371 . 217-1947

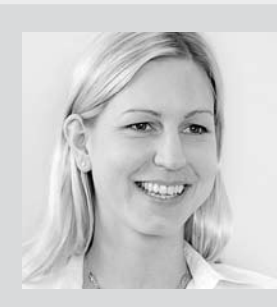

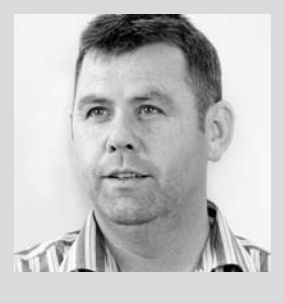

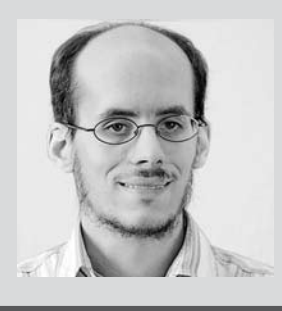

### *Claudia Weigel M.A.*

Programmbereich 4 Junge VHS VHS in JVA Fon 02371 . 217-1945

# *Ulrike Eichholz*

Programmbereiche 1 und 6 Fon 02371 . 217-1940

Dipl. Päd., Ing. (grad.) *Bodo Mebes*

Programmbereiche 2, 5 und 7 Aktiv ab 50 + Fon 02371 . 217-1946

#### Dipl. Verwaltungswirtin *Yvonne Weidlich*

Allgemeine Verwaltung VHS und Ressortbüro 4 Fon 02371 . 217-1042

*Kurt Geltsch*

Hausmeister / Service Fon 02371 . 1949

#### *Martin Wimmer*

Service Fon 02371 . 1949

*Mitwirkung* Sie können am Profil "Ihrer VHS" mitwirken! -Nutzen Sie Ihre Mitwirkungsrechte.

Kurssprecher-Versammlung Do 16. Okt 17.00 Uhr VHS-Konferenz Do 30. Okt 17.00 Uhr Ort der Versammlungen VHS im Stadtbahnhof,

Kursleiter-Versammlung Do 21. Aug 17.00 Uhr Bahnhofsplatz 2

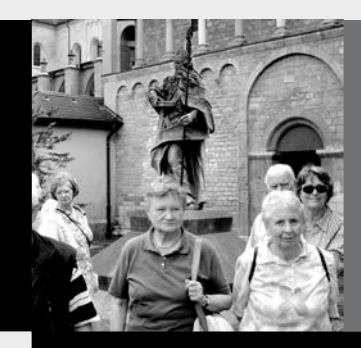

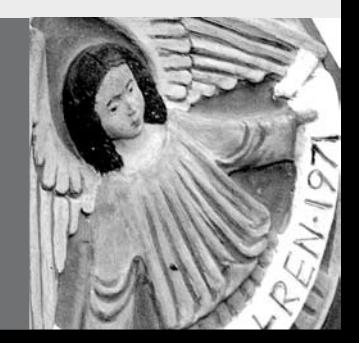

# Programmbereich 1 : Politik – Gesellschaft – Umwelt

Serviceteam

*Ulrike Eichholz* Programmbereichsleitung Fon 02371 . 217-1940 Sprechzeiten nach Vereinbarung

*Dieter Kaminski* Programmbereichsverwaltung Fon 02371 . 217-1942 Fax 02371 . 217-4414

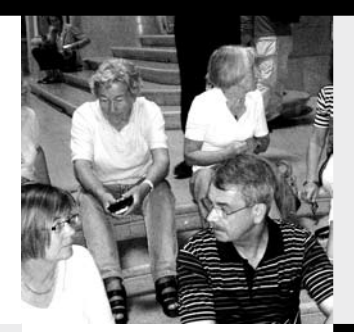

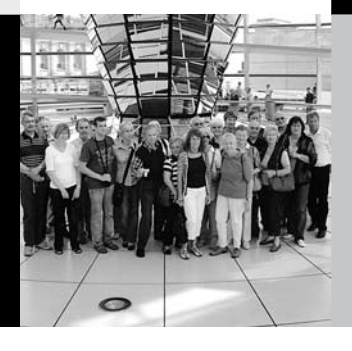

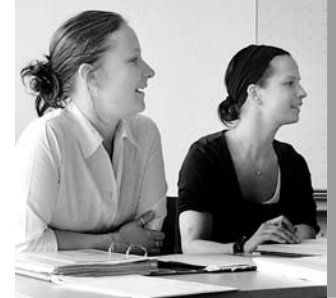

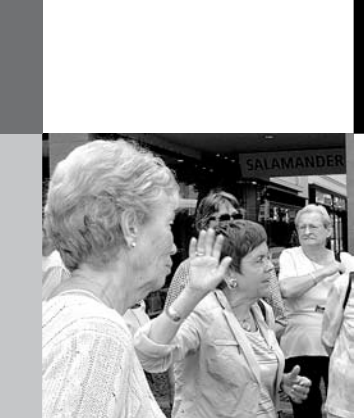

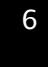

# : Zeitgeschichte – Geschichte

#### Die Landeskundliche Bibliothek des Märkischen Kreises

In Kooperation mit dem Fachdienst Kultur MK Die Landeskundliche Bibliothek des Märkischen Kreises zählt zu den größten und traditionsreichsten Spezialbibliotheken in Nordrhein-Westfalen. Sie sammelt, bewahrt und vermittelt das gedruckte Wissen über die Kultur und Geschichte der Grafschaft Mark und des Märkischen Kreises, der märkisch-westfälischen Region und des Sauerlandes - und das seit mehr als 130 Jahren. Wie dieses riesige Reservoir zielgerichtet und schnell genutzt werden kann, wird an konkreten Beispielen gezeigt: Wie sah der Alltag der Menschen früher aus? Wie haben sich Industrie, Handwerk, Technik, Land- und Forstwirtschaft im Verlauf der Jahrhunderte verändert? Wie finde ich Informationen über Kirchengemeinden, Musikvereine, Sportvereine, Schützenvereine, Feuerwehren? Wie finde ich Informationen über Häuser und Höfe und die Familien, die sie bewohnt haben?

10101 (Führung) Karin Müller, Dipl. Bibliothekarin Do 30. Okt • 16.30-18 Uhr • 2 Ustd • entgeltfrei Treffpunkt: Altena, Kreishaus I, Bismarckstr. 15 max 12 Teilnehmer/innen Anmeldung erwünscht bis Di 21. Okt

#### Der Hauptfriedhof Iserlohn

In Kooperation mit der Stadtinformation Iserlohn Unter den zahlreichen Grünanlagen der "Waldstadt" Iserlohn hat der 30 Hektar große Hauptfriedhof einen besonderen Stellenwert.

Die überragende Bedeutung liegt in dem hohen künstlerischen und stadtgeschichtlichen Wert seiner alten Grabdenkmale. Sie erinnern – teils schlicht, teils prunkvoll – an verstorbene Bürger und Bürgerinnen des 18. und 19. Jahrhunderts und verkörpern in eindrucksvoller Weise die verschiedenen Baustile früherer Epochen.

10102 (Führung) Hermann Holtmeier, Heimatforscher Sa 20. Sep • 15-16.30 Uhr • 1 Termin (2 Ustd) • 5 Euro Treffpunkt: Hauptfriedhof, Parkplatz, Steinmetz Breuker, Oestricher Str. 4

Anmeldung erwünscht bis Mi 10. Sep

#### In Böhmen und Mähren geboren: Rilke, Porsche, Freud und andere

In Kooperation mit der Auslandsgesellschaft NRW, Dortmund In Böhmen und Mähren, also der heutigen Tschechischen Republik, haben über Jahrhunderte hinweg Tschechen, Deutsche und Juden zusammengelebt. Unter Einbeziehung interessanter Fotos und Filmausschnitte werden in diesem Vortrag neun Persönlichkeiten vorgestellt, die dem deutschböhmischen Sprach- und Kulturkreis des 19. und 20. Jahrhunderts entstammen. Im Einzelnen werden vorgestellt: Marie von Ebner-Eschenbach, Sigmund Freud, Franz Kafka, Johann Gregor Mendel, Ferdinand Porsche, Rainer Maria Rilke, Oskar Schindler, Adalbert Stifter, Bertha von Suttner.

Ab dem 14. Nov ist eine Ausstellung zu dem Thema in der Auslandsgesellschaft in Dortmund , Steinstr. 48, zu sehen.

10103 (Vortrag) Wolfgang Hoffmann, Leiter der deutsch-tschechischen Gesellschaft der Auslandsgesellschaft NRW in Dortmund Di 25. Nov • 19.30-21.45 Uhr • 1 Termin (3 Ustd) • 10 Euro

VHS im Stadtbahnhof, Raum 224 Anmeldung erwünscht bis Do 13. Nov

### Die Hanse in Norddeutschland

Über fünfhundert Jahre war die Hanse ein gewichtiger wirtschaftlicher, politischer und kultureller Faktor im Ostseeraum. Obwohl die Bedeutung der Hanse nach dem Dreißigjährigen Krieg verblasste, blieben viele Organisationsformen und Traditionen bis heute erhalten. Die Farben Weiß und Rot findet man in den Stadtwappen vieler Hansestädte. 1980 wurde in Zwolle die "neue Hanse" als Lebens- und Kulturgemeinschaft der Städte über die Grenzen hinweg gegründet. Nach den politischen Veränderungen von 1989/90 beteiligen sich daran auch die früheren sozialistischen Staaten des Ostseeraumes.

Die Veranstaltung dient auch als Vorbereitung für die Studienreise 10105.

10104 (Vortrag) Thomas Richter, ESTA Europa Forum Do 23. Okt • 17.30-19 Uhr • 1 Termin (2 Ustd) • entgeltfrei VHS im Stadtbahnhof, Raum 212, Fanny-van-Hees-Saal Anmeldung erwünscht bis Di 14. Okt

#### Elbmetropole Hamburg – Zwischen Tradition und Moderne

In Kooperation mit dem ESTA Europa Forum

Die größte Metropole im Norden Deutschlands symbolisiert das Spannungsfeld zwischen hanseatischer Kaufmannstradition und den politischen, wirtschaftlichen sowie kulturellen Herausforderungen und Möglichkeiten eines Stadtstaates in der Bundesrepublik Deutschland. Sei es der Kaffeehandel, die Auswandererwelt BallinStadt, die Medienwelt der Zeitungen und Zeitschriften oder die Neugestaltung der HafenCity – die Studienreise vermittelt in zahlreichen Informationsgesprächen und Vor-Ort-Besuchen einen aktuellen Überblick über die Elbmetropole. Die Eindrücke werden abgerundet durch eine Rathausführung, eine Stadtrundfahrt, einen Besuch des Weihnachtsmarktes und den Werksbesuch bei Airbus in Finkenwerder.

Ein ausführliches Programm ist bei der VHS erhältlich. 10105 (Studienreise) Thomas Richter, ESTA Europa Forum, Ulrike Eichholz, VHS Iserlohn

So-Do • 7.-11. Dez • 5 Tage • 386 Euro

Leistungen: Fahrt mit modernem Reisebus, Reise- und Seminarleitung, 4 x Übernachtung mit Frühstück im DZ, Eintritte und Führungen Einzelzimmerzuschlag: 110 Euro pro Person für die gesamte Reise Abfahrt 8 Uhr • Parkplatz Neumarkt, Letmathe, Ecke Reinickendorfer Straße/Von-der-Kuhlen-Straße 8.15 Uhr • Bussteig 1F, Stadtbahnhof Iserlohn, Rahmenstraße keine Ermäßigung • Anmeldung erforderlich bis Do 25. Sep Reiserücktrittsbedingungen: Stornokosten ab 10.11. 50%, ab 24.11. 75%, ab 1.12. 100% des Reisepreises.

#### Geschichte(n) Hamburgs

Die Ursprünge Hamburgs liegen nicht an der Elbe, sondern an ihrem Nebenfluss, der Alster. An ihrem Ufer (altsächsisch: 'ham') entstand im 8. Jahrhundert die erste Siedlung nicht weit von der Mündung des Flüsschens in die Elbe. Um 830 wurde hier die Hammaburg errichtet. Im 12. Jahrhundert bekam die Elbe größere Bedeutung. Der Handel im nordeuropäischen Raum entwickelte sich rasch. Hamburg erhielt von Kaiser Barbarossa 1189 das Privileg, Zoll auf der Elbe zu erheben und wurde dann Freie Reichsstadt. Vier historische Ereignisse haben sich in die Erinnerung der Hamburger eingebrannt: Die Besetzung durch napoleonische Truppen 1806, der Große Brand von 1842, die Bombardierung von 1943 und die Große Flut von 1962.

10106 (Vortrag) Thomas Richter, ESTA Europa Forum Do 18. Dez • 17.30-19 Uhr • 1 Termin (2 Ustd) • entgeltfrei VHS im Stadtbahnhof, Raum 212, Fanny-van-Hees-Saal Anmeldung erwünscht bis Di 9. Dez

### Wien – mehr als Sissi und Sachertorte

Wer Wiens viel besuchte Sehenswürdigkeiten schon kennt oder das Außergewöhnliche sucht, dem geben verschiedene Blicke hinter die Kulissen Gelegenheit, die eine oder andere Besonderheit der österreichischen Hauptstadt zu erkunden: Wo sich vor fast 2000 Jahren Offiziershäuser des Lagers Vindobona befanden, kann man seit Mai 2008 die römische Stadtgeschichte Wiens im neuen Römermuseum am Hohen Markt erkunden. Der Wiener Zentralfriedhof zählt aufgrund seiner vielen Ehrengräber, der Jugendstil-Bauwerke und des weitläufigen Areals zu den besonderen Sehenswürdigkeiten der Stadt. Die 500 Werke umfassende Sammlung von Rita und Herbert Batliner wurde 2007 als unbefristete Dauerleihgabe der Albertina übergeben. Sie gehört zu den wichtigsten europäischen Privatsammlungen und enthält Hauptwerke von Monet, Renoir, Cézanne, Chagall, Picasso, Matisse, Roy Lichtenstein und Francis Bacon. Die Veranstaltung dient der Teilnehmendengewinnung für eine mögliche Studienreise nach Wien im März 2009.

10107 (Vortrag) Thomas Richter, ESTA Europa Forum Di 18 Nov • 17.30-19 Uhr • 1 Termin (2 Ustd) • 7,50 Euro VHS im Stadtbahnhof, Raum 212, Fanny-van-Hees-Saal Anmeldung erwünscht bis Di 11. Nov

#### Die Toskana – Etrusker, Römer, Medici

Reiseinformationen für Teilnehmer/innen der Studienreise 10109.

10108 (Vorbesprechung) Thomas Richter, ESTA Europa Forum Di 2. Sep • 19.30-21 Uhr • 1 Termin (2 Ustd) • entgeltfrei VHS im Stadtbahnhof, Raum 212, Fanny-van-Hees-Saal Anmeldung erwünscht bis Mi 27. Aug

### Die Toskana – Etrusker, Römer, Medici

10109 (Studienreise) Thomas Richter, ESTA Europa Forum Ulrike Eichholz, VHS Iserlohn Mo-So, 6.-12. Okt • 7 Tage Die Reise ist ausgebucht. Eine Anmeldung ist nicht mehr möglich.

# Das Wickeweyf erzählt

Das Wickeweyf (eine Mischung aus guter Hexe und weiser Frau) lebt seit Jahrhunderten in Iserlohn und Umgebung. Nun findet sie, dass es an der Zeit ist, dass die Menschen wieder mehr über alte heimische Sagen lernen. Deshalb wird sie in der Abenddämmerung für Interessierte von fünf bis 500 Jahren eine Sagenführung durch Oestrich veranstalten. Dabei wird sie die Gestalt der heimischen Historikerin Katja Hofbauer annehmen. Sie erzählt von der schwarzen Frau am Hellweg, vom Grenzsteinversetzer, vom Teufelssiepen, vom Kettenhund und anderen gruseligen Gestalten. Aber auch die Sagen vom Burgberg und von Pater und Nonne dürfen natürlich nicht fehlen. Bei Bedarf informiert sie auch über alte Besprechungsformeln.

Gutes Schuhwerk, warme Kleidung sowie Laternen oder Taschenlampen sind mitzubringen.

10110 (Führung) Katja Hofbauer, Historikerin

Fr 24. Okt • 18-19.30 Uhr • 1 Termin (2 Ustd) • 5 Euro Treffpunkt: Letmathe-Oestrich, vor dem ev. Gemeindehaus, Brinkhofstr.

Anmeldung erwünscht bis Mi 15. Okt

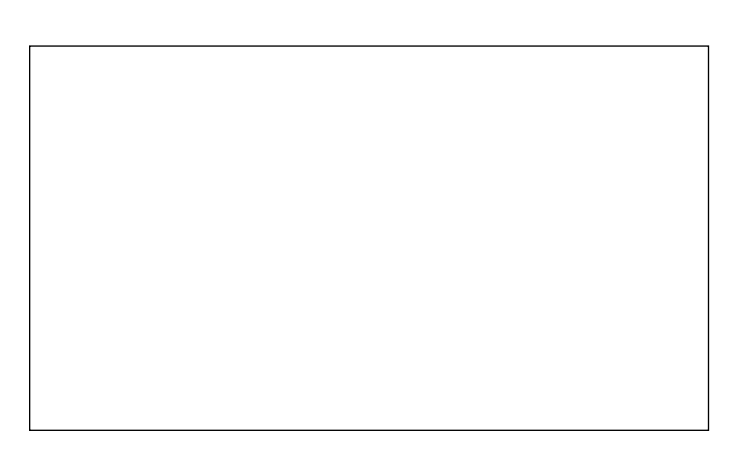

### **Nachgefragt**

Zeitgeschichtliche Ereignisse stehen im Blickpunkt dieses Kurses. Wie war das eigentlich noch vor 20, 30 oder 50 Jahren? Was hat damals die Welt bewegt, und was ist daraus geworden? An vier Vormittagen soll an Geschehnisse der jüngeren Vergangenheit erinnert und ihre Auswirkungen auf die Gegenwart diskutiert werden.

10111 (Kurs nur für Frauen) Rudolf Neuhaus, Historiker di 9.30-11 Uhr • ab 25. Nov • 4 Termine (8 Ustd) • 18,40 Euro VHS im Stadtbahnhof, Raum 224

10112 (Kurs nur für Frauen) Rudolf Neuhaus, Historiker do 9.30-11 Uhr • ab 27. Nov • 4 Termine (8 Ustd) • 18,40 Euro Letmathe, VHS-Etage, Von-der-Kuhlen-Str. 14, Raum 3

# : Politische Bildung

#### Karikaturen von Jürgen Tomicek

In Kooperation mit dem Stadtmuseum Thema und Termin standen bei Drucklegung noch nicht fest und werden über die Presse bekannt gegeben. 10201 (Führung) Jürgen Tomicek, Karikaturist 1 Termin (2 Ustd) • entgeltfrei

Stadtmuseum Iserlohn, Fritz-Kühn-Platz 1, Raum 1

#### Begegnung mit dem Hinduismus

In Kooperation mit der Interreligiösen Arbeitsstelle (INTR°A) Der Hinduismus hat in unserer Gesellschaft eher exotischen Charakter. Indienreisende und Fernsehberichte erzählen von der Faszination einer Religiosität Indiens, die das ganze Leben intensiv umfasst. Aber Hindus gibt es nicht nur in Indien. Was nämlich nicht so bekannt ist: In Hamm-Uentrop steht der größte Hindu-Tempel des europäischen Kontinents.

Was aber sind die Grundlagen dieser religiösen Traditionen, die unter dem Begriff "Hinduismus" zusammengefasst sind? Wie hat sich diese Religion entwickelt? Wie soll man die vielen Götter verstehen? Was hat es mit der Reinkarnation auf sich? Ist Yoga ein Teil dieser Religion oder nur meditative Entspannung für Körper und Seele?

Mit Bildern und Texten, z.B. aus der Bhagavad Gita, soll an diesem Abend etwas von der hinduistischen Spiritualität deutlich werden.

10202 (Vortrag + Gespräch) Dr. Reinhard Kirste, Theologe Di 16. Sep • 19-22 Uhr • 1 Termin (4 Ustd) • 10 Euro VHS im Stadtbahnhof, Raum 212, Fanny-van-Hees-Saal Anmeldung erforderlich bis Di 9. Sep

#### Den Koran verstehen?

In Kooperation mit dem türkisch-islamischen Kulturverein e.V. und der Interreligiösen Arbeitsstelle (INTR°A) Der Koran gilt vielen Nicht-Muslimen als ein Buch, in dem Gewalt verherrlicht wird. Aus dem Zusammenhang gerissene Passagen, in den Medien entsprechend aufgemacht, verstärken diesen Eindruck noch. Auch tun fanatische Fundamentalisten ein Übriges, um dieses Vorurteil zu verstärken. Wer aber weiß schon, dass das Wort "Barmherzigkeit" einer der wichtigsten Begriffe im Koran ist und fast alle Suren beginnen: "Im Namen des Gnädigen und Barmherzigen (Gottes)". Wer hat schon selbst entdeckt, dass Maria und Jesus eine "eigene" Sure haben? Dieser Nachmittag soll dazu dienen, ein sachgemäßes Bild von den Inhalten des heiligen Buches der Muslime zu gewinnen, um damit die christlich-islamische Verständigung zu vertiefen. Es wird über die Offenbarung Gottes im Koran nach einer entsprechenden Einführung diskutiert. Auch besteht wieder die Möglichkeit, ein muslimisches Tagesgebet zu verfolgen..

10203 (Vortrag + Diskussion) Dr. Reinhard Kirste, Theologe + Nurettin Pak, Hodscha

Sa 22. Nov • 15.30-17.45 Uhr • 1 Termin (3 Ustd) • entgeltfrei DITIB Moschee, Bergwerkstr. 1, Teestube Anmeldung erwünscht bis Do 13. Nov

### Tibet – Ein buddhistisches Land in der Zerreißprobe

2008 befindet sich Tibet im Spannungsfeld der Olympischen Spiele von Peking. Vor fast 50 Jahren annektierte die kommunistische Volksrepublik China dieses Kleinod weltabgeschlossener, durch und durch von tibetisch-buddhistischer Frömmigkeit geprägte Land und verleibte es sich wirtschaftlich, politisch, kulturell, militärisch und machtpolitisch ein. Dieser gewalttätige Anpassungsprozess gefährdet die Identität Tibets bis heute. Das weltliche und religiöse Oberhaupt, der Dalai Lama, musste nach Indien fliehen.

Immer wieder aufbrechende Erhebungen gegen die politische, kulturelle und religiöse Fremdbestimmung und Überfremdung werden brutal von den chinesischen Besatzern beendet, zuletzt im März dieses Jahres.

Der Dozent führt in Geschichte, Kultur, Religion, Wirtschaft, Politik dieses Landes ein und beleuchtet die Bemühungen der buddhistischen Führung, die eigene Identität zu sichern, zu wahren und fortzuschreiben.

10204 (Vortrag) Peter Leifeld, Theologe und Religionssoziologe, Köln Do 4. Sep • 19.30-21 Uhr • 1 Termin (2 Ustd) • 10 Euro VHS im Stadtbahnhof, Raum 212, Fanny-van-Hees-Saal Anmeldung erwünscht bis Mo 25. Aug

#### Die Altersrenten – Mein Weg zur Rente

Der Vortrag richtet sich an alle, die auf die Phase des späteren Rentenbezugs gut vorbereitet sein wollen. Es wird aufgezeigt, unter welchen Bedingungen ein Anspruch auf Altersrente besteht. Wie, wo und wann kann die Rente beantragt werden? Für Versicherte, die ab 1952 geboren sind, wird sich der Leistungskatalog der Altersrenten verändern. Aktuelle Altersgrenzen und Rentenabschläge werden ebenso erläutert wie die Vorbereitung auf den Rentenbezug und die rechtzeitige Antragstellung.

10205 (Vortrag) Dirk Brauns, Deutsche Rentenversicherung Westfalen Di 25. Nov • 19-21.15 Uhr • 1 Termin (3 Ustd) • entgeltfrei VHS im Stadtbahnhof, Raum 212, Fanny-van-Hees-Saal Anmeldung erwünscht bis Di 18. Nov

# Politik aktuell

In diesem Gesprächskreis werden ausgewählte Medienberichte zu aktuellen politischen Themen vertieft und kontrovers diskutiert. Ziel ist es, sich ein fundiertes und differenziertes Meinungsbild zu politischen Fragestellungen zu erarbeiten, das über vorschnelle Urteile hinausgeht.

Materialien werden gestellt, Themenvorschläge sind willkommen.

Ein Treffpunkt für politisch interessierte Frauen aller Altersstufen.

10206 (Frauengesprächskreis) Rudolf Neuhaus, Historiker di 9.30-11 Uhr • ab 2. Sep • 10 Termine (20 Ustd) • entgeltfrei VHS im Stadtbahnhof, Raum 224

#### Politik – ganz einfach

Dieser Kurs will allen Frauen, die immer gedacht haben, Politik sei nur unverständlich und langweilig, das Gegenteil beweisen. Politik kann spannend und interessant sein, wenn man ihre Grundzüge versteht und Zusammenhänge begreift. Materialien werden gestellt, Themenvorschläge sind willkommen.

Ein Treffpunkt für politisch interessierte Frauen aller Altersstufen.

10207 (Frauengesprächskreis) Rudolf Neuhaus, Historiker do 9.30-11 Uhr • ab 4. Sep • 10 Termine (20 Ustd) • entgeltfrei Letmathe, VHS-Etage, Von-der-Kuhlen-Str. 14, Raum 3

# : Gesellschaft

#### Das perfekte Dinner…Gäste zu Hause bewirten

In Kooperation mit dem Business Hotel Campus Garden, Restaurant á la carte

So angenehm ein Restaurantbesuch auch ist: Eine Essenseinladung in die eigene Wohnung bleibt die persönlichste Art, Gäste zu empfangen. Das ist arbeitsintensiver, aber gut geplant ist halb gewonnen. Diese Veranstaltung zeigt an zwei Abenden in Theorie und Praxis, auch mit kleinen Rollenspielen, von der Einladung bis zur Verabschiedung alles, damit sich Ihre Gäste bei Ihnen gut aufgehoben fühlen.

Das 4-Gang-Menü wird beim ersten Termin aus Menüvorschlägen des Chefkochs vom Campus Garden ausgewählt und bestellt.

10221 (Vortrag + Praxisteil) Rosemarie Becker, Hauswirtschaftsmeisterin

Di 9. Sep • 19.45-22 Uhr • 1 Termin (3 Ustd) • 15 Euro VHS im Stadtbahnhof, Raum 201 zzgl 2 Euro Materialkosten • max 12 Teilnehmer/innen Do 11. Sep • 19-ca 21Uhr • 1 Termin (2 Ustd) Campus Garden Businesshotel Restaurant á la carte, Reiterweg 36 Das reservierte 4-Gang-Menü (max 35 Euro) + Getränke sind im Restaurant zu bezahlen keine Ermäßigung • Anmeldung erforderlich bis Di 2. Sep

#### Gutes Benehmen im Berufsalltag bis hin zum Geschäftsessen

In Kooperation mit dem Business Hotel Campus Garden, Restaurant á la carte

Gute Manieren sind wieder in. Gerade im Berufsleben ist gutes Benehmen oft ausschlaggebend auf dem Weg zum Erfolg. Bei Einladungen zu einem Geschäftsessen sind viele verunsichert, weil ein Geschäftsessen mehr als "nur" eine Mahlzeit ist. Diese Veranstaltung hilft, Unklarheiten zu beseitigen und Sicherheit zu schaffen.

Das 4-Gang-Menü wird beim ersten Termin aus Menüvorschlägen des Chefkochs vom Campus Garden ausgewählt und bestellt.

10222 (Vortrag + Praxisteil) Rosemarie Becker,

Hauswirtschaftsmeisterin

Di 25. Nov • 19.45-22 Uhr • 1 Termin (3 Ustd) • 15 Euro VHS im Stadtbahnhof, Raum 201

zzgl 2 Euro Materialkosten • max 12 Teilnehmer/innen Do 27. Nov • 19-ca 21 Uhr • 1 Termin (2 Ustd)

Campus Garden Businesshotel Restaurant á la carte, Reiterweg 36

Das reservierte 4-Gang-Menü (max 35 Euro) + Getränke

sind im Restaurant zu bezahlen

keine Ermäßigung • Anmeldung erforderlich bis Do 13. Nov

#### Haushalts-Führerschein

Kennen Sie das? Drei Stunden gekocht, dann eine Pizza bestellt, zweimal eingekauft und das Brot fehlt immer noch, eine weiße Jeans gewaschen, ein roter Short kommt raus. Da hilft nur der Crash-Kurs zum Haushalts-Führerschein, der Ihnen den Leitfaden für die moderne Haushaltsführung bietet. Angesprochen sind Haushaltsgründende, Doppelbelastete und Singles, denen an sechs Abenden Grundlagen zum Haushaltsmanagement (Wo bleibt die Zeit? Wo bleibt das Geld?), zur Nahrungszubereitung (Küche im Griff) sowie zur Haus- und Wäschepflege vermittelt werden.

10223 (Kurs) Rosemarie Becker, Hauswirtschaftsmeisterin do 18.30-21.30 Uhr • ab 16. Okt • 6 Termine (24 Ustd) • 58 Euro VHS im Stadtbahnhof, Raum 130 zzgl 2 Euro Materialkosten • max 12 Teilnehmer/innen

#### Erfolgreich anlegen mit weniger Risiko und mehr Rendite

Dauerhafte Anlageerfolge sind kein Zufall, sondern kalkulierbar. Der Kurs vermittelt dazu von unabhängiger Seite einen Überblick über die wichtigsten Anlageklassen. Die geschickte Kombination der Anlagemöglichkeiten hilft, das Risiko zu reduzieren und trotzdem die Rendite zu erhöhen.

10224 (Kurs) Michael Albrecht, Dipl.-Sparkassenbetriebswirt di • 18.30-20 Uhr • ab 4. Nov • 3 Termine (6 Ustd) • 18 Euro VHS im Stadtbahnhof, Raum 204 keine Ermäßigung

#### Autopanne – was dann?

In Kooperation mit dem Autohaus Gebrüder Nolte Wer mit seinem Auto eine Panne hat, sollte – trotz aller Elektronik – die wichtigsten Sicherheitsbestimmungen und einige Soforthilfemaßnahmen kennen, die in dieser Veranstaltung von ausgebildeten Fachkräften an zwei Fahrzeugen praxisnah vermittelt werden: Absicherung des Pannenortes, Reifenwechsel unter Beachtung von Sicherheitsvorkehrungen, richtige Handhabung von Notrad und Pannenspray, kleine Wartungsarbeiten, z.B. Licht, Luft, Wasser, Öl kontrollieren, Fahrzeug fremd starten, Batterie überbrücken, Wissenswertes über 24h Service-Hotlines und deren Nutzung.

10225 (Informationsveranstaltung + Praxisteil) Erwin Schäfer, Serviceberater + Vitor Lima, Leiter Kundenservice/Werkstattleiter Mi 29. Okt • 19-20.30 Uhr • 1 Termin (2 Ustd) • 5 Euro Autohaus Gebrüder Nolte, Giesestr. 16 Anmeldung erwünscht bis Do 16. Okt

#### Fit für den Straßenverkehr

In Kooperation mit der Fahrschule Siegfried Ziebarth Tempo 30 Zonen, Kreisverkehr, Winterausrüstung, Umweltzonen, Grünpfeil - zahlreiche Änderungen der Straßenverkehrsordnung sind in den letzten Jahren in Kraft getreten und führen nicht selten bei Verkehrsteilnehmenden, die schon seit Jahrzehnten ihren Führerschein besitzen, zu erheblichen Verunsicherungen und damit zu Strafmandaten oder schlimmstenfalls zu Unfällen. Der Vortrag informiert über Neuigkeiten und gibt aktuelle Tipps, damit Sie sich sicher im Straßenverkehr zurechtfinden. Fragen werden kompetent beantwortet.

10226 (Informationsveranstaltung) Harald Kißing,

Fahrlehrer und Verkehrspädagoge

Di 14. Okt • 19-20.30 Uhr • 1 Termin (2 Ustd) • 10 Euro

Fahrschule Ziebarth, Karnacksweg 3, Iserlohn keine Ermäßigung • Anmeldung erwünscht bis Do 25. Sep

# : Pädagogik – Psychologie

#### Lernen lernen – Gewusst wie

Lernkompetenz zu besitzen bzw. vermitteln zu können, ist eine äußerst zukunftsweisende Schlüsselqualifikation. Dieses Basisseminar gibt eine Einführung in die Elemente des Lerntrainings für ein ganzheitliches, gehirngerechtes Lernen und dient der Fortbildung für Lehrer/innen und Dozenten/innen im Bereich Aus- und Weiterbildung aller Schulformen sowie weiterer Lernbegleiter, z.B. interessierte Eltern. Die Fortbildung ist praxisorientiert und befähigt, das Erlernte im Lehr-/Lernalltag einzusetzen.

Fortsetzungsangebot siehe 10602.

10601 (Seminar) Katja Nagel, Dipl. Sozialpädagogin Sa 25. Okt • 11-17.45 Uhr • 1 Termin (8 Ustd inkl. Pause) • 34 Euro VHS im Stadtbahnhof, Raum 202 max 16 Teilnehmer/innen keine Ermäßigung • Anmeldung erforderlich bis Di 14. Okt

# Lernen light – wie man leichter lernt

In diesem Seminar werden die im Basisseminar erlernten Elemente vertieft und um den Bereich des gezielten Methodentrainings für den Unterricht und die selbstständige Lernarbeit zu Hause ergänzt. Neue Memotechniken, kreatives Gedächtnistraining und mentales Aktivierungstraining wie auch eine effektive Entspannung werden wieder praktisch eingeübt.

Teilnahmevoraussetzung ist der Besuch des Basisseminars 10601. Die Teilnehmenden, die beide Seminare besucht haben, erhalten ein Teilnahmezertifikat.

10602 (Seminar) Katja Nagel, Dipl. Sozialpädagogin Sa 22. Nov • 11-17.45 Uhr • 1 Termin (8 Ustd inkl. Pause) • 34 Euro VHS im Stadtbahnhof, Raum 202 max 16 Teilnehmer/innen keine Ermäßigung • Anmeldung erforderlich bis Di 11. Nov

### Elterntraining für verhaltensauffällige und ADS/ADHS-Kinder

Es werden Erziehungs- und Umgangshilfen für betroffene Eltern vermittelt, deren Kinder unter dem Aufmerksamkeitsdefizitsyndrom (ADS) oder dem Aufmerksamkeitsdefizit/Hyperaktivitäts-Syndrom (ADHS) leiden. Sie erhalten Unterstützung, um mit Konzentrationsproblemen, Aggressionen, Impulsivität, Wutausbrüchen und starker Unruhe der Kinder besser umzugehen und Verständnis für das Verhalten aufzubringen. Eine verbesserte Kommunikation und positive Verhaltensweisen werden gestärkt. Punktepläne werden eingesetzt, "Lob vor Strafe", Konsequenzen statt bestrafen. Das Konzept basiert auf wissenschaftlich fundierten und jahrelang erprobten Verfahren.

10603 (Kurs) Susann Fechner, Ergotherapeutin,

Mitarbeiterin Praxis Alfred Norrenbrock di 19-20.30 Uhr • ab 2. Sep • 4 Termine (8 Ustd) • 32 Euro VHS im Stadtbahnhof, Raum 203 max 10 Teilnehmer/innen

keine Ermäßigung • Anmeldung erforderlich bis Di 26. Aug

#### Die Bedeutung der Gehirnforschung für Schule und Alltag

Nach dem Motto "aus der Praxis für die Praxis" präsentiert der Dozent Umsetzungs- und Anwendungsmöglichkeiten der Erkenntnisse aus der Gedächtnis- und Gehirnforschung in Schule und Alltag. Hier geht es u.a. um die Optimierung von Lernprozessen und die Verbesserung des Gedächtnisses durch erfolgreiche Merkstrategien, kurz um das Lernen schlechthin. Wer dies bisher immer als Last empfunden hat, wer der Meinung ist, das "Hans nimmermehr lernt, was Hänschen nicht gelernt hat", der sollte sich diese Veranstaltung auf keinen Fall entgehen lassen.

Die drei Hauptfaktoren erfolgreichen Lernens werden im Mittelpunkt stehen: Überraschung, Humor und Selbsttätigkeit. Bitte Papier und Bleistift mitbringen.

10604 (Seminar) Paul-Ulrich Berens, Studienrat, Referent für Kommunikationstraining und Lernstrategien

Di 4. Nov • 19-21.30 Uhr (inkl. Pause) • 1 Termin (3 Ustd) • 15 Euro VHS im Stadtbahnhof, Raum 212, Fanny-van-Hees-Saal max 20 Teilnehmer/innen

keine Ermäßigung • Anmeldung erforderlich bis Mi 22. Okt

#### Die Sache mit dem Glück – Glücksache?

Glück ist in aller Munde, aber nur wenige fühlen sich wirklich glücklich. Ein kurzer Streifzug durch die Geschichte der Glücksforschung soll eine erste Antwort geben auf die allgemeine Frage "Was ist eigentlich Glück?" Die Teilnehmenden lernen, was alles dazu gehören muss, damit sich jeder persönlich glücklich fühlt. In einem letzten Schritt geht es um Möglichkeiten und Strategien, Glücksgefühle und Glückserleben zu einem stabilen Teil des Lebens werden zu lassen.

#### 10605 (Workshop) Beate Rüther,

Dipl. Sozialwissenschaftlerin und Beratungscoach Do 13. Nov • 19-21.15 Uhr • 1 Termin (3 Ustd) • 20 Euro VHS im Stadtbahnhof, Raum 219 zzgl 2,50 Euro Materialkosten • max 14 Teilnehmer/innen

keine Ermäßigung • Anmeldung erforderlich bis Do 30. Okt

#### Pessimisten küsst man nicht ...

… Optimismus kann man lernen. Das Seminar, das hilft, bei uns selbst und bei anderen pessimistische Tendenzen zu erkennen und den Garaus zu machen. Seminarinhalte sind: Wie Sie sich von Verhaltensweisen und Angewohnheiten befreien, die Ihnen nur schaden. Wie Sie Probleme loslassen und aufhören, wertvolle Energien an Kleinigkeiten zu vergeuden. Wie Sie persönliche Freiheit gewinnen, anstatt sich an Erwartungen anderer zu ketten. Wie Sie ihre Sorgenlawine im Kopf durch einfache Übungen stoppen. Wie Sie lernen, Ihren Ärger zu beherrschen und unnötige Wutausbrüche zu vermeiden. Wie Sie mit der Kritik anderer fertig werden und sich nie wieder davon deprimieren lassen. Wie Sie Ihre eigenen Fähigkeiten zur Wahl von Glück und Erfolg kennen lernen.

Das Seminar richtet sich an alle, die nicht gerne hinter Ihren eigenen Möglichkeiten zurückbleiben, sondern finden, das Leben könnte ruhig noch ein bisschen schöner sein. Bitte Schreibunterlagen mitbringen.

10606 (Wochenendseminar) Regina Atiyeh,

Psychotherapeutin DVPP und NLP-Master

15.+16. Nov • Sa 10-16 Uhr • So 10-13.30 Uhr (inkl. Pause)

2 Termine (12 Ustd) • 57 Euro

VHS im Stadtbahnhof, Raum 129

max 12 Teilnehmer/innen

keine Ermäßigung • Anmeldung erforderlich bis Do 6. Nov

### Der A….loch Faktor

Vom geschickten Umgang mit Aufschneidern, Intriganten und Despoten.

Wir alle kennen sie: die Wichtigtuer, Intriganten, Tyrannen und Egomanen - und wir haben eine sehr einprägsame Bezeichnung für diese Spezies, die uns das Leben oft genug schwer macht. Wie lassen sich A....löcher identifizieren und wie kann man sie entschlossen "kaltstellen"? Dieses Seminar ist ein Leitfaden mit nützlichen Ideen, wie man diese oft unerträgliche Zumutung für die Mitmenschen zum Teufel jagt und/oder ihnen optimal ausweicht, damit sie nicht mehr Ärger machen können als sie wert sind.

Bitte Schreibunterlagen mitbringen.

10607 (Wochenendseminar) Regina Atiyeh,

Psychotherapeutin DVPP und NLP-Master 18.+19. Okt • Sa 10-16 Uhr • So 10-13.30 Uhr (inkl. Pause) 2 Termine (12 Ustd) • 57 Euro VHS im Stadtbahnhof, Raum 129 max 12 Teilnehmer/innen

keine Ermäßigung • Anmeldung erforderlich bis Do 25. Sep

# : Biologie

#### Obstbaumschnitt

In Kooperation mit dem Bezirksverband Iserlohn der Kleingärtner e.V.

Hochstämmige Obstbäume benötigen eine lebenslange Pflege, um tragfähige Kronen aufzubauen und Früchte zu tragen. Themenschwerpunkte sind: Pflanzung eines Obstbaums, Erziehungsschnitt, Jungbaumschnitt, Schnittmaßnahmen an älteren Obstbäumen, Wassertriebe, Behandlung von Schnittwunden. Die Wahl des richtigen Werkzeugs und die Sicherheit am Arbeitsplatz werden vermittelt.

Diese Veranstaltung mit Theorie- und Praxisteil richtet sich an Haus-/Gartenbesitzer und Kleingärtner: Bitte Rosenschere, kleine Sägen, evtl. Astschere mitbringen.

11401 (Vortrag + Praxisteil) Thomas Palmisciano,

Sachverständiger für Baumdiagnostik Sa 27. Sep • 10-12.15 Uhr • 1 Termin (3 Ustd) • 15 Euro VHS im Stadtbahnhof, Raum 119 anschl. Pause • Praxis 13.30-15 Uhr • 1 Termin (2Ustd) Kleingartenanlage Wermingsen, Parkstraße zzgl 1,50 Euro Materialkosten • max 15 Teilnehmer/innen keine Ermäßigung • Anmeldung erforderlich bis Mi 17. Sep

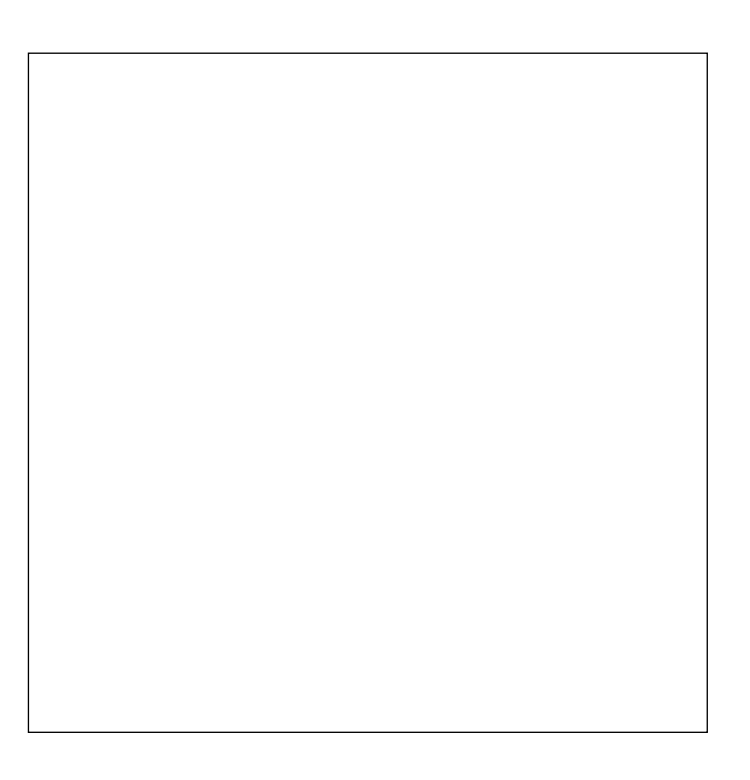

#### Mein Hausbaum

Früher waren Linden oder Kastanien klassische Hausbäume. Heute werden Hausgärten zunehmend kleiner, und die Baumschulen haben Bäume gezüchtet, die in ihrer Vielfalt an Blütenund Fruchtreichtum den großkronigen Bäumen nicht nachstehen. Themenschwerpunkte sind: Welcher Baum gehört in welchen Garten? Augen auf beim Baumkauf. Boden, Standort und Düngung. Hausbaum und Recht.

Fragen werden gerne beantwortet.

11402 (Vortrag + Beratung) Thomas Palmisciano, Sachverständiger für Baumdiagnostik Fr 7. Nov • 19-21.15 Uhr • 1 Termin (3 Ustd) • 12 Euro VHS im Stadtbahnhof, Raum 119 keine Ermäßigung • Anmeldung erforderlich bis Di 28. Okt

# Botanische Wanderung durch den Helmke-Steinbruch

Auf einem Rundgang lernen wir die so genannten Spätblüher kennen. Viele Pflanzen der Kalkböden beginnen erst spät zu blühen, zu ihnen gehört der Fransen Enzian (Gentiana ciliata), so genannt wegen der Fransen an den Blütenblättern. Weitere Spätblüher auf Kalk sind Tauben-Skabiose, die Skabiosen-Flockenblume und die Golddistel (Carlina vulgaris). Dieses späte Blütenangebot wird von vielen Insekten gern angenommen. Vor allem überwinternde Falter benötigen die Spätblüher als Nahrungsquelle. Die Helmke Steinbrüche zählen zu den heimischen Naturschutzgebieten und sind normalerweise für die Öffentlichkeit nicht zugängig. Die Exkursion bietet die seltene Gelegenheit, unter einer fachkundigen Anleitung die Steinbrüche zu begehen. Festes Schuhwerk erforderlich.

11403 (Exkursion) Heinz Kirchheiner

Sa 13. Sep • 14.30-16.45 Uhr • 1 Termin (3 Ustd) • 9 Euro Treffpunkt: Bahnhof Letmathe

max 15 Teilnehmer/innen • Anmeldung erforderlich bis Mi 3. Sep

#### Einführung in die Pilzkunde (Mykologie)

Dieser Kurs für Anfänger/innen und Fortgeschrittene vermittelt Kenntnisse aus der Pilzkunde in Theorie und Praxis: Erkennen und Bestimmen der wichtigsten Speise- und Giftpilze aus den Familien der Röhrlinge und Täublinge, Fundbearbeitung, Giftpilzlehre, Speisepilzverarbeitung und Einblicke in die Pilzmikroskopie. Bei der Exkursion werden die in der Theorie erarbeiteten Kenntnisse angewandt: Die gesammelten Pilze werden analysiert und besprochen.

11404 (Kurs + Exkursion) Gert Rosenstengel, NABU Mitglied und geprüfter Pilzsachverständiger mi 19-20.30 Uhr • ab 3. Sep • 3 Termine (6 Ustd) VHS im Stadtbahnhof, Raum 206 Sa 13. Sep • 8.30-12.15 Uhr • 1 Termin (5 Ustd) • 28 Euro Treffpunkt Parkplatz Hagebau, Iserlohn max 15 Teilnehmer/innen • Anmeldung erforderlich bis Mi 27. Aug

#### Natur für Köche und Giftmischer

Die herbstliche Wanderung in der reizvollen Landschaft um Kesbern soll den Teilnehmern heimische Kräuter und Früchte der Saison näher bringen. Giftpflanzen und ihre Bedeutung für die Medizin werden anhand von besonders wichtigen Arten erläutert, z.B. der Fingerhut, aber auch wichtige Kräuter und ihre Verwendungsmöglichkeiten in der Küche.

11405 (Exkursion) Patricia White, Diplom Biologin, Abteilung Natur und Umwelt der Stadt Iserlohn Sa 27. Sep • 10-12.15 Uhr • 1 Termin (3 Ustd) • 7,50 Euro Treffpunkt: Parkplatz Restaurant Daute, Kesberner Straße, Ortsanfang max 15 Teilnehmer/innen • Anmeldung erforderlich bis Mi 17. Sep

#### Herbst in den Ruhrauen

Der Rundgang führt entlang der Ruhr sowie durch die Auenlandschaft. Die gute Nährstoffversorgung der Auenböden zeigt sich auch an den vorkommenden Pflanzenarten. Der herbstliche Fruchtbehang z.B. des Holunders und sein Nutzen können kennen gelernt werden. Ggf. sind in der flachen Landschaft auch noch überwinternde Vogelarten wie z.B. Gänse zu entdecken. Ein weiterer Aspekt sind die Pflanzen- und falls zu sehen, die Tierarten der ländlich geprägten Natur.

Je nach Witterung an entsprechende Kleidung denken.

11406 (Rundgang) Patricia White, Diplom Biologin, Abteilung Natur und Umwelt der Stadt Iserlohn Do 16. Okt • 17-18.30 Uhr • 1 Termin (2 Ustd) • 7,50 Euro Treffpunkt: Parkplatz Sportplatz Hennen, Rheinener Straße max 15 Teilnehmer/innen • Anmeldung erforderlich bis Do 9. Okt

# : Umwelt

#### Energiewende jetzt und hier

Der Arbeitskreis Energiewende wird weiter geführt. Neue Teilnehmer/innen sind willkommen. Ziel des Arbeitskreises ist es, die erneuerbaren Energien (Energie aus Sonne, Wind, Wasser, Biomasse und Erdwärme) sowie die effektive Energienutzung und das Energiesparen in Iserlohn und der Region zu fördern. In diesem Halbjahr geht es darum, den bedrohlichen Folgen des Klimawandels eine Änderung des Lebensstils entgegen zu setzen. Dazu gehören Heizung, Elektrizität und Mobilität aber auch Essgewohnheiten und das Freizeitverhalten. In allen Bereichen muss der CO2 - Ausstoß drastisch verringert werden. Wünsche der Teilnehmer werden berücksichtigt. In der Presse wird zu jeder Veranstaltung das genaue Thema mit Erläuterungen bekannt gegeben.

#### Strom von der Sonne

11501 (Arbeitskreis) Rüdiger Hiltawsky, Physiker Di 16. Sep • 19.30-21.45 Uhr • 1 Termin (3 Ustd) • entgeltfrei VHS im Stadtbahnhof, Raum 224 Anmeldung erwünscht bis Di 9. Sep

#### **Solarthermie**

11502 (Arbeitskreis) Rüdiger Hiltawsky, Physiker Di 21. Okt • 19.30-21.45 Uhr • 1 Termin (3 Ustd) • entgeltfrei VHS im Stadtbahnhof, Raum 224 Anmeldung erwünscht bis Di 14. Okt

#### Biomasse

11503 (Arbeitskreis) Rüdiger Hiltawsky, Physiker Di 18. Nov • 19.30-21.45 Uhr • 1 Termin (3 Ustd) • entgeltfrei VHS im Stadtbahnhof, Raum 224 Anmeldung erwünscht bis Di 11. Nov

#### Windkraft

11504 (Arbeitskreis) Rüdiger Hiltawsky, Physiker Di 9. Dez • 19.30-21.45 Uhr • 1 Termin (3 Ustd) • entgeltfrei VHS im Stadtbahnhof, Raum 224 Anmeldung erwünscht bis Di 2. Dez

#### Energieausweis

In Kooperation mit der Energieagentur NRW Wer sein Gebäude vermietet, verkauft oder verpachtet, muss einen Energieausweis vorlegen. Für Wohngebäude bis einschließlich Baujahr 1965 ist er seit dem 1. Juli 2008 Pflicht, für jüngere Wohngebäude ab dem 1. Januar 2009. Miet- und Kaufinteressenten zeigt der Energieausweis, wie gut die energetische Qualität eines Gebäudes ist und hilft, den zukünftigen Energieverbrauch abzuschätzen. Es gibt ihn in zwei Varianten – als Bedarfs- und als Verbrauchsausweis. Jede/r Mieter/in bei einem Wohnungswechsel und jede/r Käufer/in einer Immobilie hat das Recht, diesen einzusehen. Doch was beinhaltet er, und wer stellt ihn aus? Für jeden/jede Veranstaltungsteilnehmer/in hat die Energieagentur NRW die wichtigsten Fakten in einer kompakten Broschüre zusammengestellt.

11505 (Vortrag) Reinhard Gabriel Mika, Umwelt- und Energieberater Mo 15. Sep • 19.30-21.45 Uhr • 1 Termin (3 Ustd) • 12,50 Euro VHS im Stadtbahnhof, Raum 212, Fanny-van-Hees-Saal max 18 Teilnehmer/innen

keine Ermäßigung • Anmeldung erforderlich bis Di 2. Sep

11506 (Vortrag) Martin Rabe, Dipl. Biologe, Umwelt- und Energieberater

Do 20. Nov • 19.30-21.45 Uhr • 1 Termin (3 Ustd) • 12,50 Euro VHS im Stadtbahnhof, Raum 212, Fanny-van-Hees-Saal max 18 Teilnehmer/innen

keine Ermäßigung • Anmeldung erforderlich bis Di 21. Okt

#### Mein Haus spart

In Kooperation mit der Energieagentur NRW

Wer nichts zu verschenken hat, kann durch Sanieren mit Konzept und einer guten Planung viel Geld sparen. Woran man bei Altbauten – acht von zehn Häusern in Deutschland sind älter als zwanzig Jahre – unbedingt denken sollte, damit vom Keller bis zum Dach zukunftssicher und ohne Überraschungen energieeffizient saniert werden kann, zeigt diese Veranstaltung. Die rechtlichen Rahmenbedingungen der Energiesparverordnung werden ebenso angesprochen wie Fördermöglichkeiten. Der Referent steht für Fragen zur Verfügung. Material wird von der Energieagentur gestellt.

11507 (Vortrag) Martin Rabe, Dipl. Biologe, Umwelt- und Energieberater

Mi 26. Nov • 19.30-21.45 Uhr • 1 Termin (3 Ustd) • 12,50 Euro VHS im Stadtbahnhof, Raum 212, Fanny-van-Hees-Saal max 18 Teilnehmer/innen

keine Ermäßigung • Anmeldung erforderlich bis Di 18. Nov

### Verdienen Sie Geld mit einer Solarstromanlage?

In Kooperation mit der Energieagentur NRW

Die hohe Einspeisevergütung für Solarstrom und die günstigen staatlichen Fördermittel für Solarstromanlagen veranlassen immer mehr Hauseigentümer/innen, über die Anschaffung einer Photovoltaikanlage nachzudenken. Aber wie wirtschaftlich sind eigentlich Solarstromanlagen? Sie erfahren die Grundlagen der Technik und der Wirtschaftlichkeitsberechnung und wie sich verschiedene Parameter wie Investitionskosten, Rückstellungen und Betriebskosten auf die Rentabilität auswirken. Es werden konkrete Entscheidungshilfen für die wirtschaftliche Beurteilung dieser Anlagen besprochen. Material wird von der Energieagentur gestellt.

11508 (Vortrag) Martin Rabe, Dipl. Biologe, Umwelt- und Energieberater Mi 24. Sep • 19.30-21.45 Uhr • 1 Termin (3 Ustd) • 12,50 Euro VHS im Stadtbahnhof, Raum 212, Fanny-van-Hees-Saal max 18 Teilnehmer/innen keine Ermäßigung • Anmeldung erforderlich bis Di 16. Sep

### Zukunftsenergien für Ein- bis Zweifamilienhäuser

In Kooperation mit der Energieagentur NRW Insbesondere bei Energieversorgung stellt sich der Bauherr immer wieder die Frage, welche Zukunftsenergien für sein Haus geeignet sind: Was ist mit Windenergie? Was ist sinnvoller, die Installation von solarthermischen Kollektoren zur Heizungsunterstützung oder der Einsatz von Solarzellen, und was rechnet sich? Ist das eigene Dach überhaupt für Solarstrom geeignet? Bei der Nutzung von Sonnenenergie wird häufig von der Energie der Zukunft gesprochen. Stimmt das? Wie ist denn eine Solarzelle zur Stromerzeugung aufgebaut? Wie groß ist der Wirkungsgrad der unterschiedlichen Solarzellen? Wie groß sind die Solarmodule und wie lange erzeugen sie Strom? Mit welchen Erträgen kann ich rechnen? Wie groß muss die Fläche auf dem Dach sein? Wie lange dauert die Installation einer Photovoltaikanlage? Wie hoch ist die Einspeisevergütung und wie lange wird sie gezahlt? Alle Fragen werden ausführlich beantwortet. Material wird von der Energieagentur gestellt.

11509 (Seminar) Wolfgang Köhler, Energieberater Do 6.+13. Nov • 19.30-21.45 Uhr • 2 Termine (6 Ustd) • 18 Euro VHS im Stadtbahnhof, Raum 212, Fanny-van-Hees-Saal keine Ermäßigung • Anmeldung erforderlich bis Di 28. Okt

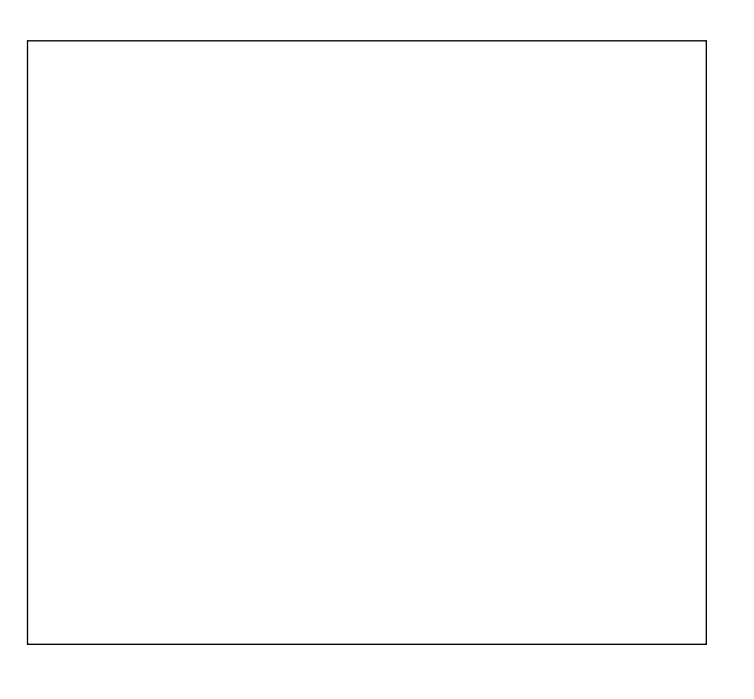

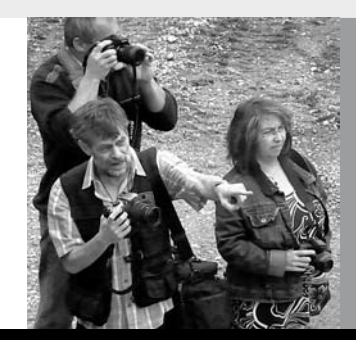

# Programmbereich 2 : Kultur – Gestalten

Serviceteam

*Dipl.-Päd., Ing. (grad.) Bodo Mebes* Programmbereichsleitung Fon 02371 . 217-1946 Sprechzeiten do 15-17 Uhr und nach Vereinbarung

*Claudia Freund* Programmbereichsverwaltung Fon 02371 . 217-1943 Fax 02371 . 217-4414

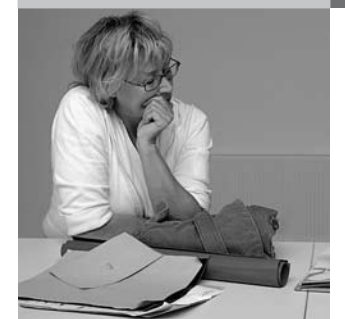

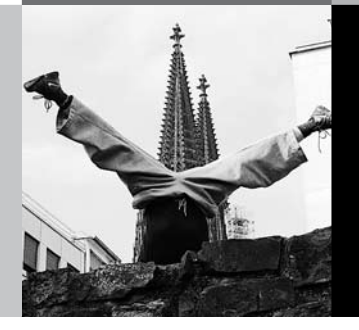

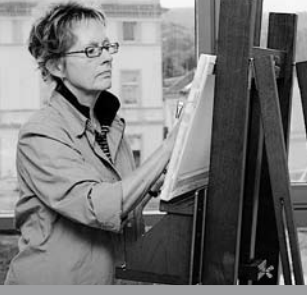

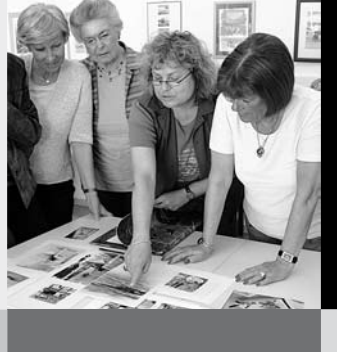

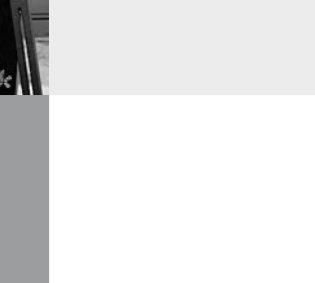

# Kultur – Gestalten 15

# : Sonderveranstaltungen

In Zusammenarbeit mit der Städtischen Galerie Iserlohn

### Fahrt zur Photokina 2008

Auf der Photokina in Köln dreht sich alles um das Thema moderne Bildkommunikation. Um die Aufnahme, Speicherung, Bearbeitung, Übertragung und Wiedergabe von Bildern. Neben den neuesten technischen Errungenschaften aus der digitalen Welt, bereichern zahlreiche Ausstellungen diese weltgrößte Fotografie-Messe.

20010 (Exkursion) Michael May, Bildredakteur;

Rainer Danne, Galerieleiter

Sa 27. Sep • 1 Tag • 29 Euro Abfahrt 8.53 Uhr Stadtbahnhof Iserlohn, 9.08 Uhr Bahnhof Letmathe Leistungen: Leitung, Bahnfahrt, Eintritt

keine Ermäßigung • Anmeldung erforderlich bis Mi 17. Sep

#### Mit der Feuerwehr unterwegs! Fotoexkursion einmal anders…

In Zusammenarbeit mit der Iserlohner Feuerwehr sollen bei dieser Exkursion Situationen in unserer Stadt aufgezeigt werden, die Einsätze der Rettungskräfte behindern und einen schnellen Einsatz und das Zuhilfekommen für in Not geratene Mitmenschen beeinträchtigen. Aber auch die Vielfalt der Feuerwehrarbeit soll im Bild festgehalten werden (RETTEN-BER-GEN-LÖSCHEN-SCHÜTZEN). Um gute Ergebnisse zu erzielen, wird die Feuerwehr mit Fahrzeug und Gerät diese Fotoexkursion unterstützen. Eine Auswahl der Bilder wird zukünftig ein wichtiger Baustein in der Öffentlichkeits- und Präventionsarbeit unserer Feuerwehr sein. Grundkenntnisse der Fotografie sind erwünscht.

20011 Ralf Schulte, Feuerwehr Iserlohn; Michael May, Bildredakteur Do 16. Okt (Vorbesprechung) • 19.30-21 Uhr • 1 Termin (2 Ustd) Floriansdorf Iserlohn, Albecke

Sa 18. Okt (Exkursion) • 9-16 Uhr • 1 Tag • 15 Euro

Do 30. Okt (Nachbesprechung) • 19.30-21 Uhr • 1 Termin (2 Ustd) Floriansdorf Iserlohn, Albecke

keine Ermäßigung • Anmeldung erforderlich bis Do 25. Sep

#### Der Duloh – Menschen, Hunde, Landschaft

Der ehemalige Truppenübungsplatz Duloh, zwischen Iserlohn und Hemer gelegen, ist inzwischen ein reizvolles Naherholungsgebiet geworden. Die parkähnliche Umgebung mit seiner abwechslungsreichen Vegetation bietet die perfekte Kulisse für eine fotografische Erkundung.

20012 Michael May, Bildredakteur

Do 6. Nov (Vorbesprechung) • 19.30-21 Uhr • 1 Termin (2 Ustd) Städtische Galerie, Theodor-Heuss-Ring 24 Sa 8 Nov (Exkursion) • ca. 9-16 Uhr • 1 Tag • 10 Euro Do 20 Nov (Nachbesprechung) • 19.30-21 Uhr • 1 Termin (2 Ustd) Städtische Galerie, Theodor-Heuss-Ring 24 keine Ermäßigung • Anmeldung erforderlich bis Mo 27. Okt

# : Literatur – Theater

In Zusammenarbeit mit der Städtischen Galerie Iserlohn

#### Fahrt zur Frankfurter Buchmesse

In Kooperation mit der Buchhandlung Thalia. Auch in diesem Jahr wird wieder eine Fahrt zur Frankfurter Buchmesse angeboten, eine günstige Gelegenheit, die faszinierende Welt der Bücher und Autoren hautnah zu erleben. Ehrengast der diesjährigen Buchmesse ist die Türkei.

20110 (Studienfahrt) Kerstin Biggeleben, Buchhändlerin, Buchhandlung Thalia

Sa 18. Okt • 8.30-20 Uhr • 1 Tag • 34 Euro

Abfahrt 8.30 Uhr, Bussteig 1F, Stadtbahnhof Iserlohn, Rahmenstraße 8.45 Parkplatz Neumarkt, Letmathe, Ecke Reinickendorfer Str. / Von-Der-Kuhlen-Straße• Rückkehr ca. 20 Uhr

Leistungen: Leitung, Busfahrt, Eintritt

keine Ermäßigung • Anmeldung erforderlich bis Di 7. Okt

### Rainer Maria Rilke: Zwischen den Sternen (Gedichte – Briefe – Leben)

"Man sagt, dass Rilkes Poesie schwierig ist und erobert werden muss. Ist es nicht vielmehr so, dass seine Gedichte uns erobern? (…) Wir erkennen Bilder, die wir nicht kannten, wir erkennen Gedanken, die wir nie gedacht haben. Und wir wissen auf einmal Dinge, die wir nie gelernt haben. Die Sprache des Dichters führt uns in das Unbewusste. Wir erkennen uns selbst." Auf diesen Weg, den Hedda Maria Post uns weist, wollen wir uns begeben. Im Lesen, Rezitieren, Hören und Sprechen. (zit.n. Oliver Steller, Rilke, S.72)

20111 (Kurs) Gunther Kingreen, Studiendirektor i.R. do 10-11.30 Uhr • ab 4. Sep • 10 Termine (20 Ustd) • 36 Euro VHS im Stadtbahnhof, Raum 130 Literaturtipp: Steller, Oliver: Rilke. Vlg. poesie & musik, IBN 3-00-014934-I

### "Che gelida manina! Wie eiskalt ist dies Händchen!" Giacomo Puccini zum 150. Geburtstag

Giacomo Puccini (1858 - 1924 ) war der größte Opernkomponist seiner Zeit. Opern wie "La Bohème", "Tosca" oder "Madame Butterfly" waren und sind bis heute Welterfolge. Kein Opernhaus kann auf Puccini-Opern in seinem Spielplan verzichten.

Nach den Seminaren mit Opern von Mozart, Verdi und Wagner wird nun das Leben und Werk des großen italienischen Komponisten aus Lucca im Mittelpunkt von drei Abenden stehen. Mit seinen Erklärungen am Klavier und mit spannenden Bild- und Tondokumenten möchte Dr. Walter Ossenkop seinen Hörern ein tieferes Verständnis für Puccinis Werke vermitteln. Dabei entführt er seine Hörer in die Welt der Oper, in die Welt der großen Gefühle. Zum Abschluss ist ein Besuch von Puccinis "La Bohème" im Aalto Musiktheater Essen geplant. Siehe Opernbesuch 20113

20112 (Seminar) Dr. Walter Ossenkop do 19-20.30 Uhr • ab 13. Nov • 3 Termine (6 Ustd) • 16,40 Euro Städtische Galerie, Theodor-Heuss-Ring 24 keine Ermäßigung • Anmeldung erforderlich bis Di 4. Nov

# Giacomo Puccini – La Bohème Opernbesuch, Aalto Musiktheater Essen

Aus dem Stoff des französischen Dichters Henri Murger (1851) über die schwärmerische Welt der Künstler im Paris des 19. Jahrhunderts entstand eines der Hauptwerke Giacomo Puccinis. "Text und Bild bilden eine absolute Einheit, denn das musikalische Material ist ganz auf das szenische Geschehen abgestimmt. Dabei wechseln lyrisch-sentimentale und humorvolllebendige Partien."

Die Essener Inszenierung als Wiederaufnahme im Programm des Aalto Musiktheaters steht unter der musikalischen Leitung von Noam Zur. Vor dem Besuch der Inszenierung ist eine Führung durch das Opernhaus geplant.

20113 (Opernbesuch) Dr. Walter Ossenkop So 30. Nov • 16-22 Uhr • 1 Termine (8 Ustd) • 34,50 Euro Aalto Musiktheater Essen, Opernplatz 10 keine Ermäßigung • Anmeldung erforderlich bis Fr 31. Okt

#### VHS-Theaterworkshop – Theater für Einsteiger/innen

Wenn Sie einmal in die emotionale Welt und die Kunst der Schauspielerei hineinschnuppern wollen, dann ist dieser Workshop genau das Richtige. In spielerischen Übungen erlernen Sie die Arbeit mit dem emotionalen Gedächtnis nach Strasberg, steigern Ihre Sinneswahrnehmungen und nutzen dies für die Darstellung unterschiedlicher Charaktere. Sie erfahren die Wechselbeziehung von Gefühl, Fantasie, Bewegung und Ausdruck. Bitte bequeme und warme Kleidung mitbringen.

20114 (Wochenendseminar) Heike Graefe 29.+30. Nov • Sa + So 11-15.30 Uhr • 12 Ustd • 30 Euro VHS im Stadtbahnhof, Raum 212, Fanny-van-Hees-Saal keine Ermäßigung • Anmeldung bis Mi 19. Nov

# : Kunst – Kulturgeschichte

In Zusammenarbeit mit der Städtischen Galerie Iserlohn

#### Orte der Sehnsucht – Mit Künstlern auf Reisen LWL - Westfälisches Landesmuseum Münster

Was veranlasste Künstler in der Vergangenheit, auf Reisen zu gehen? Welche Beweggründe gibt es heute? Und welche Auswirkungen haben diese Reisen auf ihr künstlerisches Schaffen? Ob es sich um Albrecht Dürer in Venedig, um Peter Paul Rubens in Rom, um August Macke und Paul Klee in Tunesien, um Paul Gauguin auf Tahiti oder um Vincent van Gogh in Paris handelt: Reiseerlebnisse werden immer wieder als Auslöser für Wendepunkte in den Werken einzelner Künstler angesehen und gelten als wesentliche künstlerische Erfahrung. "Orte der Sehnsucht" untersucht dieses Phänomen und präsentiert Ihnen faszinierende Reisen großer Künstler quer durch die Epochen vom ausgehenden Mittelalter bis in die Gegenwart. Die Ausstellung folgt den Spuren der Künstler von Italien und Griechenland über den Orient, Süd- und Nordamerika, Paris, Skandinavien, die Alpen bis nach Asien und in die Südsee. Zu sehen sind mehr als 250 Meisterwerke.

20210 (Studienfahrt) Karin Heyltjes, Kunsthistorikerin + Museumsmitarbeiter (Führung)

Sa 18. Okt • 1 Tag • 27,50 Euro

Abfahrt 9.16 Uhr Stadtbahnhof Iserlohn • 9.30 Uhr Bahnhof Letmathe • Rückkehr ca. 18-19 Uhr

Leistungen: Leitung, Bahnfahrt, Eintritt und Führung keine Ermäßigung • Anmeldung erforderlich bis Fr 26. Sep

# Künstlerpaare - Liebe, Kunst und Leidenschaft

Wallraf-Richartz-Museum & Fondation Corboud, Köln Prominente Künstler-Verbindungen wie Camille Claudel & Auguste Rodin oder Gabriele Münter & Wassily Kandinsky sind vielen Kunstinteressierten ein Begriff. Überraschenderweise fehlt bis heute eine umfassende Untersuchung, die das Thema, Paare in der Kunst" analysiert. Das Wallraf-Richartz-Museum macht dem nun ein Ende und präsentiert die weltweit erste übergreifende Darstellung unter dem Titel "Künstlerpaare – Liebe, Kunst und Leidenschaft". Die Ausstellung beleuchtet die Arbeits- und Beziehungsmuster bedeutender historischer Künstlerpaare. Anhand von mehr als 120 Exponaten stellen die Ausstellungsmacher fünfzehn Künstlerpaare aus verschiedenen Kunstepochen vor. Die Gegenüberstellungen bieten spannende Vergleiche und einen faszinierenden Einblick in Leben und Schaffen der einzelnen Paare. Die Ausstellung wird zeitgeschichtliche Wertevorstellungen zur Diskussion stellen, zugleich aber auch die persönlichen Lebensumstände der Paare in die Betrachtung mit einbeziehen.

20211 (Studienfahrt) Karin Heyltjes, Kunsthistorikerin + Museumsmitarbeiter (Führung)

Sa 8. Nov • 1 Tag • 29 Euro

Abfahrt 8.53 Uhr Stadtbahnhof Iserlohn • 9.08 Uhr Bahnhof Letmathe • Rückkehr ca. 18-19 Uhr

Leistungen: Leitung, Bahnfahrt, Eintritt und Führung keine Ermäßigung • Anmeldung erforderlich bis Fr 24. Okt

# Zu Gast bei Monet – Ein Kunst- und Kocherlebnis

In diesem Kurs werden alle Sinne angesprochen. Monet war nicht nur ein wunderbarer Maler des Impressionismus, der sich in Giverny ein kleines Paradies schuf, sondern auch ein leidenschaftlicher Koch. Vor allem die Suppen hatten es ihm angetan. Kochen Sie nach den Originalrezepten Monets und erleben Sie die magische, lichtdurchflutete Welt seiner Bilder.

20212 (Vortrag + Kochen) Joachim Brandt, Küchenmeister u. Rainer Danne, Galerieleiter

Mi 26. Nov • 18-21.45 Uhr • 1 Termin (5 Ustd)

9,50 Euro + 1,50 Euro Nutzungspauschale VHS im Stadtbahnhof, Raum 128, möbeltrends-Kochstudio keine Ermäßigung

Bitte mitbringen: scharfes Küchenmesser, Schürze, Spül-, Trockentuch, Umlage pro Person: 12 Euro

### Wie würden Sie entscheiden? Märkisches Stipendium für Bildende Kunst 2009

Das Märkische Stipendium für Bildende Kunst 2009 wird im Bereich Zeichnung vergeben. Wieder haben sich bundesweit junge Künstler beworben, um das begehrte Stipendium der Märkischen Kulturkonferenz zu gewinnen. Auch das Publikum ist stimmberechtigt. Bei dieser Ausstellungsführung haben Sie die Möglichkeit ein Votum für ihren Favoriten abzugeben. Noch vor der entscheidenden Jurysitzung werden Ihnen alle Bewerber/Innen der engeren Auswahl vorgestellt.

20213 (Ausstellungsführung) Rainer Danne, Galerieleiter Mi 29. Okt • 19.30-21 Uhr • 1 Termin (2 Ustd) • entgeltfrei Städtische Galerie, Theodor-Heuss-Ring 24 Anmeldung erwünscht bis Fr 24. Okt

### Steve McCurry - Retrospektive in der Städtischen Galerie

Die Städtische Galerie Iserlohn präsentiert erstmalig weltweit die in Kooperation mit Magnum Photos zusammengestellte Retrospektive des berühmten amerikanischen Fotografen Steve McCurry. McCurry wurde mit mehreren WorldPress Awards ausgezeichnet und arbeitet hauptsächlich für National Geographic. Seine Farbaufnahmen vor allem aus Südostasien sind zu Stilikonen ihrer Zeit geworden, die millionenfach veröffentlicht jeder schon einmal gesehen hat.

20214 (Ausstellungsführung) Rainer Danne, Galerieleiter Mi 10. Dez • 19.30-21 Uhr • 1 Termin (2 Ustd) • entgeltfrei Städtische Galerie, Theodor-Heuss-Ring 24 Anmeldung erwünscht bis Fr 5. Dez

20215 (Ausstellungsführung) Rainer Danne, Galerieleiter Mi 17. Dez • 19.30-21 Uhr • 1 Termin (2 Ustd) • entgeltfrei Städtische Galerie, Theodor-Heuss-Ring 24 Anmeldung erwünscht bis Fr 12. Dez

# : Malen – Zeichnen

# Von der Linie zum Bildaufbau Zeichnen für Anfänger– Grundkurs

Der Kurs ist für Teilnehmer/innen, die das Zeichnen (wieder-) entdecken möchten – als eine Art der bewussteren Wahrnehmung. Vorkenntnisse sind nicht erforderlich. Von der Linie zum Bildaufbau, von der Skizze zur genauen Kontur, werden die verschiedenen Techniken erkundet und erprobt. Genaues Beobachten sowie fantasievolles Einfühlen in Formen und Situationen stehen im Mittelpunkt dieses Kurses. Über die notwendigen Materialien wird am ersten Kurstag gesprochen.

20510 (Kurs) Gustav Müller, Grafik-Designer do 18.15-20.30 Uhr • ab 11. Sep • 7 Termine (21 Ustd) • 44,80 Euro VHS im Stadtbahnhof, Raum 126, Atelier keine Ermäßigung • zzgl Materialkosten

#### Kreativ Zeichnen, Landschaft / Stillleben / Porträt

Die Lust am Experiment und das Spiel mit Linie und verschiedenen Zeichentechniken stehen im Mittelpunkt dieses Kurses. Mit Blei- und Farbstiften, Kohle und Pastellkreiden, Feder, Pinsel und Tusche, Marker und Filzstift lassen sich Landschaften, Pflanzen, Stillleben, Menschen und Karikaturen hervorzaubern. Über die notwendigen Materialien wird am ersten Kurstag gesprochen.

Vorkenntnisse sind hilfreich.

20511 (Kurs) Gustav Müller, Grafik-Designer do 18.15-20.30 Uhr • ab 13. Nov • 5 Termine (15 Ustd) • 31,90 Euro VHS im Stadtbahnhof, Raum 126, Atelier keine Ermäßigung • zzgl Materialkosten

### Pure Malerei – In der Farbe schwelgen **Maltechniken für Anfänger/innen**

Ein experimenteller Kurs rund um die Malerei. Die Acrylmalerei wird in unterschiedlichen Techniken vorgestellt. Mal dünnflüssig, mal pastöser Auftrag, so werden interessante Oberflächen gearbeitet. Die Farben, wie z.B. Farbmischung und Wirkung), stehen im Vordergrund, deshalb ist der Kurs besonders für Anfänger/innen geeignet. Das Motto lautet: Malen macht Spaß. Benötigte Materialien: Acrylfarben (große Tuben gelb, blau, rot) 6 Haarpinsel (3 Größen Synthetik oder Echthaar, klein, mittel, groß, rund und flach), Leinwand oder Malpappe (Größe min. 50 x 80 cm), Palette (z.B. alter Teller, groß)

20512 (Kurs) Eryka Schulok, Galeristin

mi 18-20.15 Uhr • ab 29. Okt • 7 Termine (21 Ustd) • 44,80 Euro VHS im Stadtbahnhof, Raum 126, Atelier

keine Ermäßigung • zzgl Materialkosten je nach Verbrauch

# : Aquarell – Gouache

#### Aquarell- und Gouachemalerei

Fortgeschrittene Aquarellmaler/innen, die Sinn für freies Gestalten mit Farben und Formen besitzen, beschäftigen sich intensiv mit gestalterischen und maltechnischen Herausforderungen und schulen beziehungsweise erweitern ihre Wahrnehmung.

20520 (Kurs) Stefanie Bornemann, Malerin und Grafik-Designerin do 9.30-11.45 Uhr • ab 18. Sep • 10 Termine (30 Ustd) • 57 Euro VHS im Stadtbahnhof, Raum 126, Atelier

20521 (Kurs) Stefanie Bornemann, Malerin und Grafik-Designerin do 19.15-21.30 Uhr • ab 18. Sep • 10 Termine (30 Ustd) • 57 Euro Letmathe, VHS-Etage, Von-der-Kuhlen-Str. 14, Raum 3

#### Schmetterlinge und Blumen in Aquarell Auf den Spuren der Maria Sibylla Merian

"Sommervögelein" nannte die erste deutsche Insektenforscherin und Malerin Maria Sybilla Merian liebevoll ihre Schmetterlinge. An diesem Wochenende wird das Leben dieser faszinierenden Frau beleuchtet. Nach ihrem Vorbild werden Schmetterlinge und Pflanzen in ihrer großen Vielfalt dargestellt. Neben Aquarellfarben können auch Farbstifte und Pastellkreiden verwendet werden. Bringen Sie bitte Ihre Mal- und Zeichenutensilien mit. Je nach Aufwand entstehen Kosten für Vorlagen.

20522 (Wochenendseminar) Christine Georg, Illustratorin 30.+31. Aug • Sa 14-18 Uhr + So 11-15.15 Uhr 2 Termine (11 Ustd) • 29,10 Euro VHS im Stadtbahnhof, Raum 126, Atelier keine Ermäßigung • Anmeldung erwünscht bis Mi 20. Aug

#### Aquarelltreff – Aquarellieren für Fortgeschrittene

In diesem Kurs kann aus einer Fülle von Motiven und Themen geschöpft werden, neue Bildimpulse werden gerne aufgenommen und umgesetzt. Am ersten Abend können auch Bilder besprochen werden, die in der Zwischenzeit entstanden sind. Zudem gibt es kreativen Raum für experimentelle Mischtechniken. Je nach Aufwand entstehen Kosten für Vorlagen.

20523 (Kurs) Christine Georg, Illustratorin

di 17.45-20 Uhr • ab 16. Sep • 8 Termine (24 Ustd) • 45,60 Euro VHS im Stadtbahnhof, Raum 126, Atelier

### Malen in Barendorf – Farben des Herbstes

mit ART TO TAKE-Künstlerin Katja Luke. Die schöne Atmosphäre des Museumsdorfs Barendorf ist das ideale Ambiente für die künstlerische Gestaltung. An drei Nachmittagen wollen wir uns hier von den kräftigen und bunten Farben des Herbstes inspirieren lassen. Den ersten Nachmittag widmen wir uns dem Aquarell, wobei wir klassisches und experimentelles Aquarellieren miteinander verknüpfen. Die zwei weiteren Nachmittage malen wir mit den farbkräftigen Acrylfarben. Auch hier entstehen viele spannende Varianten zwischen Experimentieren mit Spachtel und Farbroller sowie der Malerei mit dem Pinsel. Tipps und Unterstützung gibt es sowohl für künstlerisch-ästhetische Fragen als auch für technische Probleme. Bitte mitbringen: Klappstuhl, Aquarellfarben, Pinsel, Block, Wasserglas, feste Unterlage. Farben können auch im Kurs erworben werden.

20524 (Kurs) Katja Luke, M.A.

Mo-Mi 3.-5. Nov • jeweils 17.30-19.45 Uhr • 3 Tage (9 Ustd) • 25,50 Euro

Historische Fabrikanlage Maste-Barendorf, Iserlohn, Baarstr. 220-226 Barendorf, Haus A

# : Acryl

#### Experimente in Acryl – gönn dir Farbe

Für Teilnehmer/innen ohne künstlerische Voraussetzungen. Spielerisch / malerisch werden Acrylbilder gestaltet. Eigene Kreativität und Lebendigkeit durch freies, experimentelles Malen werden geweckt, belebt und gepflegt. Mit Acrylfarben wird auf Holzplatten "frei" gearbeitet, d.h. klecksen, rollen, spachteln, wischen, spritzen, mit dem Pinsel malen, verschiedene Materialien einarbeiten und viel Spaß dabei haben. Das Experimentieren steht im Vordergrund. Das gesamte Arbeitsmaterial wird gestellt. Mitzubringen sind lediglich alte Kleidung (Acrylfarben sind nicht auswaschbar), Stoffreste und - wenn möglich - einen Fön zum Trocknen der Bilder. Materialkosten: ca. 25 Euro, je nach Anzahl und Größe der Arbeiten.

20530 (Wochenendseminar) Peter Bettzieche, Dipl.-Kunsttherapeut 13.+14. Sept • Sa+So 10-16.30 Uhr • 2 Termine (16 Ustd) • 32 Euro VHS im Stadtbahnhof, Raum 126, Atelier Anmeldung erwünscht bis Mi 3. Sep

#### Acrylmalerei – Anfänger/innen / Fortgeschrittene

In diesem Kurs beschäftigen sich die Teilnehmer/innen mit den Gestaltungsprinzipien und Maltechniken ausgewählter bekannter Künstler in der Malerei. Die jeweilige Kompositionslehre wird auf dem entsprechenden kunsthistorischen Hintergrund vermittelt. Die daraus gewonnenen künstlerischen Erkenntnisse werden später in eigenen Arbeiten umgesetzt.

20531 (Kurs) Stefanie Bornemann, Malerin und Grafik-Designerin mi 9.30-11.45 Uhr • ab 15. Okt • 8 Termine (24 Ustd) • 45,60 Euro VHS im Stadtbahnhof, Raum 126, Atelier

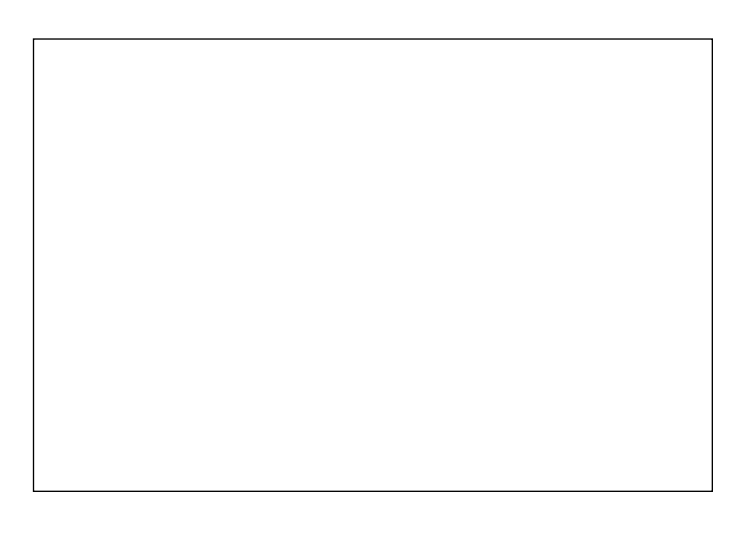

### Strukturen und Reliefs – Experimente in Acryl

Mit verschiedenen Papieren, Zusatzstoffen und leichten Naturmaterialien lassen sich Strukturen und Reliefs gestalten. Alle Papiersorten sind geeignet, außerdem Zusatzstoffe wie z.B. Vogelsand, Dekosteinchen und Eierschalen, des weiteren Naturmaterialien wie z.B. Blätter, Gräser und Holzspäne. Nachdem ein Strukturrelief aufgebaut ist, entscheidet die weitere malerische Gestaltung, ob Realitätsbezogenes entsteht - z.B., Flusslandschaft" - oder freie Malerei. Sowohl Grund- und Mischtechniken als auch Gestaltungsmöglichkeiten werden vermittelt. Als Einsteiger/-innen und Fortgeschrittene lassen Sie sich inspirieren durch individuelle Beratung, Tipps und Erfahrungsaustausch. Bitte mitbringen: Malkartons oder Keilrahmen, Acrylfarben (z.B. 200 ml- Tuben in Gelb, Rot, Blau, Weiß und Schwarz), Kraftkleber, Borstenpinsel, weißes Seidenpapier, Zeitung, Frischhaltefolie, Kreppklebeband, Teller, zwei Gläser, Schere, Bleistift, Notizpapier, weiteres Material auf Wunsch. 20532 (Wochenendseminar) Gabriele Kaiser, Dipl.-Designerin 20.+21. Sep • Sa+So 10-16 Uhr • 2 Termine (14 Ustd) • 40,80 Euro VHS im Stadtbahnhof, Raum 126, Atelier keine Ermäßigung • Anmeldung erwünscht bis Mi 10. Sep

### Heilige Verzauberung – Gefühle in Acryl

Für Interessierte, die sich sowohl für Psychologie als auch Kunst interessieren und unter fachkundiger Anleitung Ideen in Acryl aber auch Aquarell umsetzen möchten. Romantische Liebeserfahrungen auf einer Brücke zwischen alltäglicher Wahrnehmung und spirituellen Dimensionen zwischenmenschlicher Beziehungen; angelehnt an den psychologischen Reiseführer durch die wilden Landschaften menschlicher Seelen nach dem Psychoanalytiker John R. Haule nähern sich die Teilnehmenden den Möglichkeiten, Gefühle in Farben und Formen darzustellen. Als Endergebnis werden je nach Wunsch klein- und großformatige Bilder als Ausdruck verborgenen Denkens und Fühlens entstehen. Vorkenntnisse in der Malerei sind hilfreich aber nicht Voraussetzung. Bitte mitbringen: Leinwand, Farben, Spachtelmasse, Spachtel, Pinsel, usw.

20533 (Wochenendseminar) Maria-Ilona Mathes, Kunstpädagogin 18.+19. Okt, 15.+16. Nov • Sa+So 9.30-14.30 Uhr • 4 Termine (24 Ustd) • 53,70 Euro

VHS im Stadtbahnhof, Raum 126, Atelier

keine Ermäßigung • Anmeldung erwünscht bis Mi 8. Okt

#### Offene Malwerkstatt – großformatiges Malen

Malen ganz nach Wunsch heißt das Motto des Seminars für Einsteiger/-innen und Fortgeschrittene. Der Jahreszeit entsprechend bieten sich Herbst-Farbtöne an – in freier Malerei oder abstrahiert in Form gebracht als Herbstbaum, -blatt, -landschaft , -wetter etc. Im Übrigen können Sie alte Bilder überarbeiten und Angefangenes fertig stellen. Grund- und Mischtechniken sowie Gestaltungsmöglichkeiten werden vermittelt. Lassen Sie sich inspirieren durch individuelle Beratung, Tipps und Erfahrungsaustausch. Bitte mitbringen: Aquarellkartons (ab 300g / qm), Malkartons oder Keilrahmen, Acrylfarben (z.B. 200-ml-Tuben in Gelb, Rot, Blau, Weiß und Schwarz), Borstenpinsel, Frischhaltefolie, Zeitung, Kreppklebeband, Teller, zwei Gläser, Schere, Bleistift, Notizpapier, weiteres Material auf Wunsch. 20534 (Wochenendseminar) Gabriele Kaiser, Dipl.-Designerin 25.+26. Okt • Sa+So 10-16 Uhr • 2 Termine (14 Ustd) • 40,80 Euro VHS im Stadtbahnhof, Raum 126, Atelier keine Ermäßigung • Anmeldung erwünscht bis Mi 15. Okt

#### Spiralen – Formkräfte der Natur Experimentelle Malerei in Acryl

Spiralformen betonen den dynamischen Aspekt der Dinge. Malerisch reizvoll als großes Einzelornament, ornamentale Reihung / Muster oder realistischer als eingerollte Schlange, sich entfaltender Farnwedel, Schneckenhaus, Welle, Luftwirbel, Labyrinth. Quadratische Formate ab 10x10 cm in gleichen oder verschiedenen Größen lassen sich zu größeren Einheiten anordnen. Sowohl Grund- und Aufbautechniken als auch Gestaltungsmöglichkeiten werden vermittelt. Lassen Sie sich inspirieren - als Einsteiger/-innen und Fortgeschrittene - durch individuelle Beratung, Tipps und Erfahrungsaustausch. Bitte mitbringen: Aquarellkartons (ab 300g /qm), Malkartons oder Keilrahmen, Acrylfarben (z.B. 200 ml- Tuben in Gelb, Rot, Blau, Weiß und Schwarz), Borstenpinsel, Frischhaltefolie, Zeitung, Kreppklebeband, Teller, zwei Gläser, Schere, Bleistift, Notizpapier, weiteres Material auf Wunsch.

20535 (Wochenendseminar) Gabriele Kaiser, Dipl.-Designerin 29.+30. Nov • Sa+So 10-16 Uhr • 2 Termine (14 Ustd) • 40,80 Euro VHS im Stadtbahnhof, Raum 126, Atelier keine Ermäßigung • Anmeldung erwünscht bis Mi 19. Nov

# : Pastellkreide

### Pastellkreide-Malerei Stillleben – Landschaft – Portrait

Für Anfänger/innen und Fortgeschrittene geeignet. Der seidige, weiche Charakter und die zarte Farbgebung der Pastellmalerei soll anhand von Beispielen der Genres "Stillleben, Landschaft, Portrait" und an Umsetzungen kleiner Kohle- und Bleistiftskizzen erfahren und ausprobiert werden. Sowohl fotografische Vorlagen, die im Rasterverfahren vergrößert werden, wie auch reale Gegenstände können hier als Ausgangspunkt dienen. Über die Anschaffung der notwendigen Materialien wird am ersten Abend gesprochen.

20540 (Kurs) Karl-Heinz Heun, Kunstpädagoge mo 18-20.15 Uhr • ab 8. Sep • 10 Termine (30 Ustd) • 57 Euro VHS im Stadtbahnhof, Raum 126, Atelier

# : Enkaustik

#### Enkaustik: alte Maltechnik – spannende Vielfalt

Unter dem Begriff Enkaustik versteht man die Wachsmalerei, bei der Farbpigmente mit Wachs als Bindemittel unter Hitzeeinwirkung vermalt werden. Während in der Antike entweder kalte Farben mit heißen Spachteln oder auf heißen Unterlagen, wie etwa Marmor, Stein, Elfenbein, aufgetragen wurden, verwendet man heute elektrisch geheizte Malgeräte (Enkaustik-Maleisen, Mal-Pen, Malpappe). In diesem Workshop soll zunächst die wenig bekannte Technik mit ihren Möglichkeiten vorgestellt und eingeübt werden. Erste außergewöhnliche und faszinierende Arbeiten werden schon am Ende des Workshops zu bewundern sein. Mitzubringen sind Ölpastellkreiden oder Wachsmalstifte, Geräte werden gestellt, die erforderlichen Spezial-Malgründe werden gegen Selbstkosten im Seminar ausgegeben.

20550 (Wochenendseminar) Ilona Braun 6.+7. Sep • Sa 14-18.30 + So 11-16 Uhr 2 Termine (12 Ustd) • 27,50 Euro VHS im Stadtbahnhof, Raum 126, Atelier

keine Ermäßigung • Anmeldung erwünscht bis Mi 27. Aug

# : Musik – Musikalische Praxis

#### Gitarrenkurs – Anschlagtechniken – Anfänger/innen

Für Anfänger/innen ohne Vorkenntnisse. Die Teilnehmenden erhalten Hilfe und Anleitungen zu einem leichten Einstieg in die weite Welt des Rock, Pop, Folk oder des Volkslieds. Vermittelt werden Grundakkorde und einfache Anschlagtechniken zur Liedbegleitung. Notenkenntnisse sind nicht erforderlich. Bitte Instrument, Plektrum und Schreibmaterial mitbringen.

20801 (Kurs) Damian Copp, Musiker

fr 17.30-19 Uhr • ab 12. Sep • 10 Termine (20 Ustd) • 38 Euro VHS im Stadtbahnhof, Raum 222

#### Gitarrenkurs – Anschlagtechniken – Teil 2

Für Teilnehmer/innen mit Vorkenntnissen (einige Grund-Anschlagtechniken und Griffmuster, wie sie im Anfängerkurs vermittelt werden). Liedbegleitungen gemeinsam ausgewählter Songs von Folk bis Pop werden vermittelt und geübt. Vermittelt werden Grundakkorde, Anschlagtechniken zur Liedbegleitung und einfache Pickings. Notenkenntnisse sind nicht erforderlich. Bitte Instrument, Plektrum und Schreibmaterial mitbringen.

20802 (Kurs) Damian Copp, Musiker

di 17.30-19 Uhr • ab 9. Sep • 10 Termine (20 Ustd) • 49 Euro VHS im Stadtbahnhof, Raum 222 keine Ermäßigung

### Fingerpicking und Barrégriffe für Songs, die ich immer schon mal spielen wollte

Für Teilnehmer/innen mit Vorkenntnissen. Aufbauend auf den im Einstiegskurs vermittelten Kenntnissen wird das "Vokabular" auf der Gitarre erweitert. Dazu zählt zum einen das Erlernen von Barrégriffen, zum anderen werden weitere Techniken für die rechte Hand vermittelt wie zum Beispiel leichte Fingerpickings. Gerne werden Songwünsche der Kursteilnehmer/innen in Absprache mit der Gruppe berücksichtigt.

20803 (Kurs) Damian Copp, Musiker

di 19.15-20.45 Uhr • ab 9. Sep • 10 Termine (20 Ustd) • 49 Euro VHS im Stadtbahnhof, Raum 222

#### Dudelsack spielen für Anfänger

Der Kurs bietet eine praxisnahe Einführung (ohne Notenkenntnisse) für Anfänger zum Erlernen der "Highland Bagpipe" (schottischer Dudelsack). Neben fingertechnischen Übungen auf der Übungspfeife (dem "Practice Canter" lernen die Teilnehmer/innen einfache Melodien mit dudelsacktypischen Verzierungen. Leihinstrumente ("Practice Canter") können in begrenzter Zahl gegen Gebühr (10 Euro) zur Verfügung gestellt oder beim Kursleiter gekauft werden (ca. 40 Euro, bitte bei Anmeldung angeben).

20804 (Kurs) Heiner Ueberacker

mo 18-19.30 Uhr • ab 1. Sep • 8 Termine (16 Ustd) • 38 Euro Städt. Kinder- und Jugendtreff Hennen, Scherlingstr. 37 keine Ermäßigung

#### Blockflöte gemeinsam spielen für Wiedereinsteiger/innen

Habe Sie auch als Kind Blockflöte spielen gelernt und möchten Sie in einem Ensemble mit netten Mitspielenden gemeinsam musizieren? Hier Ihre Chance: Bringen Sie Ihre Flöte mit (egal ob Sopran, Alt, Tenor oder Bass) und viel Freude am Spielen. Wir werden mit leichten Übungen und bekannten Kanons beginnen. So bringen Sie nicht nur Ihre Finger auf Trapp, sondern tun auch etwas für Geist und Seele. Egal wann Sie das letzte Mal gespielt haben, haben Sie keine Scheu, Sie werden behutsam wieder an das Spielen herangeführt.

20805 (Kurs) Margarete Schulze-Rüb, Lehrerin do 18-19.30 Uhr • ab 11. Sep • 10 Termine (20 Ustd) • 42,50 Euro VHS im Stadtbahnhof, Raum 222, Seminar / Musik zzgl Kosten für Noten je nach Wahl keine Ermäßigung

### Workshop: Cajón Total Percussion mit der "Wunderkiste"

Ein Cajón ist mehr als eine Kiste aus Holz. In den Ländern Lateinamerikas dienten sie den Sklaven in unterschiedlichsten Ausführungen als Ersatz für ihre Trommeln, deren Spiel oft von den Kolonialherren verboten wurde. In Kuba entstand die Rumba auf Cajónes und das peruanische Cajón ist durch seine Einführung in die Flamencomusik sogar nach Europa gelangt. Mittlerweile hat sich das Cajón für Percussionisten und Schlagzeuger zu einem der beliebtesten Instrumente entwickelt. In diesem Workshop wird kräftig gemischt. Verschiedene Cajón-Arten treffen auf andere Percussioninstrumente wie Congas, Claves, Glocken etc. Dabei entstehen interessante Sounds und Klangcollagen sowie eine Mixtur aus modernen und traditionellen Grooves. Come and drum! Vorkenntnisse sind nicht erforderlich. Instrumente können beim Workshopleiter für 8,- Euro pro Person ausgeliehen werden.

20806 (Seminar) Jürgen Fischer, Dipl.-Pädagoge und Percussionist So 23. Nov • 10-17 Uhr • 1 Termin (8 Ustd) • 32 Euro VHS im Stadtbahnhof, Raum 212, Fanny-van-Hees-Saal keine Ermäßigung • Anmeldung erwünscht bis Do 13. Nov

#### Ich kann ja doch singen

Für Interessierte mit und ohne Vorkenntnisse. Jeder kann singen! Hier geht es nicht um richtig oder falsch, sondern um das reine Vergnügen zusammen zu singen. Sie meinen, Ihre Sangeskunst reiche maximal für die morgendliche Dusche oder die Autofahrt? Wir möchten Sie in diesem Workshop eines besseren belehren und Ihnen zeigen, dass mit einfachen Übungen und etwas Training eine Menge mehr geht, als Sie dachten. Stimmbildung, Atemtechnik und Körperarbeit werden Ihnen neue Wege zum Singen eröffnen. Mit einfachen Übungen wird gezeigt, dass die eigene Stimme noch lange nicht "ausgelernt" hat: Die Teilnehmenden lernen Techniken, um höher und tiefer zu singen, längeren Atem zu haben, die Stimme mit dem Körper zu unterstützen, beim Singen besser zu artikulieren und leichtes, praxisbezogenes Hintergrundwissen zur menschlichen Stimme. Zum Schluss wird gemeinsam ein Stück erarbeitet, an dem die Übungen praktisch ausprobiert und angewendet werden.

20807 (Seminar) Uta Minzberg, Dipl.-Gesangspädagogin Sa 25. Okt • 10-17 Uhr • 1 Termin (8 Ustd) • 29 Euro VHS im Stadtbahnhof, Raum 220, Seminar / Musik keine Ermäßigung • Anmeldung erwünscht bis Mi 15. Okt

# : Tanz – Folklore

#### Orientalischer Tanz,

siehe Kurse 32400 – 32406, Programmbereich Gesundheit

#### Internationale Folkloretänze

Folkloretänze sind so vielfältig wie die Länder in denen sie entstanden sind und die Anlässe bei denen sie getanzt werden. Dabei steht das Mitmachen im Vordergrund nicht die perfekte Ausführung. Die meisten Tänze sind auch für Ungeübte einfach zu erlernen, so dass sich die Freude an der Bewegung und der Musik schnell einstellt. Im Kurs wollen wir vorwiegend Kreistänze aus verschiedenen Ländern Europas (wie z. B. Griechenland, Bulgarien, Deutschland, Frankreich) tanzen. Bitte leichte Schuhe mit glatter Sohle und Getränke mitbringen.

20901 (Kurs) Christine Heyne, Tanzleiterin

mo 19-20.30 Uhr • ab 8. Sep • 8 Termine (16 Ustd) • 28,80 Euro VHS im Stadtbahnhof, Raum 214, Gesundheit

### Irischer Tanz

Angesprochen sind alle, die von der mitreißenden Musik, den fliegenden Beinen und den rasanten Rhythmen irischer Tanzshows, wie z.B. "Riverdance" oder "Lord of the Dance" begeistert sind und immer schon den Wunsch hatten, diese Tanzart selbst einmal auszuprobieren. Anfänger/innen jeden Alters erhalten eine Einführung in den irischen Stepptanz und erlernen bereits eine erste kleine Choreografie im Softshoe- und Hardshoe-Dancing. Bitte Getränke, Sportkleidung, Gymnastik- oder leichte Turnschuhe mit glatter Sohle und Straßenschuhe mit glatter Sohle mitbringen.

20902 (Wochenendseminar) Anne Westerweg, Tanzlehrerin, 20.+21. Sep • Sa + So 10-13 Uhr

2 Termine (8 Ustd) • 18 Euro

1. Termin: VHS im Stadtbahnhof, Raum 216, Gesundheit

2. Termin: Irish Dance Factory, Brändströmstr. 20-26 keine Ermäßigung • Anmeldung erwünscht bis Mi 10. Sep

#### Tango Argentino für Anfänger/innen

Tango Argentino, ein Tanz und gleichzeitig ein feines Zwiegespräch der Tanzpartner, fordert die Bewegung zwischen Polaritäten, zwischen Spannung und Loslassen, Verzögern und Beschleunigen, zwischen Nähe und Distanz, Intimität und Öffentlichkeit, zwischen Freiheit und Regeln, Provokation und Hingabe. Er ist getanzter Ausdruck seiner Musik, deren Gefühlswelt von leidenschaftlich, liebevoll, traurig und sehnsuchtsvoll bis hin zu kritisch, witzig und provokativ reicht. Das alles ist es, was den Tango so reizvoll und ausdrucksstark macht. Es werden die ersten Grundelemente des Tangotanzes vermittelt: das Gehen zur Musik, alleine und im Paar, die Verständigung innerhalb des Tanzpaares, der Grundschritt und erste Schrittvariationen. Bitte Schuhe mit glatter Sohle mitbringen. Anmeldungen paarweise, Einzelanmeldungen nur nach Rücksprache mit der VHS.

20903 (Wochenendseminar) Corinna Müller-Peddinghaus, Choreografin,

+ Angel Landro

15.-16. Nov • Sa 14-17 Uhr • So 11-14 Uhr • 2 Termine (8 Ustd) • 31 Euro

Städtische Galerie, Theodor-Heuss-Ring 24

keine Ermäßigung • Anmeldung erwünscht bis Mi 5. Nov

#### Latino Dance – der etwas andere Bauchtanz

Stars wie Shakira beleben mit ihrer feurigen Ausstrahlung die Latino-Dance-Szene. Angesprochen werden in diesem Seminar (wegen der beckenbetonten Bewegungen) vor allem Frauen, aber auch Männer sind willkommen, die sich darin üben wollen, die Salsa beispielsweise zukünftig mehr "hip" tanzen zu können. Auf der Basis lateinamerikanischer Bewegungselemente aus Salsa, Samba, Cha Cha, Mambo und Merengue sowie Hits aus der Latino-Szene werden kleinere Kombinationen bis hin zu facettenreichen Choreografien getanzt. Bitte geeignete Fitness-Hallenschuhe (oder Gymnastikschuhe) mit sauberer, elastischer Sohle und Erfrischungsgetränke mitbringen.

20904 (Seminar) Sigrid Kanthack-Leser, Tanzpädagogin Sa 18. Okt • 11-16.30 • 1 Termin (7 Ustd) • 17 Euro VHS im Stadtbahnhof, Raum 216, Gesundheit keine Ermäßigung • Anmeldung erforderlich bis Mi 8. Okt

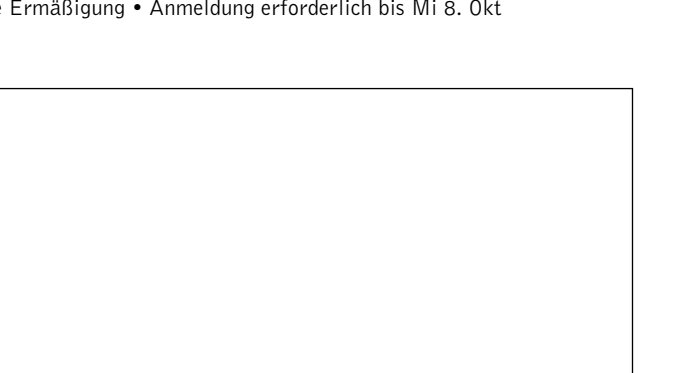

#### Videoclip Dancing / Street Dance

Video Clip Dancing, eine völlig unkonventionelle Art zu tanzen, einfach nur Spaß, funky Feeling, die Moves der Pop-Stars in den Videoclips, Tanzfilme wie "Step up 2 the streets" inspirieren. Video-clippen leicht erlernt, Rhythmus- und Koordinationsgefühl bezogen auf die speziellen Bewegungen des Videoclip Dance werden vermittelt, das Tempo der Bewegungen wird den Fähigkeiten der Teilnehmenden entsprechend von ganz langsam hin zu schnelleren Bewegungsabläufen gesteigert. Bewegungselemente/ Basics wie z.B. Kicks, Hips, Turns (Drehungen), Jumps (kleine Sprünge) aus Funk, Hip Hop und Street Jazz werden geübt und zu leichteren Kombinationen verbunden bis hin zu einer funkigfetzigen Choreographie. Bitte geeignete Hallenfitness-Schuhe mit sauberen, elastischen Sohlen mitbringen.

20905 (Seminar) Sigrid Kanthack-Leser, Tanzpädagogin Sa 22. Nov • 11-15.45 • 1 Termin (6 Ustd) • 15 Euro VHS im Stadtbahnhof, Raum 216, Gesundheit keine Ermäßigung • Anmeldung erforderlich bis Mi 12. Nov

#### Lateinamerikanische Tänze

Die mitreißenden Tanzfilme "Dirty Dancing 2" und "Dance with me" haben der Latino-Bewegung wieder neue Impulse gegeben, ein Feuerwerk an lateinamerikanischen Bewegungselementen aus Salsa, Samba, Cha Cha, Mambo, Merengue, Rhumba und Cumbia welche durch ihren lebensfrohen Charakter einfach zum Mitmachen auffordern. Inhalte: Muskeldehn- und -lockerungsübungen, Grundrhythmen und -bewegungen, Choreographien auf der Basis der o.g. Filmmusik. Das Programm ist für den Paartanz zugeschnitten; doch ist auch die Teilnahme für Singles problemlos möglich. Bitte geeignete Fitness-Hallenschuhe mit sauberer, elastischer Sohle oder, falls vorhanden, Latino-Schuhe mit Absatz sowie Erfrischungsgetränke mitbringen.

20906 (Seminar) Sigrid Kanthack-Leser, Tanzpädagogin Sa 29. Nov • 11-16.30 • 1 Termin (7 Ustd) • 17 Euro VHS im Stadtbahnhof, Raum 216, Gesundheit keine Ermäßigung • Anmeldung erforderlich bis Mi 19. Nov

# : Foto – Video

#### Wie kommt der Opa in den Ferrari Bildbearbeitung am PC

Siehe Kurse 80255-80256, Programmbereich "Aktiv ab 50 +"

### Fotografieren lernen heißt sehen lernen analog / digital – ganz egal

Wer möchte nicht in jeder Situation ein möglichst gelungenes Foto schießen, ob Landschaft, Porträt oder andere Objekte? Einige grundlegende Hinweise und Tipps werden in diesem Seminar vermittelt und praktisch in Übungen umgesetzt. Inhalte: Fototechnische Grundlagen (Belichtungszeit, Blende, Zeit-/ Blendenwahl automatisch oder manuell, Tiefenschärfe, Blitztechniken) Grundregeln der Bildgestaltung, Aufteilung nach Vorder- und Hintergrund, Größenverhältnis, Fluchtlinie, Beleuchtung. Eigene Kamera (ob analog oder digital) mitbringen.

21101 (Seminar) Thomas Emde, Grafik-Designer 14.+21. Sep • So 10-17 Uhr • 2 Termine (16 Ustd) • 38 Euro VHS im Stadtbahnhof, Raum 224

keine Ermäßigung • Anmeldung erwünscht bis Mi 3. Sep

# Sonne und Blitz – Licht geben, aber wie?

Sanfteste Beleuchtung bei bedecktem Himmel, lebendige Stimmung bei Sonne aber harter Schatten, hoch stehende Mittagssonne ergibt tiefe Augenhöhlen, Aufhellen durch Blitz, typische Beleuchtungssituationen werden analysiert und technische Möglichkeiten der Korrektur gezeigt. Übungen zu Fotos im Innen- und Außenbereich mit einer Blitzanlage werden durchgeführt. Egal ob Kompakt- oder Spiegelreflexkamera: es gibt viele Möglichkeiten, Licht zu setzen und auszunutzen. Mitbringen falls vorhanden: Lampen kleiner und mittlerer Größe, Objekte die Sie gerne fotografieren möchten.

21102 (Wochenendseminar) Thomas Emde, Grafik-Designer 18.+19. Okt • Sa+So 10-17 Uhr • 2 Termine (16 Ustd) • 38 Euro VHS im Stadtbahnhof, Raum 224 keine Ermäßigung • Anmeldung erwünscht bis Mi 8. Okt

### Porträt-Fotografie

Das Porträtieren ist etwas besonders Persönliches. Egal ob Kompakt- oder Spiegelreflexkamera, es gibt viele Möglichkeiten der Porträt-Gestaltung, z.B. Menschen ins richtige Licht zu setzen erfordert weniger Technik als man denkt. Die Teilnehmenden erhalten Hinweise, Vorschläge und Tipps zur effektvollen Motiv- und Lichtgestaltung. Falls vorhanden Lampen kleiner und mittlerer Größe mitbringen.

21103 (Seminar) Thomas Emde, Grafik-Designer So 16. Nov • 10-17 Uhr • 1 Termin (8 Ustd) • 18,80 Euro VHS im Stadtbahnhof, Raum 224

keine Ermäßigung • Anmeldung erwünscht bis Do 6. Nov

#### Digitale Fotografie und Bildbearbeitung am PC

Digitale Kameras und die Bearbeitung der Bilder am PC eröffnen völlig neue Möglichkeiten für die Fotografie. In diesen Angeboten werden digitale Aufnahmemöglichkeiten vorgestellt und Grundlagen der Bildbearbeitung am PC mit Adobe Photoshop geschult. Das Angebot ist auch für Fotografie-Anfänger/innen geeignet. PC-Grundkenntnisse sind von Vorteil.

21104 (Kurs) Thomas Emde, Grafik-Designer

di 17.15-19.15 Uhr • ab 2. Sep • 6 Termine (16 Ustd) • 45,30 Euro + 16 Euro Nutzungspauschale

VHS im Stadtbahnhof, Raum 122, Multimedia

#### Bildmontagen am PC mit Photoshop

Effekte, Stimmungen, Provozierendes, Satirisches, Verblüffendes und mehr lassen sich mit den Möglichkeiten der Bildmontage erreichen. Der Kreativität sind darin keine Grenzen gesetzt, wenn man das Arbeiten mit Bildebenen beherrscht. Ein großer Anteil der digitalen Bildretusche und -montage sind damit möglich. In diesem Kurs werden anhand von Beispielprojekten die Möglichkeiten von Ebenen, Ebeneneffekten, Einstellungsebenen und Masken vermittelt und geübt.

21105 (Kurs) Thomas Emde, Grafik-Designer

di 17.15-19.15 Uhr • ab 28. Okt • 3 Termine (8 Ustd) • 29,90 Euro + 8 Euro Nutzungspauschale VHS im Stadtbahnhof, Raum 122, Multimedia

# Panorama-Fotografie

Besonderheiten, die man auf Urlaubsfahrten oder längeren Reisen erlebt, möchte man gerne festhalten. Dazu gehören Landschaften oder auch Stimmungen, die fotografisch eingefangen und in der Form des Panoramas besonders ausdrucksvoll dargestellt werden können. Es werden ohne aufwändige Objektive Panoramafotos für den Ausdruck oder das Internet erstellt, bis hin zur VR-Technik, durch die der Betrachter sich interaktiv in den Bildern bewegen kann. Es werden Fotos erstellt und am PC mit entsprechender Software zu einem Panorama zusammengefügt. Voraussetzung: PC-Erfahrungen

21106 (Seminar) Thomas Emde, Grafik-Designer So 30. Nov • 10-17 Uhr • 1 Termin (8 Ustd) • 18,80 Euro VHS im Stadtbahnhof, Raum 122, Multimedia

keine Ermäßigung • Anmeldung erwünscht bis Do 20. Nov

### Fotos auf CD und DVD

Schluss mit langweiligen Dia-Abenden. Nur noch genießen, schnell, bequem und überall mit Ihrer Multimediashow und Ihren Bildern auf CD/DVD. In diesem Kurs erlernen Sie die Fähigkeit, Ihre Bilder als multimediale Diashow auf eine CD/DVD zu brennen. Sie erstellen einen Vorspann, interaktive Menüs zur Steuerung, Auswahlmenüs, das Ganze mit Musikuntermalung, Kommentaren, Zoomeffekten, Untertiteln und 3D- Übergangseffekten. Geeignet für die Erstellung von eigenen Photoalben, Einladungen oder als originelles Geschenk. Windowskenntnisse werden vorausgesetzt.

21107 (Wochenendseminar) Christoph Niemeier, Leiter IT-Schulungen 19.+20. Sep • Fr 17-20.15 Uhr • Sa 9-16.15 Uhr • 2 Termine (12 Ustd)

34 Euro + 12 Euro Nutzungspauschale

VHS im Stadtbahnhof, Raum 122, Multimedia

keine Ermäßigung • Anmeldung erwünscht bis Di 9. Sep

#### Das digitale Fotobuch

Mit dem Siegeszug der modernen digitalen Foto-Technik wird auch das klassische Album zunehmend von selbst gestalteten Fotobüchern verdrängt. Zahlreiche Anbieter stellen kostenlose Software zur Verfügung, mit der man seiner eigenen Kreativität bei der Gestaltung von Büchern freien Lauf lassen kann. Im Anschluss werden diese ausgedruckt und professionell gebunden. In diesem Kurs werden die Grundlagen für dieses interessante neue Medium Schritt für Schritt erläutert, von der Auswahl der Fotos, über die Bildbearbeitung bis zu Gestaltung und Druck.

21108 (Kurs) Michael May, Bildredakteur mi 19.30-21.45 Uhr • ab 19. Nov • 3 Termine (9 Ustd) • 20 Euro + 9 Euro Nutzungspauschale VHS im Stadtbahnhof, Raum 122, Multimedia keine Ermäßigung

### Und Action – wie drehe ich einen Videofilm von der Idee bis zur Kameraführung

Familienfeier oder Urlaubserlebnisse, wer mit einer Videokamera filmt ist zugleich Regisseur und Kameramann. Das wesentliche muss interessant und lebendig dargestellt werden. Inhalte: Gestaltungsgrundlagen (Einstellungsgrößen wie extreme Totale, Halbtotale, Amerikanische, Halbnahe, Nahe, Großaufnahme), Kamerapositionen/-perspektiven (Vogel- bis Froschperspektive), Bildraum, Bildkomposition, Kameraführung. Die Gestaltungsgrundlagen werden in praktischen, auch selbstständigen Übungen anschaulich erklärt und angewandt. Da hauptsächlich geübt und gefilmt wird, sollten die Teilnehmenden eine eigene Kamera mitbringen.

21109 (Wochenendseminar) Thilo Koesling, freiberuflich Filmschaffender

Sa-So 6.-7. Sep + 20.-21. Sep • jeweils 10-15 Uhr • 4 Termine (24 Ustd) • 58 Euro VHS im Stadtbahnhof, Raum 122, Multimedia

keine Ermäßigung • Anmeldung erwünscht bis Mi 27. Aug

#### Videobearbeitung am PC – Grundlagen

Für Teilnehmer/innen mit PC-Grundkenntnissen. Erst bei der Betrachtung eines selbst gedrehten Videos entdeckt man häufig unerwünschte Fehler oder Schwachstellen, die sich nur durch nachträgliche Bearbeitung beseitigen lassen. Die Teilnehmer/ innen erlernen Techniken, wie Aufnahmen kreativ bearbeitet werden. Gearbeitet wird mit der preiswerten Version der Software Adobe Premiere Elements 4.0. Inhalte: Programmoberfläche, Einstellungen, Import von Videomaterial, Entwurf eines Storyboards, Videobearbeitung (Schnittmöglichkeiten, Überblendungen, Bildnachbearbeitung, Spezialeffekte, Titel und Abspann), Möglichkeiten der Audiobearbeitung, Vorbereitung für den Export (Speichern auf CD/DVD). Die Teilnehmer/innen arbeiten an vorgegebenem und eigenem Videomaterial.

21110 (Kurs) Christian Penn, selbständiger Video- und DVD-Produzent mi 17.15-19.15 Uhr • ab 10. Sep • 9 Termine (24 Ustd) • 51 Euro + 24 Euro Nutzungspauschale

VHS im Stadtbahnhof, Raum 122, Multimedia keine Ermäßigung

# : Textiles Gestalten / Schmuck

# Swarovski & Co – Modeschmuckgestaltung

Für Anfänger/innen geeignet. In dem Kurs lernen die Teilnehmenden unterschiedliche Materialien kennen sowie die jeweiligen unterschiedlichen Verarbeitungsmöglichkeiten. Dabei können Musterketten nachgearbeitet oder Ketten frei aus den verschiedenen Glassteinen zusammengestellt werden. Auf Wunsch können auch echte Perlen und Schmucksteine verarbeitet werden.

21300 (Kurs) Petra Loos, Goldschmiedin

di 19.15-21.30 Uhr • ab 2. Sep • 2 Termine (6 Ustd) • 17 Euro VHS im Stadtbahnhof, Raum 126, Atelier keine Ermäßigung • zzgl Materialkosten

# Moderne und pfiffige Wollsocken stricken Socken mit der Bumerang-Ferse

Für Anfänger/innen und Fortgeschrittene geeignet. In diesem Kurs sollen Anfänger in das Socken stricken eingeführt werden. Moderne und pfiffige Wollsocken werden mit der Bumerang-Ferse gestrickt. Es ist eine neue Art des Sockenstrickens und ermöglicht eine perfekte Passform und moderne Optik. Bitte bringen Sie Strumpfwolle und die passenden Nadeln zum ersten Termin mit. Arbeitsmaterialien können auch bei der Kursleiterin erworben werden.

21301 (Kurs) Christiane Liefländer

di 19.15-21.30 Uhr • ab 14. Okt • 4 Termine (12 Ustd) • 28,20 Euro VHS im Stadtbahnhof, Raum 118 keine Ermäßigung • zzgl Materialkosten

# Sockenstricken für Fortgeschrittene

In diesem Kurs wird das Sockenstricken mit der Bumerang-Ferse vertieft. Neue Techniken wie Patchwork, Flechttechnik sowie Lochmuster und ausgefallene Bündchenvarianten etc. werden vorgestellt. Arbeitsmaterialien können auch bei der Kursleiterin erworben werden.

21302 (Kurs) Christiane Liefländer

di 19.15-21.30 Uhr • ab 11. Nov • 4 Termine (12 Ustd) • 28,20 Euro VHS im Stadtbahnhof, Raum 118 keine Ermäßigung • zzgl Materialkosten

# Alles im Griff – Taschen selber machen

Sie gehören zum Leben einfach dazu – Taschen, ob als Einkaufsbeutel, Handtasche oder Abendtäschchen. Schlicht, elegant, verspielt oder luxuriös, es gibt sie in allen Formen und Größen. Mit etwas Geschick und Phantasie lässt sich aus interessanten Materialien ein ganz persönliches "Objekt der Begierde" fertigen, das Sie nicht mehr aus der Hand geben werden. Sie erlernen Schritt für Schritt unter Anleitung den Entwurf, Schnitt und die Fertigung einer Tasche. Stoffe können gerne mitgebracht werden. Materialien, wie Schnallen und Verschlüsse können im Kurs erworben werden.

21303 (Kurs) Martina Bloschies, Dipl.-Designerin mi 18-21 Uhr • ab 17. Sep • 4 Termine (16 Ustd) • 39 Euro VHS im Stadtbahnhof, Raum 126, Atelier keine Ermäßigung

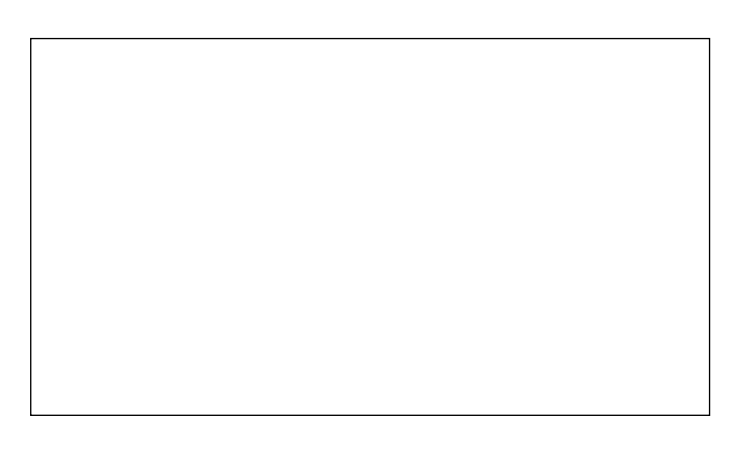

# Patchwork für Anfänger und Profis

Patchwork ist eine alte amerikanische Volkskunst. Es ist eine Kombination aus Farben, Schattierungen und Mustern – umgesetzt in Stoff. Dieses Seminar umfasst alle Details, die für das Kunsthandwerk "Patchwork" wichtig sind: Stoffauswahl, Farbkombinationen, Stoffzuschnitt mit Schablonen und Schnellmethoden, Näh- und Applikationstechniken bis zur Fertigstellung eines "Quilts" (gesteppte Decke). Die Teilnehmer/innen stellen aus versch. traditionellen Mustern und Variationen u. a. Decken, Kissen, Tischwäsche, Taschen und Wandbehänge her. Bei der Vorbesprechung werden Modelle und Techniken vorgestellt, damit die Teilnehmenden sich danach die passenden Stoffe und notwendigen Materialien besorgen können. Bitte eigene Nähmaschine mitbringen, um eine Justierung für die gesamte Näharbeit zu garantieren.

21304 (Wochenendseminar) Ursula Wolf

Fr 24. Okt • 19-19.45 Uhr • VHS im Stadtbahnhof, Raum 129 • Vorbesprechung

14.-15. Nov • Fr 17-21.30 Uhr • Sa 13-19.45 Uhr • 3 Termine (15 Ustd) • 32 Euro VHS im Stadtbahnhof, Raum 119

keine Ermäßigung • Anmeldung erforderlich bis Di 14. Okt + 0,50 Euro für Kopien bei der Dozentin

# : Mode – Nähen

# Nähen nach Lust und Laune

Für Hobbyschneiderinnen mit Näherfahrungen, die ihre Graderobe selber gestalten möchten. Genäht wird was gefällt. Jede Teilnehmerin erhält individuelle Nähanleitungen und Hilfen zur Handhabung von Schnittmustern, Stoffberatung, Zuschnitt, Nähen, Anprobe, Bügeln usw. Außerdem erhalten die Teilnehmerinnen Tipps und Tricks und profitieren von den jahrelangen Erfahrungen der Kursleiterin als Damenschneiderin.

21400 (Kurs) Gerlinde Zink, Damenschneiderin fr 19.30-21 Uhr • ab 5. Sep • 8 Termine (16 Ustd) • 38 Euro VHS im Stadtbahnhof, Raum 126, Atelier keine Ermäßigung • zzgl Materialkosten

# Herbst- und Wintermode – Nähen für Fortgeschrittene

Der neuen Mode folgend, kann Kleidung für Frühjahr und Sommer nach eigenen Wünschen gestaltet und genäht werden. Bitte beim ersten Mal die erforderlichen Materialien für gewünschte Modelle, Vorschläge und Ideen aus Mode- und Fachzeitschriften mitbringen.

21401 (Kurs) Gerda Hoffmann, Schneidermeisterin di 9.30-11.45 Uhr • ab 14. Okt • 6 Termine (18 Ustd) • 34,20 Euro Letmathe, VHS-Etage, Von-der-Kuhlen-Str. 14, Raum 3

# Farbberatung

Jeder Mensch hat einen natürlichen, durch genetische Gesetzmäßigkeiten festgelegten, unveränderbaren Hautunterton. Nicht jede Farbe passt zu jedem Typ. Ein harmonisches und positives Erscheinungsbild vermitteln nur die Farben, die dem Typ entsprechen. Falsche Farben wirken fremd und spiegeln sich negativ in ihrem Gesicht. Durch vergleichende Farbanalysen wird Ihr Hautunterton festgestellt. Sie wissen nach dem Seminar, ob Sie ein Frühlings-, Sommer-, Herbst- oder Wintertyp sind. Für den Stofffarbpass (Pflicht) und Kursmaterialien entstehen zusätzliche Kosten von 30 Euro, die an die Dozentin zu entrichten sind. 21402 (Seminar) Britta Doffiné, Kosmetikerin

Sa 6. Sep • 9.30-16 • 1 Termin (7 Ustd) • 26,50 Euro VHS im Stadtbahnhof, Raum 202 keine Ermäßigung • Anmeldung erforderlich bis Mi 27. Aug

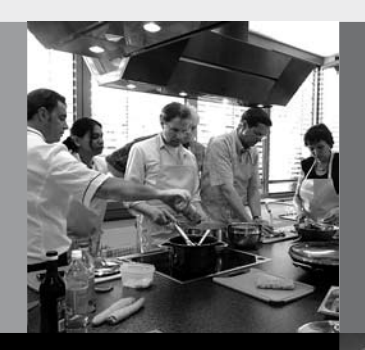

# Programmbereich 3 : Gesundheit

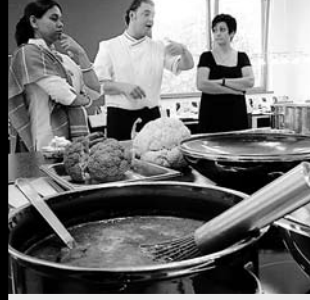

Serviceteam

*Dipl.-Physikerin Lieselotte Berthold* Programmbereichsleitung Fon 02371 . 217-1944 Sprechzeiten nach Vereinbarung

*Dieter Kaminski* Programmbereichsverwaltung Fon 02371 . 217-1942 Fax 02371 . 217-4414

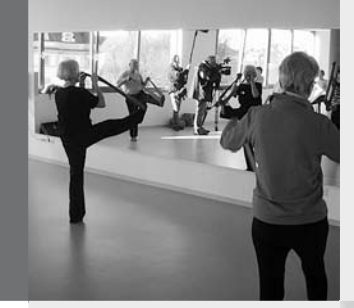

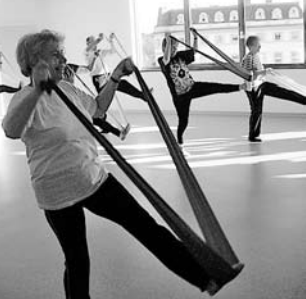

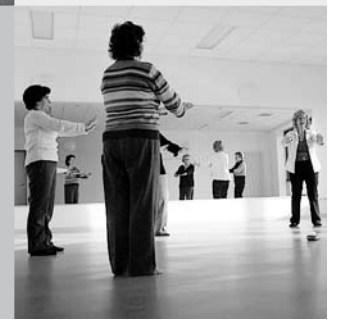

Die Veranstaltungen sind kein Therapie-Ersatz. Die Angebote sind für physisch und psychisch gesunde Personen konzipiert. Die Teilnahme erfolgt auf eigene Gefahr.

Die Volkshochschule Iserlohn ist Mitglied im bundesweiten "vhs-Qualitätsring Gesundheit", einem Zusammenschluss der Volkshochschulen zur Qualitätssicherung in der Gesundheitsbildung.

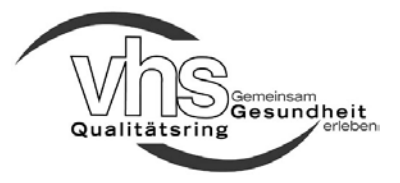

# : Gesundheitsforum

# Schmerzen! – was tun?

In Kooperation mit der Kassenärztlichen Vereinigung Westfalen-Lippe (KVWL)

Zwei ärztliche Experten aus Iserlohn geben an diesem Abend allgemein verständliche Informationen und Anregungen für Schmerzvorbeugung und -behandlung: In dem ersten Kurzvortrag wird der Schmerz zum einen als Warnsignal und Überlebensmotor des Körpers, zum anderen in seiner verselbständigten Form als "Schmerzkrankheit" dargestellt, die es zu durchbrechen gilt, u.a. durch Schmerzmittel oder Reflexheilverfahren. In einem zweiten Beitrag geht es um die Wirbelsäule im Schmerzgeschehen. Der Bauplan der Wirbelsäule und ihre Rolle im Nervensystem sind so großartig und erstaunlich perfekt, dass man von einem "Wunder" sprechen kann. Es werden sowohl schulmedizinische als auch naturheilkundliche Vorbeugungs- und Behandlungs-maßnahmen vorgestellt, die helfen, möglichst lange Freude am funktionierenden Bewegungssystem zu haben.

30001 (Vortrag) Referenten: Robert Hammer, Facharzt für Anästesie Spezielle Schmerztherapie + Dr. med. Rainer Kamp, Facharzt für Orthopädie, Manuelle Medizin, Naturheilverfahren, Diplom Osteopathische Medizin

Moderation: Dr. med. Rainer Pfingsten, KVWL-Bezirksstellenleiter Mi 3. Sep • 19-20.30 Uhr • 1 Termin (2 Ustd) • entgeltfrei VHS im Stadtbahnhof, Raum 212, Fanny-van-Hees-Saal Anmeldung erforderlich

#### Reizdarm? – muss nicht sein!

In Kooperation mit der Kassenärztlichen Vereinigung Westfalen-Lippe (KVWL)

Der ärztliche Experte aus Iserlohn erklärt an diesem Abend allgemein verständlich, wie Funktionsstörungen des Verdauungstraktes zu einem Reizdarmsyndrom mit Bauchschmerzen, Stuhlunregelmäßigkeiten und Blähungen führen können, die oftmals über Monate und Jahre dauern können und Frauen doppelt so oft betreffen wie Männer. Er stellt die Vorbeugungs- und Behandlungsmethoden dar und gibt praktische Tipps.

30002 (Vortrag) Referent: Dr. med. Bernd-Michael Heinrich Schnietz, Facharzt für Innere Medizin und Gastroenterologie Moderation: Dr. med. Rainer Pfingsten, KVWL-Bezirksstellenleiter Mi 29. Okt • 19-20.30 Uhr • 1 Termin (2 Ustd) • entgeltfrei VHS im Stadtbahnhof, Raum 212, Fanny-van-Hees-Saal Anmeldung erforderlich

#### Abnehmen ist leichter als Zunehmen

Warum nehmen manche Menschen ab, obwohl sie essen, wovon andere zunehmen? Wie kann man auch ohne Sportprogramm und Diät Pfunde loswerden? Was steckt hinter überflüssigen Pfunden? Kann ein Gespräch der Auslöser sein, um in sechs Monaten mehrere Kilo abzunehmen, ohne sich zu disziplinieren? Der Autor des gleichnamigen Buches erklärt seinen Ansatz und bietet verblüffende Beispiele aus seiner langjährigen Praxis.

30003 (Vortrag) Andreas Winter, Diplom Pädagoge, Hypnosetherapeut Moderation: Dr. Martina Hahn-Hübner

Mi 10. Sep • 19-20.30 Uhr • 1 Termin (2 Ustd) • entgeltfrei VHS im Stadtbahnhof, Raum 212, Fanny-van-Hees-Saal Anmeldung erforderlich

### Homöopathie – Chancen und Grenzen

Homöopathie wird heute häufig angewandt – aber was verbirgt sich hinter dieser Behandlungsart? Wo liegt der Unterschied zu anderen naturheilkundlichen Methoden? Möglichkeiten und Grenzen homöopathischer Behandlung werden aufgezeigt. Beispielhaft für Verletzungen erklärt die Referentin, wie man sich selbst homöopathisch behandeln kann.

30004 (Vortrag) Catrin Schulz, Fachärztin für Allgemeinmedizin, Schwerpunkt Homöopathie Moderation: Dr. Martina Hahn-Hübner

Mi 15. Okt • 19-20.30 Uhr • 1 Termin (2 UStd) • entgeltfrei VHS im Stadtbahnhof, Raum 212, Fanny-van-Hees-Saal Anmeldung erforderlich

### Neue Möglichkeiten zur Behandlung von Herzklappenerkrankungen

In Kooperation mit dem Ev.Krankenhaus Bethanien Das Herz ist der Motor unseres Lebens. Aber Herzerkrankungen nehmen immer mehr zu, darunter auch Herzklappenerkrankungen. Der Vortrag zeigt neue Behandlungswege und Prophylaxe-Methoden auf, die zum Beispiel ohne die Einnahme von Antibiotika Erfolge haben.

30005 (Vortrag) Dr. med. Friedrich Fiegenbaum Internist, Kardiologe, Sportmediziner, Somnologe Moderation: Dr. Martina Hahn-Hübner Mi 5. Nov • 19-20.30 Uhr • 1 Termin (2 Ustd) • entgeltfrei VHS im Stadtbahnhof, Raum 212, Fanny-van-Hees-Saal Anmeldung erforderlich

### Parodontitis – Vorbeugen und richtig behandeln

Parodontitis ist eine entzündliche Erkrankung des Zahnfleischs. Sie kann durch genetische Veranlagung aber auch durch jahrelange, mangelhafte Mundhygiene entstehen. Der Vortrag zeigt auf, welche Risikofaktoren zur Parodontitis beitragen, wie man vorbeugen kann und welche Behandlungsmöglichkeiten es gibt.

30006 (Vortrag) Dr. med Kirsten Billerbeck-Boßler, Zahnärztin Moderation: Dr. Martina Hahn-Hübner Mi 12. Nov • 18.30-20 Uhr • 1 Termin (2 Ustd) • entgeltfrei

VHS im Stadtbahnhof, Raum 212, Fanny-van-Hees-Saal Anmeldung erforderlich

### Baby an Bord – Osteopathische Medizin rund um Schwangerschaft und Geburt

Nachwuchs kündigt sich an. Super. Die natürlichste Sache der Welt. Dennoch ist dieser Lebensabschnitt für eine werdende Mutter körperlich und seelisch-emotional so spannend und ereignisreich. Die Anpassungsvorgänge im mütterlichen Organismus haben auch Auswirkungen auf das Bewegungssystem. Sanfte nicht-medikamentöse Methoden der osteopathischen Medizin während der Schwangerschaft und nach der Geburt in der Rückbildungsphase können erleichternde Unterstützung geben. Aus ärztlicher und osteopathischer Sicht werden die Möglichkeiten und die Grenzen der Methode aufgezeigt.

30007 (Vortrag) Dr. med. Rainer Kamp, Facharzt für Orthopädie, Manuelle Medizin, Naturheilverfahren, Diplom Osteopathische Medizin Moderation: Dr. Martina Hahn-Hübner

Mi 3. Dez • 19-20.30 Uhr • 1 Termin (2 U std) • entgeltfrei VHS im Stadtbahnhof, Raum 212, Fanny-van-Hees-Saal Anmeldung erforderlich

# : Ausgleich – Entspannung

#### Autogenes Training

Der Kurs vermittelt psychologische und physiologische Grundlagen der Entspannung sowie Übungen, beginnend mit Ruhe, Schwere, Wärme bis hin zu inneren Bildern und der Einbeziehung von Musik.

31001 (Kurs) Prof. Dr. Ernest Pollok, Psychologischer Psychotherapeut mi 20.15-21.45 Uhr • ab 10. Sep • 8 Termine (16 Ustd) • 30,40 Euro VHS im Stadtbahnhof, Raum 214, Gesundheit Bitte mitbringen: bequeme Kleidung, Socken, Wolldecke, Kissen

# Ins Reich der Träume – mit Phantasiereisen

Phantasiereisen bewirken eine ganzheitliche Entspannung des Körpers und der Psyche. In Kombination mit Übungen aus dem Autogenen Training führen sie zu innerer Ruhe. Jede Unterrichtsstunde entführt in eine andere Traumwelt und lädt ein, die Seele baumeln zu lassen.

31005 (Seminar) Karin Schnietz, Fitnesstrainerin

fr 17.15-18 Uhr • ab 7. Nov • 4 Termine (4 Ustd) • 7,60 Euro VHS im Stadtbahnhof, Raum 220, Gesundheit

Bitte mitbringen: bequeme Kleidung, Socken, 2 große Wolldecke, kleines Kissen

#### Shiatsu – Entspannung durch Berührung

Shiatsu bedeutet Fingerdruck und ist das "Handwerkszeug" für eine entspannende, wohltuende Ganzkörperarbeit am bekleideten Körper. Mit Fingern, Ellbogen oder Knien wird leichter Druck auf die Energiebahnen ausgeübt. Außerdem wird der Körper bewegt und gedehnt. Die Kunst des Berührens und Berührt-Werdens gleicht das Energiesystem aus und führt zu Ruhe und Gelassenheit.

31010 (Seminar) Sabine Bruchmann-Allek, Dipl. Sozialarbeiterin, Shiatsu-Lehrerin Sa 13. Sep • 14-19 Uhr • 1 Termin (6 Ustd) • 24 Euro VHS im Stadtbahnhof, Raum 216, Gesundheit keine Ermäßigung • Anmeldung erwünscht bis Di 2. Sep Anmeldung jeweils zu zweit erforderlich Bitte mitbringen: bequeme Kleidung, Socken, Wolldecke, Kissen, Getränk

### Traumstunde für Frauen mit Shiatsu und Hot-Stone

Dieses Seminar bietet eine Kombination von Shiatsu (vgl. voran stehendes Seminar) und Hot-Stone-Massage mit heißen Steinen und warmem Sesamöl. Die Berührung – auf bekleidetem Körper wie auf nackter Haut – ist entspannend und wohltuend für die "Gebende" wie für die "Nehmende".

31012 (Seminar) Sabine Bruchmann-Allek, Dipl. Sozialarbeiterin, Shiatsu-Lehrerin So 14. Sep • 14-19 Uhr • 1 Termin (6 Ustd) • 24 Euro VHS im Stadtbahnhof, Raum 216, Gesundheit keine Ermäßigung • Anmeldung erwünscht bis Di 2. Sep Anmeldung jeweils zu zweit • nur für Frauen Steine und Öl werden für 5 Euro zur Verfügung gestellt Bitte mitbringen: bequeme Kleidung, warme Socken, Wolldecke, kleines Kissen, 2 große Badetücher, 2 Handtücher, Getränk

# Entspannung am Arbeitsplatz

Schnelle Abhilfe bei Verspannung am Arbeitsplatz bietet die leicht zu erlernende Zilgrei-Methode , entwickelt von A. Zillo und Dr. H. Greissing, Orthopäde und Chiropraktiker. 31020 (Kurs) Brigitte Heutelbeck, Heilpraktikerin do 18.30-20 Uhr • ab 4. Sep • 4 Termine (8 Ustd) • 15,20 Euro VHS im Stadtbahnhof, Raum 214, Gesundheit Bitte mitbringen: bequeme Kleidung, Socken, Schreibzeug

### Qigong + Taiji im VHS-Unterricht

Qigong ist eine chinesische Meditations-, Konzentrations- und Bewegungsform zur Kultivierung von Körper und Geist, die Teil der Traditionellen Chinesischen Medizin ist. Zur Praxis gehören Atemübungen, Körper- und Bewegungsübungen, Konzentrationsund Meditationsübungen. Diese sollen die Lebensenergie "Qi" anreichern und harmonisieren. Zur Qigong-Schule des Kampfsports gehört Taiji, auch Taijiquan oder chinesisches Schattenboxen genannt. In den Kursen werden die Grundprinzipien in einfachen Übungen und Übungsreihen vermittelt. Die Titel nennen die Schwerpunkte.

Bitte bringen Sie bequeme Kleidung, warme Socken und eine Wolldecke mit.

# Qigong – Weg zu Vitalität und Gelassenheit

Für Einsteiger/innen und Geübte mit Schwerpunkt Chan-Mi-Qigong für die Wirbelsäule. Siehe Einführungstext.

31101 (Kurs) Brigitte Oelze, Qigonglehrerin

mo 10.30-12 Uhr • ab 1. Sep (nicht am 15.9.) • 12 Termine (24 Ustd) 45,60 Euro

Letmathe, Is. Gewerbe-Zentrum, Reinickendorfer Str. 2, 3. Etage zzgl. Kursunterlagen: 2 Euro

31102 (Kurs) Brigitte Oelze, Qigonglehrerin

mo 15.30-17 Uhr • ab 1. Sep (nicht am 15.9.) • 12 Termine (24 Ustd) 45,60 Euro

Letmathe, Is. Gewerbe-Zentrum, Reinickendorfer Str. 2, 3. Etage zzgl. Kursunterlagen: 2 Euro

31103 (Kurs) Brigitte Oelze, Qigonglehrerin

mo 19-20.30 Uhr • ab 1. Sep (nicht am 15.9.) • 12 Termine (24 Ustd) 45,60 Euro

Letmathe, Is. Gewerbe-Zentrum, Reinickendorfer Str. 2, 3. Etage zzgl. Kursunterlagen: 2 Euro

# Qigong – fit und entspannt in den Tag

Für Einsteiger/innen und Geübte. Siehe Einführungstext. 31105 (Kurs) Hilde Hunger, Dipl. Sozialpädagogin, Qigong-/Taijilehrerin di 8.45-10.15 Uhr • ab 9. Sep • 10 Termine (20 Ustd) • 38 Euro VHS im Stadtbahnhof, Raum 220, Gesundheit zzgl. Kursunterlagen: 2,50 Euro

31106 (Kurs) Hilde Hunger, Dipl. Sozialpädagogin, Qigong-/Taijilehrerin

di 10.30-12 Uhr • ab 9. Sep • 10 Termine (20 Ustd) • 38 Euro VHS im Stadtbahnhof, Raum 220, Gesundheit zzgl. Kursunterlagen: 2,50 Euro

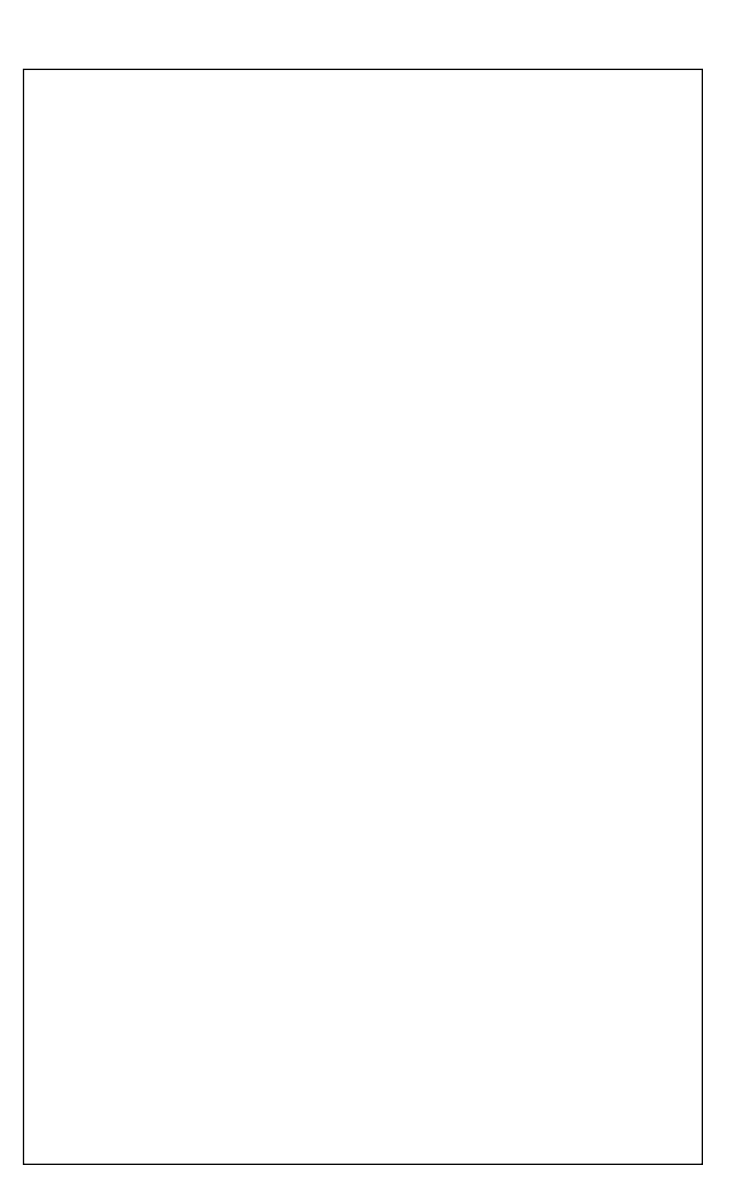

### Qigong – Brokatübungen – Da Duan Jin

Für Einsteiger/innen und Geübte. Siehe Einführungstext. Unterstützt werden die Qigong-Übungen durch Meditation und durch die Selbstheilmassage Akupressur.

31112 (Kurs) Bettina Mütze, Qigong-/Taijilehrerin do 19.45-21.15 Uhr • ab 4. Sep • 12 Termine (24 Ustd) • 45,60 Euro VHS im Stadtbahnhof, Raum 216, Gesundheit

# Taiji-Qigong mit 18 Folgen

Für Einsteiger/innen und Geübte. Siehe Einführungstext. Unterstützt werden die Übungen durch Meditation und durch die Selbstheilmassage Akupressur.

31120 (Kurs) Bettina Mütze, Qigong-/Taijilehrerin do 18-19.30 Uhr • ab 4. Sep • 12 Termine (24 Ustd) • 45,60 Euro VHS im Stadtbahnhof, Raum 216, Gesundheit

# Yoga im VHS-Unterricht

Alle angebotenen Yoga-Kurse vermitteln Übungen (Asanas) aus dem so genannten Hatha-Yoga, einer Zusammenfassung von körperbetonten Yoga-Praktiken, erweitert durch Atemtechniken und Entspannungsübungen. Die Übungsreihen sind für jedes Alter geeignet und verhelfen zu Wohlbefinden und Lebensfreude. Bei Gesundheitsproblemen sprechen Sie vorher mit dem behandelnden Arzt / der behandelnden Ärztin.

Bitte mitbringen: bequeme Kleidung, warme Socken, Wolldecke, Kissen, evtl. Sitzbänkchen, Getränk

#### Yoga für Anfänger/innen

Yogahaltungen, Atemübungen, Entspannungstechniken und Meditation führen zu gutem Körpergefühl und innerem Gleichgewicht. Siehe Einführungstext.

31201 (Kurs) Ilka Würpel, Yogalehrerin BYV

di 18.15 – 19.45 Uhr • ab 2. Sep • 12 Termine (24 Ustd) • 45,60 Euro VHS im Stadtbahnhof, Raum 214, Gesundheit

#### Yoga

Siehe Einführungstext. Elementare Yoga-Haltungen in Verbindung mit bewusster Atemführung.

31204 (Kurs) Karin Kaulisch, Yogalehrerin BDY / EYU di 9-10.30 Uhr • ab 14. Okt • 8 Termine (16 Ustd) • 30,40 Euro VHS im Stadtbahnhof, Raum 216, Gesundheit

31205 (Kurs) Karin Kaulisch, Yogalehrerin BDY / EYU

di 10.30-12 Uhr • ab 14. Okt • 8 Termine (16 Ustd) • 30,40 Euro VHS im Stadtbahnhof, Raum 216, Gesundheit

31206 (Kurs) Ilka Würpel, Yogalehrerin BYV

di 20-21.30 Uhr • ab 2. Sep • 12 Termine (24 Ustd) • 45,60 Euro VHS im Stadtbahnhof, Raum 216, Gesundheit

31207 (Kurs) Radka Frankenberger, Yogalehrerin BDY/EYU mi 16.45-18.15 Uhr • ab 15. Okt • 8 Termine (16 Ustd) • 30,40 Euro VHS im Stadtbahnhof, Raum 214, Gesundheit

31208 (Kurs) Radka Frankenberger, Yogalehrerin BDY/EYU mi 18.30-20 Uhr • ab 15. Okt • 8 Termine (16 Ustd) • 30,40 Euro VHS im Stadtbahnhof, Raum 214, Gesundheit

31209 (Kurs) Ilka Würpel, Yogalehrerin BYV

fr 10.15-11.45 Uhr • ab 5. Sep (nicht am 17. 10.) • 12 Termine (24 Ustd) • 45,60 Euro

VHS im Stadtbahnhof, Raum 216, Gesundheit

#### Yoga – Balance

Siehe Einführungstext. Für die Erhaltung der Beweglichkeit von Rücken und Gelenken.

31210 (Kurs) Frauke Ilg-Möllers, Pädagogin, Yogalehrerin do 16.45-18.15 Uhr • ab 11. Sep • 12 Termine (24 Ustd) 45,60 Euro VHS im Stadtbahnhof, Raum 220, Gesundheit

#### Entspannung durch Yoga

Siehe Einführungstext. Belebung für die Wirbelsäule und den ganzen Körper. Entspannung für das Nervensystem.

31212 (Kurs) Claudia Werthmann-Tairis, Yogalehrerin do 10.30-12 Uhr • ab 4. Sep • 12 Termine (24 Ustd) • 45,60 Euro VHS im Stadtbahnhof, Raum 216, Gesundheit

#### Lunchtime Yoga – Ruheoase in der Mittagspause

Für Anfänger/innen und Geübte, die ihre Mittagspause zur Rückenentlastung und zur Entspannung nutzen und neue Kraft für den Nachmittag tanken wollen.

31215 (Kurs) Radka Frankenberger, Yogalehrerin BDY/EYU do 12.30-13.15 Uhr • ab 11. Sep • 9 Termine (9 Ustd) • 17,10 Euro VHS im Stadtbahnhof, Raum 216, Gesundheit

#### Yoga zu zweit

Das Seminar ist für Freunde/Freundinnen sowie für Paare geeignet. Erfahrungen wie "Halt geben und bekommen", "dem anderen den Rücken stärken" werden erlebt. In angenehmer Atmosphäre führen die Übungen zu bewusstem Zusammensein in Bewegung und Ruhe, frei von Ablenkung und Zerstreuung. Auch für Anfänger/innen geeignet.

31220 (Seminar) Radka Frankenberger, Yogalehrerin BDY/EYU Sa 15. Nov • 14-18.30 Uhr • 1 Termin (6 Ustd) • 24 Euro VHS im Stadtbahnhof, Raum 214, Gesundheit keine Ermäßigung • Anmeldung erwünscht bis Di 4. Nov Anmeldung nur zu zweit möglich. Mitzubringen: siehe "Yoga im VHS-Unterricht"

# Entdecke Deinen Atem – Atemübungen im Yoga

Der Atem bildet eine Brücke zwischen Innen und Außen, zwischen Geben und Nehmen, zwischen Bewusstem und Unterbewusstem. Das Seminar vermittelt unter fachkundiger Anleitung das bewusste, achtsame Spüren des Atems im entspannten Körper sowie hilfreiche Atemtechniken. Auch für Anfänger/innen geeignet.

31222 (Seminar) Radka Frankenberger, Yogalehrerin BDY/EYU Sa 22. Nov • 14-18.30 Uhr • 1 Termin (6 Ustd) • 24 Euro VHS im Stadtbahnhof, Raum 214, Gesundheit keine Ermäßigung • Anmeldung erwünscht bis Di 11. Nov Mitzubringen: siehe "Yoga im VHS-Unterricht"

"Lach-Yoga" siehe Seminar 33100

# : Gymnastik – Bewegung

Bitte jeweils mitbringen: lockere Sportkleidung, Gymnastikschuhe oder rutschfeste Socken oder saubere Sportschuhe mit heller Sohle, Handtuch, Getränk.

### Wirbelsäulengymnastik

Der Kurs vermittelt die Kräftigung der Brust- und Bauchmuskulatur, um Verspannungen und Rückenbeschwerden vorzubeugen. Funktionelle, rückenfreundliche Übungen erhalten die Beweglichkeit.

32000 (Kurs) Daniela Killas,

Physiotherapeutin + Physio-Fitnesstrainerin

mi 17.15-18.45 Uhr • ab 3. Sep • 13 Termine (26 Ustd) • 49,40 Euro VHS im Stadtbahnhof, Raum 220, Gesundheit Bitte außer der oben angegebenen Ausstattung auch ein Theraband mitbringen (erhältlich im Sportgeschäft).

# Gesundheit 27

### Zirkeltraining für den Rücken

Beim Zirkeltraining werden verschiedene Stationen nach Zeitvorgaben "abgearbeitet". Die rückenstärkenden Übungen mit Hanteln, Theraband, Gymnastikbällen und Stäben verbessern Kraft und Beweglichkeit und führen zur Ausdauer.

32002 (Kurs) Daniela Killas,

Physiotherapeutin + Physio-Fitnesstrainerin

mo 20-21.30 Uhr • ab 1. Sep • 13 Termine (26 Ustd) • 49,40 Euro VHS im Stadtbahnhof, Raum 220, Gesundheit

Bitte außer der oben angegebenen Ausstattung auch ein Theraband mitbringen (erhältlich im Sportgeschäft).

#### Rückengymnastik

Dieser Kurs vermittelt allen, die viel sitzen oder sich dauerhaft falsch bewegen, wie sie den Rücken durch Muskelstärkung und Haltungstraining stabilisieren können.

32010 (Kurs) Svetlana Ledneva, Gymnastiklehrerin

fr 17-17.45 Uhr • ab 5. Sep • 12 Termine (12 Ustd) • 22,80 Euro VHS im Stadtbahnhof, Raum 216, Gesundheit

#### Rücken-Fitness

Funktionelle Rückengymnastik, Wahrnehmungsübungen und wohltuende Entspannung trainieren die Wirbelsäule und stärken den Rücken. Ziel des Kurses ist die Vorbeugung von Rückenbeschwerden.

32012 (Kurs) Cornelia Jürgens, Gymnastiklehrerin mo 18.15-19 Uhr • ab 1. Sep • 12 Termine (12 Ustd) • 22,80 Euro VHS im Stadtbahnhof, Raum 220, Gesundheit

#### Wirbelsäulen-Fitness

Zur Vorbeugung von Rückenbeschwerden und zur allgemeinen Fitness bietet dieser Kurs Herz-Kreislauf-Training, Stretching, Muskel aufbauende Kräftigungsübungen, funktionelle Gymnastik bei Musik sowie Entspannung.

32014 (Kurs) Karin Schnietz

di 18-18.45 Uhr • ab 2. Sep • 11 Termine (11 Ustd) • 20,90 Euro VHS im Stadtbahnhof, Raum 216, Gesundheit

#### Bewegung für starke Knochen

Die Präventions-Gymnastik gegen Osteoporose verbessert Lebensqualität und Belastbarkeit im Alltag und schützt vor Frakturen. Ziele sind: Verbesserung von Motorik und Koordination, Kräftigung der Haltemuskulatur, Förderung der Flexibilität und Dehnungsfähigkeit, Freude an der Bewegung.

32020 (Kurs) Rebekka Müller, Sportlehrerin, Sporttherapeutin fr 9.30-10.15 Uhr • ab 5. Sep (nicht am 21.11.) • 12 Termine (12 Ustd) • 22,80 Euro VHS im Stadtbahnhof, Raum 220, Gesundheit

#### Bauchgefühl trainieren

Wenn die Beckenboden- und Bauchmuskeln zu schwach sind, sind Blasenfunktionsstörungen und Inkontinenz oft die Folge. Abhilfe bringen Techniken zur Körperwahrnehmung und Training der Beckenmuskeln. Die gezielten Übungen sollen zu einem intensiven Eigentraining führen.

32022 (Kurs) Rebekka Müller, Sportlehrerin, Sporttherapeutin fr 10.30-11.15 Uhr • ab 5. Sep (nicht am 21.11.) • 12 Termine (12 Ustd) • 22,80 Euro VHS im Stadtbahnhof, Raum 220, Gesundheit

#### Physio-Fitness mit dem Theraband

Mithilfe des Therabandes, dem "kleinsten Fitness-Center der Welt", werden gezielte Kräftigungs- und Dehnübungen unter Anleitung durchgeführt. Dabei werden Kondition, Beweglichkeit und Muskelzusammenspiel verbessert.

#### 32030 (Kurs) Daniela Killas

Physiotherapeutin + Physio-Fitnesstrainerin mo 19.10-19.55 Uhr • ab 1. Sep • 13 Termine (23 Ustd) • 24,70 Euro VHS im Stadtbahnhof, Raum 220, Gesundheit

Bitte außer den oben angegebenen Ausstattung auch ein Theraband entsprechender Stärke mitbringen (erhältlich im Sportgeschäft).

#### 3-D-Training mit dem Flexi-Bar

In Zusammenarbeit mit der Gmündener Ersatzkasse Der Flexi-Bar ist ein beweglicher Stab, der an den Enden mit Gewichten bestückt ist und bei der Anwendung die Rumpfmuskulatur durch die Schwingung des Stabes tiefgehend trainiert. In dem Schnupperseminar wird das Sportgerät zur Verfügung gestellt und Übungsanleitungen gegeben.

32032 (Schnupperseminar) Julia Hasenberg,

Physio- und Rehatherapeutin

Sa 18. Okt • 13.30-15 Uhr • 1 Termin (2 Ustd) • 15 Euro VHS im Stadtbahnhof, Raum 220, Gesundheit

32033 (Schnupperseminar) Julia Hasenberg,

Physio- und Rehatherapeutin

Sa 18. Okt • 15.15-16.45 Uhr • 1 Termin (2 Ustd) • 15 Euro VHS im Stadtbahnhof, Raum 220, Gesundheit

#### Pilates

Das ganzheitliche Programm verbessert mit Dehn- und Kräftigungsübungen die Haltung, baut ein kräftiges Körperzentrum auf und zielt auf die tiefer liegende Bauchmuskulatur, die Beckenbodenmuskulatur, die untere Rücken- und die Gesäßmuskulatur.

32101 (Kurs) Joana Ziegenhirt, Pilates-Trainerin, Sportstudentin di 16.40-17.25 Uhr • ab 2. Sep • 13 Termine (13 Ustd) • 24,70 Euro VHS im Stadtbahnhof, Raum 220, Gesundheit

32102 (Kurs) Joana Ziegenhirt, Pilates-Trainerin, Sportstudentin di 17.30-18.15 Uhr • ab 2. Sep • 13 Termine (13 Ustd) • 24,70 Euro VHS im Stadtbahnhof, Raum 220, Gesundheit

32103 (Kurs) Elke Kuchendorf, Sport- und Bewegungstherapeutin mi 19.15-20 Uhr • ab 3. Sep • 13 Termine (13 Ustd) • 24,70 Euro VHS im Stadtbahnhof, Raum 220, Gesundheit

32104 (Kurs) Elke Kuchendorf, Sport- und Bewegungstherapeutin mi 20.15-21 Uhr • ab 3. Sep • 13 Termine (13 Ustd) • 24,70 Euro VHS im Stadtbahnhof, Raum 220, Gesundheit

32105 (Kurs) Joana Ziegenhirt, Pilates-Trainerin, Sportstudentin do 16.10-16.55 Uhr • ab 4. Sep • 13 Termine (13 Ustd) • 24,70 Euro VHS im Stadtbahnhof, Raum 216, Gesundheit

32106 (Kurs) Joana Ziegenhirt, Pilates-Trainerin, Sportstudentin do 17-17.45 Uhr • ab 4. Sep • 13 Termine (13 Ustd) • 24,70 Euro VHS im Stadtbahnhof, Raum 216, Gesundheit

#### Pilates für Fortgeschrittene

32107 (Kurs) Linda Bechatzek, Sportlehrerin, Pilates-Trainerin fr 18.15-19 Uhr • ab 5. Sep • 13 Termine (13 Ustd) • 24,70 Euro VHS im Stadtbahnhof, Raum 220, Gesundheit

32108 (Kurs) Linda Bechatzek, Sportlehrerin, Pilates-Trainerin fr 19.15-20 Uhr • ab 5. Sep • 13 Termine (13 Ustd) • 24,70 Euro VHS im Stadtbahnhof, Raum 220, Gesundheit

#### Gymnastik für flotte Seniorinnen

Regelmäßig durchgeführte, dosierte Belastungen führen auch beim älteren Menschen zur Verbesserung von körperlicher Leistungsfähigkeit, Ausdauer, Gelenkbeweglichkeit und Koordination. Darüber hinaus gibt es die Möglichkeit, soziale Kontakte zu knüpfen und Erfahrungen auszutauschen.

32200 (Kurs) Christa Wrede, Übungsleiterin mo 9.30-10.15 Uhr • ab 1. Sep • 13 Termine (13 Ustd) • 24,70 Euro VHS im Stadtbahnhof, Raum 216, Gesundheit

#### Ausgleichsgymnastik

Ziel dieses Kurses ist eine ausgewogene, gelenkschonende Gymnastik, bei der alle wichtigen Muskelgruppen gekräftigt, die Leistungsfähigkeit gesteigert und das Wohlbefinden verbessert werden. Die Übungen, in denen sich An- und Entspannung ergänzen, eignen sich für alle Altersgruppen.

32202 (Kurs) Christa Wrede, Übungsleiterin

mi 17.15-18 Uhr • ab 3. Sep • 13 Termine (13 Ustd) • 24,70 Euro VHS im Stadtbahnhof, Raum 216, Gesundheit

32203 (Kurs) Christa Wrede, Übungsleiterin

mi 18.15-19 Uhr • ab 3. Sep • 13 Termine (13 Ustd) • 24,70 Euro VHS im Stadtbahnhof, Raum 216, Gesundheit

# Fit am Morgen

Dieses Rundum-Programm macht – mit Aufwärmübungen, gezielter Gymnastik von Kopf bis Fuß, Stretching und Entspannung – fit für den Tag und die ganze Woche. Musik und kleine Handgeräte helfen dabei.

32210 (Kurs) Cornelia Jürgens, Gymnastiklehrerin mi 9.30-10.15 Uhr • ab 3. Sep • 12 Termine (12 Ustd) • 22,80 Euro VHS im Stadtbahnhof, Raum 220, Gesundheit

# Bodyforming

Die spezielle Gymnastik stärkt die Muskulatur der Problemzonen (Bauch, Po, Oberschenkel) mit Übungen aus bekannten Gymnastikverfahren wie Callanetics, Bodyshaping und Stretching, unterstützt durch Musik und Handgeräte.

32212 (Kurs) Cornelia Jürgens, Gymnastiklehrerin

mo 16.30-17.15 Uhr • ab 1. Sep • 12 Termine (12 Ustd) • 22,80 Euro VHS im Stadtbahnhof, Raum 220, Gesundheit

# Fitness für die Muskeln

Gut dosierte, sich langsam steigernde Übungsformen für die gesamte Muskulatur kräftigen die Arm-, Schulter-, Nacken- und Rückenmuskulatur und straffen die Bauch-, Po- und Beinmuskulatur. Gezielte Stretching-Übungen lassen einen Muskelkater erst gar nicht aufkommen.

32214 (Kurs) Cornelia Jürgens, Gymnastiklehrerin

mo 17.20-18.05 Uhr • ab 1. Sep • 12 Termine (12 Ustd) • 22,80 Euro VHS im Stadtbahnhof, Raum 220, Gesundheit

# Fitness querbeet

Übungen aus unterschiedlichen Gymnastikverfahren (Aerobic, Callanetics, Pilates, Bodyforming) stärken die Muskulatur und bringen das Herz-Kreislauf-System in Schwung. Die Entspannungsphase rundet das Programm ab.

32216 (Kurs) Cornelia Jürgens, Gymnastiklehrerin

mi 10.30-11.15 Uhr • ab 3. Sep • 12 Termine (12 Ustd) • 22,80 Euro VHS im Stadtbahnhof, Raum 220, Gesundheit

# BOP – Gymnastik

BOP steht für Bauch-, Oberschenkel- und Po-Muskulatur, die Zielpunkte dieser Kurse. Nach einer Aufwärmphase mit länger durchgeführten Übungen folgen Sequenzen zur Straffung der Muskulatur in den Problemzonen. Die Entspannungsphase rundet das Programm ab.

32300 (Kurs) Geneta Tzikas, Gymnastiklehrerin

mo 19.10-19.55 Uhr • ab 20. Okt • 9 Termine (9 Ustd) • 17,10 Euro VHS im Stadtbahnhof, Raum 216, Gesundheit

32301 (Kurs) Geneta Tzikas, Gymnastiklehrerin

mo 20.50-21.35 Uhr • ab 20. Okt • 9 Termine (9 Ustd) • 17,10 Euro VHS im Stadtbahnhof, Raum 216, Gesundheit

32302 (Kurs) Geneta Tzikas, Gymnastiklehrerin

mi 20.50-21.35 Uhr • ab 22. Okt • 9 Termine (9 Ustd) • 17,10 Euro VHS im Stadtbahnhof, Raum 216, Gesundheit

# Fatburner

Ein Kurs für alle, die richtig schwitzen, den Problemzonen ein Ende machen und die Fettverbrennung, den "Fatburner", in Gang setzen wollen. Durch gezielte Übungen bei fetziger Musik werden – nach einer flotten Aufwärmphase – Muskeln aufgebaut und gestärkt sowie Körperkonturen gestrafft.

32305 (Kurs) Svetlana Ledneva, Gymnastiklehrerin

fr 18-18.45 Uhr • ab 5. Sep • 12 Termine (12 Ustd) • 22,80 Euro VHS im Stadtbahnhof, Raum 216, Gesundheit

# Step-Aerobic

Einfache Schrittkombinationen am Stufenbrett (Stepper) als Herz-Kreislauf-Stärkung zu aktueller Musik.

32310 (Kurs) Geneta Tzikas, Gymnastiklehrerin mo 20-20.45 Uhr • ab 20. Okt • 9 Termine (9 Ustd) • 17,10 Euro VHS im Stadtbahnhof, Raum 216, Gesundheit

32312 (Kurs) Geneta Tzikas, Gymnastiklehrerin mi 19.10-19.55 Uhr • ab 22. Okt • 9 Termine (9 Ustd) • 17,10 Euro VHS im Stadtbahnhof, Raum 216, Gesundheit

32314 (Kurs) Geneta Tzikas, Gymnastiklehrerin

mi 20-20.45 Uhr • ab 22. Okt • 9 Termine (9 Ustd) • 17,10 Euro VHS im Stadtbahnhof, Raum 216, Gesundheit

# Tae-Do-Aerobic

Tae-Do-Aerobic kräftigt Arm-, Schulter-, Rücken- und Bauchmuskeln, stärkt mit einer speziellen Fußtechnik die Beinmuskulatur und regt das Herz und den Kreislauf auf gesunde Weise an. Die Techniken dieses Trendsports werden rhythmisch zu moderner Popmusik ausgeführt und sind für Frauen und Männer geeignet.

32315 (Kurs) Frank Schulte und Team di 19-19.45 Uhr • ab 2. Sep • 10 Termine (10 Ustd) • 19 Euro Sportschule F. Schulte, Sporenstr. 51, Übungsraum

# Power-Dumbell

Power-Dumbells sind Langhanteln, die zur Muskelstraffung des ganzen Körpers eingesetzt werden. Die Teilnehmenden bestücken die Hanteln individuell nach ihrem Kräfteniveau. Der Kurs ist für Männer und Frauen geeignet.

32320 (Kurs) Karin Schnietz, Fitnesstrainerin di 19-19.45 Uhr • ab 2. Sep • 11 Termine (11 Ustd) • 20,90 Euro VHS im Stadtbahnhof, Raum 216, Gesundheit

# Selbstverteidigung für Frauen

Anfängerinnen jeden Alters üben einfach zu erlernende Abwehrtechniken gegen typische Angriffe mit und ohne Waffe, lernen Gefahrensituationen zu erkennen und stärken ihr Selbstvertrauen. Die Techniken sind aus den Budo-Sportarten Judo, Taekwondo und Hapkido zusammengestellt.

32330 (Seminar) Frank Schulte und Team Sa 6. Sep• 14-17 Uhr • 1 Termin (4 Ustd) • 16 Euro Sportschule F. Schulte, Sporenstr. 51, Übungsraum keine Ermäßigung • Anmeldung erwünscht bis Di 26. Okt Bitte mitbringen: Sportkleidung, Handtuch, Getränk

# : Bewegung – Tanz

# Orientalischer Tanz für Anfängerinnen

Beim orientalischen Tanz kann frau neue Körpererfahrungen sammeln und die Verkrampfungen "wegtanzen". Die Tanzschritte führen zu isolierten Bewegungen von Hüfte, Schulter, Oberkörper, Kopf und Armen.

32400 (Kurs) Mary Koenigs, Lehrerin für Orientalischen Tanz di 20-21.30 Uhr • ab 2. Sep • 13 Termine (26 Ustd) • 49,40 Euro VHS im Stadtbahnhof, Raum 220, Gesundheit Bitte mitbringen: bequeme Kleidung, Hüfttuch, Gymnastikschuhe

# Orientalischer Tanz

Choreografie für Teilnehmerinnen mit Vorkenntnissen. 32402 (Kurs) Mary Koenigs, Lehrerin für Orientalischen Tanz do 18.30-20 Uhr • ab 4. Sep • 13 Termine (26 Ustd) • 49,40 Euro VHS im Stadtbahnhof, Raum 220, Gesundheit keine Ermäßigung Bitte mitbringen: bequeme Kleidung, Hüfttuch, Gymnastikschuhe

# Gesundheit 29

### Orientalischer Tanz – Mittelstufe

Für Teilnehmerinnen mit guten Vorkenntnissen 32404 (Kurs) Mary Koenigs, Lehrerin für Orientalischen Tanz do 20-21.30 Uhr • ab 4. Sep • 13 Termine (26 Ustd) • 49,40 Euro VHS im Stadtbahnhof, Raum 220, Gesundheit keine Ermäßigung

Bitte mitbringen: bequeme Kleidung, Hüfttuch, Gymnastikschuhe

#### Orientalischer Tanz für Fortgeschrittene

Für Teilnehmerinnen mit guten Vorkenntnissen. 32406 (Kurs) Mary Koenigs, Lehrerin für Orientalischen Tanz di 18.30-20 Uhr • ab 2. Sep • 13 Termine (26 Ustd) • 49,40 Euro VHS im Stadtbahnhof, Raum 220, Gesundheit keine Ermäßigung

Bitte mitbringen: bequeme Kleidung, Hüfttuch, Gymnastikschuhe

#### Tanz – Folklore

siehe Angebote im Programmbereich "Kultur – Gestalten"

# : Outdoor – Fitness

# Inline-Skating – Sicherheitstraining für Eltern/Großeltern und Kinder

Inline-Skating ist eine Roll-Sport-Art, die Spaß macht, fit hält und das Herz-Kreislauf-System stärkt. Einweisung in die grundlegenden Techniken für richtiges Fahren, Bremsen, Drehen, Fallen (auch dafür gibt es schonende Varianten) geben fachkundige Trainer. Das Seminar ist für (Groß-)Eltern und ihre Kinder (ab 6 Jahre) geplant. Die Aufsichtspflicht liegt bei den begleitenden Erwachsenen.

32510 (Seminar) André Knüwe + Marion Knüwe Sa 13. Sep • 9.30-12.30 Uhr • 1 Termin (4 Ustd) • 22 Euro (Kinder 11 Euro)

Zöpidrom, Langer Brauck 13, Sümmern

keine weitere Ermäßigung • Anmeldung erwünscht bis Di 2.9. Bitte mitbringen: Inline-Skates, komplette Schutzausrüstung (Knie-, Ellbogen-, Handgelenkschützer und Helm) oder Ausleihe für 3 Euro pro Person

#### Bogenschießen

In Kooperation mit dem Iserlohner Bogensportclub (BSC) Bogenschießen ist ein ruhiger und dennoch dynamischer Sport, der physikalische Grundlagen (Ballistik), Materialkunde sowie mentale und körperliche Konzentration mit der Fähigkeit zur totalen Entspannung beinhaltet. Geübt wird der Ablauf des Bogenschießens: Stand, Bogenhaltung, Pfeil auflegen, Ziel erfassen, Lösen des Pfeils.

32520 (Kurs) Claudia Heddram, C-Lizenz-Bogensportlerin mo 18-20.15 Uhr • ab 1. Sep• 5 Termine (15 Ustd) • 28,50 Euro Märkisches Gymnasium, Immermannstr. 7, Trainingsraum des BSC Treffpunkt beim ersten Termin: Treppe Richtung Hembergparkplatz Umlage für Ausrüstung: 5 Euro

#### Golfen – Schnupperwochenende

In Kooperation mit dem GolfSport Sorpesee

Für alle, die den Golfsport ausprobieren möchten, vermitteln qualifizierte Golflehrer Grundlegendes über Golfetikette, Nutzung des Schlägersatzes, Putting, Pitching, Bunkerschläge, Eisen, Hölzer und Golfregeln und zeigen den Golfschwung. Ein Greenfee für 6-Loch (eine Platznutzung) ist im Preis inbegriffen. Schläger und Bälle werden gestellt.

32530 (Wochenendseminar) Team des GolfSport Sorpesee Sa+So 18+19. Okt • Sa 14-17 Uhr + So 10-12 Uhr • 2 Termine (6 Ustd) • 75 Euro

 GolfSport SorpeSee, Am Golfplatz 1, 59846 Sundern-Amecke keine Ermäßigung • Anmeldung erwünscht bis Di 7.10. Bitte mitbringen: dem Wetter entsprechende Freizeitkleidung, Sportschuhe oder Schuhe mit leichter Profilsohle

#### Reiten – Schnupperwochenende

In Kooperation mit dem Reitverein Iserlohn Dahlsen e.V. Der Traum vom Reiten kann bei diesem Schnupper-Wochenende in Erfüllung gehen: In der Reithalle machen Interessierte in Zweier- bis Dreiergruppen erste Reiterfahrungen mit vereinseigenen Pferden. Am Freitagabend lernen die Teilnehmenden den Reiterhof und die Pferde kennen. Reitlehrerein Marisa Philipp gibt eine theoretische Einführung und erklärt anhand von Vorreite-Beispielen die Übungen der folgenden Tage. In Absprache werden die Übungstermine der Kleingruppen am Samstag und Sonntag für das Reiten an der Longe in der Reithalle festgelegt.

32540 (Wochenendseminar) Marisa Philipp, Pferdewirtin / Reiten + Anna Lena Specht

Fr-So 17-19. Okt • Fr 19-20.30 • Sa+So nach Absprache • 3 Termine (6 Ustd) • 75 Euro

Reitanlage Iserlohn Dahlsen, Dahlsener Str. 37

keine Ermäßigung • Anmeldung erwünscht bis Di 7.10.

Bitte mitbringen: lange Hose, Jacke, Gummistiefel oder vergleichbare Stiefel, ohne Klettverschluss oder Schnürbänder o.ä., ggf.Handschuhe, Reit- oder Fahrradhelm (kann auch zur Verfügung gestellt werden)

### Sportbootführerschein Binnen-Segel-Motor – Theorie

Der Kurs vermittelt die theoretischen Kenntnisse nach den Ausbildungsvorschriften der Sportboot-Führerschein-Verordnung des Bundesministeriums für Verkehr und des Deutschen Seglerverbandes (DSV) und bereitet auf die theoretische Teilprüfung vor, die zum Kursende vor einer Prüfungskommission des DSV abgelegt werden kann. Die praktische Teilprüfung kann über jede vom DSV anerkannte Segelschule bzw. Segelverein abgelegt werden.

32601 (Kurs) Rainer Kasulke, Segellehrer

mi 19-21.15 Uhr • ab 3. Sep • 9 Termine (27 Ustd) • 51,30 Euro VHS im Stadtbahnhof, Raum 224

+ Material und Prüfungskosten

### Sportbootführerschein See – Theorie

In diesem Kurs werden die erforderlichen theoretischen Kenntnisse für den Sportbootführerschein See besprochen und geübt. Parallel dazu vermittelt der Kursleiter außerhalb der Zuständigkeit der VHS die Motorboot-Praxis und die theoretische und praktische Prüfung vor der Prüfungs-kommission des Deutschen Motor-Yacht-Verbandes (DMYV).

32602 (Kurs) Rainer Kasulke, Segellehrer

mo 19-21.15 Uhr • ab 1. Sep • 9 Termine (27 Ustd) • 51,30 Euro VHS im Stadtbahnhof, Raum 224 + Material und Prüfungskosten

# : Körper und Seele

### Mein aktiver neuer Gesundheitsweg

Dieser Kurs führt zu einer individuellen, salutogenetischen Lösungsausrichtung auf dem Weg zur persönlichen Gesundheit (griech. salus = Unversehrtheit, genese = Entstehung). Eigenverantwortliches und selbstbestimmtes Verhalten kann die Gesundheit fördern und psychosomatischen Beschwerden, wie Tinnitus, emotionale Erschöpfung, Magen-Darm-Beschwerden, Muskelverspannungen, positiv beeinflussen. Der Gesundheits-Coach unterstützt die Teilnehmenden bei der Erarbeitung ihres individuellen Maßnahmenplans.

33000 (Kurs) Gerit Kaiser, Diplom Oeconom + Gesundheits-Coach fr 19-20.30 • ab 12. Sep • 6 Termin (12 Ustd) • 22,80 Euro VHS im Stadtbahnhof, Raum 119 keine Ermäßigung • Umlage für Unterlagen: 3,50 Euro

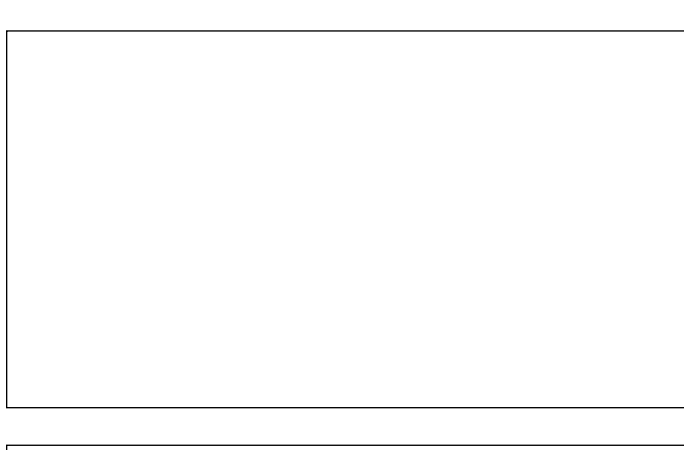

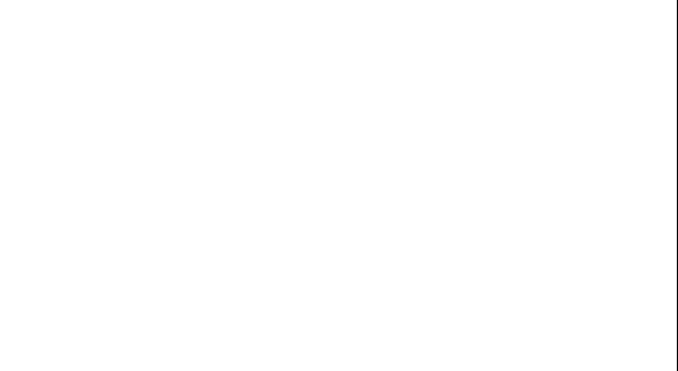

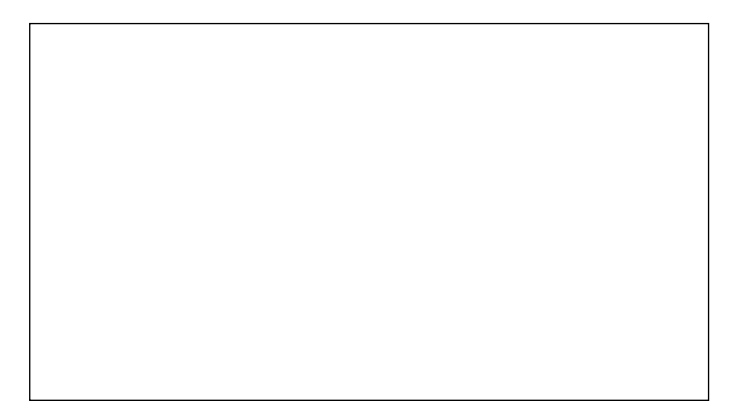

### Den Zauber des Lachens entdecken

Lachen ist eine Wohltat für den Körper und Balsam für die Seele. Es macht gute Laune, gibt neuen Schwung, macht kontaktbereit und entspannt, unterstützt Kreativität und Flexibilität und bildet damit die zentralen Grundlagen für ein gelassenes, erfolgreiches und energievolles Leben.

Das Seminar vermittelt die Grundlagen des Lach-Yoga nach Madan Kataria (Indien), eine effektive und schnell anwendbare Möglichkeit, lachend umzusteuern, wenn die Energien, die Gelassenheit oder die Gesundheit verloren zu gehen scheinen.

33100 (Seminar) Veronika Spogis, Diplom Pädagogin, Diplom Sozialpädagogin, Lach-Yoga-Trainerin Sa 25. Okt • 10-16.15 Uhr • 1 Termine (7 Ustd) • 49 Euro VHS im Stadtbahnhof, Raum 216, Gesundheit keine Ermäßigung • Anmeldung erwünscht bis Di 14. 10. Bitte mitbringen; bequeme Kleidung, Decke, Socken, Trinkwasser

#### Klangmassage

Die Klangmassage ist eine wirksame gesundheitsfördernde Entspannungsmethode, die Stress-Verspannungen löst und innere Harmonie herstellt. Die Teilnehmenden erfahren die Wirkung der harmonisierenden, obertonreichen Klänge von Klangschalen in Theorie und Praxis.

33110 (Seminar) Monika Biewald, Musiktherapeutin + Heilpraktikerin Sa 15. Nov • 15-17.15 Uhr • 1 Termin (3 Ustd) • 9 Euro VHS im Stadtbahnhof, Raum 220, Gesundheit keine Ermäßigung

Bitte mitbringen; bequeme Kleidung, Decke, Socken

# : Heilmethoden

#### Schüssler-Salze – eine natürliche Heilmethode

W. H. Schüssler veröffentlichte im Jahre 1873 seine "Biochemische Heilweise". Er hielt statt der ca. 1000 Mittel in der Homöopathie nur noch die "Schüssler-Salze" zur Therapie fast aller Krankheiten für ausreichend. Das Seminar stellt diese Salze und ihre Wirkungsweisen vor.

34010 (Seminar) Birgit Bociek, MTA, Heilpraktikerin Do 11. Sep • 16.45-19 Uhr • 1 Termin (3 Ustd) • 9 Euro VHS im Stadtbahnhof, Raum 130 keine Ermäßigung • Umlage für Unterlagen: 3,50 Euro

#### Einführung in die Farbtherapie

Farben bestimmen den Alltag, bei der Kleidung, dem Wohn-Umfeld, in den Medien und in der Natur. Wie mit Farben der Wohlfühlfaktor erhöht werden kann, vermittelt das Seminar.

34012 (Seminar) Birgit Bociek, MTA, Heilpraktikerin Do 18. Sep • 16.45-18.15 Uhr • 1 Termin (2 Ustd) • 6 Euro VHS im Stadtbahnhof, Raum 130 keine Ermäßigung

#### Handreflexzonen-Massage zur Selbstanwendung

Bestimmte Reflexpunkte an der Hand stehen so mit Organen und Körperteilen in Verbindung, dass diese durch die Hand-Massage positiv beeinflusst werden können. Das Seminar vermittelt die Grundlagen der Handreflexzonen-Massage. Die Technik hilft, die Selbstheilungskräfte des Körpers zu stärken.

34020 (Seminar) Karin Schnietz, Fitnesstrainerin Fr 17. Okt 17.30-19 Uhr • 1 Termin (2 Ustd) • 6 Euro VHS im Stadtbahnhof, Raum 221 keine Ermäßigung

# Fußreflexzonen-Massage zur Selbstanwendung

Bestimmte Reflexpunkte am Fuß stehen so mit Organen und Körperteilen in Verbindung, dass diese durch die Fuß-Massage positiv beeinflusst werden können. Dieser Kurs vermittelt die notwendigen Grundlagen der Fußreflexzonen-Massage (FRZM), das sichere Auffinden der Reflexpunkte sowie die einzelnen Massagetechniken am eigenen Fuß.

Die FRZM ist ein sanfter Weg zur Gesunderhaltung.

34024 (Kurs) Birgit Bociek, MTA, Heilpraktikerin

di 16.30-18 Uhr • ab 2. Sep • 3 Termine (6 Ustd) • 11,40 Euro VHS im Stadtbahnhof, Raum 214, Gesundheit

Umlage für Unterlagen: 4 Euro

Bitte mitbringen: bequeme Kleidung, Gymnastikschuhe oder Socken

### Tuina-Partner-Massage

Tuina (tui = schieben, na = ziehen) beruht auf der Traditionellen Chinesischen Medizin, wird im Partnerkontakt am bekleideten Körper mit Fingerkuppen, Handballen, -flächen und Ellenbogen ausgeführt. Tuina-Massage kräftigt Sehnen und Knochen und beugt Verspannungen und Verhärtungen des Bewegungsapparates vor.

34026 (Seminar) Karin Schnietz, Fitnesstrainerin Fr 12. Sep • 17.30-19.45 Uhr • 1 Termin (3 Ustd) • 9 Euro VHS im Stadtbahnhof, Raum 214, Gesundheit keine Ermäßigung • Anmeldung nur paarweise Bitte mitbringen: bequeme Kleidung, Socken, 2 große Badetücher

# Kräuterstempel-Partner-Massage

Bei der Kräuterstempelmassage wird der Körper mit speziellen, vorgewärmten Ölen eingesalbt und mit Stempelpäckchen durch den Partner massiert. Nach der Herstellung der eigenen Kräuterstempel erlernen Sie die Massage an Ihrem Partner / Ihrer Partnerin. Durch die Wärme und die Entfaltung der Kräuterwirkstoffe werden die Durchblutung und der Entschlackungsprozess angeregt sowie die Feuchtigkeitsdepots der Haut aufgefüllt.

34028 (Seminar) Karin Schnietz, Fitnesstrainerin Fr 5. Sep • 17.30-19.45 Uhr • 1 Termin (3 Ustd) • 9 Euro VHS im Stadtbahnhof, Raum 214, Gesundheit

keine Ermäßigung • Anmeldung nur paarweise

Bitte mitbringen: bequeme Kleidung, Socken, 3 große Badetücher + 2 Handtücher

zzgl. 10 Euro für 4 Kräuterstempel pro Person, vor Ort zu bezahlen

# Shiatsu – Entspannung durch Berührung

siehe Angebote 31010-12

# : Ernährung

#### Deutscher Wein

Dieses Seminar vermittelt einen Überblick über deutsche Weine verschiedener Anbaugebiete mit ihren gebiets-typischen Rebsorten und Kellertechniken. Unterschiedliche Ausbau-Ergebnisse werden vorgestellt und verkostet.

37000 (Seminar) Wolfgang Herzig, Weinhändler Mi 8. Okt • 18-21.45 Uhr • 1 Termin (5 Ustd) • 10 Euro Weinhandlung Herzig, Kleiststraße 8, Iserlohn-Letmathe keine Ermäßigung • Anmeldung erwünscht bis Fr 19. Sep Getränkeumlage: 10 Euro pro Person

#### Einblick in die Welt des Weines

Dieses Seminar vermittelt einen ersten Einblick in die Weinwelt. Sie erfahren, wo Wein angebaut wird, welches die wichtigsten Rebsorten und die unterschiedlichen Weinstile sind und was das Weinetikett aussagt. Exemplarisch wird dies an neun verschiedenen Weinen vorgestellt.

37005 (Seminar) Hans-Gerd Mosch, Dipl. Betriebswirt, Weinhändler Mo 13. Okt • 18-21.45 Uhr • 1 Termin (5 Ustd) • 10 Euro Weinmühle, Obere Mühle 3 keine Ermäßigung • Anmeldung erwünscht bis Fr 26. Sep Getränkeumlage: 10 Euro pro Person

#### Champagner & Co.

In diesem Seminar geht es um die verschiedenen Perl- und Schaumweine, ihre jeweiligen Ursprungsgebiete, sowie die unterschiedlichen Verfahren der Herstellung und die damit verbundenen Charakterista beim Verkosten.

37010 (Seminar) Hans-Gerd Mosch, Dipl. Betriebswirt, Weinhändler Mo 10. Nov • 18-21.45 Uhr • 1 Termin (5 Ustd) • 10 Euro Weinmühle, Obere Mühle 3 keine Ermäßigung • Anmeldung erwünscht bis Di 28. Okt Getränkeumlage: 10 Euro pro Person

### Kochen für junge Leute

Kochen macht Spaß und ist ganz leicht, wenn man weiß wie. Die geschickte Kombination von Zutaten bringt Abwechslung.

37100 (Kurs) Rosemarie Becker, Hauswirtschaftsmeisterin Di 11. Nov • 18-21.45 Uhr • 1 Termin (5 Ustd) 9,50 Euro + 1,50 Euro Nutzungspauschale VHS im Stadtbahnhof, Raum 128, möbeltrends-Kochstudio Bitte mitbringen: scharfes Küchenmesser, Schürze, Spül-, Trockentuch Umlage pro Person: 4 Euro

#### Männerkochkurs

In geselliger Runde lernen Männer die Grundlagen des Kochens. Mit den passenden Getränken wird alles gemeinsam verkostet. 37110 (Kurs) Joachim Brandt, Küchenmeister mi 18-21.45 Uhr • ab 5. Nov • 3 Termine (15 Ustd) 28,50 Euro + 4,50 Euro Nutzungspauschale VHS im Stadtbahnhof, Raum 128, möbeltrends-Kochstudio Bitte mitbringen: scharfes Küchenmesser, Schürze, Spül-, Trockentuch Umlage pro Person und Abend: 12 Euro

# Einführung in die Pilzkunde

siehe Kurs und Exkursion 11404, S. 12

### Von der Milch zum Brei – Säuglingsernährung selbst zubereitet

Mütter und Väter lernen, die Ernährung im ersten Lebensjahr an die besonderen Bedürfnisse des Säuglings anzupassen. Fragen nach der Umstellung von Milch auf Breikost und Gemüse werden theoretisch und praktisch erarbeitet.

37120 (Kurs) Carmen Pichler, Diätassistentin Di 16. Sep • 19-21.15 Uhr • 1 Termin (3 Ustd)

7 Euro + 0,90 Euro Nutzungspauschale

VHS im Stadtbahnhof, Raum 128, möbeltrends-Kochstudio Bitte mitbringen: scharfes Küchenmesser, Schürze, Spül-, Trockentuch Umlage pro Person: 8 Euro

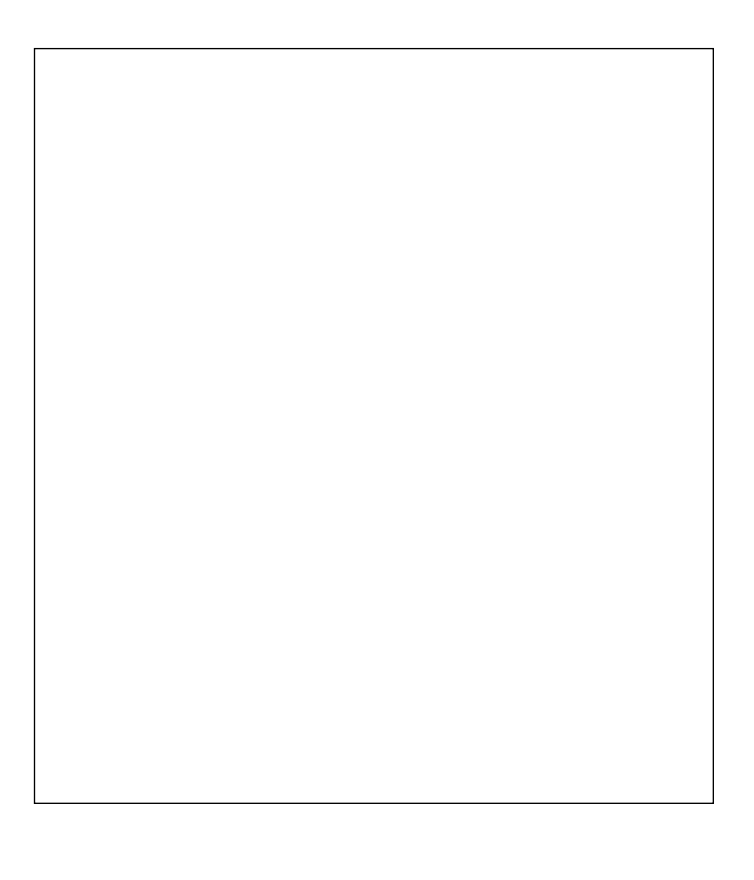

# Sushi, Sashimi und Misosuppe

Es werden zubereitet und verkostet: Sushi (Häppchen aus Reis, mit frischem rohen Fisch belegt oder gefüllt) Sashimi (roher Fisch in dünne Scheiben geschnitten) und Misosuppe.

37200 (Seminar) Yoshiyuki Otani, japanischer Koch Do 11. Sep • 18-21.45 Uhr • 1 Termin (5 Ustd) 16 Euro + 1,50 Euro Nutzungspauschale VHS im Stadtbahnhof, Raum 128, möbeltrends-Kochstudio keine Ermäßigung • Umlage pro Person: 12 Euro Bitte mitbringen: scharfes Küchenmesser, Schürze, Spül-, Trockentuch

# Bengalisch-indische Küche

Mit roten Linsen, frischem Ingwer, Koriander, exotischen Gewürzen werden Fisch, Huhn, Lamm und vegetarische Gerichte in der traditionellen bengalischen Art mit Joghurt zubereitet, ergänzt durch verschiedene Arten der Reiszubereitung. Typische Vorspeisen wie Somozas (Teigtaschen) und Peasu (Linsenkugeln) sowie Süßspeisen wie Shemai und Pajesh runden die kulinarische Entdeckungsreise ab.

37202 (Kurs) Rokeya Schmidt

di 18-21.45 Uhr • ab 14. Okt • 3 Termine (15 Ustd) 28,50 Euro + 4,50 Euro Nutzungspauschale VHS im Stadtbahnhof, Raum 128, möbeltrends-Kochstudio Bitte mitbringen: Getränke, scharfes Küchenmesser, Schürze, Spül-, Trockentuch • Umlage pro Person und Abend: 7 Euro

# Zu Gast bei Monet

siehe Kocherlebnis 20212, S. 16

### Natur für Köche und Giftmischer

siehe Exkursion 11405, S. 12

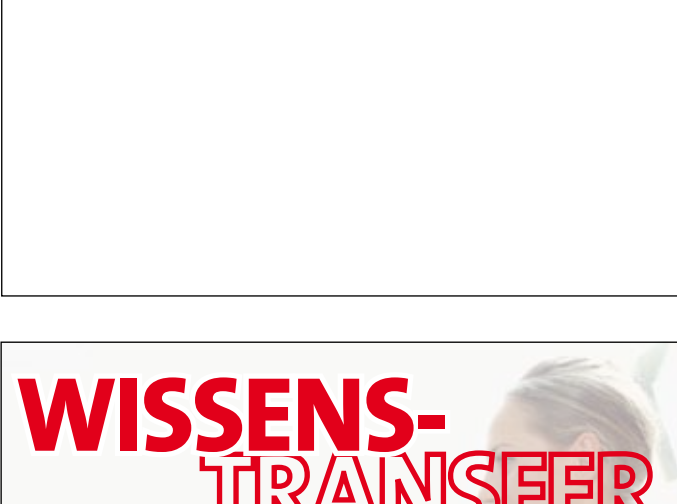

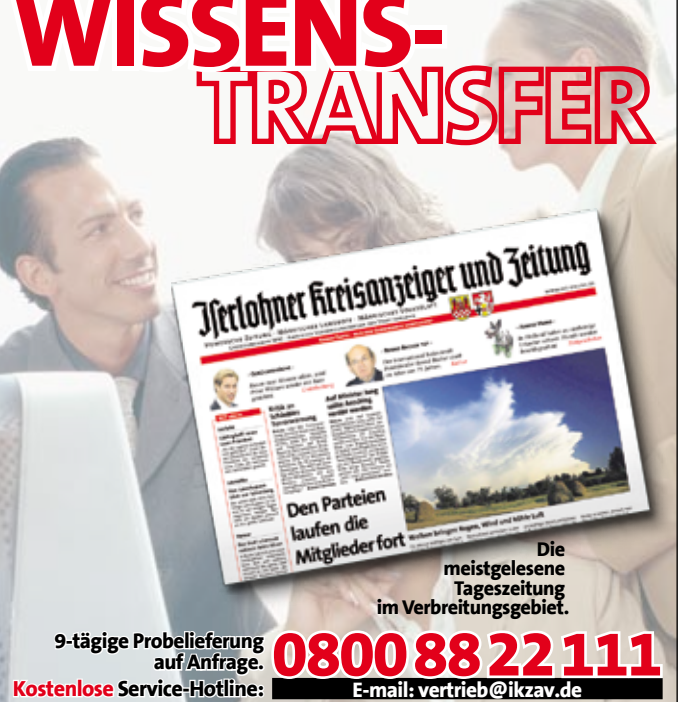

# Südindische Küche

Typische Gerichte der südindischen Küche, deren wichtigste Zutaten Curryblätter, Kokos- und Erdnüsse sind, werden zubereitet. Beim gemeinsamen Essen werden als "Essbesteck" traditionell die Finger der rechten Hand benutzt. Jede Menge Spaß ist garantiert.

37204 (Kurs) Regina Gurram

do 18-21.45 Uhr • ab 13. Nov • 3 Termine (15 Ustd) 28,50 Euro + 4,50 Euro Nutzungspauschale VHS im Stadtbahnhof, Raum 128, möbeltrends-Kochstudio Bitte mitbringen: scharfes Messer, Schürze, Spül-, Trockentuch, Proben-Gefäße • Umlage pro Person und Abend: 7 Euro

# Kochen wie in Kalabrien

Gerichte aus der scharfen und ideenreichen kalabresischen Küche wie Tortiglioni mit Radicchio, Polenta, Zucchini, Auberginen und Cassata machen Appetit auf mehr. 37206 (Kurs) Carmen Caputo

mi 18-21.45 Uhr • ab 22. Okt • 2 Termine (10 Ustd) 19 Euro + 3 Euro Nutzungspauschale VHS im Stadtbahnhof, Raum 128, möbeltrends-Kochstudio Bitte mitbringen: Getränke, Proben-Gefäße, scharfes Messer, Schürze, Spül-, Trockentuch • Umlage pro Person und Abend: 7 Euro

# Italienischer Menüabend und Die Raki-Tafel

siehe Seminare 40950, S. 43, bzw. 42450, S. 46

# Canapés und kaltes Buffet

Montags werden Canapés zubereitet und verkostet. Für die Vorbereitung des kalten Buffets werden Lachs gebeizt, Terrinen und Pasteten sowie Feinkostsalate und die Soßen vorbereitet. Dienstags stehen der Aufbau des kalten Buffets und die Verkostung im Mittelpunkt.

37300 (Seminar) Wolfgang Heddram, Küchenmeister Mo+Di 1.+2. Sept • 18-21.45 Uhr • 2 Termin (10 Ustd) 19 Euro + 3 Euro Nutzungspauschale VHS im Stadtbahnhof, Raum 128, möbeltrends-Kochstudio Bitte mitbringen: scharfes Küchenmesser, Schürze, Spül-, Trockentuch Umlage pro Person: 12 Euro

# Fingerfood und andere Genüsse

Damit die nächste Stehparty besonders gelingt, werden Fingerfood hergestellt, Häppchen auf Gourmetlöffeln zubereitet und feine Kleinigkeiten in kleinen, original Weckgläsern angerichtet. 37302 (Seminar) Wolfgang Heddram, Küchenmeister

Mo 20. Okt • 18-21.45 Uhr • 1 Termin (5 Ustd) 9,50 Euro + 1,50 Euro Nutzungspauschale VHS im Stadtbahnhof, Raum 128, möbeltrends-Kochstudio Bitte mitbringen: scharfes Küchenmesser, Schürze, Spül-, Trockentuch Umlage pro Person: 12 Euro

# Knackige Wintersalate

Mal fruchtig, mal herzhaft stehen diese vitaminreichen Köstlichkeiten auf dem Speiseplan, um das Immunsystem in der kalten Jahreszeit zu stärken.

37304 (Kurs) Rosemarie Becker, Hauswirtschaftsmeisterin Di 4. Nov • 18-21.45 Uhr • 1 Termin (5 Ustd) 9,50 Euro + 1,50 Euro Nutzungspauschale VHS im Stadtbahnhof, Raum 128, möbeltrends-Kochstudio Bitte mitbringen: scharfes Küchenmesser, Schürze, Spül-, Trockentuch Umlage pro Person: 7 Euro

# Pikante Tartes zum Federweißen – Zwiebelkuchen und Quiche Lorraine

Für den Federweißen-Abend lassen sich kleine pikante Kuchen gut vorbereiten. Den knusprige Boden aus Mürbe- oder Blätterteig bereiten wir nach klassischen und neuen Rezepten zu. Durch mediterranes Gemüse sowie Schalen- und Krustentiere werden überraschende Akzente gesetzt.

37306 (Seminar) Joachim Brandt, Küchenmeister Mi 3. Sep • 18-21.45 Uhr • 1 Termin (5 Ustd) 9,50 Euro + 1,50 Euro Nutzungspauschale VHS im Stadtbahnhof, Raum 128, möbeltrends-Kochstudio Bitte mitbringen: scharfes Küchenmesser, Schürze, Spül-, Trockentuch, Umlage pro Person: 12 Euro

# Gnocchi und Schupfnudeln

Die selbst hergestellte Masse für Gnocchi und Schupfnudeln besteht nur aus Kartoffeln, Mehl, Eiern und Gewürzen. Vollendet werden die Gerichte auf landestypische Weise: Gnocchi werden mit italienischen Soßen und Beilagen und Schupfnudeln gebraten mit Rahmsauerkraut serviert.

37308 (Seminar) Joachim Brandt, Küchenmeister Mi 15. Okt • 18-21.45 Uhr • 1 Termin (5 Ustd) 9,50 Euro + 1,50 Euro Nutzungspauschale VHS im Stadtbahnhof, Raum 128, möbeltrends-Kochstudio Bitte mitbringen: scharfes Küchenmesser, Schürze, Spül-, Trockentuch, Umlage pro Person: 12 Euro

# Neues von der Knolle – Kartoffelgerichte von Suppe bis Potthucke

Von der klassischen Kartoffelsuppe über Schweinelendchen im Kartoffelteig bis zur Sauerländer Potthucke bereiten wir an diesem Kochabend alles mit der Kartoffel zu.

37310 (Seminar) Wolfgang Heddram, Küchenmeister

Mo 27. Okt • 18-21.45 Uhr • 1 Termin (5 Ustd) 9,50 Euro + 1,50 Euro Nutzungspauschale

VHS im Stadtbahnhof, Raum 128, möbeltrends-Kochstudio Bitte mitbringen: scharfes Küchenmesser, Schürze, Spül-, Trockentuch Umlage pro Person: 10 Euro

# Strudel- und Blätterteig

Fisch, Fleisch, Obst oder Gemüse entfalten ihren vollen Genuss, wenn sie in Strudel- oder Blätterteig eingepackt werden. Der Blätterteig wird selbst hergestellt. Der Strudelteig wird direkt aus Wien bezogen.

37312 (Seminar) Wolfgang Heddram, Küchenmeister Mo 3. Nov • 18-21.45 Uhr • 1 Termin (5 Ustd) 9,50 Euro + 1,50 Euro Nutzungspauschale VHS im Stadtbahnhof, Raum 128, möbeltrends-Kochstudio Bitte mitbringen: scharfes Küchenmesser, Schürze, Spül-, Trockentuch Umlage pro Person: 12 Euro

#### Gänsezeit

Ofenfrischer klassischer Gänsebraten mit Rosinensoße, Bratapfel, glasierten Maronen, frischen Klößen, halb und halb, und frischem Rotkohl werden zubereitet und verkostet.

37314 (Seminar) Wolfgang Heddram, Küchenmeister

Mo 10. Nov • 18-21.45 Uhr • 1 Termin (5 Ustd)

9,50 Euro + 1,50 Euro Nutzungspauschale

VHS im Stadtbahnhof, Raum 128, möbeltrends-Kochstudio Bitte mitbringen: scharfes Küchenmesser, Schürze, Spül-, Trockentuch Umlage pro Person: 12 Euro

# Hummer & Co.

Hummer sind der Gipfel an Meeresgenuss. Kombiniert mit Muscheln, Garnele und Tintenfischen geben sie jedem Fischmenü eine besondere Note. Sie werden zubereitet, fachgerecht zerlegt und in einer Boillabaise verkostet.

37317 (Kurs) Rosemarie Becker, Hauswirtschaftsmeisterin

Do 4. Dez • 18-21.45 Uhr • 1 Termin (5 Ustd)

9,50 Euro + 1,50 Euro Nutzungspauschale

VHS im Stadtbahnhof, Raum 128, möbeltrends-Kochstudio Bitte mitbringen: scharfes Küchenmesser, Schürze, Spül-, Trockentuch Umlage pro Person: 22 Euro

# Festliche Genüsse – Weihnachtsmenü

Leicht vorzubereitendes, festliches 3-Gang-Menü aus frischer Sauerländer Suppe mit handgemachten Klößchen und Eierstich, raffiniert gefülltem Schweinerücken mit winterlichem Gemüse und selbst gemachten Kroketten, Herzogin-Kartoffeln und Macaire-Kartoffeln (Kartoffel-Plätzchen). Das Dessert mit geeisten Zimtsternen rundet den Genuss ab.

37320 (Seminar) Wolfgang Heddram, Küchenmeister Mo 17. Nov • 18-21.45 Uhr • 1 Termin (5 Ustd) 9,50 Euro + 1,50 Euro Nutzungspauschale VHS im Stadtbahnhof, Raum 128, möbeltrends-Kochstudio Bitte mitbringen: scharfes Küchenmesser, Schürze, Spül-, Trockentuch Umlage pro Person: 15 Euro

### Festliche Genüsse – Silvestermenü

Für eine festliche und gesellige Silvesterrunde eignet sich das Fondue-Chinoise. In selbst hergestellter Rinderbrühe werden am Tisch 3 Sorten Fleisch gegart und dazu passende Saucen zusammengestellt. Als Dessert werden mit Kirschen und Sahne gefüllte Windbeutel aus selbst hergestelltem Brandteig serviert.

37325 (Seminar) Wolfgang Heddram, Küchenmeister Mo 24. Nov • 18-21.45 Uhr • 1 Termin (5 Ustd) 9,50 Euro + 1,50 Euro Nutzungspauschale VHS im Stadtbahnhof, Raum 128, möbeltrends-Kochstudio Bitte mitbringen: scharfes Küchenmesser, Schürze, Spül-, Trockentuch Umlage pro Person: 15 Euro

### Es muss nicht immer Kaviar sein – Menüs eines Geheimagenten

J. M. Simmel schrieb das Buch "Es muss nicht immer Kaviar sein. Die tolldreisten Abenteuer und auserlesenen Koch-Rezepte des Geheimagenten wider Willen Thomas Lieven." Diese Rezepte werden in den Kochabenden erarbeitet.

#### Für die Kochabende 37400 - 37406 gilt:

(Seminar) Wolfgang Heddram, Küchenmeister 9,50 Euro + 1,50 Euro Nutzungspauschale VHS im Stadtbahnhof, Raum 128, möbeltrends-Kochstudio Bitte mitbringen: scharfes Küchenmesser, Schürze, Spül-, Trockentuch Umlage pro Person: 12 Euro

# Menü vom 11. April 1957

Lady-Curzon-Suppe, Paprikahuhn, Kopfsalat "Clara", Reis, gespickte Äpfel mit Weinschaumsauce. 37400 Mo 8. Sep • 18-21.45 Uhr • 1 Termin (5 Ustd)

# Menü vom 28. Mai 1939

Krebsschwanzsuppe, warme Lachsbrötchen, Lendenschnitten mit Champignons, Pommes chips, Coupe Jaques. 37402 Mo 15. Sep • 18-21.45 Uhr • 1 Termin (5 Ustd)

# Menü vom 04. September 1940

Überbackene Zwiebelsuppe, Kalbsmedaillon in Madeirasauce, Pommes frites, grüner Salat, brennende Eierkuchen. 37404 Mo 22. Sep • 18-21.45 Uhr • 1 Termin (5 Ustd)

# Menü vom 21. September 1940

Schwäbische Leberspätzlesuppe, westfälischer gefüllter Rippenspeer, Kartoffelpüree, Salat, Kastanien mit Schlagsahne auf Badische Art.

37406 Mo 13. Okt • 18-21.45 Uhr • 1 Termin (5 Ustd)

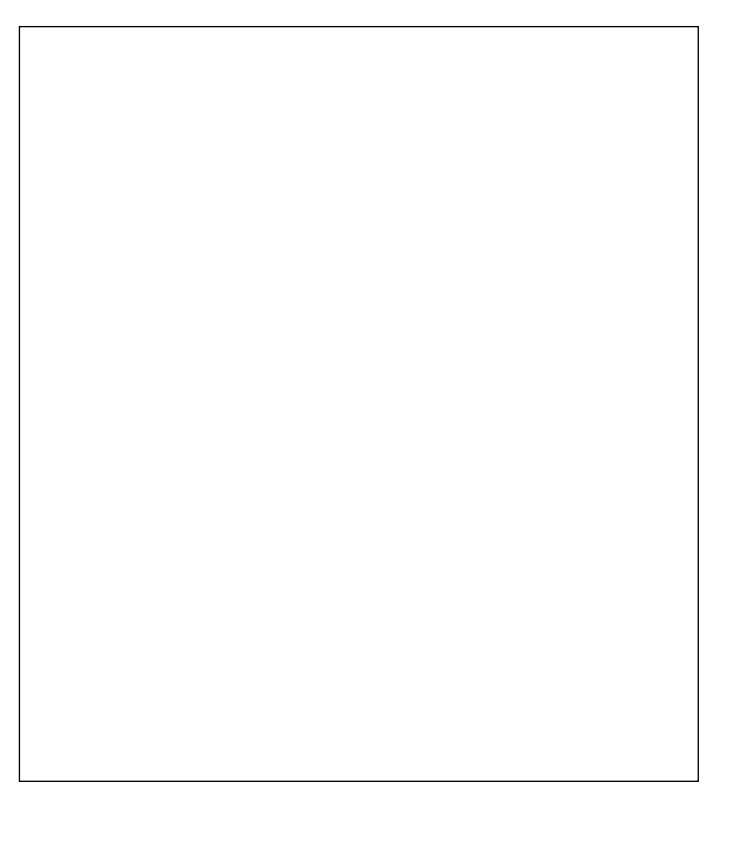

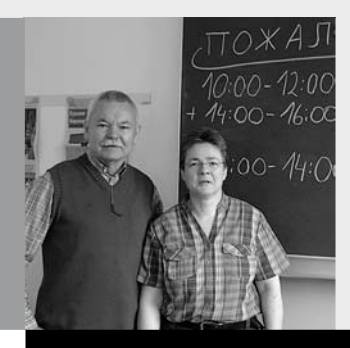

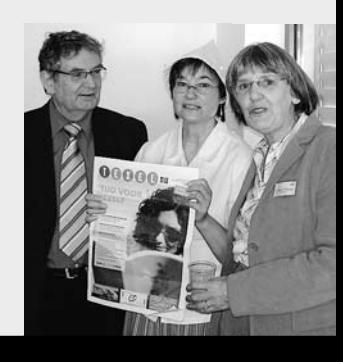

# Programmbereich 4 : Sprachen

Serviceteam

*Claudia Weigel M.A.* Programmbereichsleitung Fon 02371 . 217-1945 Sprechzeiten do 15-16 Uhr und nach Vereinbarung

*Irene Mesmann* Programmbereichsverwaltung Fon 02371 . 217-1947 Fax 02371 . 217-4414

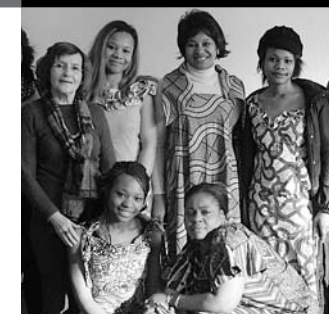

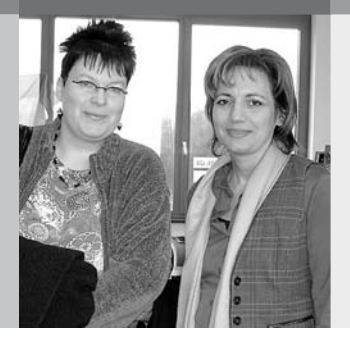

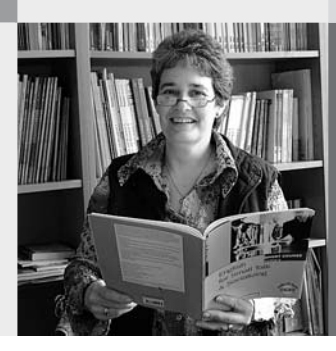

# Sprachen 35

# : Fremdsprachenlernen in der Volkshochschule

Mit einem Sprachkursprogramm für 15 Sprachen bietet die Volkshochschule Iserlohn den Bürgerinnen und Bürgern der Stadt ortsnahen Fremdsprachenunterricht in zertifizierter Qualität an. Unsere Kursangebote sind so vielfältig, wie die Gründe Fremdsprachen zu lernen in Zeiten der Globalisierung, der Mehrsprachigkeit und der Multikulturalität: Anfängerkurse, allgemeinsprachliche Kurse, berufsorientierte Kurse, Auffrischungskurse, Konversationskurse zum Wachhalten der Fremdsprachenkompetenz.

Auch die Nachbarvolkshochschulen Menden-Hemer-Balve und Hagen bieten ein umfangreiches Sprachenprogramm an. Informationen über dieses Angebot erhalten Sie unter den Rufnummern 02373 . 9096-14 (Peter Gausepohl in Menden) und 02331 . 207-3622 (Eva Klein in Hagen).

#### Unterrichtsmethoden

In der Volkshochschule lernen Sie Fremdsprachen anders als in der Schule – frei von Notendruck in einer lockeren, erwachsenengerechten Atmosphäre. Es werden alle vier Fertigkeiten trainiert (Hören, Lesen, Sprechen, Schreiben) mit einem besonderen Schwerpunkt auf dem Sprechen. Grammatik wird insoweit vermittelt, als sie für die sprachlich korrekte Bewältigung von praktischen Alltagssituationen benötigt wird. Sie ist kein Selbstzweck. In Zertifikatskursen und im Bereich Deutsch als Zweitsprache erhält das Schreiben zusätzlich mehr Raum. In unseren Sprachkursen wird viel Wert gelegt auf die aktive Teilnahme am Unterricht, auf interkulturelles Lernen sowie auf die Vermittlung von Lernstrategien.

#### Bücherkauf

In den meisten Sprachkursen (Ausnahme Zertifikatskurse, Konversationskurse) wird ein Lehrbuch benutzt, das den Leitfaden für den Unterricht bildet und die häusliche Vor- und Nachbereitung erleichtern soll. Wir empfehlen, das Lehrbuch erst nach dem ersten Kurstag im Buchhandel zu erwerben, wenn Sie sicher sind, dass Sie im richtigen Kurs sitzen.

#### Büchertausch per Aushang

VHS im Stadtbahnhof, Foyer in der 1. Etage

# : kostenlose Sprachenberatung

# WANN?

Alle Sprachen (ohne Deutsch als Fremdsprache / Zweitsprache): Claudia Weigel Do 14. Aug 14.30-16.30 Uhr, Raum 106 Englisch: Christine Ueberacker-Evans Mi 20. Aug 18-20.15 Uhr, Raum 118 Deutsch als Fremdsprache / Zweitsprache:

Claudia Weigel

donnerstags 15-16 Uhr (nicht während der Schulferien), Raum 106

### WO?

VHS im Stadtbahnhof, Bahnhofsplatz 2

#### Einstufung

Wenn Sie absolute/r Anfänger/in sind, ist eine Sprachenberatung nicht erforderlich. Sie können sich ab dem 11. August für einen der neu angebotenen Anfängerkurse (Grundkurs I / A1) anmelden. Wer aber über Vorkenntnisse – ganz gleich welcher Art – verfügt, sollte sich in der kostenlosen Sprachenberatung der VHS informieren, welcher Kurs am besten geeignet ist. Belegen Sie mit Vorkenntnissen keinen Sprachkurs blind. Wählen Sie nicht den ersten, sondern den besten Kurs. Nutzen Sie die Möglichkeit der Sprachenberatung. Sie hilft Ihnen, die Wahl eines für Sie geeigneten Kurses zu erleichtern. Zur Vorbereitung können Sie zu Hause einen übersprachlichen Einstufungstest (XS-Test) nach den Kompetenzstufen des Europäischen Referenzrahmens ausfüllen und zur Sprachenberatung mitbringen. Diesen Einstufungstest finden Sie auf unserer Homepage www. vhs-iserlohn.de unter dem Link "Formulardownload". Dort sind darüberhinaus Einstufungstests für folgende Sprachen hinterlegt: Englisch (lehrwerksunabhängig), Italienisch und Spanisch (lehrwerksabhängig).

# Europäischer Referenzrahmen und Kursstufen an der VHS Iserlohn

Am Ende dieser Stufe können Sie:

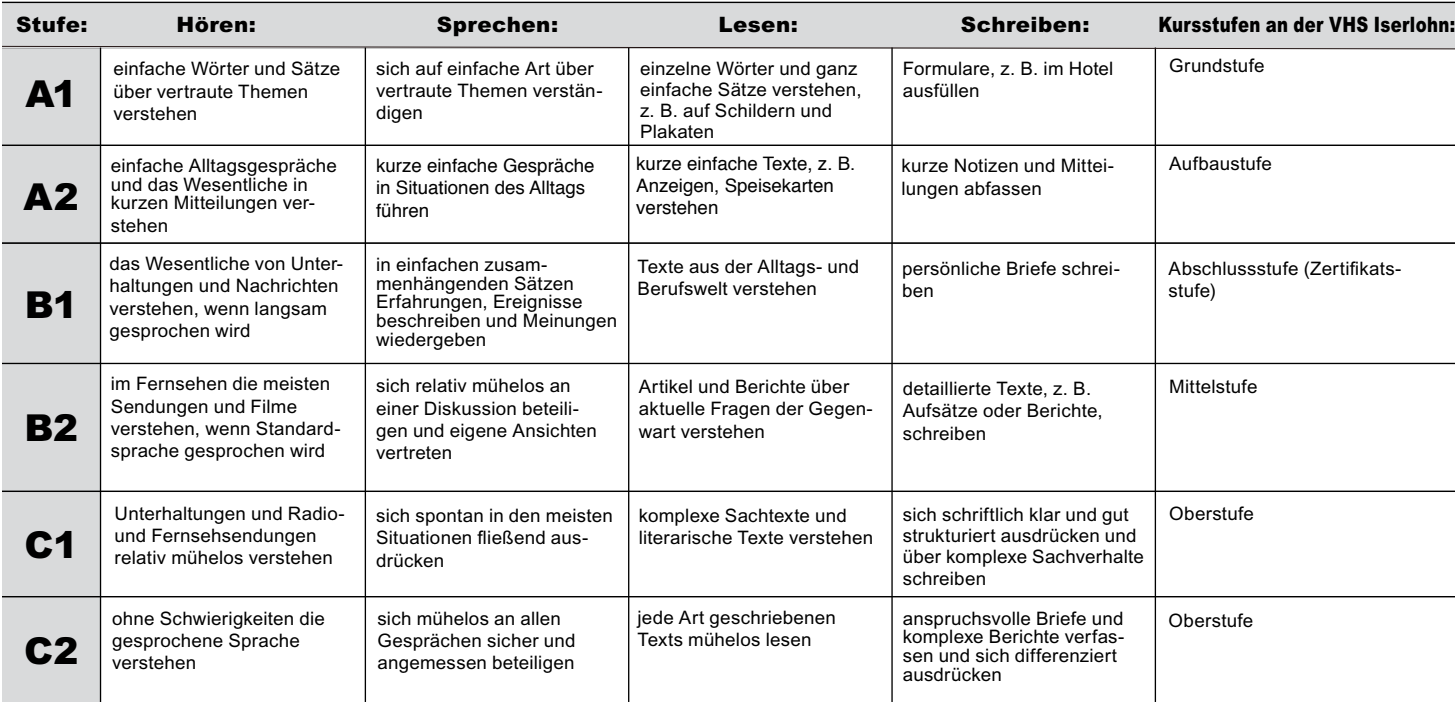

# : Aufbau des Sprachkurssystems

Je nach Sprache und eingesetztem Lehrwerk schließen Sie nach ca. 3-4 Semestern die Grundstufe (A1) ab, gefolgt von ca. 3 Semestern der Aufbaustufe (A2). Die Abschlussstufe zielt in weiteren 3 Semestern auf das Kompetenzniveau B1 ab, mit der Möglichkeit, das Europäische Sprachenzertifikat in der betreffenden Sprache zu erwerben.

Die Lernzielbezeichnungen A1 bis C2, die unter jedem Sprachkurs angegeben sind, orientieren sich an den Vorgaben des Europarates, dem Gemeinsamen Europäischen Referenzrahmen für Sprachen (GER). Die Länder in Europa haben sich auf eine Beschreibung von sechs Kenntnisstufen (Zielstufen) geeinigt, die allen Einrichtungen in Europa, die Sprachunterricht durchführen, als Grundlage dient.

- A1-A2: elementare Sprachverwendung
- B1-B2: selbständige Sprachverwendung

C1-C2: kompetente Sprachverwendung

Welche Kompetenzen Sie a m E n d e der einzelnen Niveaustufen im Hören, Sprechen, Lesen und Schreiben erreicht haben werden, können Sie zu Beginn des Programmbereichs Sprachen der Tabelle "Europäischer Referenzrahmen und Kursstufen an der VHS" entnehmen.

# : Sprachenzertifikate

In der VHS Iserlohn ist ein Flyer erhältlich, der einen guten Überblick über die wichtigsten allgemeinsprachlichen und berufsorientierten Sprachprüfungen bietet, die international anerkannt sind. Weitere Informationen bei Programmbereichsleiterin Claudia Weigel (02371 . 217–1945).

# Die Europäischen Sprachenzertifikate

sind ein System von Sprachprüfungen, die sich am Referenzrahmen des Europarates für das Sprachenlernen orientieren und international anerkannt sind. Anmeldungen hierzu müssen spätestens 10 Wochen vor dem Prüfungstermin erfolgt sein. Nachmeldungen sind nicht möglich. Zur Information und Vorbereitung gibt es umfangreiche Übungspakete mit Lösungsschlüsseln und Modelltests im Buchhandel oder als Download bei der TELC GmbH, Wächtersbacher Str. 83, 60386 Frankfurt am Main, Fon 069 . 95 62 46 0, Fax 069 . 95 62 46 62, E-Mail: info@telc.net, Web: www.telc.net

### Schriftliche Prüfungen der University of Cambridge an der VHS Dortmund

First Certificate in English (FCE): Di 9. Dez 2008 Certificate in Advanced English (CAE): Mi 10. Dez 2008 Certificate of Proficiency: Do 11. Dez 2008 Die mündliche Prüfung findet für alle drei Prüfungen am Freitag, 5. Dez 2008, statt. Anmeldungen zu den Prüfungen der University of Cambridge müssen spätestens bis Freitag, 26. Sep 2008, beim Landesverband der Volkshochschulen von NRW e.V. erfolgt sein. Anmeldeformulare sind im Programmbereich Sprachen erhältlich.

# Firmensprachkurse

Die Volkshochschule bietet maßgeschneiderte Sprachkurse für Firmen an. Sie können in der Firma oder in der VHS stattfinden. Auf Ihre Wünsche wird individuell eingegangen. Nehmen Sie Kontakt mit uns auf. Programmbereichsleiterin Claudia Weigel berät Sie gern, Fon 02371 . 217-1945. E-Mail: vhs@iserlohn.de.

# Internationaler VHS-Treff

Für deutsche und ausländische Mitbürger/innen siehe Kurs Nr. 40440 im Programmbereich "Deutsch als Fremdsprache – Deutsch als Zweitsprache"

# : Tandem-Projekt

### Fremdsprachenlernen im Tandem – wie funktioniert das?

Auf einem Tandem-Fahrrad strampeln zwei Personen gleichzeitig einem gleichen Ziel entgegen. Beim Tandem-Fremdsprachenlernen arbeiten zwei Lernende mit unterschiedlichen Muttersprachen partnerschaftlich zusammen, um ihre Sprachfertigkeiten und ihr Wissen über Kultur und Lebenshintergrund des jeweiligen Partners zu erweitern. Diese Form des selbstgesteuerten Fremdsprachenlernens kann kursbegleitend oder kursunabhängig erfolgen und eignet sich besonders für solche Fremdsprachenlernenden, die bereits über eine gewisse Basis verfügen (mindestens A2-Niveau) und nun zeitlich flexibel weiterlernen möchten. Damit diese äußerst motivierende und auch kostengünstige Form des Fremdsprachenlernens für beide Partner/innen fruchtbar ist, müssen bestimmte Regeln eingehalten werden. So gilt für das Tandemlernen unbedingt das Gegenseitigkeitsprinzip. Dies bedeutet, dass 50 % der gemeinsamen Lernzeit nur die eine Sprache und 50% der Zeit die andere Sprache gesprochen wird. Wichtig ist auch die Kenntnis von Strategien, wie man den Tandempartner / die Tandempartnerin für die Erreichung seiner eigenen Lernziele "benutzt" (z. B. um Korrektur oder weitere Worterklärungen bitten).

# Vermittlung von Tandempartnerschaften

Die Volkshochschule Iserlohn hat sich zum Ziel gesetzt, möglichst viele deutsche Fremdsprachenlernende und ausländische Deutschlernende mit Hilfe der Tamdempartnervermittlung zusammenzubringen. Interessenten melden sich per VHS-Anmeldekarte an und erhalten dann per Post oder persönlich in der VHS ein Antragsformular, auf dem die Zielsprache, freiwillige Angaben zur eigenen Person, Wünsche bezüglich des Partners sowie die gewünschte Kontakthäufigkeit vermerkt werden. Sobald ein passender Tandempartner gefunden ist, lädt die VHS beide Partner zu einem ersten Treffen ein, bei dem eine ausführliche Tandem-Beratung erfolgt, damit die Zusammenarbeit auch längerfristig ein Erfolg wird. Für regelmäßige Tandemarbeit kann während des Herbstsemesters vom 1.9.-19.12.2008 die Cafeteria in der VHS im Stadtbahnhof, Bahnhofsplatz 2, Raum 213, genutzt werden. Erst nach erfolgreicher Vermittlung, wird das Vermittlungsentgelt von 5 Euro abgebucht. Weitere Informationen bei Programmbereichsleiterin Claudia Weigel, Fon 02371 . 217-1945.

40002 (Vermittlungsentgelt) 5 Euro VHS im Stadtbahnhof, Raum 106

# : Fortbildung

# Workshop: Fertigkeit Sprechen – Tipps und Tricks zur Teilnehmeraktivierung

In Kooperation mit dem Langenscheidt-Verlag Für Kursleitende des Programmbereichs Sprachen der VHS Iserlohn sowie der Nachbarvolkshochschulen. Einladungen folgen.

40003 (Seminar) Anneke Krug Sa 8. Nov • 14-17 Uhr • 1x (4 Ustd) • entgeltfrei VHS im Stadtbahnhof, Raum 129

# : Arabisch

Über die Lernziele und Methoden in unseren Sprachkursen können Sie sich auf den ersten Seiten des Programmbereichs Sprachen informieren. In unseren Arabischkursen wird das moderne Hocharabisch (keine Dialekte!) in Wort und Schrift vermittelt. Mit der Kenntnis des Hocharabischen können Sie Zeitung lesen, Rundfunk- und Fernsehsendungen verstehen und mit gebildeten Menschen des gesamten arabischen Sprachraums kommunizieren.
## Sprachen 37

### Arabisch Grundkurs I

Nur für Teilnehmende ohne Vorkenntnisse, Lernziel A1 40101 (Kurs) Frau Nadjat Schreiber mo 17-19.15 Uhr • 8.9.-24.11.08 • 10x (30 Ustd) • 54 Euro VHS im Stadtbahnhof, Raum 119 Lehrbuch wird im Kurs bekannt gegeben

## : Chinesisch

Über die Lernziele und Methoden in unseren Sprachkursen können Sie sich auf den ersten Seiten des Programmbereichs Sprachen informieren. In unseren Chinesischkursen wird das Mandarin in Wort und Schrift vermittelt.

### Chinesisch Grundkurs I

Nur für Teilnehmende ohne Vorkenntnisse, Lernziel A1 40201 (Kurs) Yi Li-Wiemers mi 17.15-19.30 Uhr • 15.10.-10.12.08 • 9x (27 Ustd) • 48,60 Euro VHS im Stadtbahnhof, Raum 118 Lehrbuch wird im Kurs bekannt gegeben

### Chinesisch-Wochenendseminar:

"In China unterwegs" Lernziel A1

Sprachkurs für den täglichen Gebrauch. Vermittlung der wichtigsten Redewendungen, Standardsätze und Wörter inklusive Dia-Vortrag zu Land und Leuten.

40202 (Seminar) Yi Li-Wiemers 21.+22. Nov • Fr + Sa 15-18 Uhr • 2x (8 Ustd) • 17 Euro VHS im Stadtbahnhof, Raum 129 keine Ermäßigung Umlage für Kopien ca. 2 Euro

## : Dänisch

Über die Lernziele und Methoden in unseren Sprachkursen können Sie sich auf den ersten Seiten des Programmbereichs Sprachen informieren. Der nächste Dänisch Grundkurs I startet im Februar 2009.

### Dänisch Grundkurs II

Quereinsteiger/innen mit geringen Vorkenntnissen sind herzlich willkommen, Lernziel A1 40302 (Kurs) Hannelore Gärtner di 19.30-21 Uhr • 2.9.-9.12.08 • 13x (26 Ustd) • 46,80 Euro VHS am Stadtbahnhof, Raum 221 Lehrbuch wird im Kurs bekannt gegeben

### Dänisch Aufbaukurs III

Lernziel A2 Quereinsteiger/innen mit Vorkenntnissen sind herzlich willkommen.

40303 (Kurs) Hannelore Gärtner di 18-19.30 Uhr • 2.9.-9.12.08 • 13x (26 Ustd) • 46,80 Euro VHS am Stadtbahnhof, Raum 221 Lehrbuch: Eigenes Material der Dozentin

## : Deutsch für Deutsche

### Schreibtraining: Deutsch für den Beruf unter besonderer Berücksichtigung der neuen Rechtschreibung

Für deutsche Teilnehmende, die beim Verfassen von Texten sicherer werden wollen

Sind Sie häufig unsicher, wie bestimmte Wörter geschrieben werden oder an welcher Stelle ein Satzzeichen stehen muss? Haben Sie manchmal Schwierigkeiten bei der wirksamen Formulierung von Texten? Dann sind Sie in diesem Kurs richtig. In Abstimmung mit den Teilnehmenden werden die Regeln der (neuen) Rechtschreibung sowie der Zeichensetzung eingeübt und stilistische Tipps für das Verfassen von Texten gegeben.

40501 (Kurs) Sotiris Vassiliou mo 18.30-20.45 Uhr • 13.10.-8.12.08 • 9x (27 Ustd) • 58 Euro VHS im Stadtbahnhof, Raum 223 keine Ermäßigung Umlage für Kopien ca. 5 Euro

### : Deutsch als Fremdsprache - Deutsch als Zweitsprache

Über die Lernziele und Methoden in unseren Sprachkursen können Sie sich auf den ersten Seiten des Programmbereichs Sprachen informieren.

### Aufbau der Deutschkurse

Die Volkshochschule Iserlohn bietet in diesem Semester Deutschkurse für die Kompetenzniveaus A1, A2, B1 und B2 an. Weitere Informationen über Deutschkurse in Iserlohn finden Sie im Internet unter www.integration-iserlohn.de.

### Sprachenberatung Deutsch

Welcher Kurs ist der richtige für mich? Kommen Sie zur kostenlosen Sprachenberatung. Wann?

Claudia Weigel: donnerstags 15-16 Uhr, (nicht während der Schulferien) VHS im Stadtbahnhof, Raum 106

### Prüfungszentrum Zertifikat Deutsch

Die Volkshochschule Iserlohn ist berechtigt, die international anerkannte Deutschprüfung zum Zertifikat Deutsch B1 (siehe Kursnr. 40474) abzunehmen, die sowohl als Abschlussprüfung eines Integrationskurses als auch im Rahmen des Einbürgerungsverfahrens erforderlich ist: Prüfungstermin: Samstag, 22. Nov 2008 (Anmeldeschluss: Freitag, 26. Sep 2008) Nach dem Anmeldeschluss werden grundsätzlich keine Anmeldungen mehr angenommen! Eine Zulassung zur Prüfung erfolgt nur nach Barzahlung in der VHS.

### Einbürgerung

Termine der Einbürgerungstests und des Vorbereitungskurses auf Nachfrage bei Programmbereichsleiterin Claudia Weigel, Fon 02371 . 217-1945.

### Internationaler VHS-Treff

Für deutsche und ausländische Mitbürger/innen Wollten Sie als Deutsche/r immer schon gern mal wissen, wie man während des Ramadans die gute Laune behält? Als Ausländer/in haben Sie sich vielleicht schon öfter gefragt, warum die Deutschen so gern wandern. All diese Fragen zu Alltagsthemen können Sie beim Internationalen VHS-Treff in zwangloser Atmosphäre bei einer Tasse Kaffee direkt stellen. Dieser Ort der Begegnung ist für Sie als Deutsche/r eine einmalige Gelegenheit, aus erster Hand Spannendes über fremde Kulturen zu erfahren. Für Sie als Ausländer/in ist es eine hervorragende Möglichkeit, mit Deutschen in direkten Kontakt zu treten. Erweitern Sie Ihren Horizont, und ändern Sie einmal Ihre Perspektive. Die Treffen moderiert Frau Conceição Vasques Lamm, Deutschund Portugiesischkursleiterin mit Migrationshintergrund. Ein gemeinsamer Abschlussabend findet am Do 11.12. von 18-21 Uhr statt.

40440 (Kurs) Conceição Vasques Lamm do 10.15-11.45 Uhr • 18.9., 16.10., 6.11., 27.11.08 (am 11.12., 18-21 Uhr) • 5x (12 Ustd) • entgeltfrei VHS im Stadtbahnhof, Raum 206 (am 11.12. Raum 128, möbeltrends-Kochstudio)

## : Deutsch Grundstufe (A1)

### Deutsch Grundkurs I

Für Teilnehmende mit sehr geringen Vorkenntnissen, Lernziel A1

40450 (Kurs) Katharina Grenningloh mo+do 19.30-21 Uhr • 15.9.-11.12.08 • 22x (44 Ustd) • 79,20 Euro VHS im Stadtbahnhof, Raum 119 Lehrbuch: Berliner Platz 1 (Langenscheidt Verlag, ISBN: 3-468-47831-3), ab Lektion 1

### Deutsch Grundkurs I für Eltern

In Kooperation mit dem Familienzentrum "Die Kleinen vom Erbenberg", Lernziel A1

40451 (Kurs) Birgit Börsting mi 16.30-18 Uhr • 3.9.-3.12.08 • 12x (24 Ustd) • 43,20 Euro Familienzentrum, Am Erbenberg 83 Lehrbuch wird im Kurs bekannt gegeben

### Deutsch Grundkurs II

Für Teilnehmende mit geringen Vorkenntnissen, Lernziel A1 40452 (Kurs) Conceição Vasques Lamm mo+di 10.15-11.45 Uhr • 8.9.-9.12.08 • 24x (48 Ustd) • 86,40 Euro VHS im Stadtbahnhof, Raum 206 Lehrbuch: Berliner Platz 1 (Langenscheidt Verlag, ISBN: 3-468-47831-3), ab Lektion 6

## : Deutsch Aufbaustufe (A2)

### Deutsch Aufbaukurs I – am Vormittag

Lernziel A2 40460 (Kurs) Conceição Vasques Lamm mi+fr 9.15-11.30 Uhr • 10.9.-12.12.08 • 24x (72 Ustd) 129,60 Euro VHS im Stadtbahnhof, Raum 206 Lehrbuch: Berliner Platz 2 (Langenscheidt Verlag, ISBN: 3-468-47851-8)

## : Deutsch Abschlussstufe (B1)

#### Deutsch Abschlusskurs II – am Vormittag Lernziel B1

40470 (Kurs) Gabriele Winter di+do 8.30-10 Uhr • 9.9.-11.12.08 • 24x (48 Ustd) • 86,40 Euro VHS im Stadtbahnhof, 12, Raum 223 Lehrbuch wird im Kurs bekannt gegeben

### Deutsch B1-Schreibtraining

Für Teilnehmende mit abgeschlossenen B1-Grundstufenkenntnissen (ca. 600 Ustd Deutsch)

Sie sprechen schon recht gut Deutsch und haben bereits abgeschlossene Grundstufenkenntnisse, aber es fällt Ihnen schwer, einfache deutsche Texte zu schreiben? Dann ist dies der richtige Kurs für Sie. Hier lernen Sie neben der Rechtschreibung, Satzbau und Satzverbindung alle Strategien, die Sie vor, während und nach dem Schreiben eines Textes benötigen. Lernziel ist es, einen einfachen persönlichen Brief angemessen beantworten zu können, so wie dies im Prüfungsteil "Schrftlicher Ausdruck (Brief)" des Zertifikats Deutsch B1 verlangt wird. Dieser Kurs ist nicht nur für Einbürgerungswillige sehr geeignet. Bitte besuchen Sie vor der Anmeldung die Sprachenberatung (Termine siehe Anfang des Programmbereichs Sprachen).

40471 (Kurs) Christoph Tillmann mo 18-20.15 Uhr • 8.9.-8.12.08 • 12x (36 Ustd) • 76,50 Euro VHS im Stadtbahnhof, 12, Raum 129 keine Ermäßigung Umlage für Kopien ca. 5 Euro

### Deutsch Zertifikatskurs B1

Für Teilnehmende mit abgeschlossenen B1-Grundstufenkenntnissen (ca. 600 Ustd Deutsch)

Dieser Kurs bereitet auf das Europäische Sprachenzertifikat Deutsch (ZD) auf der Stufe B1 vor. Das Zertifikat gilt als Nachweis für angemessene allgemeinsprachliche Grundkenntnisse. Der Kurs bereitet auf die schriftlichen Prüfungsteile (Hörverstehen, Leseverstehen, Wortschatz und Strukturen, schriftlicher Ausdruck) und die mündliche Paarprüfung vor. Die nächste Zertifikatsprüfung findet im Prüfungszentrum der VHS Iserlohn am Samstag, 22. Nov 2008, statt. Die Anmeldungen zur Prüfung erfolgen zu gegebener Zeit direkt im Kurs. Die Kosten für die Prüfung betragen für Teilnehmende des Vorbereitungskurses 100 Euro (für externe Teilnehmende 110 Euro).

40472 (Kurs) Karin Reitmeier do 18.30-20.45 Uhr • 18.9.-20.11.08 • 8x (24 Ustd) • 66 Euro VHS im Stadtbahnhof, Raum 224 keine Ermäßigung Umlage für Kopien ca. 10 Euro

### Informationsveranstaltung: Zertifikat Deutsch B1

Teilnahme verpflichtend für Prüfungskandidat/innen, die nicht am Vorbereitungskurs 40472 teilgenommen haben.

40473 (Informationsveranstaltung) Claudia Weigel Do 6. Nov • 15-16.30 Uhr • 1x (2 Ustd) • 5 Euro VHS im Stadtbahnhof, Raum 118 keine Ermäßigung

### Prüfung Zertifikat Deutsch B1

Anmeldungen zu dieser Zertifikatsprüfung müssen bis Freitag, 26. Sep 2008, beim Prüfungszentrum der VHS Iserlohn erfolgt sein. Anmeldungen nach diesem Termin werden nicht mehr angenommen! Die Kosten für die Prüfung betragen 100 Euro für Teilnehmende des Vorbereitungskurses 40472 (für externe Teilnehmende 110 Euro). Für externe Teilnehmende ist die Teilnahme an der kostenpflichtigen Informationsveranstaltung (siehe 40473) verpflichtend. Eine Zulassung zur Prüfung erfolgt nur nach Barzahlung der Prüfungsgebühr in der VHS.

40474 (Prüfung) N. N. Sa 22. Nov • 9.30-18 Uhr • 1x • 110 Euro VHS im Stadtbahnhof, Raum 206 keine Ermäßigung • Anmeldung erforderlich bis Fr 26. Sep

## : Deutsch Mittelstufe (B2)

Einstiegsvoraussetzungen für alle Mittelstufenkurse: abgeschlossene Grundstufenkenntnisse (ca. 600 Ustd)

### Deutsch B2-Grammatik pur

Für Teilnehmende mit abgeschlossenen B1-Kenntnissen, Lernziel B2

In diesem Kurs werden die B2-Grammatikthemen erklärt, intensiv geübt und danach in Rollenspielen praktisch angewendet. 40480 (Kurs) Birgit Börsting

mo 17.45-19.15 Uhr • 8.9.-8.12.08 • 12x (24 Ustd) • 43,20 Euro VHS im Stadtbahnhof, Raum 206 Umlage für Kopien ca. 5 Euro

## : Englisch Grundstufe (A1)

Die Grundstufe umfasst je nach Lerntempo des Kurses ca. 3 bis 4 Semester (Grundkurs I-IV) oder mehr. Über die Lernziele der Stufe A1 (im Hören, Sprechen, Lesen, Schreiben), die Sie am Ende der Grundstufe erreicht haben werden, können Sie sich mittels der Tabelle "Europäischer Referenzrahmen" zu Beginn des Programmbereichs Sprachen informieren. Interessierte mit Schulenglischkenntnissen informieren sich bitte in der Sprachenberatung, welcher Auffrischungskurs für sie richtig ist.

### Englisch Grundkurs I

Nur für Teilnehmende ohne Vorkenntnisse, Lernziel A1

40600 (Kurs) Inge Tuncel mo 18-19.30 Uhr • 15.9.-15.12.08 • 12x (24 Ustd) • 43,20 Euro VHS im Stadtbahnhof, Raum 205 English Network Starter New Edition, Lehr- und Arbeitsbuch (Langenscheidt Verlag, ISBN: 3-526-50425-3), ab Lektion 1 Umlage für Kopien ca. 2 Euro

### Englisch Grundkurs – für motivierte Junggebliebene

siehe Kurs 80240 im Programmbereich "Aktiv ab 50+"

### Englisch Grundkurs II

Lernziel A1 40601 (Kurs) Ilka Würpel mi 19-20.30 Uhr • 3.9.-3.12.08 (nicht am 15. 10.) • 12x (24 Ustd) • 43,20 Euro VHS im Stadtbahnhof, Raum 129 English Network Starter New Edition, Lehr- und Arbeitsbuch (Langenscheidt Verlag, ISBN: 3-526-50425-3), ab Lektion 4

### Englisch Grundkurs III

Lernziel A1 40602 (Kurs) Charles W. Brooks do 17.15-18.45 Uhr • 4.9.-11.12.08 • 13x (26 Ustd) • 46,80 Euro VHS im Stadtbahnhof, Raum 205 English Network Starter New Edition, Lehr- und Arbeitsbuch (Langenscheidt Verlag, ISBN: 3-526-50425-3), ab Lektion 6

### Englisch Grundkurs V

Lernziel A1 40603 (Kurs) Charles W. Brooks do 19-20.30 Uhr • 4.9.-11.12.08 • 13x (26 Ustd) • 46,80 Euro VHS im Stadtbahnhof, Raum 205 English Network 1 New Edition, Lehr- und Arbeitsbuch (Langenscheidt Verlag, ISBN: 3-526-50427-X), ab Lektion 1

### Englisch Grundkurs V –

### für motivierte Junggebliebene

siehe Kurs Nr. 80241 im Programmbereich "Aktiv ab 50+"

### Grundkurs VII – Englisch für motivierte Junggebliebene

siehe Kurs Nr. 80242 im Programmbereich "Aktiv ab 50+"

## : Englisch Aufbaustufe (A2)

Über die Lernziele des Kompetenzniveaus A2 können Sie sich auf der ersten Seite des Programmbereichs Sprachen informieren.

### Englisch Aufbaukurs I

Lernziel A2

40610 (Kurs) Inge Tuncel mi 18-19.30 Uhr • 17.9.-17.12.08 • 12x (24 Ustd) • 43,20 Euro VHS im Stadtbahnhof, Raum 201 Lehrbuch: English Network 2 New Edition, Lehr- und Arbeitsbuch (Langenscheidt-Verlag, ISBN: 3-526-50429-6), ab Lektion 1 Umlage für Kopien ca. 2,50 Euro

### Aufbaukurs II – Englisch für motivierte Junggebliebene

siehe Kurs Nr. 80243 im Programmbereich "Aktiv ab 50+"

### Englisch Aufbaukurs IV – am Vormittag

Lernziel A2 40611 (Kurs) Sara Wallberg-Worrall mo 10.15-11.45 Uhr • 1.9.-1.12.08 • 12x (24 Ustd) • 43,20 Euro VHS im Stadtbahnhof, Raum 118 Lehrbuch: Lift Off 2, Student's Book, Band A (Cornelsen & Oxford University Press, ISBN: 3-8109-2038-X), ab Lektion 5/6

### Englisch Aufbaukurs IX– am Vormittag

Lernziel A2 Kurze Wiederholung des Lernstoffs aus Lift off 2, bevor mit dem neuen Lehrwerk Lift off 3 begonnen wird. 40612 (Kurs) Sara Wallberg-Worrall do 8.30-10 Uhr • 4.9.-4.12.08 • 12x (24 Ustd) • 43,20 Euro VHS im Stadtbahnhof, Raum 118 Lehrbuch: Lift Off 3, Student's Book, Gesamtausgabe (Cornelsen & Oxford University Press, ISBN: 3-8109-2076-2), ab Unit 1

### Englisch Aufbaukurs XI – am Vormittag

Wiederholung des A2-Lernstoffs 40613 (Kurs) Christine Ueberacker-Evans di 10.15-11.45 Uhr • 2.9.-9.12.08 • 13x (26 Ustd) • 46,80 Euro VHS im Stadtbahnhof, Raum 129 Lehrbuch: English Network 3 New Edition, Lehr- und Arbeitsbuch (Langenscheidt Verlag, ISBN: 3-526-50431-8), ab Lektion 5

### Englisch Aufbaukurs XI – am Nachmittag

Lernziel A2 40614 (Kurs) Marjorie Jürgens di 15-17.30 Uhr • 23.9.-2.12.08 • 9x (27 Ustd) • 48,60 Euro Letmathe, VHS-Etage, Von-der-Kuhlen-Str. 14, Raum 3 Lehrbuch: Lift Off 3, Student's Book, Gesamtausgabe (Cornelsen & Oxford University Press, ISBN: 3-8109-2076-2), ab Unit 5 B

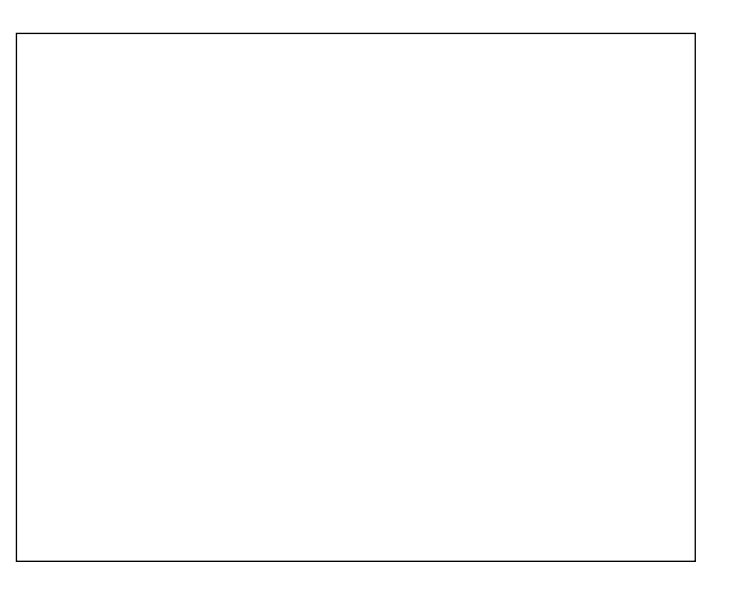

### Aufbaukurs XI – für motivierte Junggebliebene

siehe Kurs Nr. 80244 im Programmbereich "Aktiv ab 50+"

### Englisch Aufbaukurs XII – am Vormittag

Lernziel A2

40615 (Kurs) Marjorie Jürgens mo 9.30-12 Uhr • 22.9.-1.12.08 • 9x (27 Ustd) • 48,60 Euro Letmathe, VHS-Etage, Von-der-Kuhlen-Str. 14, Raum 3 Lehrbuch: English Network 2 New Edition, Lehr- und Arbeitsbuch (Langenscheidt-Verlag, ISBN: 3-526-50429-6), ab Lektion 4

### Aufbaukurs XIII – für motivierte Junggebliebene

siehe Kurs Nr. 80245 im Programmbereich "Aktiv ab 50+"

## : Englisch Abschlussstufe (B1)

### Englisch Abschlusskurs II

Berücksichtigung berufsrelevanter Kommunikationssituationen, Lernziel B1. Quereinsteiger/innen sind herzlich willkommen.

40620 (Kurs) Inge Tuncel do 18-19.30 Uhr • 18.9.-18.12.08 • 12x (24 Ustd) • 43,20 Euro VHS im Stadtbahnhof, Raum 119

Lehrbuch: English Network Connection New Edition, Lehr- und Arbeitsbuch (Langenscheidt Verlag, ISBN: 978-3-526-50448-1), ab Lektion 1 Umlage für Kopien ca. 2,50 Euro

### Englisch Abschlusskurs III – am Vormittag Lernziel B1

40621 (Kurs) Christine Ueberacker-Evans di 8.30-10 Uhr • 2.9.-9.12.08 • 13x (26 Ustd) • 46,80 Euro VHS im Stadtbahnhof, Raum 129

Lehrbuch: English Network Plus New Edition, Lehr- und Arbeitsbuch (Langenscheidt Verlag, ISBN: 978-3-526-51301-8), ab Lektion 6

## : Englisch Mittelstufe (B2)

Einstiegsvoraussetzung für die Mittelstufe sind abgeschlossene B1- Kenntnisse aus einem VHS-Kurs oder von der Realschule. Die Lernziele der Kompetenzstufe B2 entnehmen Sie bitte der Tabelle auf der ersten Seite des Programmbereichs Sprachen.

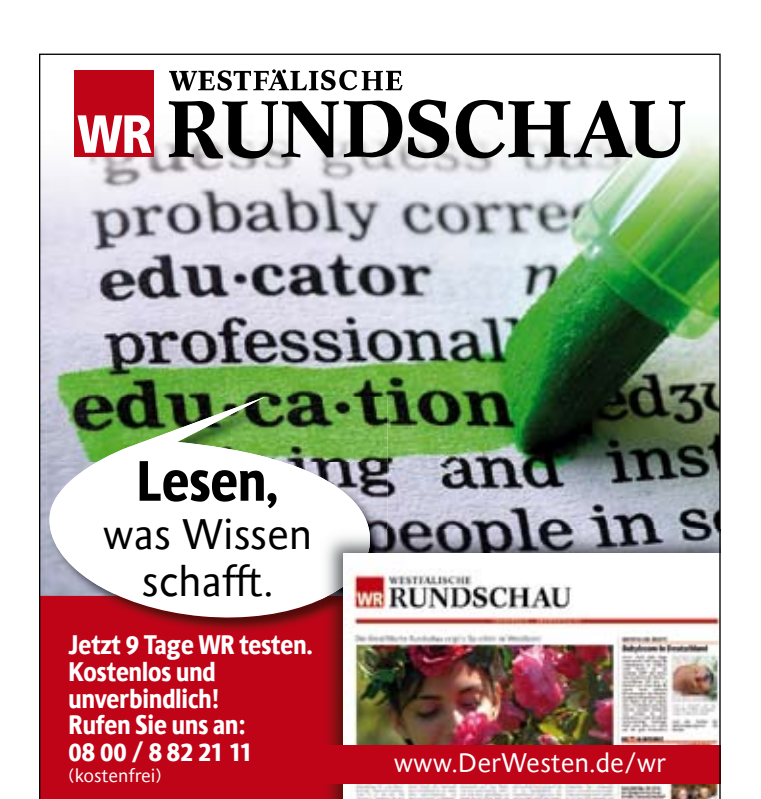

### Englisch Mittelstufenkurs III

Lernziel B2

40630 (Kurs) Dr. Alfred Teipel

mi 19-20.30 Uhr • 3.9.-3.12.08 • 12x (24 Ustd) • 43,20 Euro VHS im Stadtbahnhof, Raum 221

Lehrbuch: Language in Use Upper Intermediate Classroom Book und Self-Study Workbook (Klett-Verlag, ISBN:978-3-12-539483-4 und 978-3-12-539485-8), ab Lektion 3

## : Englisch Auffrischungskurse

Fremdsprachenkenntnisse aufzufrischen bedeutet, den Sprachstand wiederzuerlangen, den man in der Vergangenheit schon einmal erreicht hat. Wir bieten je nach Vorkenntnissen Auffrischungskurse auf drei Niveaustufen an.

- Sie haben Englisch in der Volkshochschule gelernt und mehrere Kurse belegt. Oder Sie hatten Englisch auf der Hauptschule. Dann ist vermutlich ein Kurs auf der Niveaustufe A2 für Sie geeignet.
- Sie haben vor vielen / mehreren Jahren Englisch auf der Realschule erlernt (ca. 5-6 Jahre). Dann ist vermutlich ein Kurs auf der Niveaustufe B1 für Sie richtig.
- Sie haben Englisch auf dem Gymnasium (bis zum Abitur) erlernt (ca. 6-7 Jahre) oder haben vielleicht einen längeren Auslandsaufenthalt im englischsprachigen Raum verbracht. Dann ist mit großer Wahrscheinlichkeit ein Kurs auf der Niveaustufe B2 für Sie optimal.

Falls Sie noch unsicher sind, nutzen Sie bitte unbedingt die Sprachenberatung (Termine siehe erste Seite des Programmbereichs Sprachen) und die dort erwähnten Möglichkeiten der vorherigen Selbsteinstufung.

### Englisch Auffrischung für Wiedereinsteiger/innen

Für Teilnehmende mit Hauptschul- oder sehr verschütteten Realschulkenntnissen, Lernziel A2

40650 (Kurs) Petra Friedrich di 18-19.30 Uhr • 2.9.-2.12.08 • 12x (24 Ustd) • 43,20 Euro VHS im Stadtbahnhof, Raum 206 Lehrbuch wird im Kurs bekannt gegeben

### English – let's try it once again

Für Teilnehmende mit Hauptschul- oder sehr verschütteten Realschulkenntnissen, Lernziel A2

40651 (Kurs) Inge Tuncel mo 19.45-21.15 Uhr • 15.9.-15.12.08 • 12x (24 Ustd) • 43,20 Euro VHS im Stadtbahnhof, Raum 205 Lehrbuch: English Network Refresher A2. Lehr- und Arbeitsbuch (Langenscheidt Verlag, ISBN: 978-3-526-50471-9), ab Unit 4 Umlage für Kopien ca. 2 Euro

### Intensivwoche / Bildungsurlaub: Englisch Fitness-Training

Für Teilnehmende mit verschütteten Realschulkenntnissen, Lernziel B 1

Sie möchten Ihre Englischkenntnisse so rasch und stressfrei wie möglich auffrischen? Dann probieren Sie es doch einmal mit der suggestopädischen Unterrichtsmethode, dem Lernen mit allen Sinnen. Lassen Sie sich auf eine "Sprachreise" in die fünf Sinne ein, bei der mittels Musik, Rhythmus, Bewegung und Entspannung alle Sinne in den Lernprozess einbezogen werden. Eingeübt werden typische Situationen des Alltags- und Berufslebens z. B. Telefonieren, Beschwerden artikulieren, Ratschläge erteilen, Meinungen vertreten.

40652 (Bildungsurlaub) Gaby Bald-Varnholt

mo bis fr 9-14 Uhr • 13.-17.10.08 • 5x (30 Ustd) • 110 Euro VHS im Stadtbahnhof, Raum 129 • max 12 TN keine Ermäßigung

Die Unterrichtsmaterialien sind im Entgelt inbegriffen und werden von der Dozentin zur Verfügung gestellt. Wichtig: Wollen Sie Bildungsurlaub beanspruchen, dann müssen Sie Ihrem Arbeitgeber die Teilnahme an diesem Bildungsurlaub bis spätestens 1. September schriftlich (inkl. der VHS-Bescheinigung) mitgeteilt haben.

## Sprachen 41

### Englisch auffrischen für die Reise

Lernziel A2/B1 40653 (Kurs) Christine Ueberacker-Evans do 20.15-21.45 Uhr • 11.9.- 18.12.08 • alle 14 Tage • 7x (14 Ustd) 25,20 Euro VHS im Stadtbahnhof, Raum 221 max 15 TN

### Brush up your English – in the evening

Für Teilnehmende mit Realschulkenntnissen, Lernziel B1 40654 (Kurs) Dr. Alfred Teipel do 19-20.30 Uhr • 4.9.-4.12.08 • 12x (24 Ustd) • 43,20 Euro VHS im Stadtbahnhof, Raum 118 Lehrbuch: English Network Refresher B1, New Edition, Lehr- und Arbeitsbuch (Langenscheidt Verlag, ISBN: 978-3-526-50473-3), ab Lektion 5

### Brush up your English – in the morning

Für Teilnehmende mit gymnasialen Vorkenntnissen, Lernziel B2 40655 (Kurs) Gillian Berndt di 9-10.30 Uhr • 2.9.-2.12.08 • 12x (24 Ustd) 43,20 Euro + 1,50 Euro Nutzungspauschale VHS im Stadtbahnhof, Raum 119 (2.12. Raum 128, möbeltrends-Kochstudio) max 15 TN

Umlage für Kopien ca. 3 Euro

## : Englisch Konversationskurse

### READ ON and conversation

#### Lernziel B1

Do you enjoy speaking English and discussing topics of everyday interest in an informal atmosphere? Then this group could be just your "cup of tea"! Inspiration for topics is taken from the magazine READ ON which reports on current events in Britain and America. This course will help you improve your spoken English and expand your vocabulary.

40680 (Kurs) Gillian Berndt mi 9-10.30 Uhr • 3.9.-10.12.08 • 13x (26 Ustd) 46,80 Euro + 1,50 Euro Nutzungspauschale VHS im Stadtbahnhof, Raum 221 (10.12. Raum 128, möbeltrends--Kochstudio) Magazine: READ ON (Eilers & Schünemann Verlag), siehe http://www.sprachzeitungen.de max 15 TN

### Advanced Conversation Course

Mindestens Realschulkenntnisse erforderlich, Lernziel B2 Let's get to know the British way of life! Let's talk about ... everyday British life, current affairs, English / British traditions, politics, British history. This course is for advanced speakers of the English language (ideally 5 years experience).

40681 (Kurs) Christine Ueberacker-Evans do 20.15-21.45 Uhr • 4.9.-11.12.08 • alle 14 Tage • 7x (14 Ustd) 25,20 Euro VHS im Stadtbahnhof, Raum 221 max 15 TN

### Say it in English

#### Lernziel B2/C1

For learners and lovers of English who are familiar with the basic vocabulary and grammar of the language and would like to refresh their knowledge and practice how to say the right thing at the right time. Lessons take place in an informal atmosphere and concentrate on general and thematic conversation. Newspaper articles and other interesting texts may be provided as topical subjects for discussion.

40682 (Kurs) Hilary König

di 17.45-19.15 Uhr • 2.9.-25.11.08 • 11x (22 Ustd) • 39,60 Euro VHS im Stadtbahnhof, Raum 118 max 15 TN

### Discussion and Debate

#### Lernziel C1

Students will discuss news articles from BBC in the English language. Grammar will be reviewed from time to time as the instructor deems necessary. There will be one guided debate per semester.

40683 (Kurs) Charles W. Brooks

di 19-20.30 Uhr • 2.9.-9.12.08 • 13x (26 Ustd) • 46,80 Euro VHS im Stadtbahnhof, Raum 119 max 16 TN

### : Berufsbezogenes Englisch

### Business English for your Job

Mindestens Realschulkenntnisse erforderlich, Lernziel B2 This course is aimed at office personnel, students and engineers etc. who need English for their job. Subjects to be discussed will include letter writing (application for a job), telephone technique, paper flow within a company, the European Union. Lessons will be conducted in English by a native speaker.

40690 (Kurs) Christine Ueberacker-Evans

do 18.30-20 Uhr • 4.9.-11.12.08 • 13x (26 Ustd) • 46,80 Euro VHS im Stadtbahnhof, Raum 221 zzgl. Umlage für Kopien 2 Euro

## : Englisch Spezialangebote

### "Englisch im Zug"

zum 2. bundesweiten Weiterbildungstag

In Kooperation mit dem Zweckverband Ruhr-Lippe und der DB Regio

Englische Plauderei mit Leslie Carrick im 1.-Klasse-Abteil der Regionalbahn 53 Iserlohn-Dortmund und zurück ohne Aufpreis zum Zugticket.

40695 (Einzelveranstaltung) Leslie Carrick Fr 26. Sep • 6.47, 9.17 Uhr • entgeltfrei Stadtbahnhof Iserlohn, Gleis 1 Fr 26. Sep • 7.53, 10.53 Uhr • entgeltfrei Hauptbahnhof Dortmund, Gleis 3

### English Friday Night Cinema

In Kooperation mit dem CineStar Iserlohn Gezeigt wird der Film "The English Patient" in der englischen Originalversion mit einer halbstündigen Einführung auf Englisch.

40698 (Einzelveranstaltung) Christine Ueberacker-Evans Fr 7. Nov • 19.30-21.45 Uhr • 1x (3 Ustd) • 9 Euro CineStar Iserlohn, Kurt-Schumacher-Ring 1-3 keine Ermäßigung Das Entgelt setzt sich zusammen aus dem Preis für die Kinokarte (7 Euro) und dem Kursentgelt (2 Euro)

### Let's sing Christmas Carols

Merry Christmas!? No, not yet but it is sooner than you think. This year we will be singing Christmas Carols again and are looking forward to singing with you, so if you like to sing or just listen to get into the Christmas Spirit please join us for an evening of fun and music. Might even be a surprise or two. If you would be interested in going Caroling with us in Iserlohn the following week please let us know by November 14, 2008.

40699 (Einzelveranstaltung) Charles W. Brooks Fr 5. Dez • 18-20.30 Uhr • 1x (3 Ustd) • entgeltfrei VHS im Stadtbahnhof, Raum 212, Fanny-van-Hees-Saal Anmeldung Caroling-Abend und/oder Straßen-Caroling erwünscht bis Fr 14. Nov

## : Französisch Grundstufe (A1)

Über die Lernziele, die Sie am Ende der Kompetenzstufe A1 nach ca. 200 Unterrichtsstunden im Sprechen, Hören, Lesen und Schreiben erreicht haben werden, können Sie sich auf der ersten Seite des Programmbereichs Sprachen informieren. Bei vorhandenen Schulfranzösischkenntnissen nutzen Sie bitte dringend die Möglichkeit der Sprachenberatung (Termine siehe erste Seite des Programmbereichs Sprachen).

### Französisch Grundkurs I

Nur für Teilnehmende ohne Vorkenntnisse, Lernziel A1 40800 (Kurs) Francine Gruber do 17.15-18.45 Uhr • 4.9.-11.12.08 • 13x (26 Ustd) • 46,80 Euro

VHS im Stadtbahnhof, Raum 204 Lehrbuch wird im Kurs bekannt gegeben

### Französisch Grundkurs III

Lernziel A1

40801 (Kurs) Francine Gruber do 19-20.30 Uhr • 4.9.-11.12.08 • 13x (26 Ustd) • 46,80 Euro VHS im Stadtbahnhof, Raum 204 Lehrbuch: Couleurs de France Neu 1, Lehr- und Übungsbuch (Langenscheidt-Verlag, ISBN: 978-3-468-45441-7), ab Lektion 4

### Französisch Wiedereinsteiger/innenkurs – für motivierte Junggebliebene

siehe Kurs Nr. 80246 im Programmbereich "Aktiv ab  $50+''$ 

### Französisch Grundkurs IV

### Lernziel A1

40802 (Kurs) Fabienne Chérioux-Nimmermann di 18-19.30 Uhr • 2.9.-9.12.08 • 13x (26 Ustd) • 46,80 Euro VHS im Stadtbahnhof, Raum 202 Lehr- und Übungsbuch: Couleurs de France bleu 1 (Langenscheidt

Verlag, ISBN: 3-468-45501-1) ab Lektion 8/9

### : Französisch Aufbaustufe (A2)

Teilnehmende an den Aufbaukursen sollten vorab ca. 200 Unterrichtsstunden absolviert haben und über die Kenntnisse der Niveaustufe A1 verfügen. Woher diese Kenntnisse kommen, ist nicht wichtig. Teilnehmende mit Schulfranzösischkenntnissen sollten unbedingt die Sprachenberatung wahrnehmen (Termine siehe erste Seite des Programmbereichs Sprachen). Über die Lernziele, die Sie am Ende der Kompetenzstufe A2 im Sprechen, Hören, Lesen und Schreiben erreicht haben werden, können Sie sich auf der ersten Seite des Programmbereichs Sprachen informieren.

### Französisch Aubaukurs I

Lernziel A2

40810 (Kurs) Régine-Marcelle Hessling mo 17.15-18.45 Uhr • 1.9.-8.12.08 • 13x (26 Ustd) • 46,80 Euro VHS im Stadtbahnhof, Raum 204 Lehrbuch wird im Kurs bekannt gegeben

### Französisch Aufbaukurs X – am Nachmittag Lernziel A2

40811 (Kurs) Fabienne Chérioux-Nimmermann mi 14.30-16 Uhr • 3.9.-10.12.08 • 13x (26 Ustd) • 46,80 Euro VHS im Stadtbahnhof, Raum 202

Lehr- und Übungsbuch: Couleurs de France Neu 2, Lehr- und Übungsbuch (Langenscheidt Verlag, ISBN: 3-468-45451-6), ab Lektion 4/5

### Französisch Aufbaukurs XI – am Vormittag Lernziel A2

40812 (Kurs) Christiane Karhoff-van Rampaey mi 10.35-12.05 Uhr • 3.9.-10.12.08 • 13x (26 Ustd) • 46,80 Euro VHS im Stadtbahnhof, Raum 119 Lehrbuch: Rendez-vous II, Nouvelle Edition (Cornelsen-Verlag, Neuausgabe ISBN: 3-464-07907-4) und Übungsbuch (ISBN: 3-464-07908-2), ab Unité 3

### : Französisch Mittelstufe (B2)

Wenn Sie die Grundstufe nach ca. 600 Unterrichtsstunden abgeschlossen haben und über Sprachkenntnisse auf dem Niveau des Europäischen Sprachzertifikats Französisch B1 oder DELF A3 (neu: DELF B1) – vergleichbar einem Realschulabschluss in Französisch – verfügen, dann können Sie in unseren Mittelstufenkursen das nächste Lernziel, B2, anstreben. Über die Lernziele, die Sie am Ende der Kompetenzstufe B2 im Sprechen, Hören, Lesen und Schreiben erreicht haben werden, können Sie sich auf der ersten Seite des Programmbereichs Sprachen informieren.

#### Französisch Mittelstufenkurs V Lernziel B2

40830 (Kurs) Fabienne Chérioux-Nimmermann mi 18.30-20 Uhr • 3.9.-10.12.08 • 13x (26 Ustd) • 46,80 Euro VHS im Stadtbahnhof, Raum 204 Lehrbuch: Campus 3 alte Ausgabe (Klett Verlag, ISBN: 3-12-529322-7) und Cahier d'exercices (ISBN: 3-12-529323-5), ab Unité 4 Lektion 1/2

### : Französisch Konversationskurse

### Französisch – Leichte Konversation am Nachmittag Lernziel B1

40851 (Kurs) Fabienne Chérioux-Nimmermann di 14.30-16 Uhr • 2.9.-9.12.08 • 13x (26 Ustd) • 46,80 Euro VHS im Stadtbahnhof, Raum 202 Lehrbuch: Couleurs de France 3 rouge, Lehr- und Arbeitsbuch (Langenscheidt-Verlag, ISBN: 978-3-468-45521-6 und 978-3-468-45522-3), ab Lektion 4/5

### Cercle Français: Rafraîchissez votre français – l'après-midi

Lernziel B1

Auffrischung / Vertiefung vorhandener Französischkenntnisse ohne Lehrwerk. Auch für Schüler/innen und Student/innen geeignet. Ab 10 Teilnehmenden (TN) reduziert sich das Entgelt auf 36 Euro.

40852 (Kurs) Thérèse Fourmestraux mi 14.30-16 Uhr • 17.9.-3.12.08 • 10x (20 Ustd) • 56,70 Euro VHS im Stadtbahnhof, Raum 118 Kleingruppenkurs ab 6 TN: 56,70 Euro (ab 10 TN: 36 Euro) Ermäßigung ab 10 TN

### Conversation française

### Lernziel C1

Conversation avec révision de grammaire et thèmes actuels. 40853 (Kurs) Christiane Karhoff-van Rampaey mi 18-19.30 Uhr • 3.9.-10.12.08 • 13x (26 Ustd) • 46,80 Euro VHS im Stadtbahnhof, Raum 223 max 15 TN

Hinweis:

### Au revoir les enfants

Theaterstück in französischer Sprache am 2. Dez im Parktheater Iserlohn

## Sprachen 43

### Revue de la presse

Lernziel B2/C1 Thèmes actuels avec discussion. 40854 (Kurs) Régina Cabala mi 17.15-18.45 Uhr • 10.9.-10.12.08 • 12x (24 Ustd) • 43,20 Euro VHS im Stadtbahnhof, Raum 119 max 15 TN

## : Französisch Spezialangebote

### Le français dans le monde: Le Congo entre cacahuettes et chaos

Vortrag in leichtem Französisch Discours sur la francophonie, l'histoire et la politique actuelle de la République Démocratique du Congo.

40890 (Vortrag) Simon Pierre Tshitungu Kapinga Mi 29. Okt • 16-17.30 Uhr • 1x (2 Ustd) • entgeltfrei VHS im Stadtbahnhof, Raum 224 Anmeldung erwünscht bis Do 23. Okt.

## : Italienisch Grundstufe (A1)

Über die Lernziele und Methoden in unseren Sprachkursen können Sie sich auf den ersten Seiten des Programmbereichs Sprachen informieren.

### Italienisch Grundkurs I – abends

Nur für Teilnehmende ohne Vorkenntnisse, Lernziel A1 40900 (Kurs) Maurizia Giuliani-Langbein di 19.45-21.15 Uhr • 2.9.-2.12.08 • 12x (24 Ustd) • 43,20 Euro VHS im Stadtbahnhof, Raum 206 Lehrbuch: Espresso 1, Lehr- und Arbeitsbuch (Hueber Verlag, ISBN: 3-19-005325-1), ab Lektion 1

### Italienisch Grundkurs II – abends

Lernziel A1 40901 (Kurs) Annette Petereit mi 17.15-18.45 Uhr • 3.9.-3.12.08 • 12x (24 Ustd) • 43,20 Euro VHS im Stadtbahnhof, Raum 206 Lehrbuch: Espresso 1, Lehr- und Arbeitsbuch (Hueber Verlag, ISBN: 3-19-005325-1), ab Lektion 4

### Italienisch Grundkurs III – abends

Lernziel A1

40902 (Kurs) Annette Petereit do 17.15-18.45 Uhr • 4.9.-4.12.08 • 12x (24 Ustd) • 43,20 Euro VHS im Stadtbahnhof, Raum 118 Lehrbuch: Espresso 1, Lehr- und Arbeitsbuch (Hueber Verlag, ISBN: 3-19-005325-1), ab Lektion 6

## : Italienisch Aufbaustufe (A2)

### Italienisch Aufbaukurs I

Lernziel A2 Ab 10 Teilnehmenden (TN) reduziert sich das Entgelt auf 43,20 Euro.

40910 (Kurs) Maurizia Giuliani-Langbein di 18-19.30 Uhr • 2.9.-2.12.08 • 12x (24 Ustd) • 72 Euro VHS im Stadtbahnhof, Raum 201 Lehrbuch: Espresso 2, Lehr- und Arbeitsbuch (Hueber Verlag, ISBN: 3-19-005342-1), ab Lektion 1 Kleingruppenkurs ab 6 TN: 72 Euro (ab 10 TN: 43,20 Euro) Ermäßigung ab 10 TN

### Italienisch Aufbaukurs IV

Lernziel A2 40911 (Kurs) Maurizia Giuliani-Langbein mo 19.30-21 Uhr • 1.9.-1.12.08 • 12x (24 Ustd) • 43,20 Euro VHS im Stadtbahnhof, Raum 202 Lehrbuch: Espresso 2, Lehr- und Arbeitsbuch (Hueber Verlag, ISBN: 3-19-005342-1), ab Lektion 4

## : Italienisch Abschlussstufe (B1)

#### Italienisch Abschlusskurs II Lernziel B1

40920 (Kurs) Maurizia Giuliani-Langbein mo 18-19.30 Uhr • 1.9.-1.12.08 • 12x (24 Ustd) • 43,20 Euro VHS im Stadtbahnhof, Raum 202 Lehrbuch: Espresso 3, Lehr- und Arbeitsbuch (Hueber Verlag, ISBN: 3-19- 005349-0), ab Lektion 3

### : Italienisch Konversationskurse

### "Italiano per passatempo"

Lernziel B1

Facciamo un po di tutto: conversazione, grammatica, cultura, civiltà, letteratura, giochi ecc. Nuovi partecipanti sono benvenuti.

40930 (Kurs) Annette Petereit

do 9.30-11 Uhr • 4.9.-4.12.08 • 12x (24 Ustd) • 43,20 Euro VHS im Stadtbahnhof, Raum 202 Umlage für Kopien 2 Euro

## : Italienisch Spezialangebote

### Italienischer Menüabend

Kochseminar in deutscher und italienischer Sprache Einfachheit, Unverfälschtheit der Zutaten, Phantasie und Abwechslungsreichtum sind Attribute, die der italienischen Küche zu ihrem beispiellosen Siegeszug rund um die Welt verholfen haben. Olivenöl und Rotwein, Fisch, Käse und viel Gemüse und Gewürze sowie Obst sind die wesentlichen Komponenten der Küche Italiens. In unserem Kochkurs soll neben den kulinarischen Genüssen ein Einblick in die Geheimnisse der italienischen Küche gewährt werden. Wir wollen aus verschiedenen italienischen Regionen ein typisches Menü mit Antipasti, Nudelgericht, Hauptgericht und als krönenden Abschluss die unübertroffenen leckeren Desserts gemeinsam zubereiten und danach schlemmen. Bitte ein Trockentuch und eine Schürze mitbringen.

40950 (Seminar) Tonio Abbruzzi

Mi 3. Dez • 18-21.45 Uhr • 1x (5 Ustd) • 36,50 Euro VHS im Stadtbahnhof, Raum 128, möbeltrends-Kochstudio keine Ermäßigung • Anmeldung erforderlich bis Di 25. Nov Das Entgelt setzt sich zusammen aus: Seminarentgelt (18 Euro), Umlage für Lebensmittel, Weine und Rezeptkopien (17 Euro) sowie Nutzungspauschale (1,50 Euro)

### Kochen wie in Kalabrien

siehe Kochkurs 37206, S. 32

### In Vino Veritas – Italienische Weine und Antipasti

Weinseminar in deutscher Sprache

Was kann schöner sein als ein Tablett mit leckeren Antipasti und eine Flasche Weiß- oder Rotwein unter einem 800 Jahre alten Olivenbaum sitzend zu genießen. Einen Hauch dieser entspannten Atmosphäre können Sie in diesem Antipasti-Weinseminar erleben. Schließlich bieten Antipasti in Italien nicht nur eine einzigartige Sortenvielfalt, sondern auch einen unübertroffenen geschmacklichen Reichtum, der durch den passenden Wein noch gesteigert wird. Wir werden gemeinsam mit allen Sinnen die besten Antipasti-Wein-Kombinationen entdecken.

### 40951 (Seminar) Tonio Abbruzzi

Mo 8. Dez • 18-21.45 Uhr • 1x (5 Ustd) • 38 Euro VHS im Stadtbahnhof, Raum 128, möbeltrends-Kochstudio keine Ermäßigung • Anmeldung erforderlich bis Di 25. Nov Das Entgelt setzt sich zusammen aus: Kursentgelt (18 Euro) und Umlage für Wein und Antipasti (20 Euro).

### : Japanisch

Über die Lernziele und Methoden in unseren Sprachkursen können Sie sich auf den ersten Seiten des Programmbereichs Sprachen informieren. Der nächste Japanisch Grundkurs I startet voraussichtlich im Februar 2009.

### Japanisch Grundkurs II

Lernziel A1

41001 (Kurs) Frau Dr. Atsuko Takahara do 17.15-18.45 Uhr • 4.9.-4.12.08 • 12x (24 Ustd) • 43,20 Euro VHS im Stadtbahnhof, Raum 129

Lehrbuch: Japanisch, bitte! Lehr- und Arbeitsbuch (Langenscheidt-Verlag, ISBN: 3-468-48830-0 und 3-468-48831-9), ab Lektion 6

### Japanisch Grundkurs V

Lernziel A1

41002 (Kurs) Frau Dr. Atsuko Takahara do 19-20.30 Uhr • 4.9.-4.12.08 • 12x (24 Ustd) • 43,20 Euro VHS im Stadtbahnhof, Raum 129

Lehrbuch: Japanisch, bitte! Lehr- und Arbeitsbuch (Langenscheidt-Verlag, ISBN: 3-468-48830-0 und 3-468-48831-9), ab Lektion 14

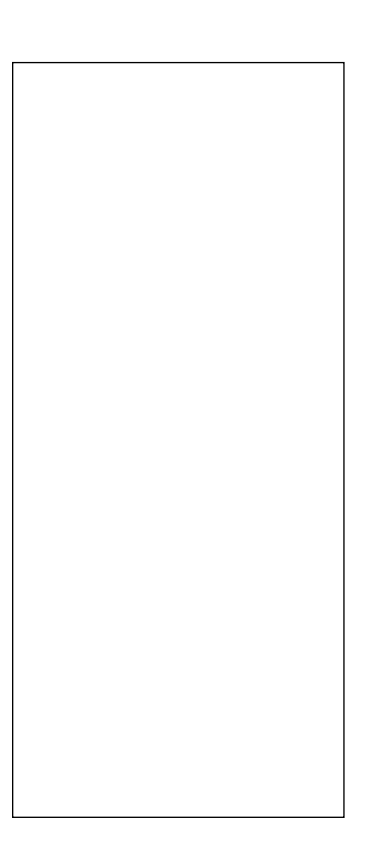

## : Niederländisch Grundstufe (A1)

Über die Lernziele und Methoden in unseren Sprachkursen können Sie sich auf den ersten Seiten des Programmbereichs Sprachen informieren.

### Niederländisch Grundkurs I

Nur für Teilnehmende ohne Vorkenntnisse, Lernziel A1 41401 (Kurs) Joke Steiner-Knigge di 19 -20.30 Uhr • 2.9.-2.12.08 (nicht am 14.10.) • 11x (22 Ustd) 39,60 Euro VHS im Stadtbahnhof, Raum 205 Lehrbuch wird im Kurs bekannt gegeben Umlage für Kopien ca. 3 Euro

### Niederländisch Grundkurs III

Für Teilnehmende mit geringen Vorkenntnissen, Lernziel A1

41402 (Kurs) Joke Steiner-Knigge di 17.15-18.45 Uhr • 2.9.-2.12.08 (nicht am 14.10.) • 11x (22 Ustd) 39,60 Euro VHS im Stadtbahnhof, Raum 205 Lehrbuch: Niederländisch, Lehr- und Arbeitsbuch (Hueber Verlag, ISBN: 3-19-005114-3 und 3-19-025114-8), ab Lektion 9 Umlage für Kopien ca. 3 Euro

### Niederländisch Grundkurs V

### Lernziel A1

41403 (Kurs) Hans-Jürgen Soennecken mo 18.30-20 Uhr • 1.9.-1.12.08 • 12x (24 Ustd) • 43,20 Euro VHS im Stadtbahnhof, Raum 118 Lehrbuch: Taal vitaal. Niederländisch für Anfänger, Lehr- und Arbeitsbuch (Hueber Verlag, ISBN: 3-19-005252-2 und 3-19-015252-7), ab Lektion 14 Umlage für Kopien ca. 5 Euro

## : Niederländisch Aufbaustufe (A2)

### Niederländisch Aufbaukurs I

Lernziel A2 41410 (Kurs) Joke Steiner-Knigge mi 19.30-21 Uhr • 3.9.-3.12.08 (nicht am 15.10.) • 11x (22 Ustd) 39,60 Euro VHS im Stadtbahnhof, Raum 202 Lehrbuch: Niederländisch, Lehr- und Arbeitsbuch (Hueber Verlag, ISBN: 3-19-005114-3 und 3-19-025114-8), ab Lektion 19 Umlage für Kopien ca. 3 Euro

### : Niederländisch Konversationskurse

### Nederlandse lichte conversatie in de ochtend Lernziel B1

Ein Kurs für Fortgeschrittene, die das Lesen, Sprechen und Schreiben der niederländischen Sprache weiter üben wollen. Auch die Grammatik wird – situationsbezogen – wiederholt. Dabei halten wir uns nicht an ein Lehrbuch, sondern anhand von ausgewählten Texten wie z. B. aktuelle Zeitungsartikel pflegen wir das Sprechen, Schreiben und Hören der niederländischen Sprache. Außerdem lesen wir das Buch "De dromenzaaier" von Henny Fortuin (Verlag Ploegsma, ISBN 90-216-1923-7).

41441 (Kurs) Joke Steiner-Knigge di 9-10.30 Uhr • 2.9.-2.12.08 (nicht am 14.10.) • 11x (22 Ustd) 39,60 Euro

VHS im Stadtbahnhof, Raum 204 Umlage für Kopien ca. 5 Euro

### Spezialkurs – Nederlandse conversatie

Lernziel B2

Deze cursus is bedoeld voor gevorderden, die het accent op het spreken van de Nederlandse taal willen leggen. Uitgekozen teksten worden gelezen, vertaald, besproken en gediscussieerd. Tijdens de lessen willen wij naar mogelijkheid Nederlands spreken.

41442 (Kurs) Hans-Jürgen Soennecken mo 20-21.30 Uhr • 1.9.-1.12.08 • 12x (24 Ustd) • 43,20 Euro VHS im Stadtbahnhof, Raum 118 Umlage für Kopien ca. 5 Euro

## : Polnisch

Über die Lernziele und Methoden in unseren Sprachkursen können Sie sich auf den ersten Seiten des Programmbereichs Sprachen informieren.

### Polnisch Grundkurs II

Für Teilnehmende mit geringen Vorkenntnissen, Lernziel A1 41701 (Kurs) Jolanta Lorenz

mi 19-20.30 Uhr • 3.9.-3.12.08 • 12x (24 Ustd) • 43,20 Euro VHS im Stadtbahnhof, Raum 119

Lehrbuch: Witam! Kurs- und Arbeitsbuch (Hueber Verlag, ISBN: 3-19-005369-3 und 3-19-015369-8), ab Lektion 3/4

## : Portugiesisch

Über die Lernziele und Methoden in unseren Sprachkursen können Sie sich auf den ersten Seiten des Programmbereichs Sprachen informieren.

### Portugiesisch für Wiedereinsteiger/innen

Quereinsteiger/innen sind herzlich willkommen, Lernziel A1 Ab 10 Teilnehmenden (TN) reduziert sich das Entgelt auf 36 Euro.

41801 (Kurs) Conceição Vasques Lamm

do 17.30-19 Uhr • 4.9.-20.11.08 • 10x (20 Ustd) • 56,70 Euro VHS im Stadtbahnhof, Raum 201

Lehrbuch: Português sem fronteiras Band 1, (Verlag Edições Técnicas Lidel, ISBN: 972-757-086-0), ab Lektion 7 Kleingruppenkurs ab 6 TN: 56,70 Euro (ab 10 TN: 36 Euro) Ermäßigung ab 10 TN

## : Russisch

Über die Lernziele und Methoden in unseren Sprachkursen können Sie sich auf den ersten Seiten des Programmbereichs Sprachen informieren.

### Russisch Grundkurs I

Nur für Teilnehmende ohne Vorkenntnisse, Lernziel A1 41900 (Kurs) Dinara Starostin mi 19-20.30 Uhr • 3.9.-10.12.08 • 13x (26 Ustd) • 46,80 Euro VHS im Stadtbahnhof, Raum 205 Lehrbuch wird im Kurs bekannt gegeben

### Russisch Grundkurs VII

Lernziel A1

41901 (Kurs) Dinara Starostin do 18-19.30 Uhr • 4.9.-11.12.08 • 13x (26 Ustd) • 46,80 Euro VHS im Stadtbahnhof, Raum 203 Lehrbuch: Most (Klett-Verlag, ISBN: 312-527531-8), ab Lektion 13

### Russisch Aufbaukurs mit Konversation

Lernziel A2 Ab 10 Teilnehmenden (TN) reduziert sich das Entgelt auf 46,80 Euro. 41910 (Kurs) Dinara Starostin mi 17.15-18.45 Uhr • 3.9.-10.12.08 • 13x (26 Ustd) • 73,70 Euro VHS im Stadtbahnhof, Raum 205 Lehrbuch wird im Kurs bekannt gegeben Kleingruppenkurs ab 6 TN: 73,70 Euro (ab 10 TN: 46,80 Euro) Ermäßigung ab 10 TN

## : Schwedisch

Über die Lernziele und Methoden in unseren Sprachkursen können Sie sich auf den ersten Seiten des Programmbereichs Sprachen informieren.

### Schwedisch Grundkurs I

Nur für Teilnehmende ohne Vorkenntnisse, Lernziel A1 42000 (Kurs) Hans-Jürgen Milch di 17.45-19.15 Uhr • 2.9.-9.12.08 • 13x (26 Ustd) • 46,80 Euro VHS im Stadtbahnhof, Raum 224 Lehrbuch: Javisst! Kursbuch und Arbeitsbuch (Hueber-Verlag, ISBN: 3-19-005405-3 und ISBN: 3-19-015405-0), ab Lektion 1

### Schwedisch Grundkurs II

Lernziel A1

42001 (Kurs) Hans-Jürgen Milch do 18-19.30 Uhr • 4.9.-11.12.08 • 13x (26 Ustd) • 46,80 Euro VHS im Stadtbahnhof, Raum 202 Lehrbuch: Javisst! Kursbuch und Arbeitsbuch (Hueber-Verlag, ISBN: 3-19-005405-3 und ISBN: 3-19-015405-0)

### Schwedisch Grundkurs III

Lernziel A1 42002 (Kurs) Hans-Jürgen Milch do 20-21.30 Uhr • 4.9.-11.12.08 • 13x (26 Ustd) • 46,80 Euro VHS im Stadtbahnhof, Raum 202 Lehrbuch: Javisst! Kursbuch und Arbeitsbuch (Hueber-Verlag, ISBN: 3-19-005405-3 und ISBN: 3-19-015405-0)

## : Spanisch Grundstufe (A1)

Über die Lernziele und Methoden in unseren Sprachkursen können Sie sich auf den ersten Seiten des Programmbereichs Sprachen informieren.

### Spanisch Grundkurs I – abends

Nur für Teilnehmende ohne Vorkenntnisse, Lernziel A1 42200 (Kurs) Angélica Geson mo 19.30-21 Uhr • 1.9.-1.12.08 • 12x (24 Ustd) • 43,20 Euro VHS im Stadtbahnhof, Raum 206 Lehrbuch: Caminos neu. Lehr- und Arbeitsbuch (Klett Verlag, ISBN: 3-12-514906-1), ab Unidad 1

42201 (Kurs) Katharina Grenningloh di 17.45-19.15 Uhr • 9.9.-9.12.08 • 12x (24 Ustd) • 43,20 Euro VHS im Stadtbahnhof, Raum 129 Lehrbuch: Caminos neu. Lehr- und Arbeitsbuch (Klett Verlag, ISBN: 3-12-514906-1), ab Unidad 1

### Spanisch Grundkurs I – für motivierte Junggebliebene

siehe Kurs Nr. 80247 im Programmbereich "Aktiv ab 50+"

### Spanisch für den Jakobsweg

Nur für Teilnehmende ohne Vorkenntnisse, Lernziel A1 Nicht erst seit Hape Kerkeling erfreuen sich Reisen auf dem Jakobsweg immer größerer Beliebtheit. In diesem Kurs erfahren Sie Wissenswertes über die Route von Roncesvalles nach Santiago de Compostela mit ihren Sehenswürdigkeiten am Wegesrand, Transportmöglichkeiten und Unterkünften, klimatischen und gastronomischen Besonderheiten. Gleichzeitig erwerben Sie die sprachlichen Grundlagen, um sich auf Ihrer Reise verständigen zu können. Anhand von Themen wie Wanderung, Unterkunft, Verpflegung etc. lernen Sie den Basiswortschatz für Pilger und einige Grundlagen der spanischen Grammatik.

Ab 10 Teilnehmenden (TN) reduziert sich das Entgelt auf 43,20 Euro.

42202 (Kurs) María Teresa Fernández

do 17.30-19 Uhr • 11.9.-11.12.08 • 12x (24 Ustd) • 68 Euro VHS im Stadtbahnhof, Raum 223 Kleingruppenkurs ab 6 TN: 68 Euro (ab 10 TN: 43,20 Euro) Ermäßigung ab 10 TN

#### Spanisch Grundkurs II – abends Lernziel A1

42203 (Kurs) Thomas Onderbeck do 19-20.30 Uhr • 4.9.-11.12.08 • 13x (26 Ustd) • 46,80 Euro VHS im Stadtbahnhof, Raum 206 Lehrbuch: Caminos neu. Lehr- und Arbeitsbuch (Klett Verlag, ISBN: 3-12-514906-1), ab Unidad 3/4 42204 (Kurs) Katharina Grenningloh di 19.30-21 Uhr • 9.9.-9.12.08 • 12x (24 Ustd) • 43,20 Euro VHS im Stadtbahnhof, Raum 129 Lehrbuch: Caminos neu. Lehr- und Arbeitsbuch (Klett Verlag, ISBN: 3-12-514906-1), ab Unidad 3

### Spanisch Grundkurs III – abends Lernziel A1

42206 (Kurs) Thomas Opderbeck do 17.30-19 Uhr • 4.9.-11.12.08 • 13x (26 Ustd) • 46,80 Euro VHS im Stadtbahnhof, Raum 206 Lehrbuch: Caminos neu. Lehr- und Arbeitsbuch (Klett Verlag, ISBN: 3-12-514906-1), ab Unidad 5/6

### Spanisch Grundkurs III – vormittags

Lernziel A1 Ab 10 Teilnehmenden (TN) reduziert sich das Entgelt auf 43,20 Euro. 42207 (Kurs) María Teresa Fernández mo 10-11.30 Uhr • 1.9.-1.12.08 • 12x (24 Ustd) • 68 Euro VHS im Stadtbahnhof, Raum 204 Lehrbuch: Caminos neu. Lehr- und Arbeitsbuch (Klett Verlag, ISBN: 3-12-514906-1), ab Unidad 4 Kleingruppenkurs ab 6 TN: 68 Euro (ab 10 TN: 43,20 Euro) Ermäßigung ab 10 TN

### Spanisch Grundkurs IV –

für motivierte Junggebliebene siehe Kurs Nr. 80248 im Programmbereich "Aktiv ab  $50+''$ 

### Spanisch Grundkurs V – abends

Lernziel A1 42208 (Kurs) María Josefa Agel di 17.45-19.15 Uhr • 2.9.-9.12.08 • 13x (26 Ustd) • 46,80 Euro VHS im Stadtbahnhof, Raum 223 Lehrbuch: Caminos neu. Lehr- und Arbeitsbuch (Klett Verlag, ISBN: 3-12-514906-1), ab Unidad 10

### Spanisch Grundkurs VI – vormittags

Lernziel A1 42209 (Kurs) María Teresa Fernández mi 9.30-11 Uhr • 3.9.-3.12.08 • 12x (24 Ustd) • 43,20 Euro VHS im Stadtbahnhof, Raum 204 Lehrbuch: Caminos neu. Lehr- und Arbeitsbuch (Klett Verlag, ISBN: 3-12-514906-1), ab Unidad 10

### Spanisch Grundkurs VI – für motivierte Junggebliebene

siehe Kurs Nr. 80249 im Programmbereich "Aktiv ab 50+"

# : Spanisch Aufbaustufe (A2)

### Spanisch Aufbaukurs II

Lernziel A2 Ab 10 Teilnehmenden (TN) reduziert sich das Entgelt auf 43,20 Euro. 42210 (Kurs) María Teresa Fernández do 19-20.30 Uhr • 4.9.-4.12.08 • 12x (24 Ustd) • 68 Euro VHS im Stadtbahnhof, Raum 223 Lehrbuch: Caminos neu Band 2. Lehr- und Arbeitsbuch (Klett Verlag, ISBN: 978-3-12-514913-7), ab Unidad 1 Kleingruppenkurs ab 6 TN: 68 Euro (ab 10 TN: 43,20 Euro) Ermäßigung ab 10 TN

## : Spanisch Abschlussstufe (B1)

### Spanisch für Wiedereinsteiger/innen

Auch für Interessent/innen mit Schulspanischkenntnissen, Lernziel B1

Wiederholung und Vertiefung der Grammatikkenntnisse. Leichte Lektüre und Zeitungsartikel ergänzen den Unterricht.

42220 (Kurs) Thomas Opderbeck

fr 18.30-20 Uhr • 5.9.-12.12.08 • 13x (26 Ustd) • 46,80 Euro VHS im Stadtbahnhof, Raum 118

## : Spanisch Konversationskurse

### Conversación española

Lernziel B2 42230 (Kurs) María Josefa Agel di 19.30-21 Uhr • 2.9.-9.12.08 • 13x (26 Ustd) • 46,80 Euro VHS im Stadtbahnhof, Raum 223 Umlage für Kopien ca. 2 Euro

## : Türkisch

Über die Lernziele und Methoden in unseren Sprachkursen können Sie sich auf den ersten Seiten des Programmbereichs Sprachen informieren.

### Türkisch Grundkurs I

Nur für Teilnehmende ohne Vorkenntnisse, Lernziel A1 42401 (Kurs) Iris Içoglu mo 19-20.30 Uhr • 8.9.-8.12.08 • 12x (24 Ustd) • 43,20 Euro VHS im Stadtbahnhof, Raum 204 Lehrbuch: Güle, güle. Lehr- und Arbeitsbuch (Hueber Verlag ISBN: 3-19-005234-4 und ISBN: 3-19-015234-6), ab Lektion 1

## : Türkisch Spezialangebot

### Die Raki-Tafel – Genießen wie ein Sultan

"Von mild bis scharf, von kalt bis warm, Schale auf Schale mit kleinen delikaten Meze, Vorspeisen, werden nach und nach aufgetragen. Typisch für die sogenannte , Raki-Tafel', einem abendfüllenden kulinarischen Event, auf dem Raki, mit Wasser verdünnter Anisschnaps, nach Geschmack auch Wein getrunken und in geselliger Runde geschlemmt und geplaudert wird". So beschreibt die Türkeikennerin und Kochbuchautorin Erika Casparek-Türkhan die Raki-Tafel. An diesem Abend erfahren Sie ganz praktisch, wie Sie solch eine Raki-Tafel auch für Ihre Gäste vorbereiten können. Vorteil: Viele der zumeist vegetarischen und verblüffend einfachen Rezepte lassen sich im Vorfeld herstellen. Eine stressfreie Party ist somit garantiert.

42450 (Seminar) Iris Içoglu, Songül Özdemir Do 23. Okt • 17-21 Uhr • 1 Termin (5 Ustd) • 30,50 Euro VHS im Stadtbahnhof, Raum 128, möbeltrends-Kochstudio keine Ermäßigung • Anmeldung erforderlich bis Mo 13. Okt Das Entgelt setzt sich zusammen aus: Kursentgelt (19 Euro) und Lebensmittelumlage (10 Euro) sowie Nutzungspauschale (1,50 Euro)

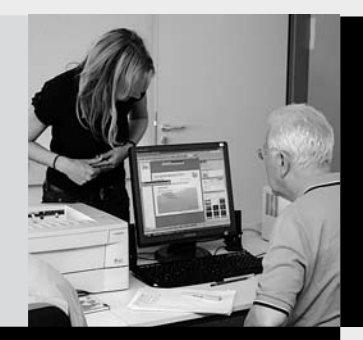

## Programmbereich 5 : Beruf – EDV

Serviceteam

*Dipl.-Päd., Ing. (grad.) Bodo Mebes* Programmbereichsleitung Fon 02371 . 217-1946 Sprechzeiten do 15-17 Uhr und nach Vereinbarung

*Claudia Freund* Programmbereichsverwaltung Fon 02371 . 217-1943 Fax 02371 . 217-4414

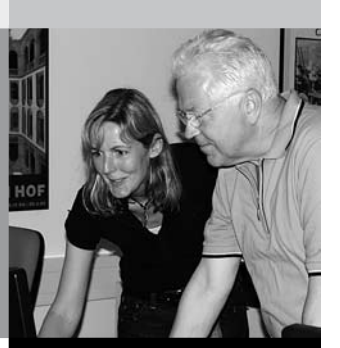

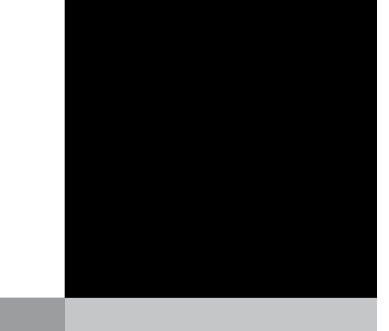

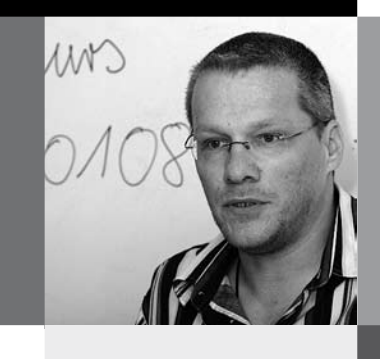

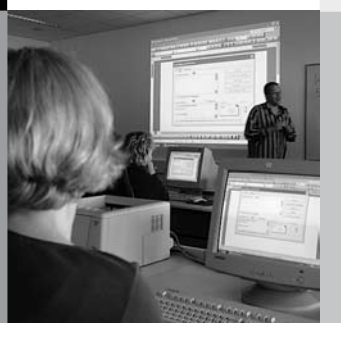

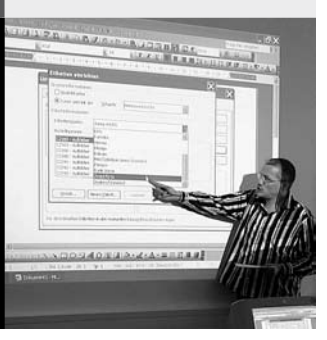

## : Beruf – EDV

### Allgemeine Hinweise zu den PC-Kursen

- 1. Überlegen Sie sich vor der Wahl eines Kurses
	- wozu Sie das EDV-Wissen benötigen
	- ob Sie Vorkenntnisse besitzen, so gering sie auch sind
- wie viel Zeit Sie investieren wollen und können
- 2. Lesen Sie sich die Texte der Kurse genau durch. Schon bei geringsten Unklarheiten oder wenn Sie Fragen haben, lassen Sie sich unbedingt beraten.
- 3. Die jeweils angegebene Nutzungspauschale wird gemäß der Entgeltordnung erhoben und dient dazu die Hard- und Software auf dem neuesten Stand zu halten.

### Beratungsmöglichkeiten

Im Programmbereich Beruf – EDV haben Sie folgende Beratungsmöglichkeiten (persönlich und telefonisch):

- Sondertermine: Am Donnerstag, 21. und 28. August steht Ihnen zwischen 15 und 18 Uhr der zuständige Programmbereichsleiter Bodo Mebes in der VHS im Stadtbahnhof, Bahnhofsplatz 2, Zimmer 107, zu einem persönlichen Gespräch zur Verfügung.
- Telefonische Beratung: Während der oben genannten Zeit können Sie sich auch telefonisch informieren unter Fon 02371 . 217-1946. Unter dieser Telefonnummer haben Sie auch tagsüber die Möglichkeit sich zu informieren.
- Generelle Beratungsmöglichkeit: Donnerstags von 15 17 Uhr können Sie sich während der Sprechzeit des zuständigen Programmbereichsleiters persönlich in der VHS im Stadtbahnhof, Bahnhofsplatz 2, Zimmer 107 oder unter Fon 02371 . 217-1946 beraten lassen.

Selbstverständlich können auch andere Termine abgesprochen werden. Rufen Sie einfach tagsüber an.

Beachten Sie bitte auch die verschiedenen Veranstaltungsformen, wie Abendkurse, Vormittagskurse, Wochenendseminare und Bildungsurlaubsseminare.

Grundlagenkurse/-seminare

### Welcher PC-Kurs ist der richtige für mich Informationsabend zum EDV-Bildungsangebot

Wer den richtigen PC-Kurs gewählt hat, vermeidet umständliche Ummeldeverfahren. Die VHS bietet daher zur intensiveren Beratung neben den o. g. Sonderterminen für Berufstätige auch einen Informationsabend an. Die Teilnehmenden werden an diesem Abend über das Gesamtangebot im Bereich Beruf - EDV informiert und können sich anschließend persönlich weitere Empfehlungen geben lassen. Bei dieser Gelegenheit können sich die Interessierten gleich von dem qualitativ hochwertigen Zustand der EDV-Fachräume überzeugen und die vorhandene Hard- und Software testen.

50100 (Vortrag) Bodo Mebes, VHS-Programmbereichsleiter Di 26. Aug • 18.30-20 Uhr • 1 Termin (2 Ustd) • entgeltfrei VHS im Stadtbahnhof, Raum 122, Multimedia-Raum

## : PC – Grundlagen

### PC-Kenntnisse für die tägliche Praxis – Teil 1

Grundlagen Windows und MS-Office, für Teilnehmer/innen ohne und mit geringer Vorkenntnis, eine kompakte anwendungsorientierte Einführung. Inhalte: Ausgewählte Grundlagen der Datenverarbeitung, Arbeiten mit Windows (Fenstertechniken, Dateiverwaltung, Arbeiten mit dem Explorer), Word 2003- Grundlagen und Tabellenkalkulation mit Excel 2003.

50101 (Kurs) Werner Jentsch

fr 8.15-10.30 Uhr • ab 5. Sep • 10 Termine (30 Ustd) • 57 Euro + 30 Euro Nutzungspauschale

Spezielle Anwendungen

VHS im Stadtbahnhof, Raum 122, Multimedia-Raum

50102 (Kurs) Bodo Domsgen, Systementwickler mi 19.30-21.30 Uhr • ab 3. Sep • 9 Termine (24 Ustd) 45,60 Euro + 24 Euro Nutzungspauschale

VHS im Stadtbahnhof, Raum 122, Multimedia-Raum

### **EDV - Angebote auf einen Blick**

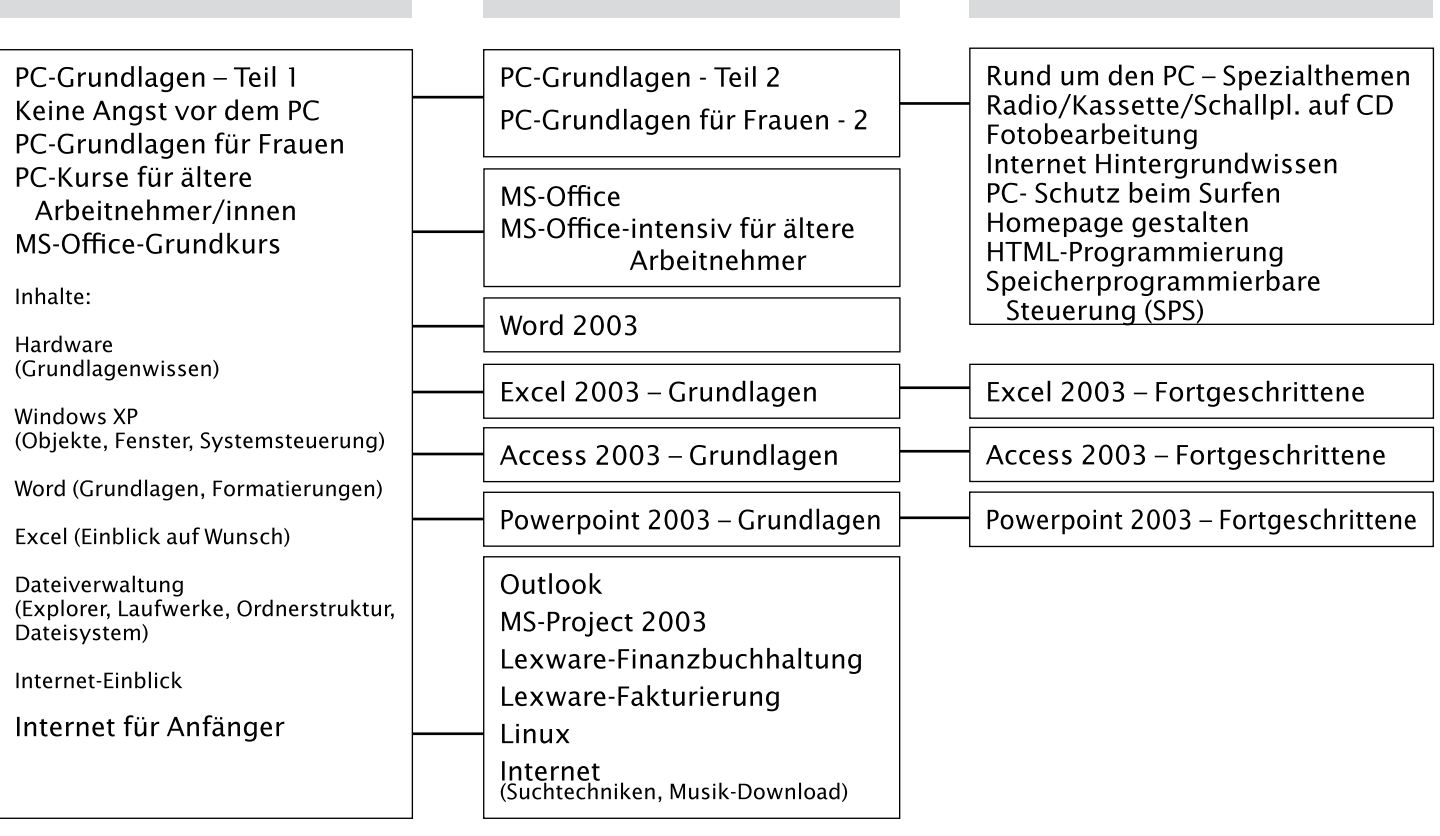

Aufbaukurse/-seminare

### PC-Kenntnisse mit MS-Office – Teil 2

Voraussetzung: PC-Grundkenntnisse (Umgang mit Windows, einige Grundkenntnisse Word). Wer die Textverarbeitung gut beherrscht, hat es mit anderen Anwenderprogrammen wesentlich leichter. Inhalte: Windows (Arbeiten mit Ordnern und Dateien, Explorer), Word (Wiederholen der Grundlagen, Zeichen-, Absatz-, Seiten- und Rahmenformatierungen, Dokumentvorlagen, Tabulatoren, Tabellen, AutoTexte, Spalten, Kopf- Fußzeilen, Serienbriefe, Einfügen von Grafiken, Gestalten von Briefen, Einblick in Excel, Powerpoint, Internet und Email-Nutzung.

50103 (Kurs) Werner Jentsch

do 8.15-10.30 Uhr • ab 4. Sep • 10 Termine (30 Ustd) • 57 Euro + 30 Euro Nutzungspauschale

VHS im Stadtbahnhof, Raum 122, Multimedia-Raum

### PC-Grundlagen – Teil 2, Windows – Word – Excel

Voraussetzung: PC-Grundkenntnisse (Umgang mit Windows, einige Grundkenntnisse Word). Wer die Textverarbeitung gut beherrscht, hat es mit anderen Anwenderprogrammen wesentlich leichter. Inhalte: Windows (Arbeiten mit Ordnern und Dateien, Explorer), Word (Wiederholen der Grundlagen, Zeichen-, Absatz-, Seiten- und Rahmenformatierungen, Textgestaltung, Dokument- Formatvorlagen, Tabulatoren, Tabellen, AutoTexte, Spalten, Kopf- Fußzeilen, Serienbriefe, Gestalten von Privatund Geschäftsbriefen, Einblick in Excel.

50104 (Kurs) Reinhard Schmöckel, IT-Koordinator

mi 19.30-21.30 Uhr • ab 10 Sep • 9 Termine (24 Ustd) • 45,60 Euro + 24 Euro Nutzungspauschale

VHS im Stadtbahnhof, Raum 121, EDV-Raum

### PC-Praxis für Beruf und Alltag Spezielle Themen Windows / Office-Anwendungen

Die Themenschwerpunkte werden mit den Teilnehmenden abgesprochen. Für Teilnehmer/innen mit PC-Erfahrungen. Themen aus Office-Anwendungen (Word, Excel, Powerpoint, Outlook, Publisher) werden wiederholt und vertieft. An praxisorientierten Anwendungsbeispielen aus Beruf und Alltag werden die Kenntnisse erweitert und trainiert. Weitere Inhalte: Windows (z.B. Erste Hilfe bei Windows-Problemen, Datensicherung, Dateiverwaltung), Dateiformate wie z.B. PDF-Dateien.

50105 (Kurs) Werner Jentsch

mo 8.15-10.30 Uhr • ab 1. Sep • 10 Termine (30 Ustd) 57 Euro + 30 Euro Nutzungspauschale VHS im Stadtbahnhof, Raum 122, Multimedia-Raum

## : PC-Kurs für Frauen

### Keine Angst vor dem PC – Grundlagen für Frauen

Windows XP - Textverarbeitung mit Word 2003 - Internet. Für Teilnehmerinnen, die bisher noch keine Erfahrungen mit dem Computer machen konnten:

- Frauen, die sich aus beruflichen Gründen auf das Arbeiten am PC umstellen wollen
- Büro- und Schreibkräfte
- Frauen, die von Arbeitslosigkeit bedroht oder bereits betroffen sind und die sich durch Qualifikation im Bereich der Datenverarbeitung höhere Chancen auf dem Arbeitsmarkt ausrechnen.

Themenschwerpunkte: Grundkenntnisse über Funktionsweise und Anwendungsmöglichkeiten eines PCs, Arbeiten mit Windows XP, Textgestaltung mit Word, Einblick in das Internet. 50106 (Kurs) Andrea Hermes, Programmiererin

mo 19.30-21.30 Uhr • ab 8. Sep • 9 Termine (24 Ustd) 45,60 Euro + 24 Euro Nutzungspauschale

VHS im Stadtbahnhof, Raum 121, EDV-Raum

### Keine Angst vor dem PC Grundlagen für Frauen – Teil 2

Für Teilnehmer/innen mit Grundkenntnissen. Inhalte: Wiederholung (allg. Grundlagen, Explorer, Word-Grundlagen, Internet, E-Mail, Elektronische Post mit Outlook), Microsoft Word Vertiefung (Absatz- und Zeichenformatierung, Tabulatoren, Tabellen, Kopf- und Fußzeile, Dokumentvorlagen), Einblick in Excel (die Arbeitsoberfläche, grundlegende Tabellenbearbeitung, Formeln, Formatierungen, einfache Diagramme), Einblick in PowerPoint (erste eigene Präsentationen erstellen, das Fotoalbum, einfache Animationen, die Bildschirmpräsentation), Arbeiten mit der Digitalkamera. 50107 (Kurs) Dipl.-Ing. Svenja Roch, DV-Organisatorin

mo 17.15-19.15 Uhr • ab 1. Sep • 9 Termine (24 Ustd) 45,60 Euro + 24 Euro Nutzungspauschale VHS im Stadtbahnhof, Raum 121, EDV-Raum

### : PC-Kurse für ältere Arbeitnehmer/innen

### PC-Grundlagen für den Beruf Windows – Word – Excel – Internet

keine Ermäßigung

Stressfrei – kleine Gruppe – angenehme Atmosphäre. Die Teilnehmer/innen erlernen unter Anleitung mit vielen praxisnahen Übungen den Umgang mit dem PC. Ziel ist das selbständige Arbeiten am PC in der täglichen Berufspraxis. Themenschwerpunkte: Ausgewählte Grundbegriffe der Datenverarbeitung, Einführung in Windows, (Fenstertechniken, Dateiverwaltung, Arbeiten mit dem Explorer, Systemprogramme, Zubehör), Einführung in Anwendungsprogramme Word 2003, Excel 2003, Internet-Grundlagen. Max. 8 Teilnehmer/innen. 50108 (Kurs) Christoph Niemeier, Leiter IT-Schulungen di 18-21 Uhr • ab 2. Sep • 5 Termine (20 Ustd) 92,50 Euro + 20 Euro Nutzungspauschale VHS im Stadtbahnhof, Raum 121, EDV-Raum

PC-Grundlagen für den Beruf – Teil 2 Word – Excel – Powerpoint – Internet – Outlook

Stressfrei – kleine Gruppe – angenehme Atmosphäre. Für Teilnehmer/innen mit Vorkenntnissen (siehe Kurs 50107). Unter Anleitung mit vielen praxisnahen Übungen werden Kenntnisse und Fertigkeiten für den selbständigen Umgang mit dem PC vermittelt und vertieft. Ziel ist das selbständige Arbeiten am PC in der täglichen Berufspraxis. Themenschwerpunkte: Fortgeschrittene Textgestaltung mit Word, Einbinden von Grafiken oder digitalen Bildern, vertiefen der Excel-Kenntnisse (leichte Formeln und Funktionen), arbeiten mit dem Internet, Einblick in Outlook. Max. 8 Teilnehmer/innen.

50109 (Kurs) Christoph Niemeier, Leiter IT-Schulungen di 18-21 Uhr • ab 28. Okt • 5 Termine (20 Ustd) 92,50 Euro + 20 Euro Nutzungspauschale VHS im Stadtbahnhof, Raum 121, EDV-Raum keine Ermäßigung

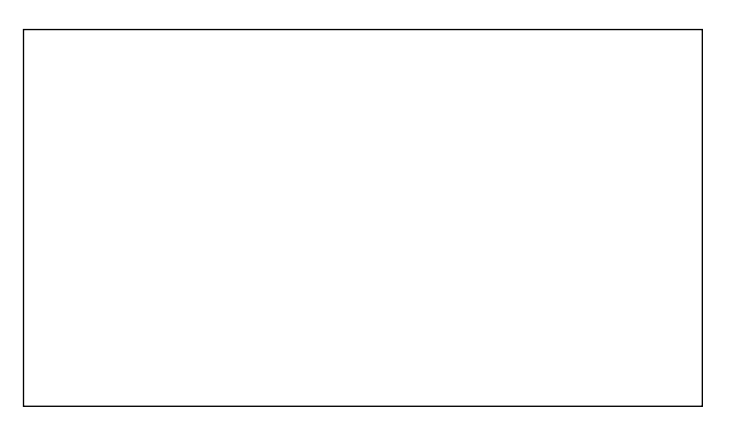

## : PC – Spezial

### Spezielle Themen rund um den PC – nach Wunsch

Für Teilnehmer/innen mit PC-Vorkenntnissen. Themenvorschläge: Erste Hilfe bei Windows-Problemen, Themen der Systemsteuerung (z. B. Defragmentieren und Prüfen der Festplatte), Datensicherung, unterschiedliche Dateiformate, CD / DVD brennen, Windows-Vista kennen lernen, wiederholen und vertiefen spezieller Themen ausgewählter Office-Programme (z. B. aus Word/Excel/Powerpoint), ausgewählte Funktionen des kostenlosen Bildbearbeitungsprogramms "The Gimp", Wünsche der Teilnehmenden werden berücksichtigt.

50110 (Kurs) Werner Jentsch mi 8.15-10.30 Uhr • ab 3. Sep • 10 Termine (30 Ustd) 57 Euro + 30 Euro Nutzungspauschale VHS im Stadtbahnhof, Raum 122, Multimedia-Raum 50111 (Kurs) Werner Jentsch do 11-12.30 Uhr • ab 4. Sep • 10 Termine (20 Ustd) 38 Euro + 20 Euro Nutzungspauschale VHS im Stadtbahnhof, Raum 122, Multimedia-Raum

### PC-Spezialthemen – am Rande des Wahnsinns

Für Teilnehmer/innen der vorangegangenen Kurse und Interessierte mit Vorkenntnissen und schlechten und guten Windows-Erfahrungen. PC-Enthusiasten und Nörgler treffen sich zum Erfahrungsaustausch und ziehen sich gegenseitig rauf und runter. 50112 (Kurs) Werner Jentsch

mo 11-12.30 Uhr • ab 1. Sep • 10 Termine (20 Ustd) 38 Euro + 20 Euro Nutzungspauschale VHS im Stadtbahnhof, Raum 122, Multimedia-Raum

### Corel Draw und AutoCAD 2007

Volkshochschule Menden-Hemer-Balve Ansprechpartnerin Karin Reinberg, Fon 02373 . 9096-16

## : Musik- / Fotobearbeitung

### Digitale Fotografie und Bildbearbeitung am PC

siehe Kurs 21104, Programmbereich 2

### Bildmontagen am PC mit Photoshop

siehe Kurs 21105 Programmbereich 2

### Fotos auf CD und DVD

siehe Seminar 21107, Programmbereich 2

### Das digitale Fotobuch

siehe Kurs 21108, Programmbereich 2

### Videobearbeitung am PC

siehe Kurs 21110, Programmbereich 2

### Wie kommt der Opa in den Ferrari

Bildbearbeitung am PC – Senioren siehe Kurse 80255, 80256, Programmbereich "Aktiv ab 50 +"

### Musik von Radio/Kassette/Schallplatte/CD auf PC – bearbeiten, speichern, auf CD / MP3-Player

Voraussetzung: PC-Vorkenntnisse. Musik "läuft" nur noch mit digitaler Technik. Was tun, wenn man Radiosendungen, die alte heiß geliebte Plattensammlung oder Lieblings-Kassetten von CD oder MP3-Player hören möchte? Mit Hilfe des PCs lässt sich alles archivieren und der Klang noch verbessern. Themen: Richtiges Verkabeln mit dem PC, welche Software ist notwendig, Dateiformate, der richtige "Pegel" (Übersteuerungen vermeiden); Retusche für die Ohren (Knistern und Rauschen herausfiltern, Dynamik verbessern); die restaurierten Aufnahmen zu einer Best-of-CD zusammenstellen und brennen oder auf dem MP3-Player speichern. Internetradio (spezielle Sender finden, speichern und abspielen von Musik).

50120 (Wochenendseminar) Werner Jentsch 12.+13. Dez • Fr 17-20.15 Uhr • Sa 9-14 Uhr • 2 Termine (10 Ustd) 30,20 Euro + 10 Euro Nutzungspauschale VHS im Stadtbahnhof, Raum 122, Multimedia-Raum keine Ermäßigung

## : Word

### Textverarbeitung mit Word 2003 PC-Grundlagen – Teil 2

siehe Kurs 50103

PC-Grundlagen für den Beruf – Teil 2 Microsoft Office Word

siehe Kurs 50109

## : Excel

### Excel 2003

Voraussetzung: PC-Vorkenntnisse. Inhalte: Gestaltung von Tabellen (Formate, Rahmen, Zellinhalte ausrichten, Hintergrundfarbe), verbundene Zellen, Zeilenumbruch, Ausfüllen, Verschieben, Kopieren, Formeln mit Berechnungsbeispielen, relative / absolute Zellbezügen, Funktionen (wie z.B. SVER-WEIS, SUMMEWENN, ZÄHLENWENN, WENN-Funktion in Verbindung mit ODER / UND), Druckaufbereitung (einschl. Wiederholungszeilen und benutzerdefinierten Kopf-/ Fußzeilen), Diagramme erstellen, Einbindung in Word, Autofilter, Teilergebnisse, Gültigkeitsprüfung von Eingaben, Objekte (erstellen, formatieren, verknüpfen), verknüpfte Tabellenanwendung.

50130 (Kurs) Detlef Uerpmann, DV-Leiter di 19.30-21.30 Uhr • ab 9. Sep • 9 Termine (24 Ustd) 51 Euro + 24 Euro Nutzungspauschale VHS im Stadtbahnhof, Raum 122, Multimedia-Raum keine Ermäßigung

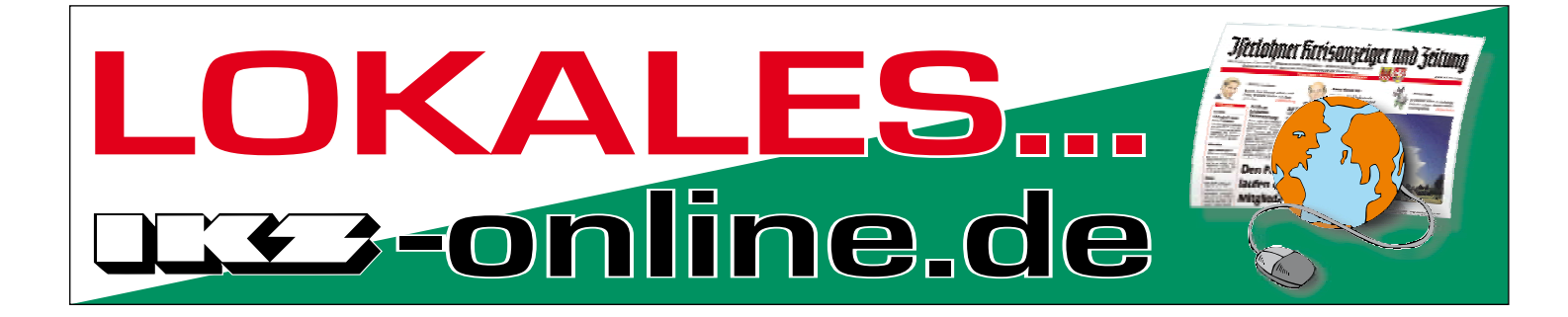

### Excel 2003 – Einführung – Teil 1

Voraussetzung: PC-Grundkenntnisse. Inhalte: Gestaltung von Tabellen (Formate, Rahmen, Zellinhalte ausrichten, Hintergrundfarbe), verbundene Zellen, Zeilenumbruch, Ausfüllen, Verschieben, Kopieren, Anwendung einfacher Formeln mit Berechnungsbeispielen, relative / absolute Zellbezüge, einfache Funktionen, Druckaufbereitung (einschl. Wiederholungszeilen und benutzerdefinierten Kopf-/ Fußzeilen).

Wer den Teil 2 des Wochenendseminars belegen möchte, sollte sich frühzeitig seinen Platz sichern.

50131 (Wochenendseminar) Detlef Uerpmann, DV-Leiter 12.+13. Sep • Fr 17-20.15 Uhr • Sa 9-16.15 Uhr 2 Termine (12 Ustd) 34 Euro + 12 Euro Nutzungspauschale

VHS im Stadtbahnhof, Raum 121, EDV-Raum keine Ermäßigung

50132 (Wochenendseminar) Detlef Uerpmann, DV-Leiter 21.+22. Nov • Fr 17-20.15 Uhr • Sa 9-16.15 Uhr 2 Termine (12 Ustd) 34 Euro + 12 Euro Nutzungspauschale VHS im Stadtbahnhof, Raum 121, EDV-Raum keine Ermäßigung

### Excel 2003 – Einführung – Teil 2

Für Teilnehmer/innen der vorangegangenen Seminare (Einführung – Teil 1) und Interessierte mit entsprechenden Vorkenntnissen. Inhalte: Zellenschutz, Formeln (mit Berechnungsbeispielen), Diagrammerstellung und -bearbeitung mit Einbindung in Word, Funktionen (wie z. B. SVERWEIS, SUMMEWENN, ZÄHLENWENN, WENN-Funktion, auch in Verbindung mit ODER / UND), Autofilter, Teilergebnisse, Gültigkeitsprüfung von Eingaben, Objekte (erstellen, formatieren, verknüpfen), verknüpfte Tabellenanwendung.

50133 (Wochenendseminar) Detlef Uerpmann, DV-Leiter 19.+20. Sep • Fr 17-20.15 Uhr • Sa 9-16.15 Uhr 2 Termine (12 Ustd) 34 Euro + 12 Euro Nutzungspauschale VHS im Stadtbahnhof, Raum 121, EDV-Raum keine Ermäßigung 50134 (Wochenendseminar) Detlef Uerpmann, DV-Leiter 28.+29. Nov • Fr 17-20.15 Uhr • Sa 9-16.15 Uhr 2 Termine (12 Ustd) 34 Euro + 12 Euro Nutzungspauschale VHS im Stadtbahnhof, Raum 121, EDV-Raum keine Ermäßigung

### : VBA-Programmierung

MS Office-Programmierung mit VBA unter Excel

ab Frühjahrssemester 2009

### : Access

### Access 2003 – Einführung

Voraussetzung: PC-Grundkenntnisse (Windows, Textverarbeitung). Inhalte: Datenbank-Grundlagen, die Arbeitsoberfläche, mit bestehenden Datenbanken arbeiten, die Hilfefunktion, eine neue Datenbank anlegen (Datenbankdatei manuell erzeugen), Tabellen erstellen, Daten erfassen (Tabellenentwurf, Felddatentypen), Daten suchen/sortieren, Abfragen, Formulare erstellen, mit Filtern arbeiten, Berichte und Etiketten erstellen. Datenbanken mit mehreren Tabellen (Beziehungen zwischen Tabellen anzeigen, Abfragen über mehrere Tabellen, Anzeige abhängiger Daten in Formularen), Filter erstellen, Operatoren, Daten in Formularen, (Unterformulare integrieren, Abfangen von Fehleingaben durch Benutzer/innen).

50140 (Kurs) Ralf Vedder, Programmierer mi 17.15-19.15 Uhr • ab 17. Sep • 9 Termine (24 UStd) 59,80 Euro + 24 Euro Nutzungspauschale VHS im Stadtbahnhof, Raum 121, EDV-Raum keine Ermäßigung

## : PowerPoint

### PowerPoint 2003 – Präsentationen erstellen

Vorkenntnisse: Allg. PC/Windows- und Textverarbeitungskenntnisse.

Wollen Sie eine Präsentation erstellen, die für Ihr Publikum bzw. Ihre Zuhörer/innen oder Gäste zu einem Erlebnis und für Sie zum Erfolg wird? Möchten Sie wertvolle Tipps zum Präsentieren in Kombination mit wichtigen PC-Skills in PowerPoint bekommen? In diesem Seminar werden neben den Grundlagen die entsprechenden Inhalte vermittelt: Allgemeine Präsentationstechniken, Einführung in PowerPoint, Erstellen von Vorlagen mit dem Folienmaster, Foliendesign und -layout gestalten, Textgestaltung, Grafiken und Bilder, Tabellen, Einbau von Animationen. Zuletzt erstellen Sie, je nach Wunsch, Ihre selbst gewählte Präsentation.

50150 (Wochenendseminar) Dipl.-Ing. Svenja Roch, DV-Organisatorin 17.+18. Okt • Fr 17-20.15 Uhr • Sa 9-16.15 Uhr 2 Termine (12 Ustd) 35,80 Euro + 12 Euro Nutzungspauschale VHS im Stadtbahnhof, Raum 121, EDV-Raum keine Ermäßigung 50151 (Wochenendseminar) Dipl.-Ing. Svenja Roch, DV-Organisatorin 14.+15. Nov • Fr 17-20.15 Uhr • Sa 9-16.15 Uhr 2 Termine (12 Ustd) 35,80 Euro + 12 Euro Nutzungspauschale

VHS im Stadtbahnhof, Raum 122, Multimedia-Raum keine Ermäßigung

### PowerPoint 2003 – Präsentationen professionell gestalten

Vorkenntnisse: Grundkenntnisse PowerPoint.

Ziel: Präsentationen optimieren und publikumswirksamer gestalten. Inhalte: Wiederholen der Grundlagen, allg. Präsentationstechniken, Entwurfsvorlagen verwenden und zusätzliche Master erzeugen (Folienmaster und Titelmaster), Grafiken einbinden, Multimedia-Effekte (Musikdateien / Videofilme / Audio-CD) nutzen, Fotoalbum erstellen, Verzweigungsmöglichkeiten mit Hyperlinks, Animationen eindrucksvoll darstellen (Abspann / Zeitstrahl/ Trigger…).

50152 (Seminar) Dipl.-Ing. Svenja Roch, DV-Organisatorin Sa 29. Nov • 9-16.15 Uhr • 1 Termin (8 Ustd) 23,60 Euro+ 8 Euro Nutzungspauschale VHS im Stadtbahnhof, Raum 122, Multimedia-Raum keine Ermäßigung

## : Outlook

### Outlook 2003 – Kalender – E-Mail – Journal – Notizen ...

Für Teilnehmer/innen mit PC-Vorkenntnissen. Outlook erleichtert die Organisation und Verwaltung täglicher Aufgaben sowie den Nachrichtenaustausch mit Kolleginnen und Kollegen. Inhalte: Elektronische Post (E-Mail), Nachrichten (erstellen, versenden, Text gestalten, mit Anlage versenden, Bilder und Hyperlinks einfügen), Nachrichten empfangen, beantworten und weiterleiten, Kontakte anlegen und verwalten, Kalender mit Termingestaltung und Aufgabenverwaltung, Regelassistent, in Arbeitsgruppen arbeiten, Outlook individuell einrichten. Sie lernen die Funktionen von Outlook kennen und wenden sie praxisbezogen an.

50155 (Wochenendseminar) Andrea Koller, EDV-Dozentin 24.+25. Okt • Fr 17-20.15 Uhr • Sa 9-16.15 Uhr 2 Termine (12 Ustd)

34 Euro + 12 Euro Nutzungspauschale

VHS im Stadtbahnhof, Raum 121, EDV-Raum keine Ermäßigung

## : MS Project 2003

### **MS Project 2003 – Einführung**

Für Teilnehmer/innen mit PC-Vorkenntnissen.

MS-Project ist ein Projektplanungssystem, welches auf der klassischen Netzplan-Technik aufsetzt. Es ist sowohl zur Planung als auch zur Durchführung größerer Projekte geeignet. Dabei müssen im Sinne eines stetigen Controllings die laufende Durchführung überwacht und aktuelle Informationen über Termine und Kosten vorliegen. Die Teilnehmer/innen werden in die wichtigsten Konzepte, Methoden und Elemente der Projektmanagement-Software eingeführt, um das Programm eigenständig nutzen zu können. Inhalte: Grundlagen des Projektmanagements, Programmbedienung und -oberfläche, Projekte anlegen, Vorgangsbeziehungen und Verknüpfungen, Projekt- und Vorgangskalender, Ressourcenplanung, Ansichten, spezielle Terminplanung.

50156 (Wochenendseminar) Werner Tosch, DV-Kaufmann 21.+22. Nov • Fr 17-20.15 Uhr • Sa 9-16.15 Uhr 2 Termine (12 Ustd)

37,50 Euro + 12 Euro Nutzungspauschale VHS im Stadtbahnhof, Raum 122, Multimedia-Raum keine Ermäßigung

### Projektmanagement

Volkshochschule Menden-Hemer-Balve Ansprechpartnerin Karin Reinberg, Fon 02373 . 9096-16

## : Finanzbuchhaltung

### EDV-gestützte Finanzbuchhaltung mit Lexware financial office

Voraussetzungen: Windows-Grundkenntnisse und Buchführungskenntnisse (z. B. aus den Kursen Buchführung, Grundkurs / Aufbaukurs, siehe Kurse 50500, 50501). Die Teilnehmer/innen erarbeiten die Grundlagen im Modul Finanzbuchhaltung und stellen einen fiktiven Betrieb auf die Lexware-Finanzbuchhaltung um. Weiterhin: Verbuchen eines vollständigen Beleggeschäftsgangs inkl. der im betrieblichen Bereich vorkommenden Buchungsvarianten, Abschlussbuchungen einschließlich der Auswertungen, die anderen Module des financial office und deren Einbindung in die Buchhaltung.

50160 (Kurs) Renate Weigel, Dipl.-Finanzwirtin do 18.30-21.45 Uhr • ab 23. Okt • 6 Termine (24 Ustd) 78,80 Euro + 24 Euro Nutzungspauschale VHS im Stadtbahnhof, Raum 121, EDV-Raum keine Ermäßigung

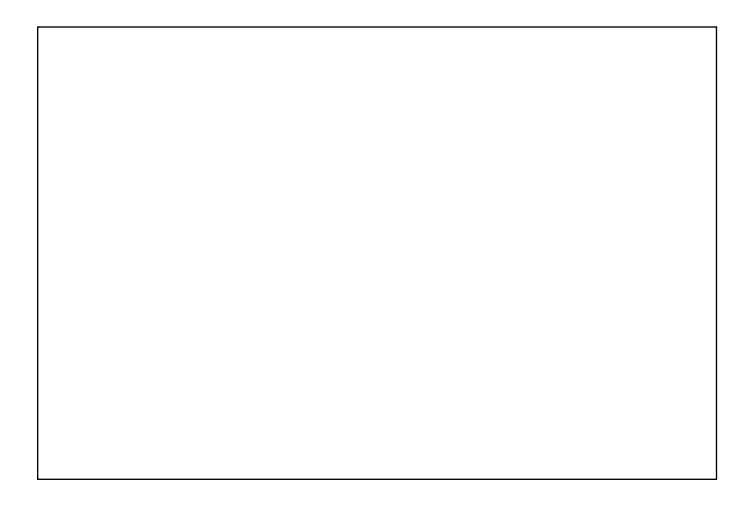

### Fakturierung mit Lexware financial office

Hier werden die Grundlagen des Moduls "Faktura + Auftrag" vorgestellt. Nach Anlage von Artikel-, Kunden- und Lieferantendatei werden diese Daten zur Erstellung von Angeboten, Aufträgen bis hin zur Rechnung verarbeitet. Weiter wird die Verarbeitung der Daten im Modul "Buchhaltung von Lexware financial office" gezeigt. Dieser Kurs bietet eine Ergänzung des Kurses 50160.

50161 (Kurs) Renate Weigel, Dipl.-Finanzwirtin do 18.30-21.45 Uhr • ab 4. Dez • 2 Termine (8 Ustd) 26,40 Euro + 8 Euro Nutzungspauschale VHS im Stadtbahnhof, Raum 121, EDV-Raum keine Ermäßigung

### : Speicherprogrammierbare Steuerung – SPS

### Speicherprogrammierbare Steuerungen (SPS) auf Basis der Simatic STEP7

Voraussetzung: PC-Kenntnisse. Zielgruppe: Auszubildende im Bereich Mechatronik, Techniker, technisch Interessierte, Hobbyanwender. Speicherprogrammierbare Steuerungen (kurz SPS) werden heutzutage in großer Vielfalt für verschiedenste Automatisierungsaufgaben eingesetzt. Zur Anwendung kommen sie in Transportstrecken, Bestückungsautomaten, Aufzugssteuerungen, Brandschutzanlagen uvm. Des Weiteren existieren auf dem Markt günstige Einstiegsmodelle (z. B. LOGO von Siemens), die die Anwendung im Heim- und Hobbybereich interessant machen. Inhalte: Grundlagen der Programmierung von SPS-Steuerungen auf Basis der weit verbreiteten SimaticS7 300, einfache Logikverknüpfungen, Zeitglieder und Ablaufsteuerungen. Hierzu steht eine Software bereit, die die Programmierung in AWL (Anweisungsliste) mit gleichzeitiger 3D-Bewegungssimulation gestattet. Da diese Software von Privatpersonen kostenlos benutzt werden kann, können die Teilnehmer/innen das Erlernte während der Woche zuhause aufarbeiten und vertiefen.

50165 (Kurs) Martin Hemmecke, Dipl.-Ing. mo 19.30-21.30 Uhr • ab 8. Sep • 6 Termine (16 Ustd) 45,40 + 16 Euro Nutzungspauschale VHS im Stadtbahnhof, Raum 122, Multimedia-Raum keine Ermäßigung

### Speicherprogrammierbare Steuerungen (SPS) auf Basis der Simatic STEP7 – Aufbauseminar

Voraussetzung: PC-Kenntnisse, Grundlagen in der Programmierung von speicher-programmierbaren Steuerungen (Timer, Schrittkette, Umgang mit Merkern). Zielgruppe: Auszubildende im Bereich Mechatronik, Techniker, technisch Interessierte, Hobbyanwender. Den Teilnehmenden werden in diesem Kurs erweiterte Kenntnisse in der Programmierung von SPS-Steuerungen auf Basis der weit verbreiteten SimaticS7 300 von Siemens vermittelt. Schwerpunkt sind Funktionen, Sprünge, Zähler sowie die Verarbeitung von Analogwerten. Hierzu steht eine Software bereit, die die Programmierung in AWL (Anweisungsliste) mit gleichzeitiger 3D-Bewegungssimulation gestattet. Da diese Software von Privatpersonen kostenlos benutzt werden kann, können die Teilnehmer/innen das Erlernte während der Woche zuhause aufarbeiten und vertiefen.

50166 (Wochenendseminar) Martin Hemmecke, Dipl.-Ing. 14.+15. Nov • Fr 17-20.15 Uhr • Sa 9-12.15 Uhr 2 Termine (8 Ustd) 22,70 Euro + 8 Euro Nutzungspauschale VHS im Stadtbahnhof, Raum 121, EDV-Raum

keine Ermäßigung

## : Linux

### Linux – eine Einführung für PC-Anwender/innen

Voraussetzung: PC/Windows-Vorkenntnisse. Linux ist eine kostenlose Alternative zu Windows, die auf vielen Computern und Servern weltweit eingesetzt wird. Vorteile: einfache Installation, zuverlässige Hardwareerkennung und ein breites Spektrum kostenloser mitgelieferter Anwendungen. Ein Live-System ermöglicht das Starten vom PC, surfen mit Firefox im Web, chatten mit dem Messenger Gaim, E-Mails schreiben mit dem Outlook ähnlichen Evolution. Texte, Tabellen und Präsentationen erstellen mit dem weitgehend MS-Office kompatiblen Büropaket Open Office. Inhalte: Einrichtung von Linux (Ubuntu), Konfiguration von Linux, Grafikkarten-Anpassung, Drucker-Einrichtung usw., die neueste Linux-Version von Ubuntu (im Kurs erhältlich). 50170 (Kurs) Klaus Luttmann, Dipl.-Informatiker

mo 17.15-19.15 Uhr • ab 3. Nov • 6 Termine (16 Ustd) 45,40 Euro + 16 Euro Nutzungspauschale VHS im Stadtbahnhof, Raum 122, Multimedia-Raum keine Ermäßigung

### : Internet

### Internet für Anfänger/innen

Interessierte ohne oder mit geringer PC-Vorkenntnis erhalten eine Einführung in das Arbeiten mit dem Internet. Inhalte: Notwendige Grundkenntnisse im Umgang mit dem PC (Windows, Fenstertechniken, Starten von Anwenderprogrammen), Umgang mit dem Browser, Surfen im Internet, Onlinedienste, Suchmaschinen, E-Mails.

50180 (Wochenendseminar) Christoph Niemeier 24.+25. Okt • Fr 17-20.15 Uhr • Sa 9-16.15 Uhr 2 Termine (12 Ustd) 34 Euro + 12 Euro Nutzungspauschale VHS im Stadtbahnhof, Raum 122, Multimedia-Raum keine Ermäßigung

### Internet – effektiv nutzen, Hintergrundwissen, Tipps

Voraussetzung: PC-Grundkenntnisse. Techniken und Hintergrundwissen werden vermittelt zu den Themen: Bedienung und Einstellungen des Browsers, verschiedene Suchmaschinen (Suchtechniken, Speichern von Seiten und Dateien, Umgang mit Favoriten), Dateitransfer FTP, E-Mail, News, chatten, Telefonieren mit VOIP, Sicherheit (Bedrohungsarten, wichtige Einstellungsänderungen unter Windows, Schutz gegen Viren und Würmer, Firewall, kostenlose Schutzprogramme).

50181 (Kurs) Klaus Luttmann, Dipl.-Informatiker mo 17.15-19.15 Uhr • ab 8. Sep • 6 Termine (16 Ustd) 45,40 Euro + 16 Euro Nutzungspauschale VHS im Stadtbahnhof, Raum 122, Multimedia-Raum keine Ermäßigung

### PC-Schutz beim Surfen – Attacken aus dem Internet abwehren

Für Teilnehmer/innen mit Internet-Erfahrungen. Inhalte: Gefahren im Netz (Viren, Würmer, Hacker, Schadensformen im Netz, Passwörter raten, Sicherheitslücken im Betriebssystem, Angriffe über das Netz), Gefahrenabwehr (Passwort, Rechnersicherheit, Abschottung von öffentlichen Datenbereichen, Überwachung von Protokolldateien, Sichern des Rechners, sichere Protokolle, Verschlüsselung), konkrete Gefahren (E-Mail-Viren, Spam, Cookies, Active-X, Java usw.), Bezahlen im Internet (Zahlungssysteme, Gefahren, Alternativen). Praktische Arbeiten (Verschlüsseln, Browserinfos sichtbar machen, Cookies identifizieren, Virenprogramme installieren, Desktop-Firewalls), sicheres Surfen mit dem VMware-Player.

50182 (Seminar) Klaus Luttmann, Dipl.-Informatiker Sa 18. Okt • 9-15.30 Uhr • 1 Termin (8 Ustd) 22,70 Euro+ 8 Euro Nutzungspauschale VHS im Stadtbahnhof, Raum 122, Multimedia-Raum keine Ermäßigung

### : Homepage gestalten

### Eigene Homepage ganz einfach mit "Web to Date" von Data Becker

Für Teilnehmer/innen mit PC-Kenntnissen. Professionelle Homepages ohne Programmierkenntnisse, Aufbau und Pflege von Websites mit dem CMS-System "Web to Date 5" von Data Becker. Dieser Kurs richtet sich an alle, die sich, ohne HTML-Kenntnisse oder andere Programmiersprachen zu kennen, mit wenig Zeit- und Arbeitsaufwand eine professionelle Website erstellen und pflegen möchten. Optimal für kleinere Unternehmen, Vereine, Gastronomie und private Homepages. Die Teilnehmer/ innen erstellen selbst unter Anleitung eine Website, die anschließend ins World Wide Web geladen wird.

50183 (Kurs) Reinhard Schmöckel, IT-Koordinator mo 19.30-21.30 Uhr • ab 3. Nov • 6 Termine (16 Ustd) 45,40 Euro + 16 Euro Nutzungspauschale VHS im Stadtbahnhof, Raum 122, Multimedia-Raum keine Ermäßigung

### Professionelle Homepagegestaltung – Einführung

Für Teilnehmer/innen mit guten PC-Vorkenntnissen (Windows XP, Explorer, Word). In dem Kurs werden Grundkenntnisse vermittelt von der Planung einer Internetseite bis zur Online-Stellung. Weiter erstellen die Teilnehmer/innen unter Anleitung eine Homepage. Inhalte: HTML-Grundlagen, Macromedia Dreamweaver: Grundfunktionen, Arbeiten mit der Bibliothek, Formular erstellen, Formatierung, Mouseover-Button usw., Photoshop, Bildaufbereitung für Internetseiten, Button und Hintergrundfarben. FTP-Programm: Übertragen der Daten und Publizieren der Site auf einem Webserver.

**50184** (Kurs) Carsten Baums, Web-Designer do 19-21.15 Uhr • ab 4. Sep • 7 Termine (21 Ustd) 77 Euro + 21 Euro Nutzungspauschale VHS im Stadtbahnhof, Raum 122, Multimedia-Raum keine Ermäßigung

### HTML – Programmieren

### eigene Internetseite ohne Homepage-Baukasten

Für Teilnehmer/innen mit PC-Vorkenntnissen und Internet-Erfahrungen, die fern ab von Vorlagen oder Gestaltungsprogrammen eine eigene Homepage erstellen wollen. In diesem Kurs erlernen die Teilnehmenden die einfache Programmierung einer Website nach eigenen individuellen Wünschen und Anforderungen sowie in kleinen Schritten den ersten Umgang mit Webdesign und Programmierung in der Grundprogrammiersprache HTML. Ziel des Kurses ist es, eigenständig eine eigene ansprechende Internetseite ins WWW (z.B. in myspace.com oder privaten Webservern) zu stellen.

50185 (Kurs) Alexander Pieper

do 19-21.15 Uhr • ab 6. Nov • 6 Termine (18 Ustd) 39 Euro + 18 Euro Nutzungspauschale VHS im Stadtbahnhof, Raum 122, Multimedia-Raum keine Ermäßigung

### : Bildungsurlaub

### Allgemeine Hinweise

Nach dem "Arbeitnehmerweiterbildungsgesetz (AWbG)" ist Bildungsurlaub die bezahlte Freistellung von der Arbeit, wenn sich eine Arbeitnehmerin oder ein Arbeitnehmer beruflich und/oder politisch in einer anerkannten Bildungsveranstaltung weiterbilden will. Anspruchsberechtigt sind Arbeiter/innen, Angestellte sowie in der Heimarbeit Beschäftigte und ihnen Gleichgestellte (z. B. freie Mitarbeiter/innen, Auftragslehrkräfte). Weiterhin können Hausfrauen, Arbeitslose, Renten- und Pensionsbezieher/ innen an den Veranstaltungen teilnehmen.

Nähere Informationen zum Arbeitnehmerweiterbildungsgesetz (z. B. Rechtsanspruch, Anmeldefristen, Anmeldeverfahren) erhalten Interessierte beim zuständigen Programmbereichsleiter Bodo Mebes, Fon 02371 . 217-1946.

### Office-Workshop – Word / Excel – Grundlagen

Für Teilnehmer/innen mit PC-Vorkenntnissen. Gestalten von Texten mit Word 2003: Zeichen- und Absatzformatierung, Tabellen, Nummerierungen und Aufzählungen, Arbeiten mit Zwischenablage

Excel 2003-Grundlagen: Benutzeroberfläche, Markieren, Eingabe, Autoausfüllen, Korrektur, Formatieren von Zellen, einfache Formeln und Funktionen, relative und absolute Bezüge, Diagramme, Rechnen mit Datum, Erstellen und Bearbeiten von Datenlisten, Filtern, Maske.

50190 (Bildungsurlaub) Werner Jentsch Mo-Fr 1.-5. Dez • 8-13 Uhr • 5 Tage (30 Ustd) 89,60 Euro + 30 Euro Nutzungspauschale VHS-Haus, Raum 122, Multimedia-Raum keine Ermäßigung

Wichtig: Wollen Sie Bildungsurlaub beanspruchen, dann müssen Sie Ihrem Arbeitgeber die Teilnahme an diesem Bildungsurlaub spätestens bis Mo 20. Okt schriftlich (inkl. der VHS-Bescheinigung) mitgeteilt haben.

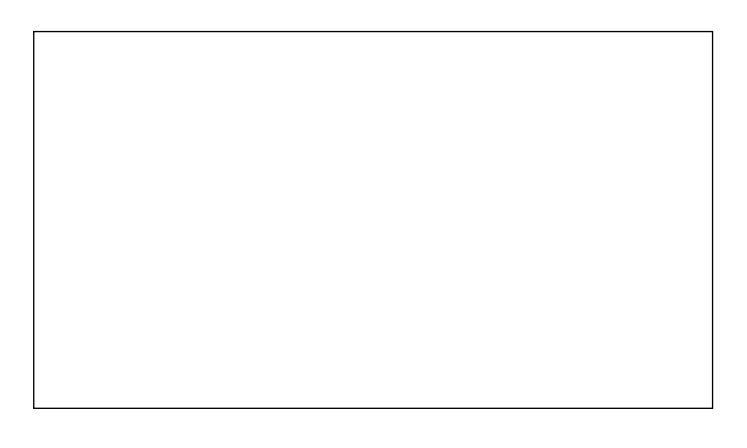

## : Tastschreiben am PC

### Tastschreiben am PC – Anfänger/innen

Erarbeitung der Tastatur nach der 10-Finger-Tastschreibmethode (Klein- und Großbuchstaben, Ziffern und Zeichen, soweit möglich, Schreibregeln nach DIN 5008), Texte eingeben, verändern, hervorheben und ausdrucken, Korrekturübungen, Schreiben von Fließtexten unter Berücksichtigung der wichtigsten Änderungen nach der neuen deutschen Rechtschreibung. 50400 (Kurs) Claudia Eckart-Schiffer

do 17.15-18.45 Uhr • ab 4. Sep • 12 Termine (24 Ustd) 45,60 Euro + 24 Euro Nutzungspauschale VHS im Stadtbahnhof, Raum 122, Multimedia-Raum

### : Buchführung

### EDV-gestützte Finanzbuchhaltung mit Lexware financial office

siehe Kurs 50160

### Buchführung – Grundkurs

Interessierte ohne Vorkenntnisse erlernen in diesem Kurs am Beispiel eines Industriebetriebes die für eine kaufmännische Buchhaltung allgemein notwendigen Grundkenntnisse. Der Kurs wird insbesondere Interessierten angeboten, die entweder z. Z. eine kaufmännische Aus- oder Weiterbildung absolvieren oder ihre Kenntnisse auffrischen wollen, um besser in das Berufsleben wieder eintreten zu können. Inhalte: Notwendigkeit und Bedeutung der Buchführung, Inventur, Inventar und Bilanz, Bestandsund Erfolgskonten, Eröffnungs- und Abschlussarbeiten, Umsatzsteuer, Abschreibung, Privatkonten.

50500 (Kurs) Andrea Löhr, Dipl.-Finanzwirtin mo 17.45-19.15 Uhr • ab 8. Sep (nicht am 20. Okt) 8 Termine (16 Ustd) • 34 Euro VHS im Stadtbahnhof, Raum 221 Zusatzkosten ca 3 Euro für Kopien, keine Ermäßigung

### Buchführung – Aufbaukurs

Für Teilnehmer/innen des im letzten Semester stattgefundenen Buchführungs - Grundkurs und Interessierte mit entsprechenden Vorkenntnissen. Ziel des Aufbaukurses ist die Erweiterung der im Grundkurs erworbenen Kenntnisse im Bereich der Buchführung für Handels- und Industriebetriebe. Folgende Inhalte werden erarbeitet: Abschreibungen, Warenbezugskosten, Rücksendungen, Nachlässe, Boni und Skonti, Gliederung der Warenkonten, Anzahlungen, Personalkosten, Betriebssteuern, Abgänge von Anlagevermögen, zeitliche Abgrenzungen beim Jahresabschluss.

50501 (Kurs) Andrea Löhr, Dipl.-Finanzwirtin mo 19.30-21 Uhr • ab 8. Sep (nicht am 20. Okt) • 8 Termine (16 Ustd) • 34 Euro VHS im Stadtbahnhof, Raum 221

Zusatzkosten ca. 3 Euro für Kopien, keine Ermäßigung

### Vorbereitung auf kfm. Abschlussprüfungen Vorbereitung auf die Ausbildereignungsprüfung

Volkshochschule Menden-Hemer-Balve Ansprechpartnerin Karin Reinberg, Fon 02373 . 9096-16

## Programmbereich 6 : Grundbildung – Schulabschlüsse

Serviceteam

*Ulrike Eichholz* Programmbereichsleitung Fon 02371 . 217-1940 Sprechzeiten nach Vereinbarung

### *Dieter Kaminski*

Programmbereichsverwaltung Fon 02371 . 217-1942 Fax 02371 . 217-4414

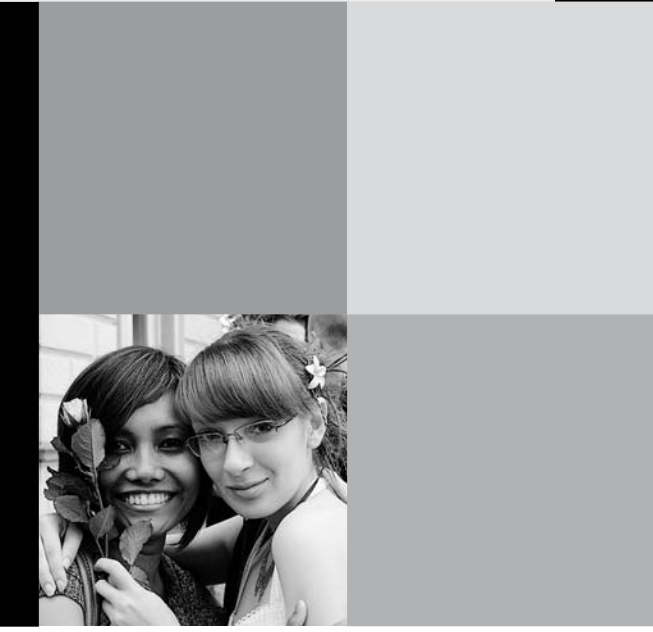

## : Schulabschlüsse

### 60201 Fachoberschulreife (HSA/FOSR) 2007/08/09 3. Semester

Die VHS Iserlohn führt ab dem 1. Sept. 2008 einen Abendlehrgang für Teilnehmer/innen ab 18 Jahre zur Erlangung des Realschulabschlusses in Zusammenarbeit mit der Bezirksregierung Arnsberg als Schulaufsichtsbehörde durch. Die Prüfungen für den Abschluss finden im Juni 2009 statt. Die Prüfungen erfolgen durch die Lehrkräfte, die auch den Unterricht durchführen. Bei erfolgreichem Abschluss erhalten die Teilnehmer/innen ein staatlich anerkanntes Zeugnis. Eine regelmäßige Anwesenheit im Unterricht und die Teilnahme an den Klausuren sind für alle Teilnehmenden dieser Lehrgänge verpflichtend. Bescheinigungen werden nur an jedem ersten Donnerstag eines Monats ausgestellt.

mo-mi 18.30-21.45 Uhr, fr 18.30-20 Uhr • ab 1. Sep VHS im Stadtbahnhof, Raum 130 do 18.30-21.45 Uhr Gymnasium An der Stenner, Stennerstr. 5, Raum 16

entgeltfrei, 15 Euro für Unterrichtsmaterial

### Anmeldung zum Realschulabschluss

Zur Anmeldung für den Lehrgang ist ein persönliches Gespräch erforderlich.

Termin: Do 21. August, 9.30-16 Uhr VHS im Stadtbahnhof, Raum 105 Bitte melden Sie sich unbedingt unter der Telefonnummer 02371.217-1942 zu obigem Termin an, um Wartezeiten zu vermeiden. Folgende Unterlagen bitte mitbringen: 1. Tabellarischer Lebenslauf 2. Passfoto 3. Original und Kopie des Hauptschulabschluss-Zeugnisses 4. 15 Euro für Unterrichtsmaterial

Ein Mindestalter von 18 Jahren ist Voraussetzung für die Teilnahme am Lehrgang.

## : Lesen und Schreiben

### Alphabetisierung – Lesen und Schreiben lernen für deutschsprachige Erwachsene

Erwachsene , die nicht oder nur unzureichend lesen und schreiben können, sind in einer hoch entwickelten Industrienation nur schwer vorstellbar. Für Interessierte kann es sehr hilfreich sein, wenn Kolleginnen oder Kollegen, Freundinnen und Freunde oder Verwandte auf das VHS-Angebot aufmerksam machen. Arbeitsmaterialien: diverse Lehrbücher für Alphabetisierung im Erwachsenenbereich, selbst erstellte Arbeitsmittel. Umlage für Kopien nach Absprache.

60701 (Kurs) Martina Kötteritz mi 17.15-18.45 Uhr • ab 17. Sep • 10 Termine (20 Ustd) 36 Euro VHS im Stadtdbahnhof, Raum 129 max 10 Teilnehmende

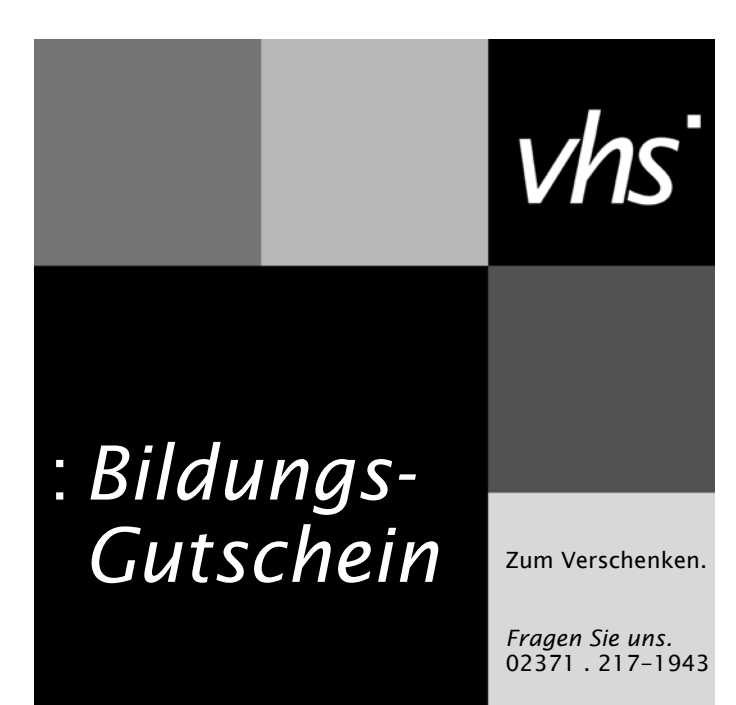

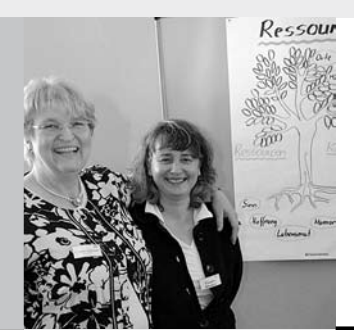

## Programmbereich 7 : Qualifizierung – Management

Serviceteam

Programmbereichsleitung

*Dipl. Päd., Ing. (grad.) Bodo Mebes* Fon 02371 . 217-1946

*Dipl. Physikerin Lieselotte Berthold* Fon 02371 . 217-1944

Sprechzeiten nach Vereinbarung

Programmbereichsverwaltung Firmenservice

*Dipl. Verwaltungswirtin Yvonne Weidlich* Fon 02371 . 217-1042 Fax 02371 . 217-4414

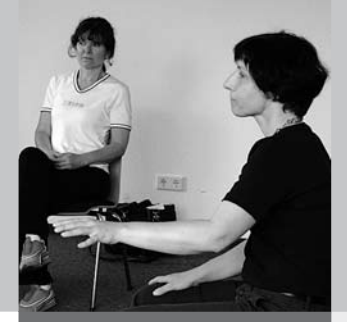

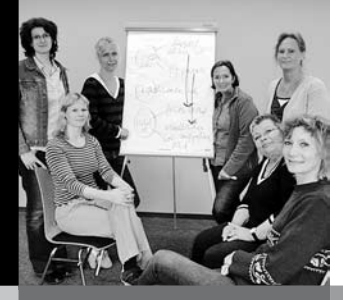

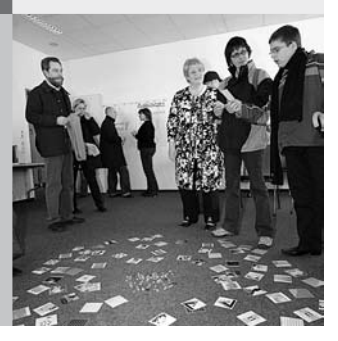

## : Firmenservice

### Firmenseminare und Inhouse-Schulungen

Ihr Unternehmen hat Bedarf an speziellen Themen oder Trainings? Wir bieten maßgeschneiderte Seminare in den Bereichen

- Arbeitssprache Deutsch
- Fremdsprachen
- EDV-Schulung
- Soziale Kompetenz-Förderung

– Betriebliche Gesundheitsförderung Unsere modern ausgestatteten Seminar- und Computer-Räume können Sie in der unterrichtsfreien Zeit mieten.

Ihre Ansprechpartnerin ist Yvonne Weidlich,

Fon 02371 . 217-1042, E-Mail vhs@iserlohn.de.

## : Beratung

### Bildungs- und Kompetenzberatung

- Der "Bildungsscheck" richtet sich an Beschäftigte in kleinen und mittleren Unternehmen (KMU). Er wird innerhalb einer kostenfreien Beratung ausgestellt und deckt die Kosten einer Weiterbildungsmaßnahme in Höhe von 50 % (bis max. 500 Euro). Dies ist ein Förderangebot des Landes NRW mit finanzieller Unterstützung der Europäischen Union und wird von uns in Kooperation mit der AgenturMark und der Gesellschaft für Wirtschaftsförderung Iserlohn an Sie weitergegeben.
- "TalentKompass NRW" hilft die eigenen Fähigkeiten und Interessen zu erkennen und einzusetzen. Entgelte auf Anfrage.

70000 Norbert Merkel, Dipl. Ingenieur + Elvira de Pasqua, Betriebswirtin, Sportlehrerin + Beraterteam der VHS Iserlohn VHS im Stadtbahnhof, Raum 125

Termine nach Vereinbarung Fon 02371 . 217-1042, -1940, -1944

## : Standort Iserlohn

### Zentrale Entsorgungsanlage Iserlohn

Die Zentrale Entsorgungsanlage Iserlohn (ZEA) ist ein modernes Recycling- und Verwertungszentrum zur chemisch-physikalisch-biologischen Behandlung von flüssigen Industrieabfällen insbesondere aus dem Bereich der Oberflächentechnik. Vor mehr als 40 Jahren ursprünglich als Dienstleister für die regionale Wirtschaft gegründet, bedient die ZEA Iserlohn heute Kunden aus ganz Deutschland und dem angrenzenden Ausland. Möglich wurde dies durch den vollständigen Neubau, der in den Jahren 2002 bis 2004 vollzogen wurde. Durch die Investition von mehr als 9 Millionen Euro entstand eine der modernsten chemischphysikalisch-biologischen Anlagen zur Behandlung flüssiger Abfälle in ganz Europa.

70002 (Werksbesuch) Bodo Mebes, VHS

Leiter der Besichtigung: Christian Gritl, stellv. Betriebsleiter

Do 23. Okt • 16-18 Uhr • 1 Termin • 5 Euro Treffpunkt: Zentrale Entsorgungsanlage, Scheffelstraße 32,

58636 Iserlohn keine Ermäßigung • Anmeldung erforderlich bis Mo 13. Okt

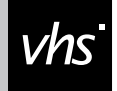

# *Harmonie*Lehren

Erleben Sie beim Yoga die innere Harmonie

## : Rhetorik – Kommunikation

### Schlagfertigkeitstraining

Die Behandlung von Einwänden und Gegenargumenten wird in diesem Seminar trainiert. Dadurch werden die Teilnehmerinnen und Teilnehmer in schwierigen Verhandlungen sicherer, überzeugender und selbstbewusster. Wir werden den aktiven Wortschatz erweitern, damit auch in den Stresssituationen der harten Auseinandersetzung die erforderlichen Worte spontan einfallen. Dadurch wird deutlich schneller und besser reagiert. Es werden Techniken der Schlagfertigkeit vermittelt und in verschiedenen praktischen Übungen effizient trainiert. Inhalte sind u.a.:

- − mit Angriffen sicher argumentativ umgehen
- − aktiv zuhören, um Gegenargumente zu entkräften
- in Gesprächen auf unfaire Strategien geeignet reagieren
- − Schlagfertigkeitstechniken gezielt einsetzen
- − Manipulation erkennen und abwehren
- − professionell Beeinflussungsprozesse gestalten
- − mit Störern erfolgreich umgehen

70101 (Workshop) Dahms GmbH Privatinstitut 6.+7. Sep • Sa+So 9-17 Uhr • 2 Termine (18 Ustd) • 53 Euro VHS im Stadtbahnhof, Raum 129 keine Ermäßigung • Anmeldung erwünscht bis Mi 27. Aug Umlage für Seminarunterlagen: 14 Euro

### Rhetorik für Frauen – überzeugend darstellen

Sie fragen sich: Warum nimmt mich keiner wahr, obwohl ich rede? Wieso unterbrechen mich andere Menschen? Weshalb wird mein Vorschlag erst angenommen, wenn jemand anders ihn macht? Und denken: Mir fehlen die Worte! In diesem Seminar werden Sie sich Ihres Redestils (Ihrer verbalen Kommunikation), sowie Ihres Auftretens (nonverbale Kommunikation) bewusst. Sie üben eine klare, deutliche und stimmige Kommunikation, sowie sicheres Auftreten und Argumentationsgrundlagen. Methoden: kurze Einführung in die Rhetorik, Kameraanalyse, Rollenspiel, Stehgreifdiskussion und 3-Minuten-Vortrag. Bitte mitbringen: Getränk, Schreibutensilien, Berufskleidung

70102 (Wochenendseminar) Sandra Beuter, Dipl.-Sozialpädagogin 18.+19. Okt • Sa 10-17 Uhr • So 10-15 Uhr • 2 Termine (14 Ustd) 57 Euro

VHS im Stadtbahnhof, Raum 222 keine Ermäßigung • Anmeldung erwünscht bis Mi 8. Okt Umlage für Seminarunterlagen: 5 Euro

### Eigene Kompetenzen gut präsentieren oder wie "verkaufe" ich mich optimal

Sie wissen, dass Sie etwas können und ahnen zumindest was. Doch woher wissen andere Menschen von Ihren Fähigkeiten? In dem Blockseminar lernen Sie, sich selbst zu präsentieren. Dabei gilt es, auf Körpersprache und Wortwahl sowie ein gutes Auftreten an sich zu achten. Nach einer kurzen Einführung arbeiten wir an der Ausstrahlung durch Mimik und Gestik. Die praktische Anwendung des Erlernten mit Dialogübungen, Rollenspiel und Kameraanalyse bei Einzelnen ermöglicht eine schnelle Umsetzung. Individuell üben Sie in diesem Seminar Gedanken klar zu formulieren, sicher zu sprechen und Gesprächspartner von Ihrem Können und auch von sich selbst zu überzeugen.

70103 (Wochenendseminar) Sandra Beuter, Dipl.-Sozialpädagogin 21.+22. Nov • Fr 18-21.15 Uhr • Sa 10-16.45 Uhr 2 Termine (12 Ustd) • 53 Euro

VHS im Stadtbahnhof, Raum 212, Fanny-van-Hees-Saal keine Ermäßigung • Anmeldung erwünscht bis Di 11. Nov Umlage für Seminarunterlagen: 5 Euro

### Wortschatztraining

Ziel des Seminars ist die Stärkung der Rhetorik und Schlagfertigkeit, Steigerung der Überzeugungskraft, mehr Durchsetzungsvermögen.

Voraussetzung für erfolgreiche Reden und Vorträge, treffende Formulierungen, Schlagfertigkeit und spontanes überzeugendes Sprechen ist ein großer aktiver Wortschatz. In diesem Seminar erweitern die Teilnehmerinnen und Teilnehmer ihren aktiven Wortschatz in zahlreichen Trainingseinheiten. Sie können sich besser, präziser und schneller ausdrücken, um durch Redegewandtheit zu beeindrucken und eigene Ziele effizienter zu vertreten.

70104 (Workshop) Dahms GmbH Privatinstitut Sa 13. Dez • 9-17 Uhr • 1 Termin (9 Ustd) • 29 Euro VHS im Stadtbahnhof, Raum 212, Fanny-van-Hees-Saal keine Ermäßigung • Anmeldung erwünscht bis Mi 3. Dez Umlage für Seminarunterlagen: 14 Euro

### Rhetorik und Körpersprache

Freies Reden, sicheres Auftreten, Diskussions- und Verhandlungsfähigkeit sind Qualifikationen, die in Beruf und Öffentlichkeit erwartet werden und die das Seminar vermittelt. Inhalte sind:

- − Dialogübungen, Atemübungen, Einsatz von Mimik und Gestik, Blickkontakt
- − Arbeit an der Sprache: Aussprache, Betonung, Stimmübungen, Methoden zum Aufbau einer Überzeugungsrede
- − Sprechübungen, Taktiken unfairer Gegner, Argumentation und Diskussion
- − Anwendung verschiedener redewirksamer Baupläne, Strategien zur Absicherung des Rederaumes (sich nicht unterbrechen lassen, überzeugen, Einfluss nehmen)

70105 (Wochenendseminar) Regina Atiyeh, Psychotherapeutin DVPP und NLP-Master 13.+ 14. Dez • Sa 10-16.30 Uhr • So 10-13.30 Uhr 2 Termine (11 Ilstd) • 49 Furo VHS im Stadtbahnhof, Raum 129 keine Ermäßigung • Anmeldung erwünscht bis Mi 3. Dez Bitte mitbringen: Schreibutensilien für Notizen

### Den Zauber des Lachens entdecken

siehe Seminar 33100 im Programmbereich "Gesundheit"

## : Managementtechniken

### Zeitmanagement –

### Simplify Your Life – oder geht's auch einfacher?

Zeit ist immer knapp! Sie kann weder gespart noch gelagert oder vermehrt werden. Zeit hat einen eigenen Wert. Während von immer weniger Menschen immer mehr geleistet werden soll, ist das Qualitätsmanagement in aller Munde. Effektive Planung und Zeitmanagement helfen, den täglichen Aufgaben und Herausforderungen gelassener zu begegnen, befreien den Alltag von Zeitnot, lassen wieder mehr Energie für Dinge, die wirklich wichtig sind. Im Seminar erhalten Sie Anregungen und erarbeiten in Übungen, wie Sie Ihren Alltag entwirren können. Ein spannender Weg zum ganz persönlichen Zeitwohlstand.

#### 70201 (Seminar) Regina Atiyeh, Psychotherapeutin DVPP und NLP-Master

Mi 12. Nov • 18.30-21.30 Uhr • 1 Termin (4 Ustd) • 29 Euro VHS im Stadtbahnhof, Raum 222 keine Ermäßigung • Anmeldung erwünscht bis Mo 3. Nov

### Ziele beharrlich verfolgen

siehe Seminar 10605 im Programmbereich "Politik – Gesellschaft – Umwelt"

### MS Project 2003 – Einführung

siehe Kurs 50156 im Programmbereich Beruf – EDV

### Outlook 2003 – Kalender – E-Mail – Journal...

siehe Kurs 50155 im Programmbereich Beruf – EDV

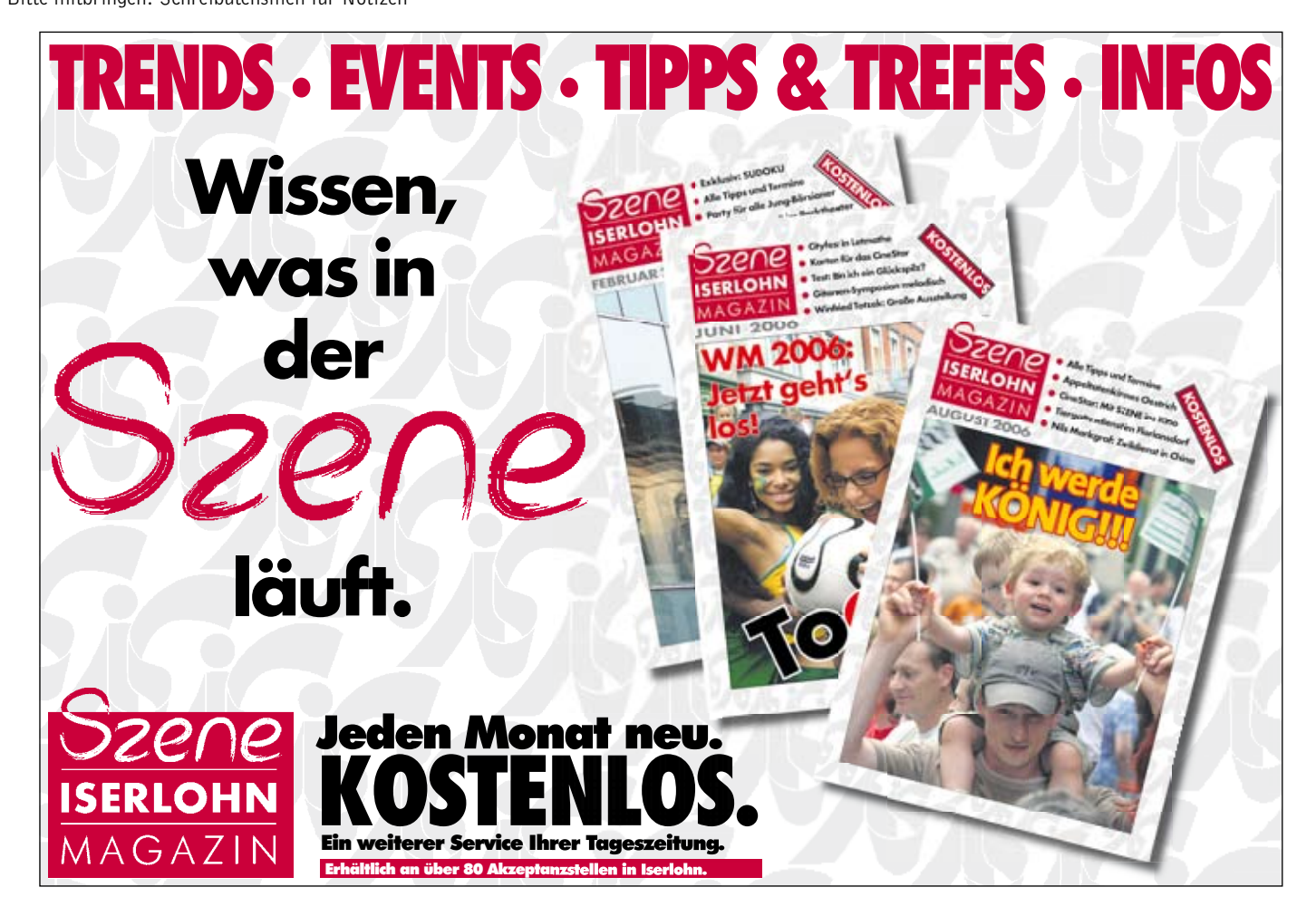

## : Fortbildung – Qualifizierung

### NLP – Schnupperseminar

NLP (Neuro-Linguistisches-Programmieren) ist ein hochentwickeltes System menschlicher Kommunikation, das in den USA von Richard Bandler und John Grinder entwickelt wurde. Es bietet eine Vielfalt an Methoden, mit denen Sie Ihre Gefühle, Verhaltensweisen und Denkmuster bewusst machen und beeinflussen können. Es bietet Ihnen die Möglichkeit, Stärken, Fähigkeiten, Denkmuster bei sich und anderen zu entdecken, zu nutzen und weiterzuentwickeln. Das Schnupperseminar bietet an zwei Tagen erste Einblicke in diese Methoden.

Weitere Infos unter www.nlp-impulse.com

70310 (Seminar) Martina Tönnishoff, Pädagogin, Lehrtrainerin der Society of NLP 21. + 22. Nov • Fr 16-21 Uhr, Sa 9-17 Uhr 2 Termine (14 Ustd) • 89 Euro VHS im Stadtbahnhof, Raum 223 keine Ermäßigung • Anmeldung erwünscht bis Di 11. Nov

### NLP Qualifizierungen DVNLP / Society of NLP

Die NLP-Practitioner und NLP-Master-Qualifizierungen laufen bereits (siehe 70316) und beginnen im Frühjahr 2009 erneut.

### Ressourcenorientierter Coach (ProC)

Die Qualifizierung umfasst 192 Ustd an 24 Tagen. Die Ausbildung läuft bereits (siehe 70318) und beginnt im Frühjahr 2009 erneut.

### Modul IV – Interventionstechniken NLP-2

In diesem Teil der Qualifizierung zum NLP-Practitioner vertiefen Sie Kenntnisse und Fertigkeiten im Anwenden von NLP-Formaten und NLP-Grundbausteinen. Sie beschäftigen sich mit der individuellen Verarbeitung von Zeit. Sie trainieren die erlernten NLP-Methoden in Übungsgruppen und schließen die Practitioner-Qualifizierung mit Hausarbeit und praktischem Testing ab. 70316 (Seminar) Gudrun Heinrichmeyer, Dipl. Psychologin,

Psychol. Psychotherapeutin, Lehrtrainerin DVNLP + Martina Tönnishoff, Pädagogin, Lehrtrainerin der Society of NLP + Team Do-So 13.-16. Nov + Fr-Sa 19.-20. Dez • 9-16.30 Uhr • 6 Termine (48 Ustd) 660 Euro

VHS im Stadtbahnhof, Raum 222 + 219

keine Ermäßigung • Bildungsscheck und Bildungsurlaub möglich

### Modul V – Interventionstechniken Coaching-2

In diesem Teil der Qualifizierung zum Ressourcenorientierten Coach (ProC) lernen Sie Interventionstechniken aus der Transaktionsanalyse, systemische Verfahren und Fragetechniken, das Reflektierende Team und Aufstellungsarbeit kennen. Sie trainieren und optimieren Ihre Coachingfähigkeiten, erhalten Supervision zu Ihren Dokumentationsaufgaben und schließen die Coaching-Qualifizierung mit einem Ausblick auf die Zukunft ab.

70318 (Seminar) Gudrun Heinrichmeyer, Dipl. Psychologin, Psychol. Psychotherapeutin, Lehrtrainerin DVNLP + Martina Tönnishoff, Pädagogin, Lehrtrainerin der Society of NLP + Team Mo-Fr 12.-16. Jan 2009 + Do-So 26. Feb-1. Mär 2009 + Sa 25. Apr 2009

9-16.30 Uhr • 10 Termine (80 Ustd) • 1290 Euro

VHS im Stadtbahnhof, Raum 222 + 219

keine Ermäßigung • Bildungsscheck und Bildungsurlaub möglich

### Qualifikation zur Tagesmutter/zum Tagesvater

In Kooperation mit dem Bereich Zentrale Jugendhilfe der Stadt Iserlohn und mit dem Landesverband der Volkshochschulen Die Qualifikation für den Tagesmutter- / Tagesvater-Pass umfasst 84 Unterrichtsstunden und gliedert sich in 5 Module:

- Modul A: Vorkurs, danach entscheiden Sie, ob Sie
- Tagesmutter/Tagesvater werden wollen. Modul B: Erste Hilfe und Erziehungshandeln
- Modul C: Gesundheit / Ernährung / Bewegung / Hygiene
- Modul D: Soziales Management
- Modul E: Rechts- und Versicherungsfragen.
- Nach dem Besuch der gesamten Basisqualifikation erhalten die

Teilnehmenden den Tagesmutterpass / Tagesvaterpass. Dozenten und Dozentinnen: Nadja Pesch, Dipl. Psychologin, Projektleiterin, Carsten Kreutzer, Brandmeister, Lehr-Rettungsassistent, Winfried Pickler, Unternehmensberater, Kirsten Weber-Obst, Dipl. Sozialpädagogin.

Informationen zu späterer Vermittlung gibt der Pflegekinderdienst der Stadt Iserlohn: Elisabeth Ehrmann, 02371 . 217- 2189, Cornelia Paul, 02371 . 217-2190 und E-Mail pflegekind@iserlohn.de

70330 (Informationsabend) Mi 27. August • 20-21.30 Uhr • 1 Termine (2 Ustd) entgeltfrei • Anmeldung erwünscht

VHS im Stadtbahnhof, Raum 212, Fanny-van-Hees-Saal

70331 (Modul A) Mi 3. Sep • 18.30-21.30 Uhr • Sa 6. Sep • 9-16 Uhr • 2 Termine (12 Ustd) • entgeltfrei VHS im Stadtbahnhof, Raum 222

70332 (Modul B - E) Beginn ab 37. Woche, genaue Termine werden noch bekannt gegeben • 14 Termine (72 Ustd) • 210 Euro VHS im Stadtbahnhof, Raum 222, und Feuerwache Iserlohn keine Ermäßigung • Voraussetzung: erfolgreiche Teilnahme an Modul A

### Berufsbegleitende Fortbildung zum / zur systemischen Familienberater/in (VHS)

In Zusammenarbeit mit vhsConcept des Niedersächsischen Landesverbandes der Volkshochschulen

Die Fortbildung richtet sich an Menschen die im beruflichen Kontext beraterisch, therapeutisch oder pädagogisch mit Menschen arbeiten oder arbeiten werden. Die Fortbildung vermittelt Basiswissen und Basisfertigkeiten systemischen Denkens und Handelns. Ziel ist die Vermittlung einer, den persönlichen Voraussetzungen der Teilnehmenden entsprechenden, kreativen, systemisch orientierten Handlungskompetenz.

Dafür werden systemische, lösungs- und kompetenzentwicklende Methoden und Sichtweisen vermittelt. Inhalte der Qualifizierung sind: Soziales Wirken und systemisches Modell: Kommunikation in und mit Familien; Krisengespräche; Lösungs- und kompetenzentwickelnde Methoden und Fragen; Familien-Rekonstruktion, Aufstellungen, Genogrammarbeit; Suchtstrukturen in Familien; Selfcare der Beratenden.

Die Fortbildung findet in 2009 an 8 Wochenenden (ab 6./7.2.), jeweils freitags ab Nachmittag und samstags ganztägig, sowie in einer Bildungsurlaubswoche, in den Herbstferien von Montag bis Freitag, statt.

70340 (Informationsabend) Susanne Eisbrich, Dipl. Sozialarbeiterin, Systemische Therapeutin (ifw), NLP-Trainerin, Elterncoach + Jürgen Ehle, Dipl. Sozialarbeiter, Gestalttherapeut, Systemischer Therapeut (ifw) Mi 10. Dez • 19-20.30 Uhr • 1 Termine (2 Ustd) entgeltfrei • Anmeldung erwünscht

VHS im Stadtbahnhof, Raum 222

### Fortbildungen in Menden:

Auskunft: VHS Menden-Hemer-Balve, 02373 . 909618

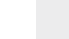

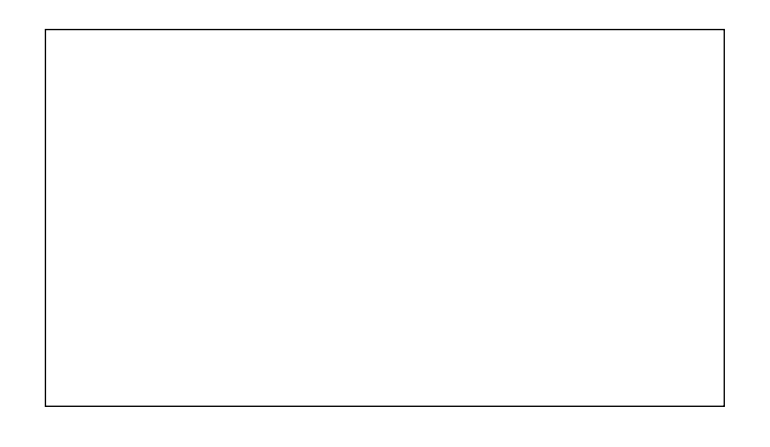

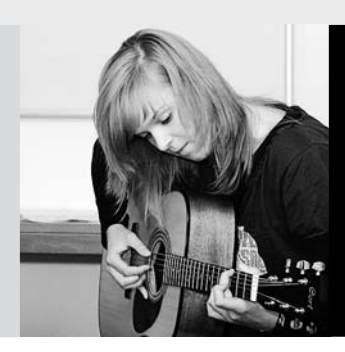

## : Junge VHS

Serviceteam *Claudia Weigel M. A.* Programmbereichsleitung Fon 02371 . 217-1945

*Irene Mesmann* Programmbereichsverwaltung Fon 02371 . 217-1947

## : Gesellschaft

### Das Wickeweyf erzählt

siehe Veranstaltung 10110 im Programmbereich 1 Politik – Gesellschaft – Umwelt

### Gutes Benehmen im Berufsalltag

siehe Veranstaltung 10222 im Programmbereich 1 Politik – Gesellschaft – Umwelt

### Haushaltsführerschein

siehe Veranstaltung 10223 im Programmbereich 1 Politik – Gesellschaft – Umwelt

### Autopanne

siehe Veranstaltung 10225 im Programmbereich 1 Politik – Gesellschaft – Umwelt

## : Tastschreiben

Tastschreiben am PC siehe Kurs 50400 im Programmbereich 5 Beruf - EDV

## : Musik

Gitarrenkurse siehe Kurse 20801 - 20803 im Programmbereich 2 Kultur - Gestalten

Workshop: Cajón Total Percussion mit der Wunderkiste siehe Seminar 20806 im Programmbereich 2 Kultur – Gestalten

## : Tanz

Latino Dance siehe Seminar 20904 im Programmbereich 2 Kultur – Gestalten

Videoclip Dancing / Street Dance siehe Seminar 20905 im Programmbereich 2 Kultur – Gestalten

## : Schmuck

### Swarowski & Co – Modeschmuck

siehe Seminar 21300 im Programmbereich 2 Kultur – Gestalten

## : Gesundheit

Step-Aerobic siehe Kurs 32312 im Programmbereich 3 Gesundheit

Selbstverteidigung für Frauen und Mädchen siehe Seminar 32330 im Programmbereich 3 Gesundheit

Inline-Skating – Einführung und Sicherheitstraining für Eltern und Kinder siehe Seminar 32510 im Programmbereich 3 Gesundheit

Reiten – Schnupperseminar siehe Seminar 32540 im Programmbereich 3 Gesundheit

Kochen für junge Leute siehe Seminar 37100 im Programmbereich 3 Gesundheit

## : Sprachen

Englisch als einzige Fremdsprache reicht heutzutage nicht mehr aus. Da sich Fremdsprachenkompetenz nicht von heute auf morgen entwickelt, rät die VHS jungen Leuten, möglichst frühzeitig weitere Fremdsprachen zu erlernen, bevor sie aus beruflichen und familiären Gründen keine Zeit mehr dafür haben. Der Programmbereich Sprachen bietet mit 15 Fremdsprachen genügend Auswahl. Für Jugendliche empfehlen wir besonders die untenstehenden Angebote.

### Arabisch Grundkurs I

siehe Kurs 40101 im Programmbereich 4 Sprachen

### Chinesisch Grundkurs I

siehe Kurs 40201 im Programmbereich 4 Sprachen

### Cercle Français

siehe Kurs 40852 im Programmbereich 4 Sprachen

### Englisch B1-Brückenkurs

Lernziel B1

Für alle Schüler/innen und Schüler, die mittelfristig das First Cambridge Exam anstreben. In diesem Semester wird am Abschluss der B1-Grundkenntnisse gearbeitet. Im Laufe des Jahres 2009 wird das Lernziel B2 angestrebt. Das First Cambridge Certificate kann dann nach einem speziellen Prüfungstraining im Juni 2010 in Dortmund abgelegt werden. 80111 (Kurs) Charles W. Brooks

do 15.45-17.15 Uhr • ab 4. Sep • 12 Termine (24 Ustd) • 70 Euro VHS im Stadtbahnhof, Raum 202 keine Ermäßigung zzgl. 5 Euro Umlage für Kopien

## Junge VHS

### Englisch Intensivkurs für die Fachoberschulreife Lernziel B 1

sa 8.30-11.30 Uhr • ab 30. Aug • 10x (40 UStd) VHS Menden - Hemer - Balve, Auskunft: 02373 . 90 96 14

### English Friday Night Cinema

siehe Einzelveranstaltung 40698 im Programmbereich 4 Sprachen

### Sprachförderung Deutsch als Zweitsprache für Oberstufenschüler/innen mit Migrationshintergrund ab 16 Jahren

In Kooperation mit der Gesamtschule Iserlohn, gefördert durch Mittel der Europäischen Sozialfonds und des Landes Nordrhein-Westfalen (Programm "Weiterbildung geht zur Schule")

### Teil II (Fortsetzung aus II/07)

80112 (Kurs) Birgit Börsting mo 13.15-14.45 Uhr • ab 18. Aug • 16 Termine (32 Ustd) • entgeltfrei Gesamtschule Iserlohn, Langerfeldstraße 84, Raum 328

### : Studium

### Studieren in den Niederlanden

Für Abiturienten 2010

Für viele Abiturienten kann es interessant sein, ein Studium in Holland zu beginnen: Viele Fächer sind NC-frei, die Studienbedingungen sind attraktiv, die Studienorte liegen nicht weit von NRW entfernt. Die Radboud Universiteit Nijmegen z.B. gehört zu den führenden Universitäten in den Niederlanden, aber auch die Pädagogische Hochschule in Hengelo oder die Unis in Maastricht und Utrecht sind beliebt. - Ein kleiner Haken ist bei der Sache: Man muss Niederländisch können ...

Der Referent informiert über die Grundvoraussetzungen für das Studium, gibt Infos zu den einzelnen Unis (Studienschwerpunkte) und zur Prüfung "NT 2 - nederlands voor anderstaligen"), die man ablegen muss. Dazu finden an den Unis Sprachkurse statt, die auf die Zulassungsprüfung vorbereiten. Bessere Chancen haben diejenigen Studienbewerber/innen, die bereits über Niederländisch-Grundkenntnisse verfügen. Auf Nachfrage richtet die VHS Iserlohn gern einen Niederländischkurs ab Januar 2009 in Ihrer Schule ein.

80120 (Informationsveranstaltung) Jan van Nahuijs Mo 10. Nov • 13.15-14.15 Uhr • 1 Termin (1 Stunde) • entgeltfrei Gymnasium An der Stenner, Stennerstr. 5, Aula

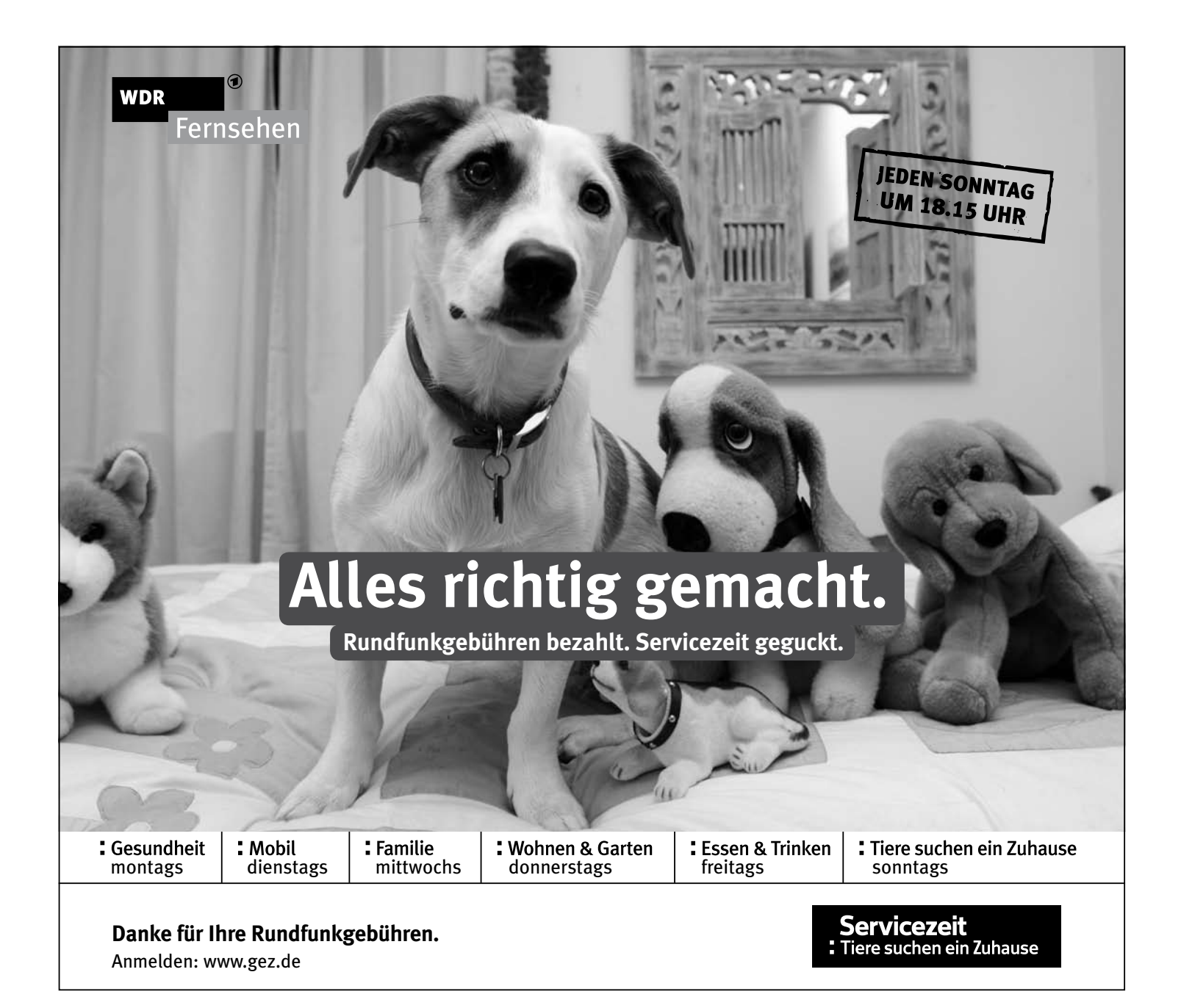

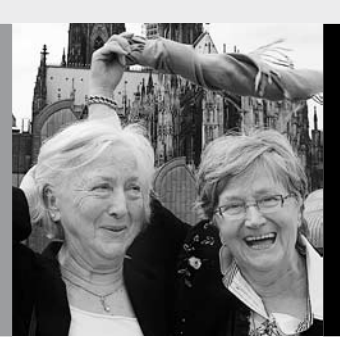

: Aktiv ab  $50 +$  **Serviceteam** *Dipl.-Päd., Ing. (grad.) Bodo Mebes* Programmbereichsleitung Fon 02371 . 217-1946 *Claudia Freund* Programmbereichsverwaltung Fon 02371 . 217-1943

### : Aktiv ab 50 +

Wer aktiv bleibt und soziale Kontakte pflegt, hat die größten Aussichten auf einen glücklichen dritten Lebensabschnitt. Schöpfen Sie Kraft und Vitalität aus der Vielfalt des Angebotes Ihrer Volkshochschule. – Wir freuen uns auf Sie.

### Manchmal kann ich einfach nicht mehr

Pflegende Angehörige Demenz-Erkrankter müssen die Krankheit akzeptieren lernen und sind oft mit ihrer Trauer, Wut, ihrem Schmerz allein. Viele, auch widersprüchliche Anforderungen werden an sie herangetragen. Das Tagesseminar bietet die Möglichkeit, sich mit der eigenen Situation als pflegender Angehöriger auseinander zu setzen und zeigt Wege auf, das Leben mit der Demenz entlastender zu gestalten, um auch in Pflegesituationen Kraft zu bewahren.

80200 (Seminar) Beate Rüther, Dipl. Sozialwissenschaftlerin und Beratungscoach Sa 20. Sep • 9-17 Uhr (incl 1 Std Pause) • 1 Termin (9 Ustd) 49 Euro VHS im Stadtbahnhof, Raum 206 zzgl 2,50 Euro Materialkosten • max 20 Teilnehmer/innen

keine Ermäßigung • Anmeldung erforderlich bis Di 9. Sep

### Die landeskundliche Bibliothek des Märkischen Kreises

siehe 10101 (Führung) Karin Müller, Dipl. Bibliothekarin Do 30. Okt • 16.30-18 Uhr • 2 Ustd • entgeltfrei

### Herbst in den Ruhrauen

siehe 11406 (Rundgang) Patricia White, Diplom Biologin, Abteilung Natur und Umwelt der Stadt Iserlohn Do 16. Okt • 17-18.30 Uhr • 1 Termin (2 Ustd) • 7,50 Euro

### Fit für den Straßenverkehr

siehe 10226 (Informationsveranstaltung + Praxisteil) Harals Kißing, Fahrlehrer und Verkehrspädagoge Di 14. Okt • 19-20.30 Uhr • 1 Termin (2 Ustd) • 10 Euro

### Mein Haus spart

siehe 11507 (Vortrag) Martin Rabe, Dipl. Biologe, Umwelt- und Energieberater Mi 26. Nov • 19.30-21.45 Uhr • 1 Termin (3 Ustd) • 12,50 Euro

### Gedächtnistraining I

Dieser Kurs gibt eine Einführung in das ganzheitliche Gedächtnistraining für Körper, Geist und Seele. Trainingsfelder sind: Wahrnehmung, Konzentration, Merkfähigkeit, Wortfindung, Formulierung, assoziatives Denken, Strukturieren, Urteilsfähigkeit, Fantasie, Kreativität und Flexibilität. Mit viel Freude und Spaß.

80231 (Kurs) Elke Karwath, Gedächtnistrainerin mi 10-11.30 Uhr • ab 3. Sep • 3 Termine (6 Ustd) • 11,40 Euro VHS im Stadtbahnhof, Raum 118 Bitte mitbringen: Schreibzeug und Papier Materialumlage: 2 Euro

### Gedächtnistraining II

Durch regelmäßiges Gedächtnistraining lassen sich die wichtigsten Funktionen des Gehirns spielerisch und ohne Stress aktivieren. Die Übungen regen das Denken und die Fantasie an, verbessern die Konzentration und das Gedächtnis. Koordinations- und Entspannungsübungen ergänzen das Programm.

80232 (Kurs) Helga Haarmann + Elke Karwath, Gedächtnistrainerinnen beim Bundesverband Gedächtnistraining e.V. mi 10-11.30 Uhr • ab 22. Okt • 5 Termine (10 Ustd) • 19 Euro VHS im Stadtbahnhof, Raum 118 Bitte mitbringen: Schreibzeug und Papier Materialumlage: 2 Euro

## : Gesundheit 50 +

Die Ausschreibungstexte finden Sie unter der entsprechenden Nummer im Programmbereich 3 Gesundheit.

### Qigong – fit und entspannt in den Tag

siehe 31105 (Kurs) Hilde Hunger, Qigong-/Taijilehrerin di 8.45-10.15 Uhr • ab 9. Sep • 10 Termine (20 Ustd) • 38 Euro siehe 31106 (Kurs) Hilde Hunger, Qigong-/Taijilehrerin di 10.30-12 Uhr • ab 9. Sep • 10 Termine (20 Ustd) • 38 Euro

### Yoga für Anfänger/innen

siehe 31201 (Kurs) Ilka Würpel, Yogalehrerin BYV di 18.15-19.45 Uhr • ab 2. Sep • 12 Termine (24 Ustd) • 45,60 Euro

### Yoga

siehe **31209** (Kurs) Ilka Würpel, Yogalehrerin BYV fr 10.15-11.45 Uhr • ab 5. Sep • 12 Termine (24 Ustd) • 45,60 Euro

### Rücken-Fitness

siehe 32012 (Kurs) Cornelia Jürgens, Gymnastiklehrerin mo 18.30-19.15 Uhr • ab 1. Sep • 12 Termine (12 Ustd) • 22,80 Euro

### Wirbelsäulengymnastik

siehe 32000 (Kurs) Daniela Killas, Physiotherapeutin mi 17.15-18.45 Uhr • ab 3. Sep • 13 Termine (26 Ustd) • 49,40 Euro

### Bewegung für starke Knochen

siehe 32020 (Kurs) Rebekka Müller, Sportlehrerin, Sporttherapeutin fr 9.30-10.15 Uhr • ab 5. Sep (nicht am 21.11.) • 12 Termine (12 Ustd) 22,80 Euro

### Bauchgefühl trainieren

siehe 32022 (Kurs) Rebekka Müller, Sportlehrerin, Sporttherapeutin fr 10.30-11.15 Uhr • ab 5. Sep (nicht am 21.11.) 12 Termine (12 Ustd) • 22,80 Euro

### Gymnastik für flotte Seniorinnen

siehe 32200 (Kurs) Christa Wrede, Übungsleiterin mo 9.30-10.15 Uhr • ab 1. Sep • 13 Termine (13 Ustd) • 24,70 Euro

## Aktiv ab  $50+$  63

## : Sprachen 50 +

### Hinweise zu den Sprachkursen

In diesem Semester bieten wir im Bereich Aktiv ab 50+ erneut einen Spanisch Grundkurs I sowie einen Französischkurs für Wiedereinsteiger/innen an. In allen Fortsetzungskursen sind Quereinsteiger/innen mit entsprechenden Vorkenntnissen herzlich willkommen. Nutzen Sie die Sprachenberatung (Termine siehe Einstiegsseite Programmbereich 4). Im Allgemeinen zeichnen sich die Sprachkurse dieses Bereichs durch eine langsame Vorgehensweise aus, denn schließlich soll die neue Sprache ganz mit Muße und gründlich in Wort und Schrift erlernt werden. Auf die aktive Anwendung beim Sprechen wird besonderer Wert gelegt. Weitere Sprachkurse finden Sie im Programmbereich 4. Ein neuer Englisch Grundkurs I für absolute Anfänger/innen startet ab Februar 2009.

### Englisch Grundkurs – für motivierte Junggebliebene

Für Teilnehmende mit geringen Vorkenntnissen, Lernziel A1 80240 (Kurs) Petra Grimm mo 10.00-11.30 Uhr • ab 1. Sep • 13 Termine (26 Ustd) 46,80 Euro VHS im Stadtbahnhof, Raum 202 Lehrbuch: Sterling Silver 1 New Edition (Cornelsen & Oxford University Press, ISBN: 3-464-02006-1), ab Lektion 14

### Englisch Grundkurs V – für motivierte Junggebliebene Lernziel A1

Umlage für Kopien: 2 Euro

80241 (Kurs) Marjorie Jürgens mi 10-12.30 Uhr • ab 15.Okt • 8 Termine (24 Ustd) • 43,20 Euro Letmathe, VHS-Etage, Von-der-Kuhlen-Str. 14, Raum 3 Lehrbuch: Sterling Silver 2 New Edition (Cornelsen & Oxford University Press, ISBN: 3-464-02009-6), ab Lektion 1

### Englisch Grundkurs VII – für motivierte Junggebliebene

Quereinsteiger/innen mit geringen Vorkenntnissen sind herzlich willkommen, Lernziel A1 80242 (Kurs) Petra Grimm

mo 8.30-10 Uhr • ab 1. Sep • 13 Termine (26 Ustd) • 46,80 Euro VHS im Stadtbahnhof, Raum 202 Lehrbuch: Sterling Silver 2 New Edition (Cornelsen & Oxford University Press, ISBN: 3-464-02009-6), ab Lektion 11 Umlage für Kopien: 2 Euro

### Englisch Aufbaukurs II – für motivierte Junggebliebene

Lernziel A2 80243 (Kurs) Charles W. Brooks mo 15.30-17 Uhr • ab 1. Sep • 13 Termine (26 Ustd) • 46,80 Euro VHS im Stadtbahnhof, Raum 206 Lehrbuch: English Network 2 New Edition, Lehr- und Arbeitsbuch (Langenscheidt-Verlag, ISBN: 3-526-50429-6), ab Lektion 3

### Englisch Aufbaukurs XI – für motivierte Junggebliebene

Lernziel A2 80244 (Kurs) Charles W. Brooks di 9-10.30 Uhr • ab 2. Sep • 13 Termine (26 Ustd) • 46,80 Euro VHS im Stadtbahnhof, Raum 202 Lehrbuch: Lift Off 3, Student's Book, Gesamtausgabe (Cornelsen & Oxford University Press, ISBN: 3-8109-2076-2), ab Unit 6 max 15 TN

### Englisch Aufbaukurs XIII – für motivierte Junggebliebene Lernziel A2

80245 (Kurs) Marjorie Jürgens mo+mi 15-16.30 Uhr • ab 22. Sep (nicht am 24. Sep) 15 Termine (30 Ustd) • 54 Euro Letmathe, VHS-Etage, Von-der-Kuhlen-Str. 14, Raum 3 Lehrbuch: Lift Off 3, Student's Book Gesamtausgabe (Cornelsen & Oxford University Press, ISBN: 3-8109-2076-2), ab Unit 6B

### Französisch Wiedereinsteiger/innenkurs – für motivierte Junggebliebene

Für Teilnehmende mit sehr verschütteten Schulfranzösischkenntnissen oder mit geringen Vorkenntnissen aus einem VHS-Kurs, Lernziel A1

80246 (Kurs) Régine-Marcelle Hessling mi 9.30-11 Uhr • ab 3. Sep • 13 Termine (26 Ustd) • 46,80 Euro VHS im Stadtbahnhof, Raum 205 Lehrbuch wird im Kurs bekannt gegeben

### Spanisch Grundkurs I –

für motivierte Junggebliebene Lernziel A1 80247 (Kurs) Adriana Düllberg-Gómez do 10.15-11.45 Uhr • ab 18. Sep • 11 Termine (22 Ustd) 39,60 Euro VHS im Stadtbahnhof, Raum 119 Lehrbuch: El nuevo curso 1 (Langenscheidt Verlag, ISBN: 3-468-48205-1), ab Lektion 1

### Spanisch Grundkurs IV – für motivierte Junggebliebene

Quereinsteiger/innen sind herzlich willkommen, Lernziel A1

80248 (Kurs) Adriana Düllberg-Gómez do 8.30-10 Uhr • ab 18. Sep • 11 Termine (22 Ustd) 39,60 Euro VHS im Stadtbahnhof, Raum 119

Lehrbuch: El nuevo curso 1 (Langenscheidt Verlag, ISBN: 3-468-48205-1)

## : Computer – Foto – 50+

### PC kennen lernen für Anfänger/innen

Für Teilnehmer/innen ohne oder mit geringer Vorkenntnis. Der Kurs bietet älteren Menschen die Möglichkeit, sich unbeschwert und ohne Leistungsdruck über den Umgang mit dem PC zu informieren, selbst am PC unter Anleitung zu üben und das Gelernte anzuwenden. Die Teilnehmer/innen erlernen den Umgang mit der Maus und mit Windows, bekommen einen Einblick in das Textverarbeitungsprogramm Word und surfen im Internet. 80250 (Kurs) N. N.

do 15-17.15 Uhr • ab 4. Sep • 10 Termine (30 Ustd) 57 Euro + 30 Euro Nutzungspauschale VHS im Stadtbahnhof, Raum 121

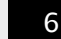

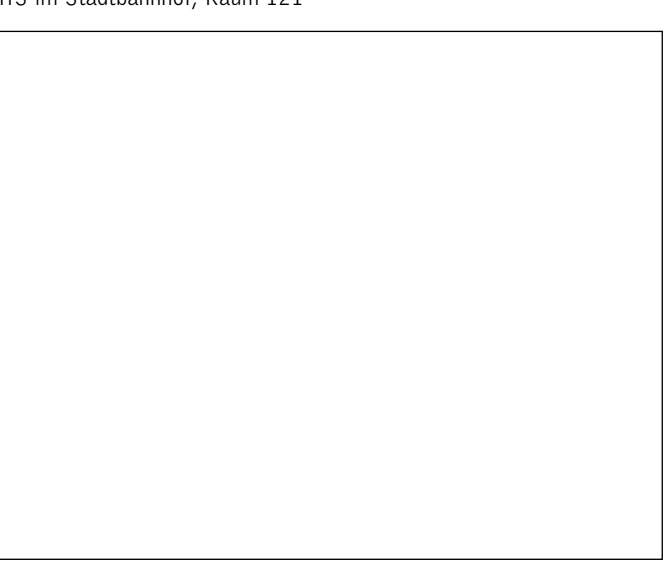

### PC-Einsteigerkurs

Der Club bietet älteren Menschen die Möglichkeit, unbeschwert und ohne Leistungsdruck den Umgang mit dem PC zu erlernen, PC-Grundkenntnisse zu erwerben oder auch Grundkenntnisse aufzufrischen und zu vertiefen. Neben der Vermittlung von Grundwissen, Ausflügen ins Internet und der Gestaltung einer Weihnachtskarte mit Word, gibt die Dozentin Ihnen die Möglichkeit, individuelle Fragen zum PC zu stellen und gemeinsam mit ihr und den anderen Teilnehmer(n)/innen Lösungen zu finden.

80251 (Kurs) Sabine Totzauer, EDV-Trainerin do 9-11.30 Uhr • ab 6. Nov • 6 Termine (18 Ustd) 34,20 Euro + 18 Euro Nutzungspauschale VHS im Stadtbahnhof, Raum 121

### PC-Auffrischungs- / Übungskurs

Voraussetzung: Einige PC-Vorkenntnisse. Die Fortsetzung des Clubs bietet nicht nur den Teilnehmern/innen des ersten Kurses die Möglichkeit, ihre Kenntnisse zu vertiefen, sondern auch neue Interessierte können Fragen zu Grundkenntnissen und anderen individuellen PC-Problemen stellen. Geplant ist unter anderem zu zeigen, wie man selbst erstellte digitale Fotos am PC betrachten und als E-Mail-Anhang versenden kann. Die genauen Themen werden beim ersten Termin nach Absprache mit den Teilnehmenden festgelegt.

80252 (Kurs) Sabine Totzauer, EDV-Trainerin do 9-11.30 Uhr • ab 4. Sep • 4 Termine (12 Ustd) 22,80 Euro + 12 Euro Nutzungspauschale VHS im Stadtbahnhof, Raum 121

### Wie kommt der Opa in den Ferrari Bildbearbeitung am PC

Voraussetzung: Allg. PC-Grundkenntnisse. Für Anfänger/innen ohne / oder mit geringen Vorkenntnissen der Bildbearbeitung. Themen: Bilder auf den PC übertragen, Grundlagen (Bilder zuschneiden, Farbkorrekturen, Bilder zusammenstellen, Beschriften, Spezialeffekte). Gearbeitet wird mit der deutschen Version des Programms "The Gimp", ein kostenloses hochwertiges Programm, das auf Wunsch vor Beginn des Kurses jede(r) Teilnehmende erhält.

80253 (Kurs) Werner Jentsch mi 11-12.30 Uhr • ab 3. Sep • 10 Termine (20 Ustd) 38 Euro + 20 Euro Nutzungspauschale VHS im Stadtbahnhof, Raum 122

### Fotos bearbeiten am PC – Fortsetzung

Für Interessierte mit Vorkenntnissen im Bereich Bildbearbeitung. Die kostenlose hochwertige Software "The Gimp" wird in der deutschen Version verwendet. Die Teilnehmer/innen erhalten das Programm auf Wunsch im Kurs. Inhalte: Wiederholen wichtiger Grundlagen der Bildbearbeitung, Auswahl und Freistellen von Objekten, Arbeiten mit verschiedenen Ebenen, Korrigieren von Bildfehlern wie z.B. Fehlbelichtungen, rote Augen, Flecken u. Kratzer entfernen. Teilnehmerwünsche werden berücksichtigt. 80254 (Kurs) Werner Jentsch

mo 15-17 Uhr • ab 1. Sep • 9 Termine (24 Ustd) 45,60 Euro + 24 Euro Nutzungspauschale VHS im Stadtbahnhof, Raum 122

## : Iserlohn

### Winteruniversität 2009

Seit 1991 findet unter dem Leitmotiv "Brücken in die Zukunft" regelmäßig im Januar eines jeden Jahres die Iserlohner Winteruniversität statt. Wer Antworten auf Fragen unserer Zeit sucht, bekommt hier Hintergrundwissen von Wissenschaftlern verschiedener Fachgebiete und anderen kompetenten Persönlichkeiten, die ihre Sicht der Dinge allgemeinverständlich darstellen. Bei Anregungen, Nachfragen und Hinweisen wenden Sie sich bitte an Programmbereichsleiter Bodo Mebes, Fon 02371 . 217-1946.

## : Seniorenkreis in Letmathe

Anmeldung nur vor Ort vor Veranstaltungsbeginn Leitung: Therese Hiltawsky

### Zypern – das geteilte Paradies

Der Bildvortrag stellt die bewegte Geschichte der Mittelmeerinsel vor, die seit 25 Jahren in zwei unabhängige Staaten geteilt ist.

80281 (Vortrag) Rudolf Neuhaus, Historiker Do 25. Sep • 15-16.30 Uhr • 1 Termin (2 Ustd) • 3 Euro Letmathe, VHS-Etage, Von-der-Kuhlen-Str. 14, Raum 3

### Moskau und St. Petersburg

Reisebericht mit Eindrücken aus den beiden modernen russischen Metropolen.

80282 (Video-Vortrag) Engelbert Hanak Do 16. Okt • 15-16.30 Uhr • 1 Termin (2 Ustd) • 3 Euro Letmathe, VHS-Etage, Von-der-Kuhlen-Str. 14, Raum 3

### Tansania

Bericht über eine Safari im Tarangire National-Park und die Besteigung des Kilimanjaro. 80283 (Dia-Vortrag) Ellen Heimann Do 20. Nov • 15-16.30 Uhr • 1 Termin (2 Ustd) • 3 Euro Letmathe, VHS-Etage, Von-der-Kuhlen-Str. 14, Raum 3

### Der Zug der Kraniche

Von den Brutstätten in Nordeuropa bis zu den Winterquartieren in Spanien und Frankreich. 80284 (Dia-Vortrag) Neithard Wienand

Do 18. Dez • 15-16.30 Uhr • 1 Termin (2 Ustd) • 3 Euro Letmathe, VHS-Etage, Von-der-Kuhlen-Str. 14, Raum 3

### : Seniorenkreis in Hennen

Anmeldung nur vor Ort vor Veranstaltungsbeginn Leitung: Albert Ferber

### Sachsens schönste Städte

Eine Entdeckungsreise im Freistadt Sachsen. 80291 (Dia-Vortrag) Ursula und Dieter Ackermann Mo 1. Sep • 15-16.30 Uhr • 1 Termin (2 Ustd) • 3 Euro Hennen, Ev. Gemeindehaus, Auf der Palmisse 5

### Aus der Arbeit eines Oberstaatsanwalts

Spannendes und Vergnügliches im Rückblick. 80292 (Vortrag) Bodo Speckmann, Oberstaatsanwalt a.D. Mo 13. Okt • 15-16.30 Uhr • 1 Termin (2 Ustd) • 3 Euro Hennen, Ev. Gemeindehaus, Auf der Palmisse 5

### Galapagos – die verwunschenen Inseln

Die einzigartige Tierwelt dieser Vulkaninseln bestätigte Charles Darwin in seiner Evolutionstheorie.

80293 (Dia-Vortrag) Hans Stieglitz, Lehrer i.R. Mo 3. Nov • 15-16.30 Uhr • 1 Termin (2 Ustd) • 3 Euro Hennen, Ev. Gemeindehaus, Auf der Palmisse 5

### Weihnachten rund um den Globus

Geschichten, die in Italien, England, Frankreich und Mexiko spielen, stimmen auf das Weihnachtsfest ein.

80294 (Autorenlesung) Carmen Caputo, Schriftstellerin Mo 1. Dez • 15-16.30 Uhr • 1 Termin (2 Ustd) • 3 Euro Hennen, Ev. Gemeindehaus, Auf der Palmisse 5

## : VHS in der JVA

Serviceteam *Claudia Weigel M.A.* Programmbereichsleitung Fon 02371 . 217-1945

*Dieter Kaminski* Programmbereichsverwaltung Fon 02371 . 217-1942

Diese Angebote sind speziell für jugendliche Insassen der Iserlohner Justizvollzugsanstalt konzipiert und finden dort statt.

## : Gestalten

### Plastizieren – Der Mensch

Das Plastizieren mit verschiedenen Materialien bietet eine direkte Möglichkeit zum Dialog mit dem Objekt. Das heißt, um eine Plastik menschlich gestalten zu können, muss man sich mit menschlichen Gefühlen und Grenzen auseinandersetzen. Diese Beschäftigung unter fach- und sachkundiger Anleitung hat Rückwirkungen auf das eigene Sozialverhalten.

80321 (Kurs) Ulrich Bichmann

do 7.45-10 Uhr • ab 4. Sep • 8 Termine (24 Ustd) • entgeltfrei Justizvollzugsanstalt Iserlohn, Heidestr. 41

80322 (Kurs) Ulrich Bichmann

mo 7.45-10 Uhr • ab 1. Sep • 8 Termine (24 Ustd) • entgeltfrei Justizvollzugsanstalt Iserlohn, Heidestr. 41

### Sommerprojekt: Skulpturen aus Stein

Die eigene Idee in hartem Stein zu gestalten, weckt bisher ungekannte, positive innere Kräfte und Fähigkeiten. Diese handwerklichen Grenzerfahrungen können dazu genutzt werden, den Jugendlichen gute kreative Erfahrungen zu vermitteln und gleichzeitig die Erkenntnis, dass sich beständiger Einsatz lohnt, wenn eine Formidee da ist, die auf den Stein und seine Struktur eingeht

80354 (Projekt) Stefanie Wollenhaupt

Mo-Fr 14.-18. Jul • 9-16 Uhr • 5 Termine (30 Ustd) • entgeltfrei Justizvollzugsanstalt Iserlohn, Heidestr. 41

## : Ernährung

### Kochen

Es werden Kenntnisse über die Verarbeitung von Grundnahrungsmitteln, Zubereitung einfacher Speisen und die Regeln einer gesunden Ernährung vermittelt sowie Tipps und Anregungen zu Variationsmöglichkeiten gegeben. An jedem Kursabend wird ein vollständiges Essen zubereitet.

80331 (Kurs) Ulrich Bichmann

di 17-20 Uhr • ab 2. Sep • 5 Termine (20 Ustd) • entgeltfrei Justizvollzugsanstalt Iserlohn, Heidestr. 41

80332 (Kurs) Frank Löser

mi 17-20 Uhr • ab 3. Sep • 5 Termine (20 Ustd) • entgeltfrei Justizvollzugsanstalt Iserlohn, Heidestr. 41

80333 (Kurs) Andreas Bassendowski do 17-20 Uhr • ab 4. Sep • 5 Termine (20 Ustd) • entgeltfrei Justizvollzugsanstalt Iserlohn, Heidestr. 41

## : Sprachen

### Deutsch für Ausländer

Dieser Kurs richtet sich an Teilnehmer mit geringen Vorkenntnissen in der deutschen Sprache.

80341 (Kurs) Ulrich Bichmann di 7.45-9.15 Uhr • ab 2. Sep • 10 Termine (20 Ustd) • entgeltfrei Justizvollzugsanstalt Iserlohn, Heidestr. 41

### Englisch für Fortgeschrittene

Für Teilnehmer, die den Hauptschulabschluss Klasse 10A erfolgreich bestanden haben und die Fachoberschulreife anstreben. Das Unterrichtsmaterial wird vom Kursleiter gestellt.

80342 (Kurs) Jürgen Höfinghoff

mo 16-17.30 Uhr • ab 1. Sep • 12 Termine (24 Ustd) • entgeltfrei Justizvollzugsanstalt Iserlohn, Heidestr. 41

## : Mathematik

### Mathematik-Förderkurs für Bauberufe und Interessierte

Dieser Kurs ist für Auszubildende in Bauberufen gedacht sowie für Teilnehmer, die diese Ausbildung anstreben. Die Teilnehmer haben die Möglichkeit, in diesem ausbildungsbegleitenden Kurs Wissenslücken in Mathematik zu schließen bzw. Unsicherheiten zu beseitigen, um insbesondere eine begonnene Ausbildung erfolgreich zu beenden.

80351 (Kurs) Klaus Knott

do 7-8.30 Uhr • ab 31. Jul • 16 Termine (32 Ustd) • entgeltfrei Justizvollzugsanstalt Iserlohn, Heidestr. 41

### Mathematik-Förderkurs für Metallberufe und Interessierte

Dieser Kurs ist für Auszubildende in Metallberufen gedacht sowie für Teilnehmer, die diese Ausbildung anstreben. Die Teilnehmer haben die Möglichkeit, in diesem ausbildungsbegleitenden Kurs Wissenslücken in Mathematik zu schließen bzw. Unsicherheiten zu beseitigen, um insbesondere eine begonnene Ausbildung erfolgreich zu beenden.

80352 (Kurs) Klaus Knott

fr 7-8.30 Uhr • ab 1. Aug • 16 Termine (32 Ustd) • entgeltfrei Justizvollzugsanstalt Iserlohn, Heidestr. 41

### Mathematik-Förderkurs für Malerberufe und Interessierte

Dieser Kurs ist für Auszubildende in Malerberufen gedacht sowie für Teilnehmer, die diese Ausbildung anstreben. Die Teilnehmer haben die Möglichkeit, in diesem ausbildungsbegleitenden Kurs Wissenslücken in Mathematik bzw. Unsicherheiten zu beseitigen, um insbesondere eine begonnene Ausbildung erfolgreich zu beenden.

80353 (Kurs) Bernd Rauscher

fr 12.30-14 Uhr • ab 5.Sep • 12 Termine (24 Ustd) • entgeltfrei Justizvollzugsanstalt Iserlohn, Heidestr. 41

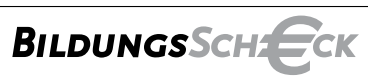

Der Bildungsscheck – berufliche Weiterbildung mit finanzieller Unterstützung des Landes NRW und der Europäischen Union. Eine Investition in Ihre Zukunft!

**www.bildungsscheck.nrw.de**

### Beratung in der VHS Iserlohn

Terminvereinbarung unter 02371 . 217 - 1042

**JROPÄISCHE UNION** Ministerium für Arbeit,<br>Gesundheit und Soziales<br>Nordthein-Westfalen NRW.

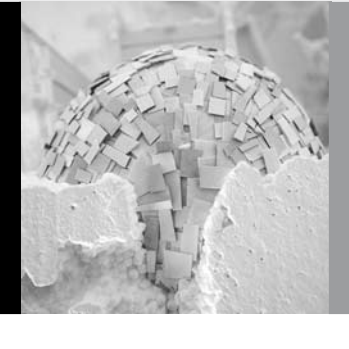

<sup>66</sup> Terminübersicht

| Sonderveranstaltungen        |                                                                |                      | Veranst.-Nr | <b>Seite</b>   |
|------------------------------|----------------------------------------------------------------|----------------------|-------------|----------------|
| Do 14, Aug                   | Sprachenberatung (alle Sprachen ohne Deutsch als Fremdsprache) | Beratung             |             | 35             |
| Mi 20. Aug                   | Sprachenberatung Englisch                                      | Beratung             |             | 35             |
| Do 21. Aug                   | EDV-Beratung                                                   | Beratung             |             | 48             |
| Do 28. Aug                   | EDV-Beratung                                                   | Beratung             |             | 48             |
| Sa 22. Nov                   | Prüfungszentrum Zertifikat Deutsch B1                          | Prüfung              | 40474       | 38             |
|                              |                                                                |                      |             |                |
| <b>Einzelveranstaltungen</b> |                                                                |                      |             |                |
|                              |                                                                |                      |             |                |
| Di 26. Aug                   | Welcher PC-Kurs ist der Richtige für mich?                     | Vortrag              | 50100       | 48             |
| Mi 27. Aug                   | Qualifikation zur Tagesmutter/zum Tagesvater                   | Informationsabend    | 70330       | 59             |
| Mo 1. Sep                    | Sachsens schönste Städte                                       | Vortrag              | 80291       | 64             |
| Di 2. Sep                    | Die Toskana - Etrusker, Römer, Medici                          | Vorbesprechung       | 10108       | 8              |
| Mi 3.Sep                     | Schmerzen! - was tun?                                          | Vortrag              | 30001       | 24             |
| Mi 3. Sep                    | Pikante Tartes zum Federweißen                                 | Kochseminar          | 37306       | 32             |
| Do 4. Sep                    | Tibet - Ein buddhistisches Land in der Zerreißprobe            | Vortrag              | 10204       | 9              |
| Fr 5. Sep                    | Kräuterstempel-Partner-Massage                                 | Partnerseminar       | 34028       | 31             |
| Sa 6. Sep                    | Selbstverteidigung für Frauen                                  | Seminar              | 32330       | 28             |
| Sa 6. Sep                    | Farbberatung                                                   | Seminar              | 21402       | 22             |
| Mo 8. Sep                    | Es muss nicht immer Kaviar sein - Menü vom 11. 4. 1957         | Kochseminar          | 37400       | 33             |
| Mi 10. Sep                   | Abnehmen ist leichter als Zunehmen                             | Vortrag              | 30003       | 24             |
| Do 11. Sep                   | Schüssler-Salze – eine natürliche Heilmethode                  | Seminar              | 34010       | 30             |
| Do 11. Sep                   | Sushi, Sashimi und Misosuppe                                   | Kochseminar          | 37200       | 32             |
| Fr 12. Sep                   | Tuina-Partner-Massage                                          | Partnerseminar       | 34026       | 31             |
| Sa 13. Sep                   | Shiatsu - Entspannung durch Berührung                          | Partnerseminar       | 31010       | 25             |
| Sa 13. Sep                   | Inline-Skating - Sicherheitstraining                           | Seminar              | 32510       | 29             |
| So 14. Sep                   | Traumstunde für Frauen mit Shiatsu und Hot-Stone               | Frauenseminar        | 31012       | 25             |
| Mo 15. Sep                   | Energieausweis                                                 | Vortrag              | 11505       | 12             |
| Mo 15. Sep                   | Es muss nicht immer Kaviar sein - Menü vom 28. 5. 1939         | Kochseminar          | 37402       | 33             |
| Di 16. Sep                   | Von der Milch zum Brei - Säuglingsernährung                    | Kochseminar          | 37120       | 31             |
| Di 16. Sep                   | Begegnung mit dem Hinduismus                                   | Vortrag + Gespräch   | 10202       | 8              |
| Di 16. Sep                   | Energiewende jetzt und hier: Strom von der Sonne               | Arbeitskreis         | 11501       | $12 - 13$      |
| Do 18. Sep                   | Einführung in die Farbtherapie                                 | Seminar              | 34012       | 30             |
| Do 18. Sep                   | Internationaler VHS-Treff                                      | Einzelveranstaltung  | 40440       | 38             |
| Sa 20. Sep                   | Manchmal kann ich einfach nicht mehr                           | Seminar              | 80200       | 62             |
| Mo 22. Sep                   | Es muss nicht immer Kaviar sein - Menü vom 4. 9. 1940          | Kochseminar          | 37404       | 33             |
| Mi 24. Sep                   | Verdienen Sie Geld mit einer Solarstromanlage                  | Vortrag              | 11508       | 13             |
| Do 25. Sep                   | Zypern - das geteilte Paradies                                 | Vortrag              | 80281       | 64             |
| Fr 26. Sep                   | "Englisch im Zug" zum 2. bundesweiten Weiterbildungstag        | Einzelveranstaltung  | 40695       | 41             |
|                              | Obstbaumschnitt                                                | Vortrag + Praxisteil |             |                |
| Sa 27. Sep                   |                                                                |                      | 11401       | 11             |
| Mi 8. Okt                    | Deutscher Wein                                                 | Seminar              | 37000       | 31             |
| Mo 13. Okt                   | Aus der Arbeit eines Oberstaatsanwalts                         | Vortrag              | 80292       | 64             |
| Mo 13. Okt                   | Einblick in die Welt des Weines                                | Seminar              | 37005       | 31             |
| Mo 13. Okt                   | Es muss nicht immer Kaviar sein - Menü vom 21, 9, 1940         | Kochseminar          | 37406       | 33             |
| Di 14. Okt                   | Fit für den Straßenverkehr                                     | Einzelveranstaltung  | 10226       | 10             |
| Mi 15. Okt                   | Gnocchi und Schupfnudeln                                       | Kochseminar          | 37308       | 33             |
| Mi 15. Okt                   | Homöopathie - Chancen und Grenzen                              | Vortrag              | 30004       | 24             |
| Do 16. Okt                   | Moskau und St. Petersburg                                      | Vortrag              | 80282       | 64             |
| Do 16. Okt                   | Internationaler VHS-Treff                                      | Einzelveranstaltung  | 40440       | 38             |
| Fr 17. 0kt                   | Handreflexzonen-Massage zur Selbstanwendung                    | Seminar              | 34020       | 30             |
| Sa 18. Okt                   | 3-D-Training mit dem Flexi-Bar                                 | Schnupperseminar     | 32032-3     | 27             |
| Sa 18. Okt                   | Latino Dance - der etwas andere Bauchtanz                      | Seminar              | 20904       | 20             |
| Sa 18. Okt                   | PC-Schutz beim Surfen-Attacken aus dem Internet abwehren       | Seminar              | 50182       | 53             |
| Mo 20. 0kt                   | Fingerfood und andere Genüsse                                  | Kochseminar          | 37302       | 32             |
| Di 21. Okt                   | Energiewende jetzt und hier: Solarthermie                      | Arbeitskreis         | 11502       | 12-13          |
| Do 23. Okt                   | Die Raki-Tafel - Genießen wie ein Sultan                       | Kochseminar          | 42450       | 46             |
| Do 23. Okt                   | Die Hanse in Norddeutschland                                   | Vortrag              | 10104       | $\overline{7}$ |
| Sa 25. 0kt                   | Lernen lernen - Gewusst wie                                    | Seminar              | 10601       | 10             |
| Sa 25. Okt                   | Den Zauber des Lachens entdecken                               | Seminar              | 33100       | 30             |
| Sa 25. 0kt                   | Ich kann ja doch singen                                        | Seminar              | 20807       | 19             |
| Mo 27. 0kt                   | Neues von der Knolle - Kartoffelgerichte                       | Kochseminar          | 37310       | 33             |
| Mi 29. 0kt                   | Reizdarm? - muss nicht sein!                                   | Vortrag              | 30002       | 24             |
| Mi 29. 0kt                   | Le francais dans le monde: Le Congo entre cacahuettes          | Vortrag              | 40890       | 43             |
| Mi 29. 0kt                   | Autopanne - was nun?                                           | Praxisteil           | 10225       | 10             |
| Mo 3. Nov                    | Galapagos - die verwunschenen Inseln                           | Vortrag              | 80293       | 64             |
| Mo 3. Nov                    | Strudel- und Blätterteig                                       | Kochseminar          | 37312       | 33             |
| Di 4. Nov                    | Knackige Wintersalate                                          | Kochseminar          | 37304       | 32             |
| Di 4. Nov                    | Die Bedeutung der Gehirnforschung für Schule und Alltag        | Seminar              | 10604       | 11             |
| Mi 5. Nov                    | Herzklappenerkrankungen                                        | Vortrag              | 30005       | 24             |
| Do 6. Nov                    | Informationsveranstaltung: Zertifikat Deutsch B1               | Information          | 40473       | 38             |
| Do 6. Nov                    | Internationaler VHS-Treff                                      | Einzelveranstaltung  | 40440       | 38             |
| Fr 7. Nov                    | English Friday Night Cinema                                    | Einzelveranstaltung  | 40698       | 41             |
| Fr 7. Nov                    | Mein Hausbaum                                                  | Vortrag + Beratung   | 11402       | 12             |
| Sa 8. Nov                    | Fertigkeit Sprechen - Tipps und Tricks                         | Workshop             | 40003       | 36             |
|                              |                                                                |                      |             |                |

# Terminübersicht 67

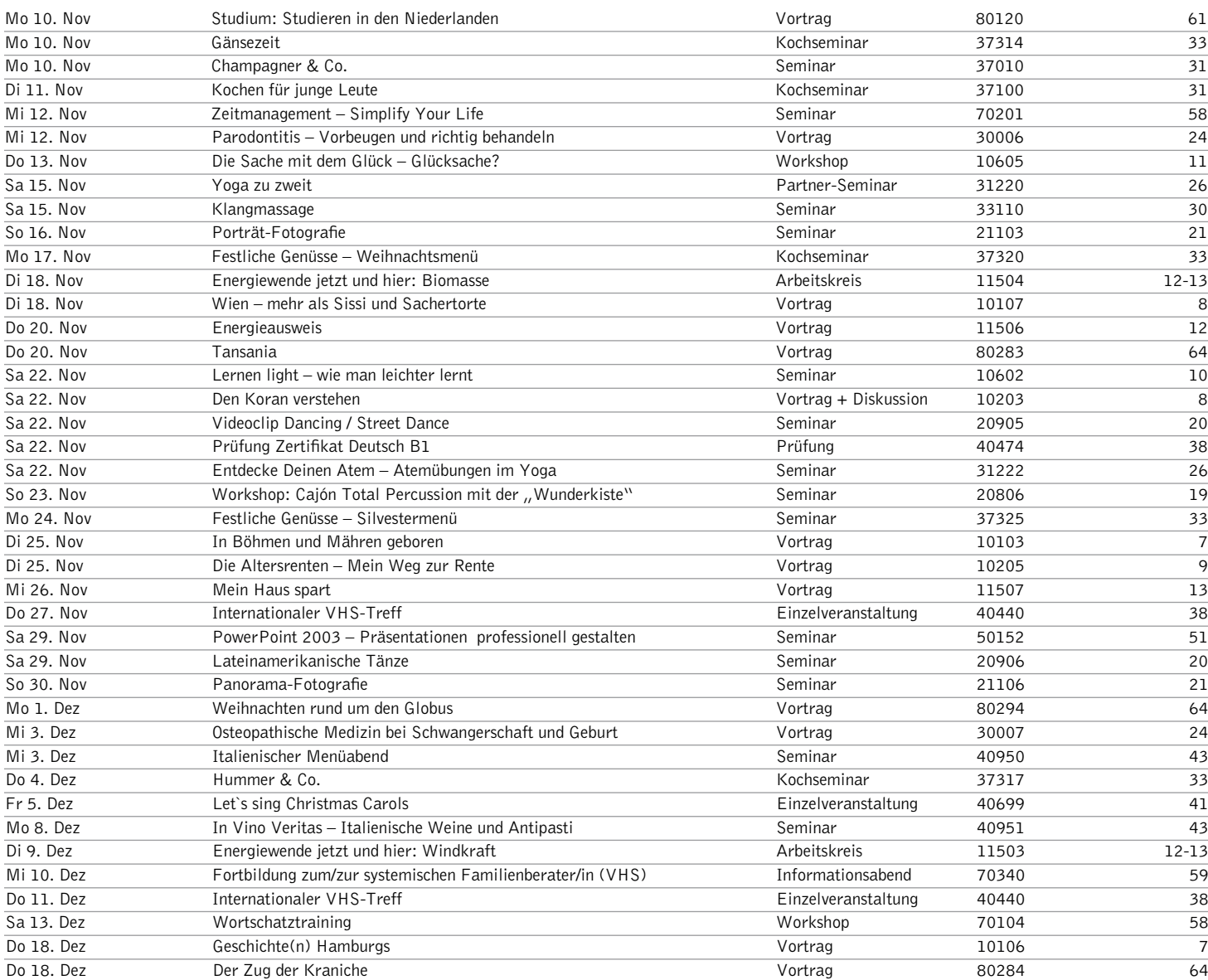

### Studienfahrten und Exkursionen

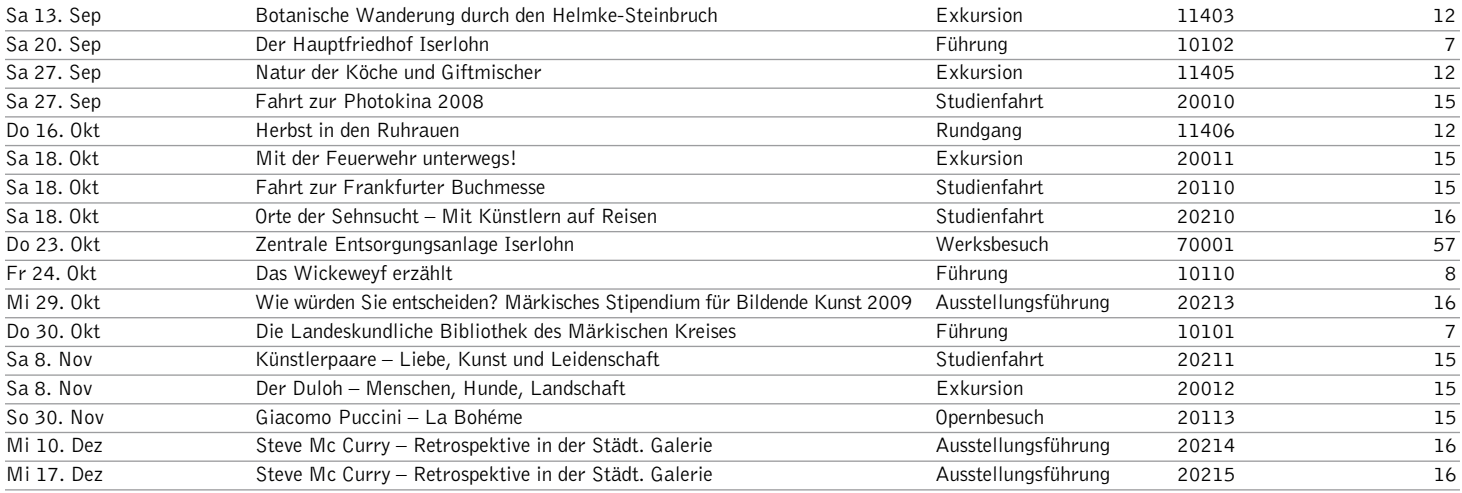

### Studienreisen

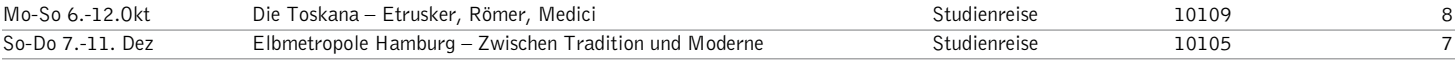

### Bildungsurlaub

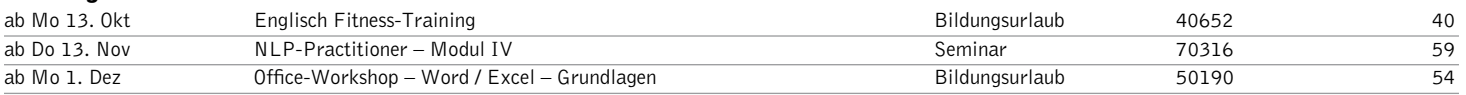

### Anmeldung ab Samstag, 9. August 2008, mit vollständig ausgefüllter Anmeldekarte und Einzugsermächtigung per Post oder online; persönlich ab Montag, 11. August 2008.

#### Per Post

Sie können die Anmeldeunterlagen per Post an die Volkshochschule senden. Die Adresse ist bereits aufgedruckt und passend für einen DIN-lang-Umschlag mit Fenster.

### Online-Buchung

www.vhs-iserlohn.de

#### Persönlich

In der VHS-Geschäftsstelle, Bahnhofsplatz 2, nehmen wir Ihre Anmeldeunterlagen ab 11. August gerne persönlich entgegen. Auch im Rathaus Iserlohn und in den Bürgerbüros Letmathe und Hennen können Sie Ihre Anmeldeunterlagen abgeben.

#### Per Fax

Ausgefülltes Anmeldeformular an 02371 . 217-4414 senden.

#### Barzahlung

Für Barzahler/innen bieten wir zwei Barzahlertage an, an denen Sie die Entgelte ohne Bankeinzugsverfahren an die Volkshochschule entrichten können.

#### Barzahlertage

Do 21. August 8-17 Uhr Do 28. August 8-17 Uhr

Weitere Hinweise zur Anmeldung finden Sie auf den Anmeldekarten auf den folgenden Seiten.

Bei Fragen steht Ihnen Frau Freund unter folgender Rufnummer gerne zur Verfügung: Fon 02371 . 217-1943

## Teilnahmebedingungen

Die Volkshochschule ist die Weiterbildungseinrichtung der Stadt Iserlohn. Die Weiterbildungsmaßnahmen sind für physisch und psychisch gesunde Personen konzipiert und jeder Person ab einem Alter von 15 Jahren zugänglich. Die Höhe der Entgelte regelt die Entgeltordnung.

#### Anmeldung

Wenn Ihre Anmeldung vor Veranstaltungsbeginn bzw. bis zum angegebenen Anmeldeschluss bei der Volkshochschule vorliegt (Postweg beachten) und Sie keine gegenteilige Mitteilung erhalten, sind Sie verbindlich angemeldet. Ihre Teilnahmekarte erhalten Sie im Unterricht.

Die Angaben werden über Datenverarbeitung erfasst und gemäß den Verordnungen des Datenschutzrechtes NW verarbeitet. Die statistischen Angaben auf der Anmeldekarte sind freiwillig und dienen der VHS zur besseren Angebotsplanung. Die Weiterverarbeitung der statistischen Angaben erfolgt anonym.

#### Unterrichtszeiten und Ferien

Die Weiterbildungsmaßnahmen der Volkshochschule dauern in der Regel 90 Minuten (2 Unterrichtsstunden), falls nicht anders angegeben. Die VHS macht Weiterbildungsangebote in der Woche vormittags, nachmittags und abends sowie an Wochenenden. Während der vom Ministerium für Schule und Weiterbildung des Landes Nordrhein-Westfalen festgesetzten Schulferien und an gesetzlichen Feiertagen finden in der Regel keine Kurse statt.

#### Unterrichtsräume und Haftung

Die Teilnehmer und Kursleiter sind in allen benutzten Räumen dafür verantwortlich, dass Räume und Inventar nicht beschädigt werden. Das Rauchverbot gilt für alle VHS-Räume. An den Unterrichtsorten der Volkshochschule übernimmt die VHS keine Haftung für Garderobe und Wertgegenstände. Die Teilnahme erfolgt auf eigene Gefahr.

#### Mitwirkungsrechte

Der Träger der Volkshochschule hat in der VHS-Satzung die Mitwirkungsrechte der Teilnehmer geregelt. Die Satzung ist kostenlos in der VHS-Geschäftsstelle, Bahnhofsplatz 2, erhältlich.

#### Teilnahmebescheinigungen

Teilnahmebescheinigungen, die den Besuch von VHS-Kursen bestätigen, werden auf Wunsch gegen Entgelt ausgestellt.

#### Bildungsberatung

Die Programmbereichsleitungen der Volkshochschule beraten Interessierte und Teilnehmerinnen bzw. Teilnehmer in allen pädagogischen und inhaltlichen Fragen, die mit dem Besuch von VHS-Weiterbildungsmaßnahmen zusammenhängen.

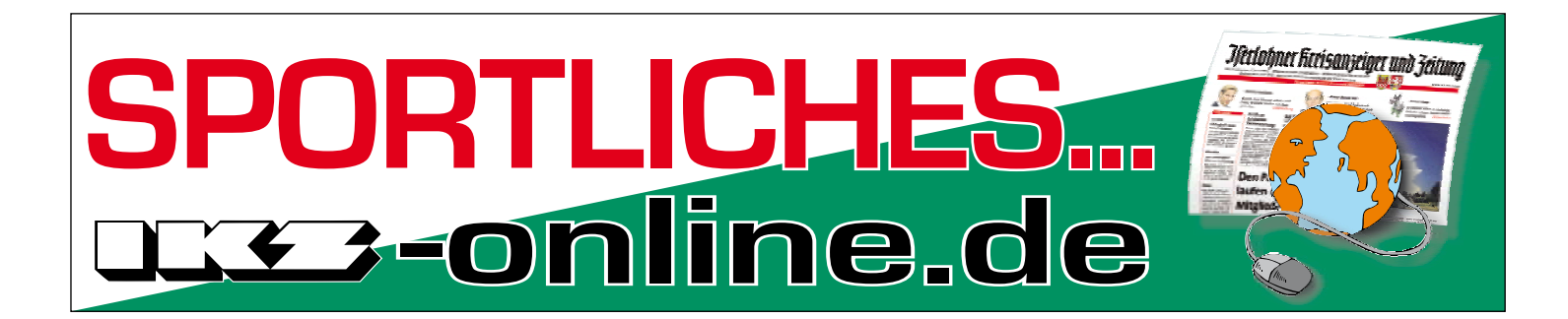

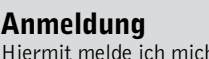

1 für folgende Veranstaltung verbindlich an. (Es erfolgt keine Anmeldebestätigung durch die VHS!)

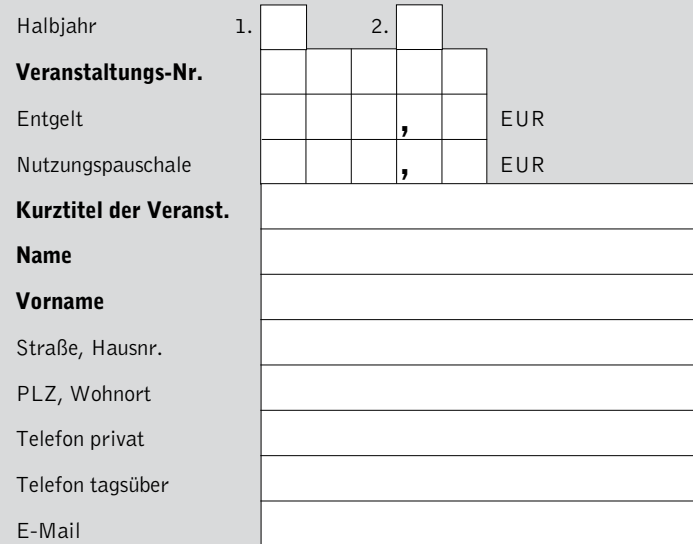

### Anmeldung

d,

Hiermit melde ich mich für folgende Veranstaltung verbindlich an. (Es erfolgt keine Anmeldebestätigung durch die VHS!)

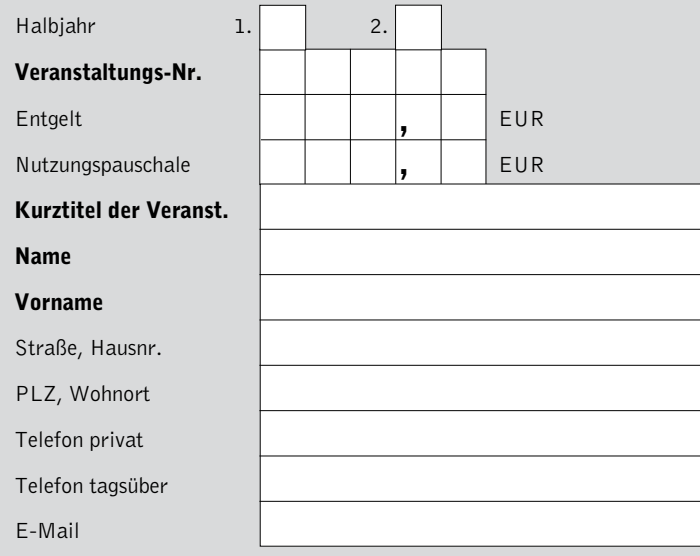

### Anmeldung

Hiermit melde ich mich für folgende Veranstaltung verbindlich an. (Es erfolgt keine Anmeldebestätigung durch die VHS!)

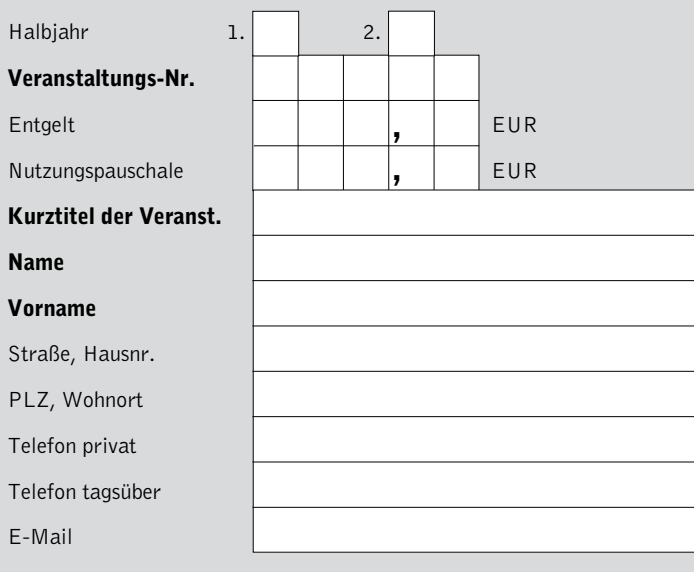

### Einzugsermächtigung

 $\sqrt{ }$ 

Ich ermächtige die Stadtkasse Iserlohn, das Entgelt für die nebenstehende Veranstaltung bei Fälligkeit zu Lasten meines Girokontos einzuziehen.

### Bankinstitut

**vhs** 

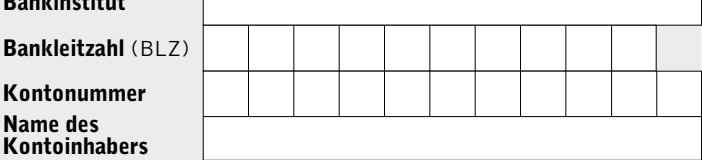

Mir ist bekannt, dass diese Anmeldung verbindlich ist, und dass eine Zahlungspflicht gegenüber der Volkshochschule Iserlohn besteht, auch wenn das Weiterbildungsangebot unregelmäßig oder gar nicht besucht wird. Ergeht eine Absage durch die Volkshochschule, so wird von dieser Lastschrift kein Gebrauch gemacht bzw. ein bereits eingezogener Betrag erstattet.

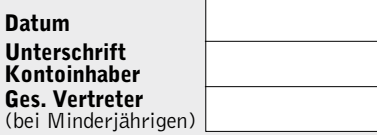

#### Bitte beachten Sie die Rückseite!

### Einzugsermächtigung

Ich ermächtige die Stadtkasse Iserlohn, das Entgelt für die nebenstehende Veranstaltung bei Fälligkeit zu Lasten meines Girokontos einzuziehen.

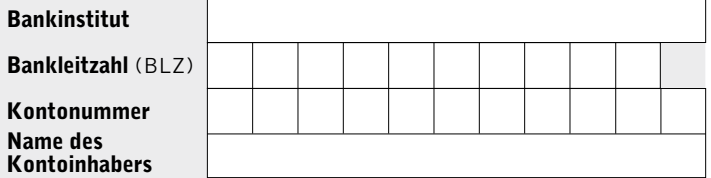

Mir ist bekannt, dass diese Anmeldung verbindlich ist, und dass eine Zahlungspflicht gegenüber der Volkshochschule Iserlohn besteht, auch wenn das Weiterbildungsangebot unregelmäßig oder gar nicht besucht wird. Ergeht eine Absage durch die Volkshochschule, so wird von dieser Lastschrift kein Gebrauch gemacht bzw. ein bereits eingezogener Betrag erstattet.

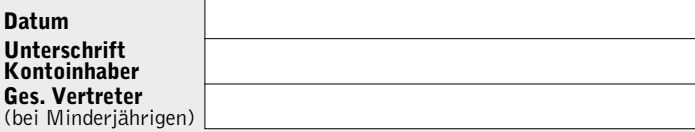

#### Bitte beachten Sie die Rückseite!

### Einzugsermächtigung

Ich ermächtige die Stadtkasse Iserlohn, das Entgelt für die nebenstehende Veranstaltung bei Fälligkeit zu Lasten meines Girokontos einzuziehen.

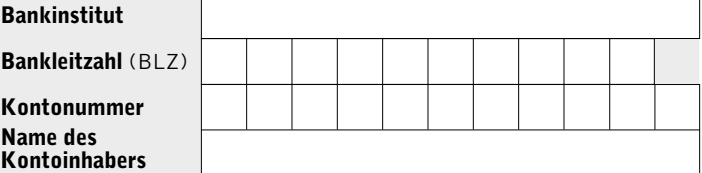

Mir ist bekannt, dass diese Anmeldung verbindlich ist, und dass eine Zahlungspflicht gegenüber der Volkshochschule Iserlohn besteht, auch wenn das Weiterbildungsangebot unregelmäßig oder gar nicht besucht wird. Ergeht eine Absage durch die Volkshochschule, so wird von dieser Lastschrift kein Gebrauch gemacht bzw. ein bereits eingezogener Betrag erstattet.

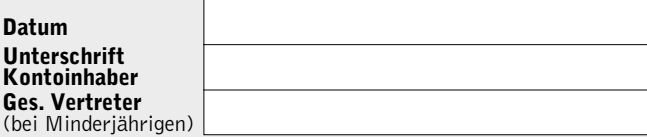

Bitte beachten Sie die Rückseite!

Kon Ges (bei

**Vhs** 

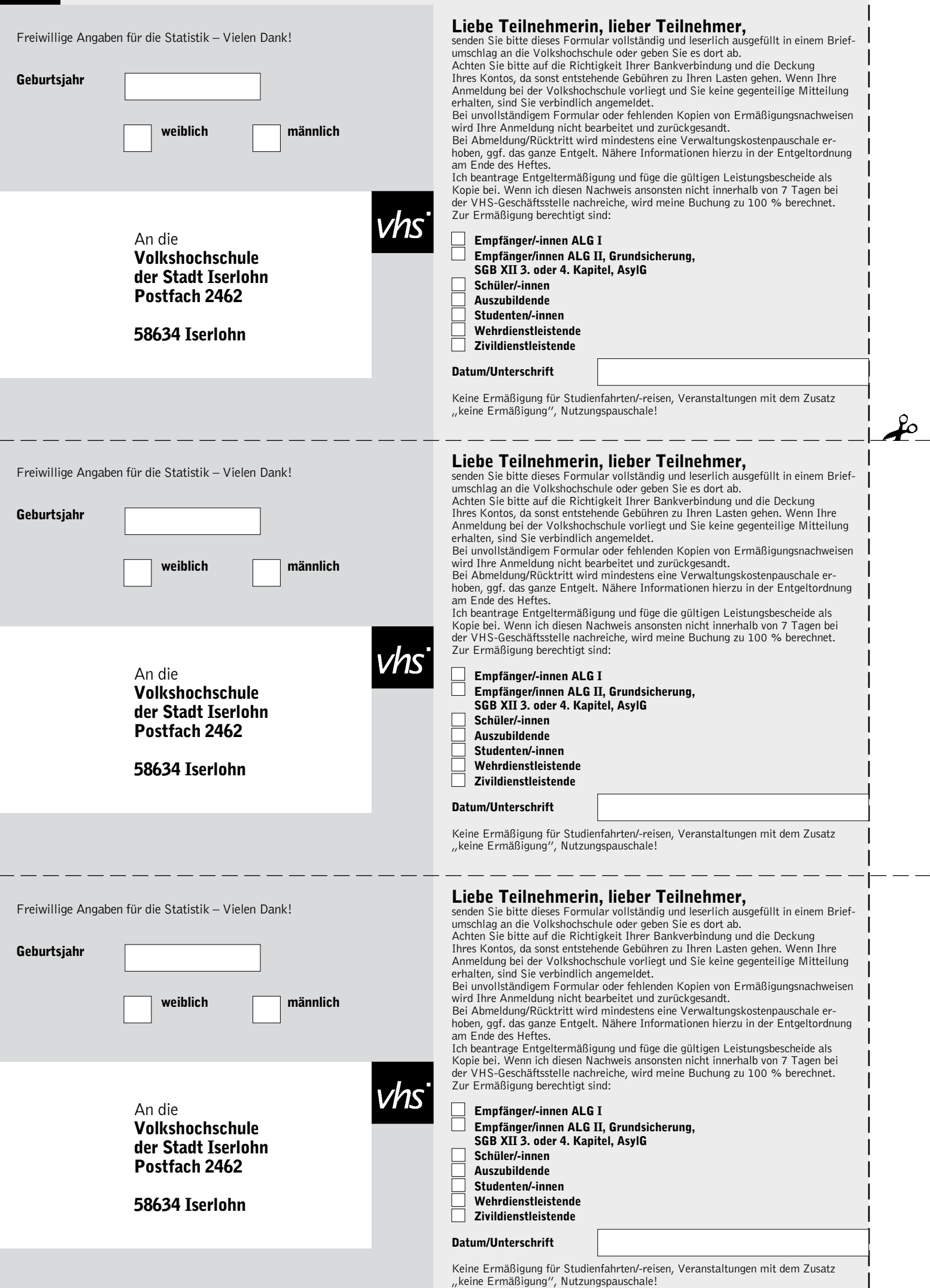

### Anmeldung

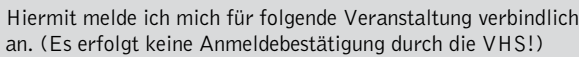

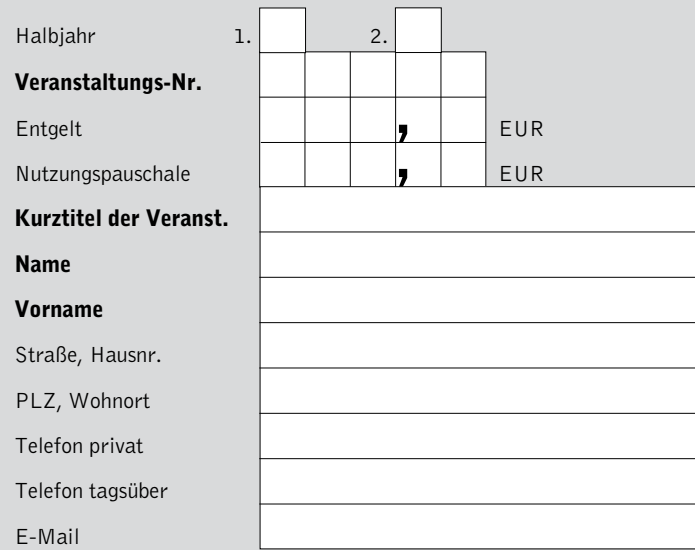

### Anmeldung

<u>م</u>

Hiermit melde ich mich für folgende Veranstaltung verbindlich an. (Es erfolgt keine Anmeldebestätigung durch die VHS!)

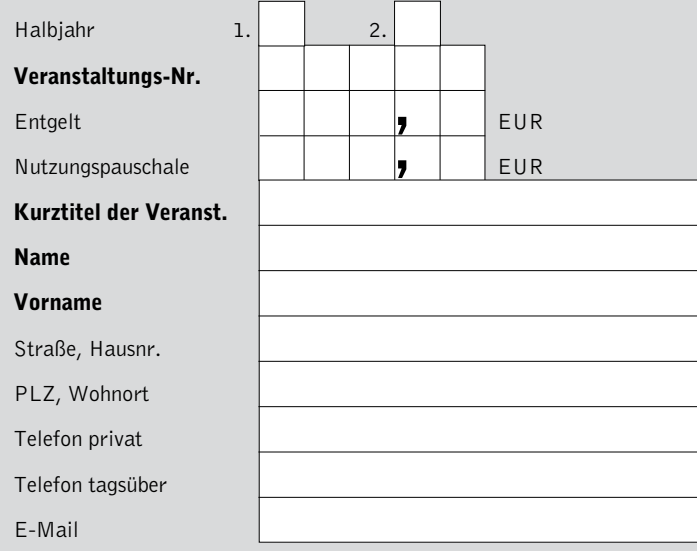

### Anmeldung

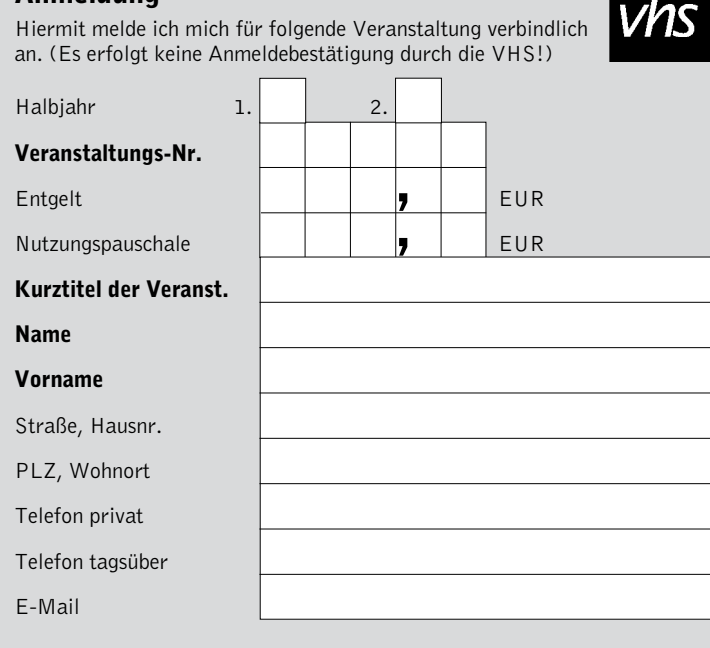

### Einzugsermächtigung

 $\mathcal{L}$ 

Ich ermächtige die Stadtkasse Iserlohn, das Entgelt für die nebenstehende Veranstaltung bei Fälligkeit zu Lasten meines Girokontos einzuziehen.

### Bankinstitut

 $N<sub>i</sub>$ 

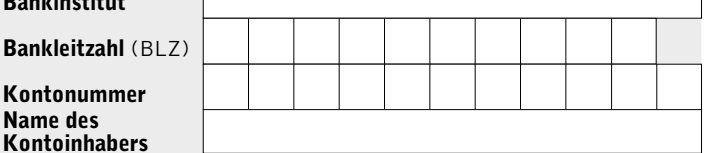

Mir ist bekannt, dass diese Anmeldung verbindlich ist, und dass eine Zahlungspflicht gegenüber der Volkshochschule Iserlohn besteht, auch wenn das Weiterbildungsangebot unregelmäßig oder gar nicht besucht wird. Ergeht eine Absage durch die Volkshochschule, so wird von dieser Lastschrift kein Gebrauch gemacht bzw. ein bereits eingezogener Betrag erstattet.

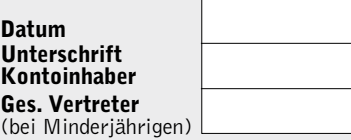

#### Bitte beachten Sie die Rückseite!

### Einzugsermächtigung

Ich ermächtige die Stadtkasse Iserlohn, das Entgelt für die nebenstehende Veranstaltung bei Fälligkeit zu Lasten meines Girokontos einzuziehen.

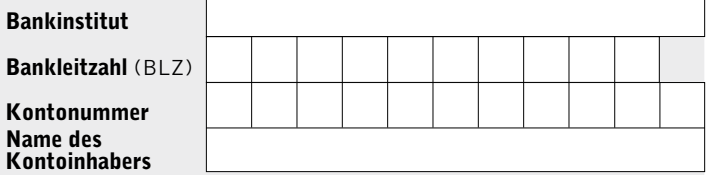

Mir ist bekannt, dass diese Anmeldung verbindlich ist, und dass eine Zahlungspflicht gegenüber der Volkshochschule Iserlohn besteht, auch wenn das Weiterbildungsangebot unregelmäßig oder gar nicht besucht wird. Ergeht eine Absage durch die Volkshochschule, so wird von dieser Lastschrift kein Gebrauch gemacht bzw. ein bereits eingezogener Betrag erstattet.

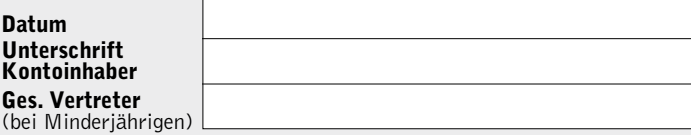

### Bitte beachten Sie die Rückseite!

 $\overline{1}$ 

### Einzugsermächtigung

Ich ermächtige die Stadtkasse Iserlohn, das Entgelt für die nebenstehende Veranstaltung bei Fälligkeit zu Lasten meines Girokontos einzuziehen.

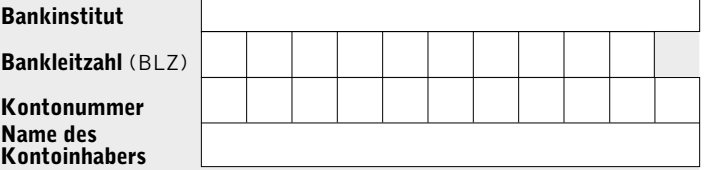

Mir ist bekannt, dass diese Anmeldung verbindlich ist, und dass eine Zahlungspflicht gegenüber der Volkshochschule Iserlohn besteht, auch wenn das Weiterbildungsangebot unregelmäßig oder gar nicht besucht wird. Ergeht eine Absage durch die Volkshochschule, so wird von dieser Lastschrift kein Gebrauch gemacht bzw. ein bereits eingezogener Betrag erstattet.

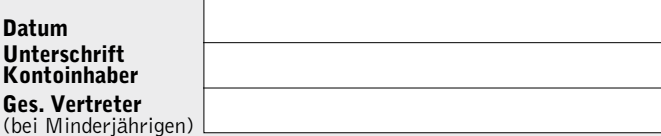

Bitte beachten Sie die Rückseite!

Ges. (bei

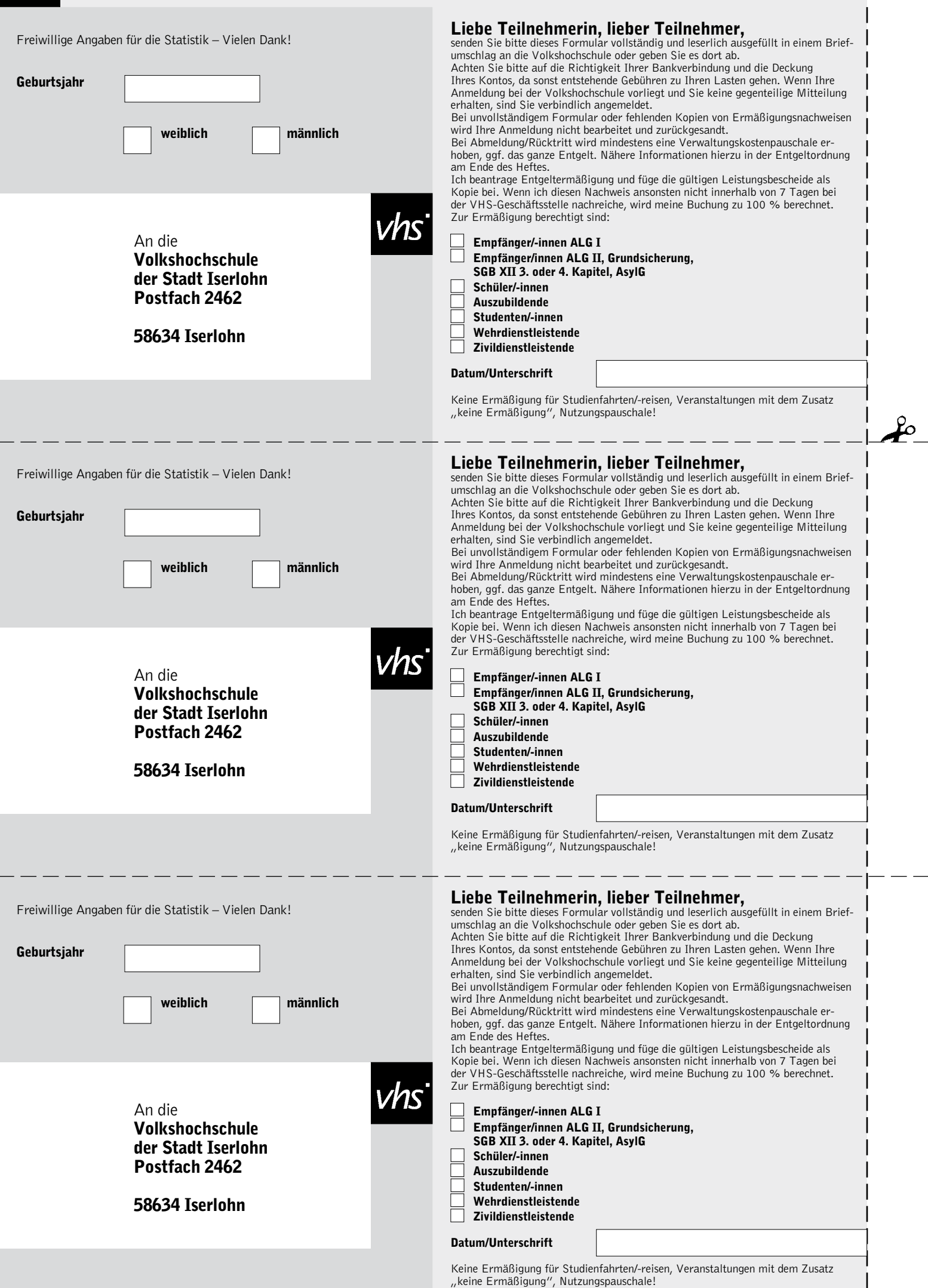
#### Entgeltordnung für die Volkshochschule (VHS) der Stadt Iserlohn

Der Rat der Stadt Iserlohn hat in seiner Sitzung am 09.05.2006 aufgrund seiner Zuständigkeit nach § 41 Abs. 1 Satz 2 Buchstabe i) der Gemeindeordnung für das Land Nordrhein-Westfalen (GO) in der Fassung der Bekanntmachung vom 14.07.1994 (GV NW S. 666) folgende Entgeltordnung für die VHS der Stadt Iserlohn beschlossen:

#### § 1 Entgeltpflicht

(1) Für die Teilnahme an den Veranstaltungen der VHS sind, sofern diese nicht entgeltfrei angeboten werden, Entgelte nach den Bestimmungen dieser Entgeltordnung zu zahlen:

- 1. für jede Unterrichtsstunde (45 Minuten) grundsätzlich 1,80 Euro
- 2. für jede Unterrichtsstunde (45 Minuten) in kostenintensiveren Kursen (wie EDV, Medieneinsatz, Gesundheit, GEMA-pflichtige Weiterbildungsmaßnahmen usw.) 1,90 Euro
- 3. für den Unterricht an EDV-Anlagen eine zusätzliche Nutzungspauschale von 1,00 Euro pro Unterrichtsstunde
- 4. für Einzelveranstaltungen mindestens 3,00 Euro
- 5. für Studienreisen und Studienfahrten ist mindestens eine Kostendeckung anzustreben
- 6. für die Ausstellung einer ausführlichen Teilnahmebescheinigung mit Angabe der vermittelten Inhalte 6,00 Euro

Abweichungen hiervon kann die VHS-Leiterin bzw. der VHS-Leiter bei Weiterbildungsveranstaltungen anordnen, die einen überdurchschnittlichen Kostenaufwand erfordern, um eine höhere Kostendeckung zu erreichen.

Die vorgenannten Entgelte unter Nr. 1. - 4. werden pro teilnehmender Person erhoben.

(2) Wird die Mindestteilnehmerzahl nach § 6 Abs. 4 der Satzung der VHS 10 Tage vor der Veranstaltung nicht erreicht (10 Personen), kann die Durchführung der Veranstaltung von einer angemessenen Erhöhung des Entgeltes oder einer Verkürzung der Veranstaltungsdauer nach Absprache mit den interessierten Teilnehmerinnen bzw. Teilnehmern (TN) abhängig gemacht werden. Die VHS wird dann das Entgelt für diese Veranstaltung neu festsetzen. In diesem Fall werden Ermäßigungen nach § 2 nur auf das ursprüngliche Kursentgelt eingeräumt. Ein aufgrund der Neufestsetzung zusätzlich zu entrichtendes Entgelt wird auf alle TN gleichmäßig umgelegt.

(3) Die VHS führt im Rahmen ihres Angebotes Veranstaltungen für bestimmte Teilnehmergruppen bzw. im Auftrag Dritter durch (z. B. Firmenschulungen). Hierfür erhebt die VHS im Einzelfall festzusetzende, mindestens kostendeckende Entgelte.

#### § 2 Ermäßigung und Befreiung von Entgelten

(1) Befreit von der Zahlung des Entgeltes sind TN an vom Land Nordrhein-Westfalen geförderten Schulabschlusslehrgängen; es wird lediglich ein Materialgeld in Höhe von 15,00 \_ zur Deckung von Kopierkosten und ähnlichem erhoben. Des weiteren sind von der Entgeltzahlung befreit TN von VHS-Werbeveranstaltungen, Weiterbildungsmaßnahmen der politische Bildung sowie die Insassen der JVA.

(2) Eine 50%ige Entgeltermäßigung für Weiterbildungsveranstaltungen der VHS erhalten auf schriftlichen Antrag auf der Anmeldekarte hin:

- 1. Personen, die Arbeitslosengeld I (Bundesagentur), Arbeitslosengeld II (ARGE), Leistungen aus der Grundsicherung oder vergleichbare Sozialleistungen (SGB XII 3. oder 4. Kapitel) oder Leistungen nach AsylG beziehen, gegen Vorlage aktueller Leistungsbescheide,
- 2. Schülerinnen und Schüler gegen Vorlage eines aktuell gültigen Schülerausweises bis zum vollendeten 27. Lebensjahr,
- 3. Vollzeitstudierende bei Vorlage eines Studienausweises oder einer Immatrikulationsbescheinigung für das gültige Semester bzw. mit gültigem Semesterstempel,
- 4. Auszubildende bis zum vollendeten 27. Lebensjahr gegen Vorlage einer entsprechenden aktuell gültigen Bescheinigung des Arbeitgebers bzw. Praktikumsleiters,

5. Wehrpflichtige und Zivildienstleistende gegen Vorlage eines aktuell gültigen Dienstausweises,

Darüber hinaus erhalten Personen, die Arbeitslosengeld II (ARGE), Leistungen aus der Grundsicherung oder andere vergleichbare Sozialleistungen (SGB XII 3. oder 4. Kapitel) oder Leistungen nach AsylG beziehen, für eine Weiterbildungsmaßnahme pro Semester eine 100%ige Entgeltermäßigung.

(3) In wirtschaftlichen oder sozialen Notlagen kann auf schriftlichen Antrag eine Entgeltermäßigung oder Befreiung gewährt werden. Die Entscheidung hierüber trifft die Leiterin bzw. der Leiter der VHS im Einzelfall (Härtefallregelung).

(4) Im Falle der Neuberechnung eines Entgeltes für einen einzelnen Kurs nach § 1 (2) können Ermäßigungen nur anteilig auf das ursprüngliche Entgelt berücksichtigt werden.

Für Studienreisen bzw. Studienfahrten sowie für die Nutzungspauschale im Unterricht an EDV-Anlagen werden keine Ermäßigungen oder Befreiungen gewährt.

#### § 3 Besonderes Recht der VHS-Leitung

Abweichungen von §§ 1 und 2 kann die VHS-Leiterin bzw. der VHS-Leiter bei Veranstaltungen anordnen, die aus gesellschaftpolitischen Erwägungen entgeltfrei angeboten werden sollten.

## § 4 Abmeldung / Rücktritt von TN

(5) Abmeldungen haben schriftlich zu erfolgen. (6) Meldet sich ein / eine TN von einer verbindlich entgeltpflichtigen Veranstaltung bis zum Abmeldeschluss ab (soweit nicht anders vermerkt 10 Tage vor Veranstaltungsbeginn), so wird lediglich eine Verwaltungskostenpauschale von 8,00 \_ fällig. Bei späterer Abmeldung wird das volle Entgelt fällig. Maßgeblich für die Fristberechnung ist der Tag des Eingangs der Abmeldung bei der VHS.

(7) Bei Rücktritt von einer verbindlich erfolgten Anmeldung zu einer Studienreise bzw. Studienfahrt sind 5,00 \_ pro Person und Tag der Reise bzw. Fahrt als Verwaltungskostenpauschale von der angemeldeten Person an die VHS zu zahlen; maximal jedoch für 7 Tage. Forderungen aus Rücktrittsregelungen des Reiseveranstalters gegenüber TN bleiben hiervon unberührt. Ebenso der Anspruch der VHS ihr entstandene Stornokosten den verursachenden TN in Rechnung zu stellen. Die VHS empfiehlt in jedem Fall den Abschluss einer Reise-Rücktrittsversicherung.

#### § 5 Fälligkeit und Rückzahlung

Das Entgelt wird mit der Anmeldung fällig. Die Zahlungspflicht gegenüber der Stadt Iserlohn besteht, auch wenn die Weiterbildungsmaßnahme nicht oder unregelmäßig besucht wird. Das Entgelt wird in voller Höhe zurückgezahlt, wenn eine angekündigte Veranstaltung von der VHS abgesetzt werden muss. Weitergehende Ansprüche gegen die VHS sind ausgeschlossen.

## § 6 Ausschluss von TN von Veranstaltungen

TN, denen gegenüber die VHS offene Forderungen der vorhergehenden Semester hat, sind von der Teilnahme vorübergehend auszuschließen. Mit Begleichung des ausstehenden Unterrichtsentgeltes wird die Veranstaltungsteilnahme wieder zugelassen.

#### § 7 Inkrafttreten

Diese Entgeltordnung tritt am 01.07.2006 in Kraft; sie tritt an die Stelle der Entgeltordnung vom 01.01.2004.

# <sup>74</sup> Stichwortverzeichnis

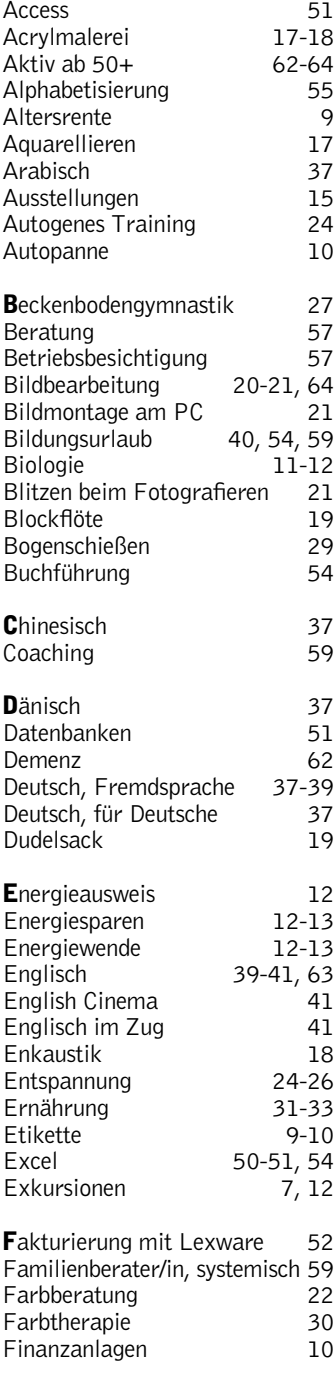

Abnehmen 24

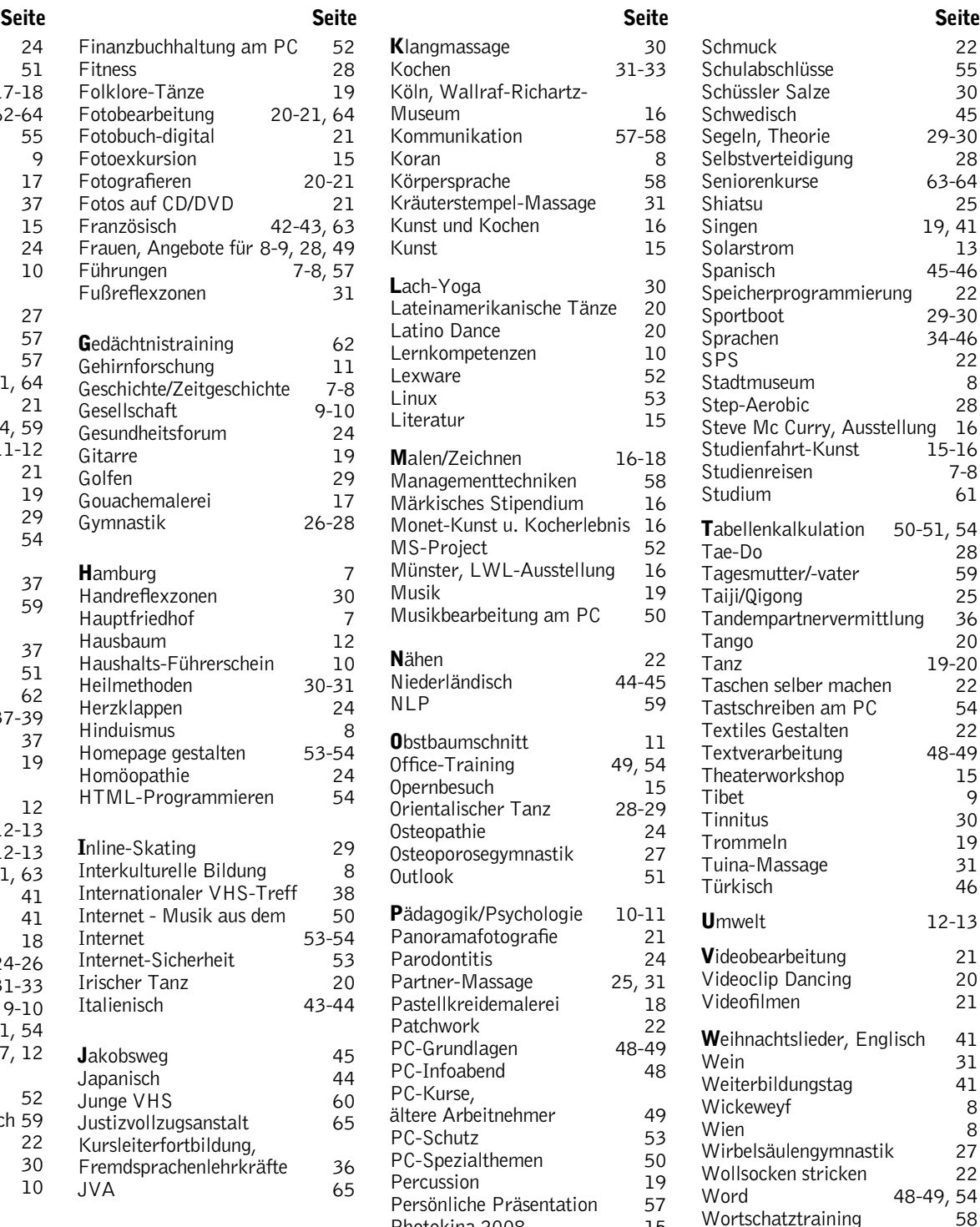

# Impressum

Herausgeber Stadt Iserlohn - Der Bürgermeister Gesamtherstellung IKZ-AV, Iserlohn Auflage 27.200 Exemplare **Anzeigen** Leo Plattes **DTP-Bearbeitung** Dipl.-Ing. Gerhard Sander Koordination Andreas Drees Fotos Rainer Danne, Thomas Emde, Stefanie Rompf, Jürgen Berthold, Ralf Schulte und VHS-Archiv (Motive aus Veranstaltungen der Volkshochschule Iserlohn) Gestaltung (außer Programmteil und Anzeigen) Klein und Neumann, Iserlohn Die Stadt Iserlohn ist Träger der Volkshochschule und Mitglied im Landesverband der Volkshochschulen von Nordrhein-Westfalen e.V. sowie im Gütesiegelverbund

Weiterbildung e.V.

Klangmassage 30<br>Kochen 31-33 Kochen Köln, Wallraf-Richartz-Museum 16<br>Kommunikation 57-58 Kommunikation 57-58<br>Koran 8 Koran Körpersprache 58<br>Kräuterstempel-Massage 31 Kräuterstempel-Massage Kunst und Kochen 16<br>Kunst 15  $K$ unst Lach-Yoga<br>Lateinamerikanische Tänze 20 Lateinamerikanische Tänze Latino Dance 20<br>Lernkompetenzen 10 Lernkompetenzen 10<br>Lexware 52 Lexware 52<br>Linux 53 Linux 53<br>Literatur 15 Literatur **Malen/Zeichnen 16-18**<br>Managementtechniken 58 Managementtechniken 58 Märkisches Stipendium 16 Monet-Kunst u. Kocherlebnis 16 MS-Project 52<br>Münster, LWL-Ausstellung 16 Münster, LWL-Ausstellung 16<br>19 Musik Musikbearbeitung am PC 50 **N**ähen 22<br>Niederländisch 44-45 Niederländisch 44-45<br>NLP 59  $NLP$ **Obstbaumschnitt** 11<br>Office-Training 49, 54 Office-Training Opernbesuch 15<br>Orientalischer Tanz 28-29 Orientalischer Tanz Osteopathie 24<br>Osteoporosegymnastik 27 Osteoporosegymnastik 27<br>Outlook 51 **Outlook** Pädagogik/Psychologie 10-11<br>Panoramafotografie 21 Panoramafotografie 21<br>Parodontitis 24 Parodontitis 24<br>Partner-Massage 25, 31 Partner-Massage Pastellkreidemalerei 18<br>Patchwork 22 Patchwork 22<br>PC-Grundlagen 48-49 PC-Grundlagen 48-49<br>PC-Infoabend 48 PC-Infoabend PC-Kurse, ältere Arbeitnehmer 49 PC-Schutz<br>PC-Spezialthemen 50 PC-Spezialthemen 50<br>Percussion 19 Percussion 19<br>Persönliche Präsentation 57 Persönliche Präsentation 57 Photokina 2008 15<br>Pilates 27 Pilates 27<br>Pilzkunde 12 Pilzkunde 12<br>Politische Bildung 12 Politische Bildung 8-9<br>Polnisch 15 Polnisch 45<br>Porträtfotografie 121 Porträtfotografie 21<br>Portugiesisch 45 Portugiesisch 45<br>PowerPoint 51 PowerPoint Präsentation mit Powerpoint 51 Psychologie/Pädagogik 10-11 Puccini 15 Qigong/Taiji 25 Realschulabschluss 55<br>Reiten 29 Reiten 29<br>Reizdarm 24 Reizdarm Religion 8 Rhetorik 57-58<br>Rhetorik-Frauen 57 Rhetorik-Frauen 57<br>Rilke, Rainer Maria 15 Rilke, Rainer Maria 15<br>Rückengymnastik 126-27 Rückengymnastik 26-27 Russisch 45 **S**chlagfertigkeitstraining 57<br>Schmerzen 24 Schmerzen Schmuck 22<br>Schulabschlüsse 25 Schulabschlüsse 55<br>Schüssler Salze 50 Schüssler Salze 30<br>Schwedisch 145 Schwedisch 45<br>Segeln Theorie 29-30 Segeln, Theorie 29-30<br>Selbstverteidigung 28 Selbstverteidigung 28<br>Seniorenkurse 63-64 Seniorenkurse 63-64<br>Shiatsu 25 Shiatsu Singen 19, 41<br>Solarstrom 13 Solarstrom 13<br>Spanisch 45-46 Spanisch 15-46<br>Speicherprogrammierung 22 Speicherprogrammierung 22<br>Sportboot 29-30 Sportboot 29-30<br>Sprachen 34-46 Sprachen 34-46<br>SPS 22 SPS 22 Stadtmuseum 8<br>Step-Aerobic 28 Step-Aerobic<br>Steve Mc Curry, Ausstellung 16 Steve Mc Curry, Ausstellung Studienfahrt-Kunst 15-16<br>Studienreisen 7-8 **Studienreisen** Studium 61 Tabellenkalkulation 50-51, 54<br>Tae-Do 28 Tae-Do 28<br>Tagesmutter/-vater 59 Tagesmutter/-vater 59<br>Taiii/Qigong 25 Taiji/Qigong 25 Tandempartnervermittlung 36<br>Tango 20 **Tango** Tanz 19-20<br>Taschen selber machen 22 Taschen selber machen 22<br>Tastschreiben am PC 54 Tastschreiben am PC 54<br>Textiles Gestalten 52 Textiles Gestalten 22 **Textverarbeitung** Theaterworkshop 15<br>Tibet 9 Tibet 9<br>Tinnitus 90 Tinnitus 30<br>Trommeln 19 **Trommeln** Tuina-Massage 31 Türkisch 46  $U$ mwelt  $12-13$ **Videobearbeitung 21**<br>Videoclin Dancing 20 Videoclip Dancing 20<br>Videofilmen 21 Videofilmen Weihnachtslieder, Englisch 41 Wein 31 Weiterbildungstag Wickeweyf 8 8<br>Wirbelsäulengymnastik 27 Wirbelsäulengymnastik 27<br>Wollsocken stricken 22 Wollsocken stricken<br>Word 48-49, 54<br>58 Wortschatztraining 58 Yoga 26 Zeichnen 16 Zeichnen/Malen 16-18<br>Zeitgeschichte/Geschichte 7-8 Zeitgeschichte/Geschichte 7-8 Zeitmanagement 58<br>Zertifikat Deutsch 38 Zertifikat Deutsch Zilgrei 25 Hennen Seniorenkreis 64 Letmathe Aquarellmalerei 17<br>Englisch 39-40, 63 39-40, 63 Entspannung 25 Gouachemalerei 17 Helmke Steinbruch 12<br>Nachgefragt 18 Nachgefragt Nähen 22<br>Politikkurs 9 Politikkurs Qigong 25<br>Seniorenkreis 64 Seniorenkreis Sagenführung 8 Wein